## **Universidad de San Carlos de Guatemala**

Facultad de Ingeniería Escuela de Ingeniería Civil y Escuela de Estudios de Postgrados

Maestría en Ingeniería Vial

DISEÑO DE LA LINEA PELO A TIERRA O PRELIMINAR DE CAMINOS Y CARRETERAS A PARTIR DE LA INFORMACIÓN DE FOTOGRAFÍAS AÉREAS APLICANDO FOTOGRAMETRÍA.

Ingeniero Civil Jorge Alejandro Arévalo Valdés

Asesorado por el ingeniero Inga. Dora Beatriz Bobadilla Padilla de Zea Y Revisada por Ing. José Monzón

Guatemala, 01 de octubre de 2008

## **Universidad de San Carlos de Guatemala**

Facultad de Ingeniería Escuela de Ingeniería Civil y Escuela de Estudios de Postgrados

Maestría en Ingeniería Vial

DISEÑO DE LA LINEA PELO A TIERRA O PRELIMINAR DE CAMINOS Y CARRETERAS A PARTIR DE LA INFORMACIÓN DE FOTOGRAFÍAS AÉREAS APLICANDO FOTOGRAMETRÍA.

Ingeniero Civil Jorge Alejandro Arévalo Valdés

Asesorado por el ingeniero Inga. Dora Beatriz Bobadilla Padilla de Zea

Guatemala, 01 de octubre de 2008

### UNIVERSIDAD DE SAN CARLOS DE GUATEMALA

### FACULTAD DE INGENIERÍA

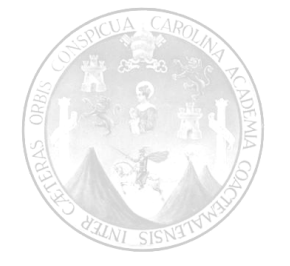

### **NÓMINA DE JUNTA DIRECTIVA**

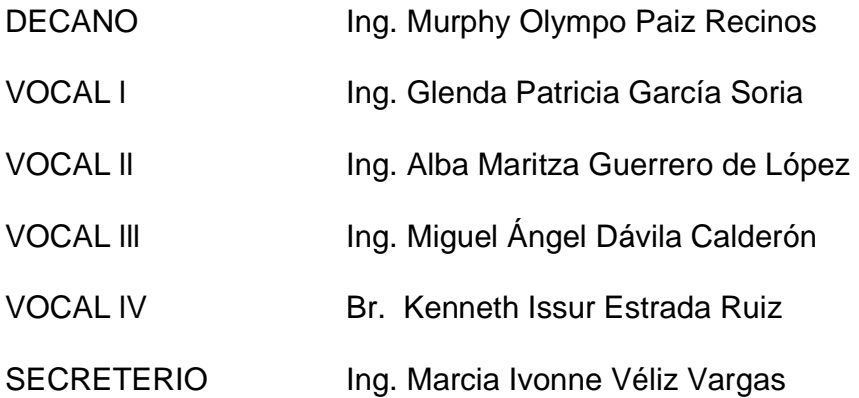

### TRIBUNAL QUE PRACTICÓ EL EXAMEN DE DEFENSA DE LA TESIS DE GRADUACION

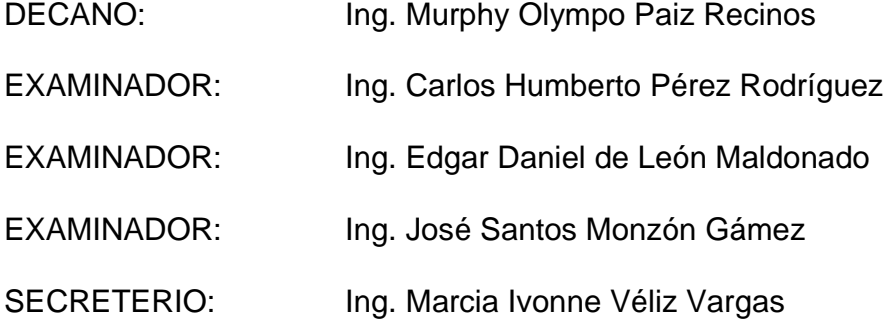

## **HONORABLE TRIBUNAL EXAMINADOR**

Cumpliendo con los preceptos que establece la ley de la Universidad de San Carlos de Guatemala, presento a su consideración el trabajo de tesis de graduación del suscrito intitulado:

# **DISEÑO DE LA LINEA PELO A TIERRA O PRELIMINAR DE CAMINOS Y CARRETERAS A PARTIR DE LA INFORMACIÓN DE FOTOGRAFÍAS AÉREAS APLICANDO FOTOGRAMETRIA.**

Tema que fuera asignado por la Dirección de la Escuela de post grado de Ingeniería Civil, con fecha 17 de abril de 2006

**JORGE ALEJANDRO ARÉVALO VALDÉS**

### **UNIVERSIDAD DE SAN CARLOS DE GUATEMALA**

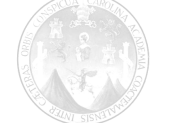

FACULTAD DE INGENIERÍA

Guatemala 04 de octubre de 2008

Ing. Carlos Humberto Pérez Rodríguez Director Escuela de Estudios de Postgrado Facultad de Ingeniería Universidad de San Carlos de Guatemala

Estimado Ing. Pérez:

Tengo el agrado de someter a su consideración el trabajo de Graduación, realizado por el estudiante Universitario de la Maestría en Ciencias de Ingeniería Vial **Jorge Alejandro Arévalo Valdés titulada "Diseño De La Línea Pelo A Tierra O Preliminar De Caminos Y Carreteras A Partir De La Información De Fotografías Aéreas Aplicando Fotogrametría", la cual fue asesorada, revisada y aprobada por esta servidora.** 

**Por lo consiguiente, me permito recomendar su aprobación.** 

**Sin otro Particular, aprovecho la oportunidad para suscribirme de usted.** 

**Atentamente,** 

Inga. Dora Beatriz Bobadilla Padilla de Zea Asesora

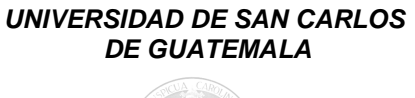

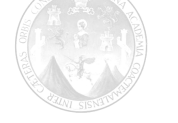

FACULTAD DE INGENIERÍA

El director de la Escuela de Postgrado de la Facultad de Ingeniería Civil, de la Universidad de San Carlos de Guatemala, luego después de conocer el dictamen del asesor y del Visto Bueno del Revisor y la aprobación del Área de Lingüística del trabajo de tesis de Graduación intitulado " Diseño de la Línea Pelo a Tierra o Preliminar de Caminos y Carreteras a Partir de la Información de Fotografías Aéreas Aplicando Fotogrametría" , presentado por el Ingeniero Civil Jorge Alejandro Arévalo Valdés, apruebo el presente trabajo de tesis y recomiendo la autorización del mismo

"ID Y ENSEÑAD A TODOS"

**Msc. Carlos Humberto Pérez Rodríguez DIRECTOR** ESCUELA DE ESTUDIOS DE POSTGRADO

Guatemala, 01 de octubre de 2008

Guatemala, 01 de octubre de 2008

**UNIVERSIDAD DE SAN CARLOS DE GUATEMALA** 

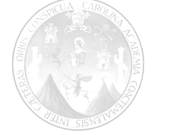

FACULTAD DE INGENIERÍA

Ingeniero Carlos Pérez Director Escuela Estudios de Postgrado Guatemala, febrero de 2007.

El decano de la Facultad de Ingeniería, luego de conocer la autorización por parte de del director de la Escuela de Post Grados, al trabajo de graduación titulado

DISEÑO DE LA LINEA PELO A TIERRA O PRELIMINAR DE CAMINOS Y CARRETERAS A PARTIR DE LA INFORMACIÓN DE FOTOGRAFÍAS AÉREAS APLICANDO FOTOGRAMETRÍA.

Del estudiante

**JORGE ALEJANDRO ARÉVALO VALDÉS**

Procede a la autorización para la impresión de la misma.

IMPRÍMASE

Ing. Murphy Olympo Paiz Recinos DECANO

## **AGRADECIMIENTOS**

Esta Tesis fue posible su materialización por el amor, soporte y coraje de los siguientes grupos de personas:

A mi esposa Diana Lucrecia y mis hijos Georgia Alejandra y Juan Carlos, su amor manifestado en muchas formas particularmente en su insistente paciencia y entendimiento.

A mis queridos y amados Padres Armando Efraín Arévalo Zamora y Dolores Valdés Carranza, de quienes he recibido los mejores ejemplos de vida.

Hermanas Carolina, Fabiola y Ernesto, Regina; y a sobrinos José, Sebastián y **Miguel** 

A la familia de mi padrino Julio Francisco Flores Toledo q.e.p.d., Juan Diego Arrivillaga Flores, María Teresa de los Ángeles Franco Barrios y Mercedes del Rosario Flores Franco por su permanente interés y preocupación por todos mis proyectos, brindarme su apoyo incondicional.

Amigos Fernando Martínez y familia, Vinicio Ochoa y familia, Vicente Herrera y Familia Cuyo cuidado genuino inspiran el trabajo todos los días.

A mi asesora de tesis Ing. Dora Beatriz Bobadilla Padilla de Zea ejemplo de liderazgo técnico y de vida, en agudizar, escudriñar y discernir la verdad del error y dar mucha luz a esta obra y a Guatemala, a los Ingenieros Sergio Díaz y Jorge González por aportar textos, investigación y experiencia y en sus respectivas especializaciones geodesica y fotogramétrica, a los Ing. Edgar de León e ing. José Monzón por el apoyo y liderazgo de la Maestría, y dirección de esta tesis, como al Ing. Murphy Olimpo Paiz decano de nuestra facultad de Ingeniería..

A mis amigos de la Umes: Carla Ortiz, Mercedes Flores, Cinthia Mayen, Claudia Carrillo, Cintia Ávalos, Víctor Bal, Víctor Gálvez, Marlon Arellano y Ricardo Ordóñez por ofrecerme devotamente su amistad y desafiarme a nuevos horizontes.

Al Coro MMXI y especialmente al Padre Jesús por soportar a tan desvariado cantor.

### **RECONOCIMIENTO**

Al Ing. Eduardo Guyzueta q. e. p. d. pionero a mediados del siglo pasado en esta especialidad, diseñó caminos con fotos aéreas en la D. G. C.

Cita Citable: "Porque cuanto aventajan los cielos a la tierra, así aventajan mis **caminos** a los vuestros y mis pensamientos a los vuestros." Isaías 55,9.

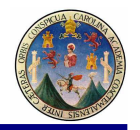

## **ÍNDICE GENERAL**

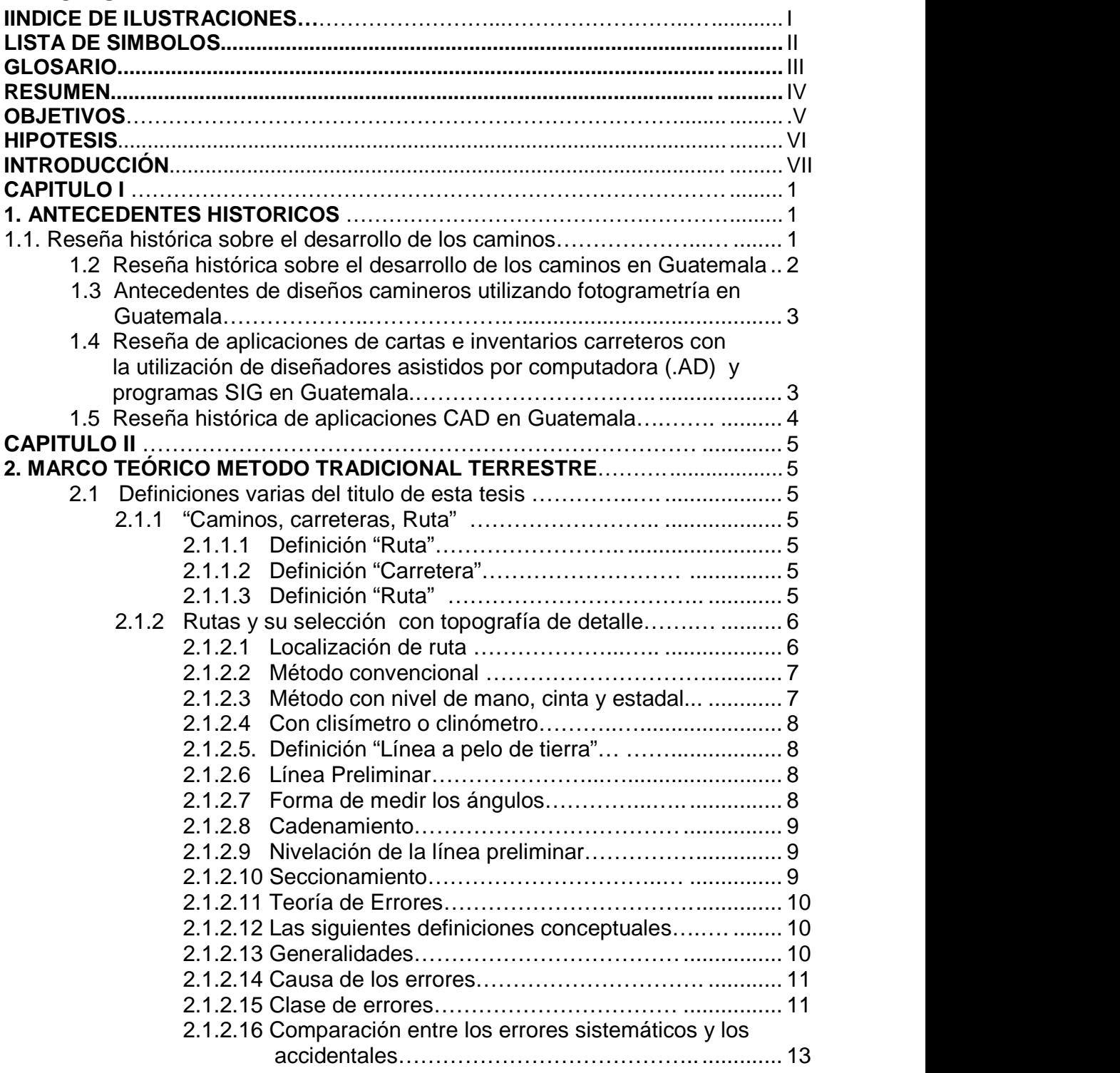

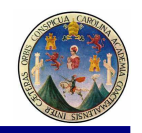

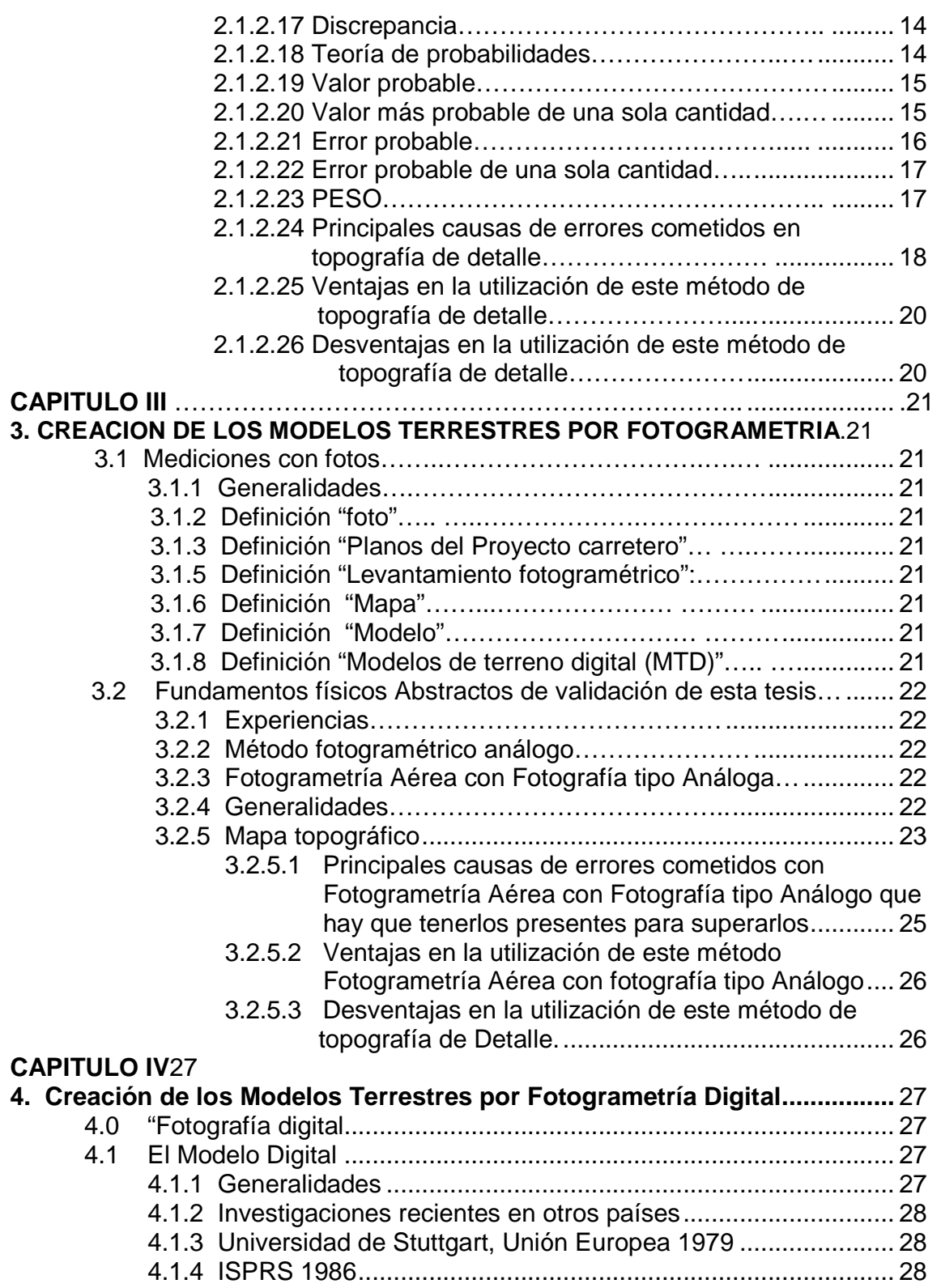

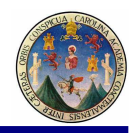

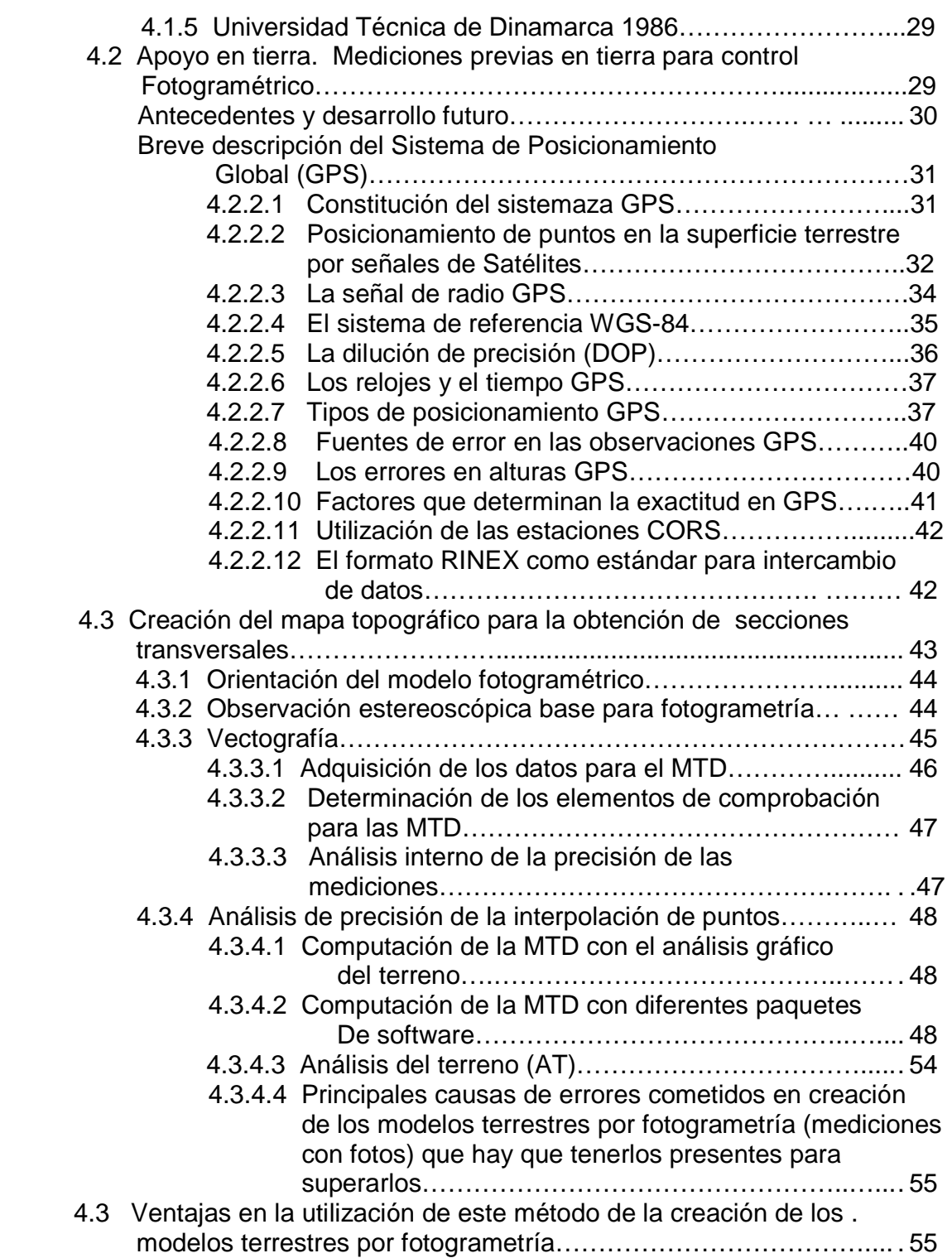

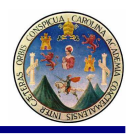

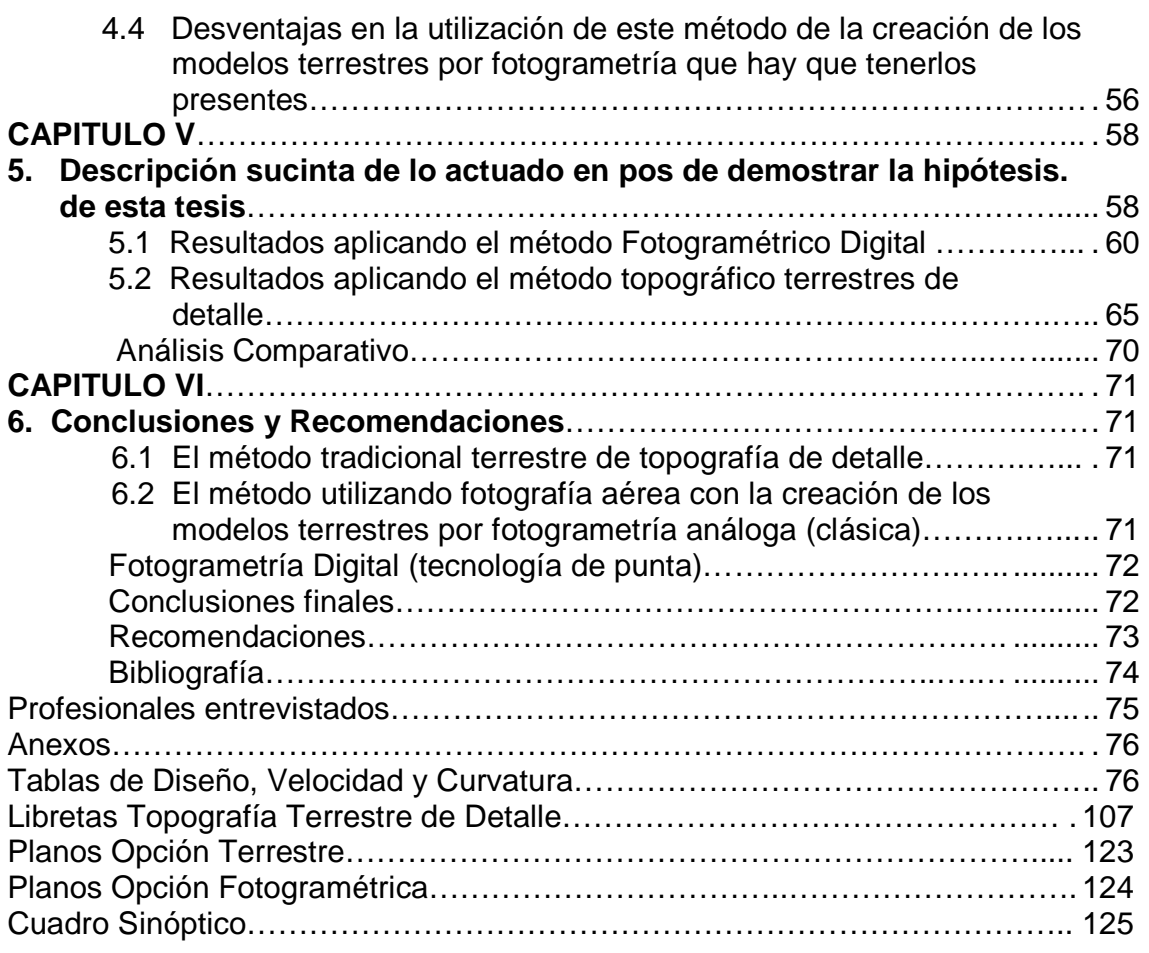

## **INDICE DE ILUSTRACIONES I**

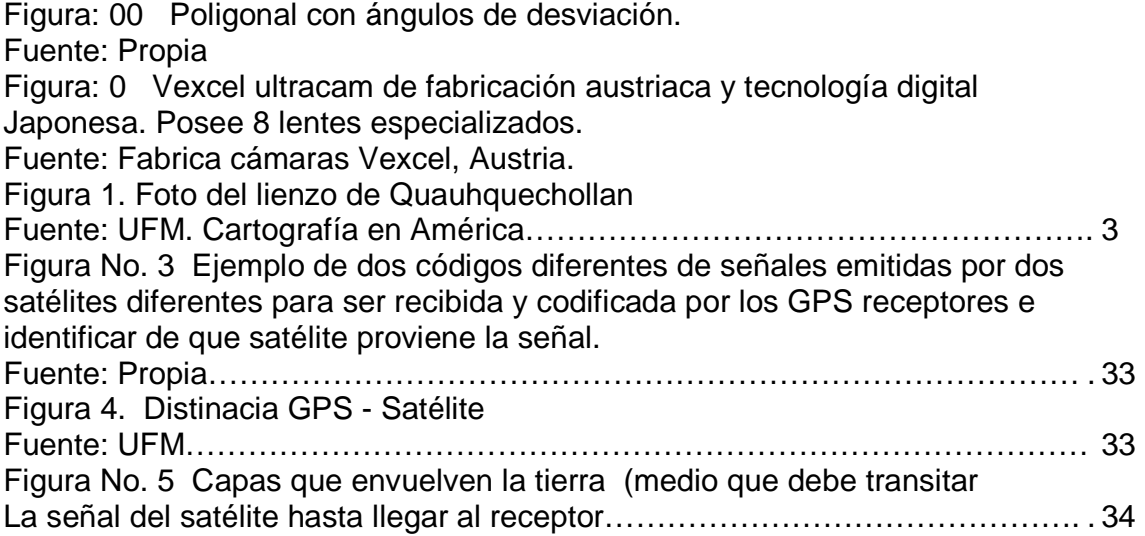

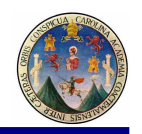

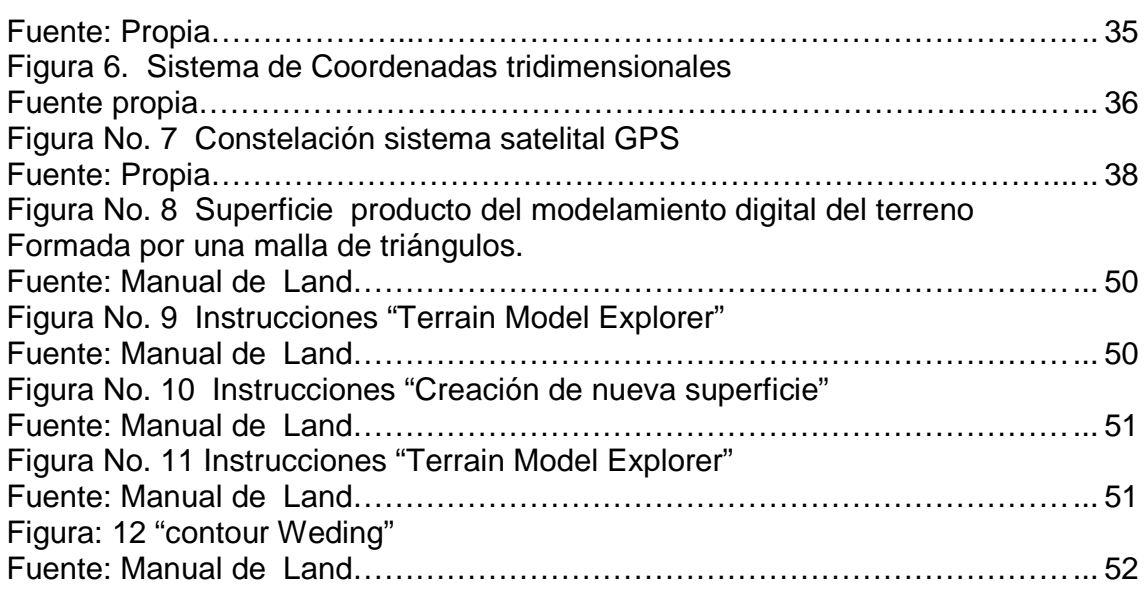

## **LISTA DE SIMBOLOS II**

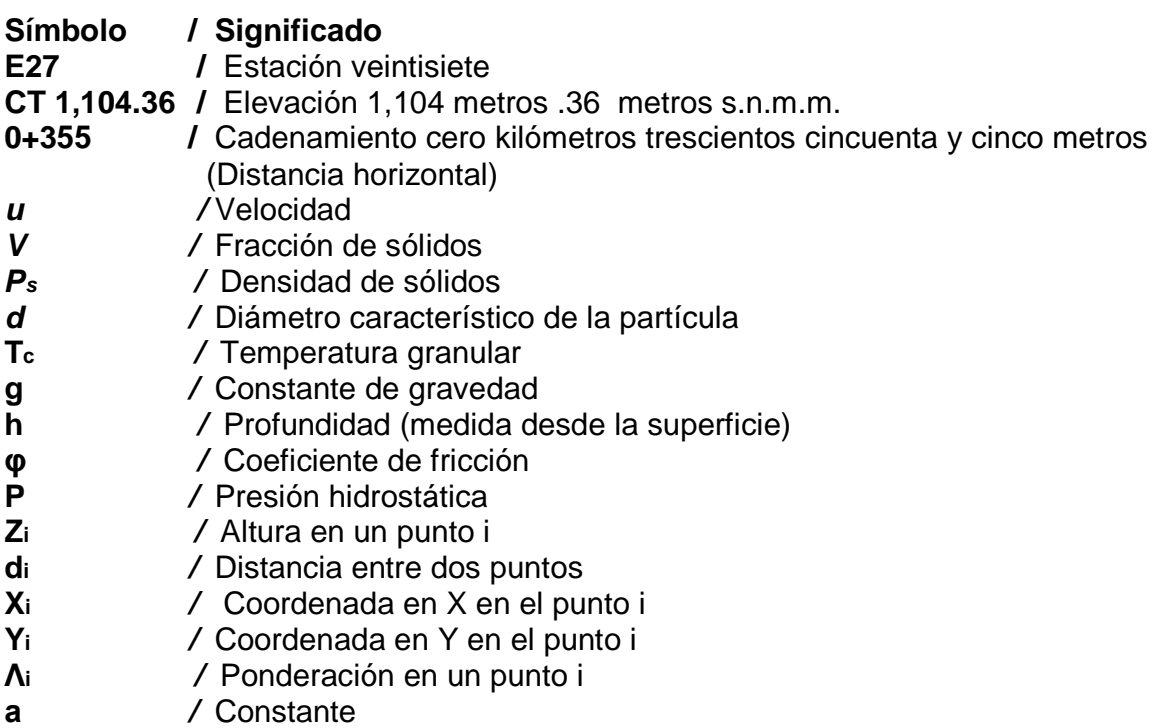

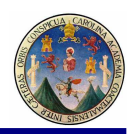

### **GLOSARIO III**

**ALTIMETRIA:** La representación y medición de las elevaciones.

**ATRIBUTO:** 1) Información descriptiva asociada a un rasgo geográfico.

2) Tipo de características y propiedades que las entidades pueden tener.

**BASE DE DATOS:** Conjunto de datos estructurado para permitir su almacenamiento, consulta y actualización en un sistema informático.

**CAPA:** 1) Subconjunto de la información espacial que trata de un tópico o tema. 2) Función del sistema de cómputo gráfico que permite representar distintas clases de atributos pudiendo sobreponer o remover cada clase como si se dibujara en hojas transparentes.

3) Giro de capa es girar el plano x, y rotando el eje z dícese de este giro por simular el giro de capa de una dama.

**CARTOGRAFIA:** Ciencia y arte de hacer mapas y cartas.

**COBERTURA:** La extensión de la superficie terrestre representada en un mapa o imagen.

**COORDENADAS:** Cantidad usada para definir una posición en un Sistema de referencia.

**DATUM**: 1) Elipsoide de referencia y su posición respecto a la Tierra. Usualmente se incluye el punto de origen, la orientación así como el radio y la excentricidad del elipsoide. 2) El tiempo y su fecha.

**DIGITALIZAR:** Convertir a formato digital la información analógica de un mapa, fotografía o dibujo ya sea automáticamente mediante un scanner o manualmente usando una digitalizadora.

**ECUADOR:** En la jerga de la cartografía cuando se indica esta palabra, se refiere al paralelo 0º, y es el paralelo que se encuentra a mayor distancia del centro de la tierra.

**ELEVACIÓN:** Distancia vertical medida desde una superficie de referencia (nivel medio del mar). Cota vertical.

**ELIPSOIDE:** 1) Modelo matemático de la Tierra empleado para los cálculos geodésicos. 2) Superficie generada al hacer girar una elipse sobre uno de sus ejes. Ya que la forma de la Tierra es distinta de un área geográfica a otra, para obtener el mejor ajuste, se usan distintos elipsoides para describir áreas.

**ESCALA:** Razón entre la distancia medida en un mapa, fotografía o imagen y la distancia correspondiente en el terreno.

**ESTRUCTURA:** Un término genérico el cual se refiere a la agregación de unidades de datos, sus formatos, y sus relaciones. Un modelo o arreglo entre los elementos de un conjunto tal que algunos elementos son unidos, explícita o implícitamente, a otros.

**GEOIDE:** La superficie equipotencial gravitacional de la Tierra que mejor se ajusta al nivel medio del mar.

**GEOPROCESAMIENTO:** Manipulación y análisis de la información con referencia geográfica.

**GEOREFERENCIA:** Asignar coordenadas geográficas a un objeto o estructura.

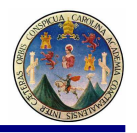

P

**SIG:** Sistema de Información Geográfica o por sus siglas en ingles Geographic Information System (GIS).

**GPS:** (Global Positioning System) Un sistema que, mediante la utilización de una constelación de satélites, permite determinar la posición de cualquier punto sobre la tierra con gran precisión.

**INFORMACIÓN:** Es un conjunto de datos que al relacionarse adquieren sentido o un valor de contexto o de cambio.

**LATITUD:** Posición norte-sur medida como el ángulo entre (la normal a) el punto y el plano del ecuador.

**LINEA PELO A TIERRA:** Una vez localizadas así, una serie de puntos que vayan dando la pendiente necesaria de uno a otro; se tendrá, si se les uniera, una línea muy quebrada que marca el camino general que debe seguirse (Línea a pelo de tierra). Pero como no es posible trazar una vía de comunicación según esta línea, debe entonces determinarse las curvas de nivel de una franja de terreno que tenga aproximadamente como ejes esa línea quebrada, para estudiar después sobre el dibujo el trazo definitivo mas conveniente.

**LÍNEA PRELIMINAR:** La configuración (determinación de curvas de nivel) de la faja, se hace mediante un polígono de apoyo trazado por donde mas convenga, dentro o a veces fuera de la faja, el cual se nivela de perfil y se toman secciones transversales a cada veinte metros. Si el terreno es muy uniforme puede seccionarse a cada cuarenta o sesenta metros. A este polígono de apoyo se llama "línea preliminar" y debe quedar perfectamente referenciada para poder después localizarla cuando se regrese al terreno a replantear el proyecto estudiado para construirlo.

**LONGITUD:** Posición este-oeste. Se define como el ángulo entre el plano del meridiano local y el plano del meridiano de referencia.

**MAPA:** Modelo gráfico de la superficie terrestre donde se representan objetos espaciales y sus propiedades métricas, topológicas y atributivas.

**MAPA TEMÁTICO:** Mapa que ilustra las características de clase de una variable espacial en particular.

**MERIDIANO:** Círculo máximo perpendicular al plano del ecuador.

**PARALELO:** Línea de intersección de la superficie de la Tierra con un plano paralelo al ecuador.

**PLANIMETRÍA:** La representación de la posición horizontal.

**PROYECCIÓN:** Conjunto de transformaciones métricas definidas para representar la superficie de la Tierra sobre un plano.

**RASTER:** (Malla, cuadrícula) Imagen formada por los colores o tonos de gris de una cuadrícula, en particular los píxeles del monitor.

**RELACIONES:** Conexión o asociación existente entre las entidades.

**RIESGO:** Grado de pérdidas esperadas y efectos provocados debido a la ocurrencia de un evento particular en función de la amenaza y la vulnerabilidad (ver vulnerabilidad).

**ESCÁNER:** Aparato que produce una imagen digital a partir de una imagen analógica.

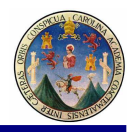

**SISTEMA:** Es un conjunto de elemento o subsistemas interrelacionados entre si con un objetivo común.

**TABLA:** Objeto constituido por registros en una base de datos relacional.

**TIN:** De las siglas Triangulated Irregular Network; se trata de una estructura de datos que representa el relieve mediante una red irregular de triángulos adosada al terreno, sin solapamientos y donde cada vértice se define por sus coordenadas espaciales (x, y, z).

**TOPOLOGÍA:** En el contexto de los SIG, topología hace referencia a las propiedades de vecindad o adyacencia, inclusión, conectividad y orden, es decir, propiedades no métricas y que permanecen invariables ante cambios morfológicos, de escala o de proyección y que determina las relaciones entre entidades.

**UTM:** Universal Transversa Mercator (Proyección). Se emplea en mapas topográficos y en imágenes de satélite.

**VECTOR:** Entidad geométrica definida por una magnitud y un sentido.

**VECTORIZAR:** Transformación de una estructura raster en una vectorial

**VULNERABILIDAD:** Grado de pérdida de un elemento o grupo de elementos que corren riesgo, como resultado de la probable ocurrencia de un evento desastroso, expresada en una escala desde 0, ó sin daño, hasta 1, ó pérdida total.

### **RESUMEN IV**

El documento que a continuación se presenta tiene como objetivo principal recopilar las experiencias prácticas de dos métodos diferentes para llevar a obtener las curvas de nivel para un tramo carretero para comparar los resultados de volúmenes de trabajo resultado del mismo diseño pero basado en los resultados de cada método y traducirlos en metros cúbicos de movimiento de tierra y compararlos, se ha propuesto como tolerancia máxima cinco por ciento para la diferencia para aceptar el método más moderno como válido, los métodos son:

1) Tradicional (antiguo) con topografía terrestre y cuadricula de 20 x 20 m 2) Fotografías digitales aéreas (moderno)

### **El sistema tradicional**

 Este método dominó el siglo XIX y XX, hoy en día con el uso de computadoras y equipo moderno es viable trabajarlo en forma más precisa, con la utilización de este método tradicional es denominado topografía de detalle, ahora se hace deforma más rápida y precisa que antaño, es el método al cual le confían el ciento por ciento de empresas guatemaltecas, desventaja es limitada la recopilación de información a ambos lados de la línea central aunque podría ser de cien metros de cada lado solo se cuenta con una franja de 200 metros; y no se tiene la libertad

D

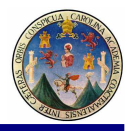

P

de navegar por una gran espacio como en la fotografía, porque esta limitado al terreno por donde la topografía se verifico "in situ".

### ELEMENTOS DE LA TOPOGRAFIA CAMINERA

- 1. El caminamiento central desde 0+000 a km+mmm
- 2. Sobre la línea central (LC) cadenear (medir) a cada veinte metros las estaciones en la línea.
- 3. Las estaciones se alinean con teodolito.
- 4. Cada estación es pié de perpendicular medir a 90° para la línea de secciones transversales. (Este procedimiento aproximado consiste en alinear los brazos extendidos en el eje de la línea central, y al juntarlos frente al pecho se ha obtenido la dirección perpendicular en forma aproximada que es a donde irá la sección transversal.)
- 5. La escuadra en antaño se hacía con escuadra de agrimensor de las cuales hoy en día ya no se utilizan, la rapidez y efectividad de la estación total la ha sustituido, incluso en el método que ahora se utiliza "nube de puntos" llevando este levantamiento de campo a convertir una superficie digital en la computadora.
- 6. Para efectos prácticos si los pies de perpendicular se encuentran a cada veinte metros entonces en las secciones transversales se puntean a cada veinte metros para que todos los puntos estén a 20m x 20m exactamente.
- 7. Entre cada línea que conforma la poligonal abierta se debe medir el ángulo de desviación.
- 8. Se nivela con nivel de precisión milimétrico las estaciones sobre la línea central al milímetro.
- 9. Nivelar con nivel de mano las estaciones de las líneas perpendiculares al centímetro.
- 10. Uno de los principales elementos de la topografía caminera de antaño es el ángulo de desviación, cuya definición es la siguiente: El ángulo formado en un itinerario por una línea y la prolongación de la precedente se llama ángulo de desviación o simplemente desviación. En el ejemplo la desviación de la línea BC con respecto a su precedente AAB es de 22 grados "D" donde la D significa que el ángulo se ha contado hacia la derecha de la línea anterior; y la desviación CD respecto BV es de 33 grados (izq.).
- 11. La nivelación sobre las secciones transversales se anota en forma de quebrado cotas arriba y distancias horizontales abajo.
- 12. Con esto se completa las tres dimensiones de todas las coordenadas por tanto hasta acá es lo diferente de los métodos y de aquí en adelante es lo correspondiente a la parte de diseño que es igual indistintamente con el método que llegó a determinar las tres coordenadas y, x, z. Ver sección 2.1.2.9. "Seccionamiento"

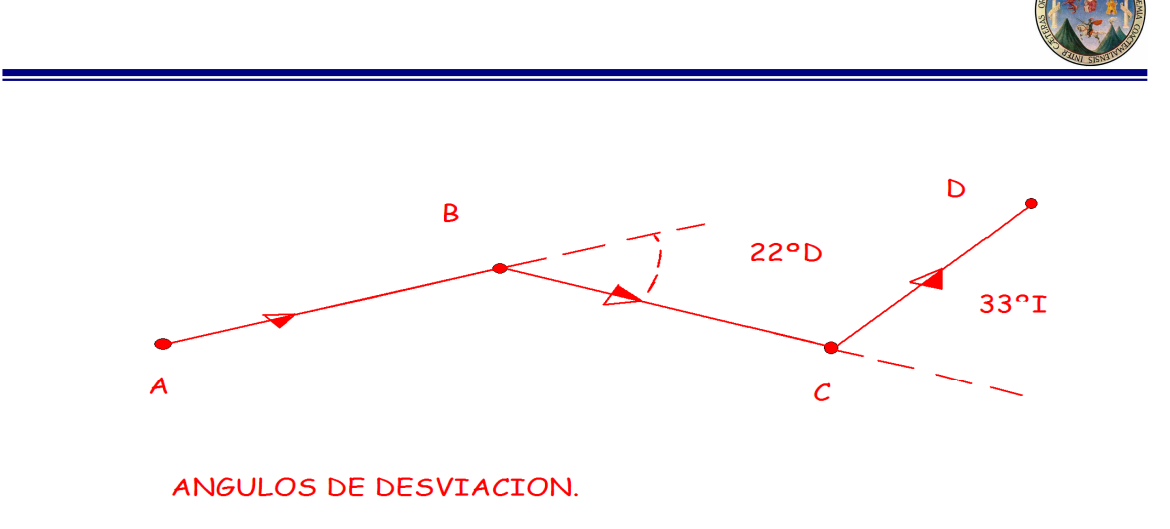

Figura: 00 Poligonal con ángulos de desviación. Fuente: Propia

**Justificación:** Este método es muy valorado por ser fácil la detección de errores y su corrección o ajuste, es más fácil encontrar gente preparada para ejecutar la topografía de campo y relativamente fácil la de gabinete. Los usuarios se sienten más confiados.

### **Fotografías aéreas:**

En modelos digitales no es nuevo, puesto que hace dos décadas se utilizaba instrumentos análogos o mecánicos para este fin.

Las ventajas de utilizar este método con fotos digitales son las siguientes:

- 1. Que es barato,
- 2. Rápido,
- 3. Los errores y tolerancia son buenos para ser utilizados en carreteras,
- 4. La capa vegetal no ofrece problemas puesto que se compensa aleatoriamente

Desventaja

1. Es que se requiere personal altamente calificado y con criterio Fotogramétrico.

Se debe tomar en cuenta que lo que se maneja en este en fotografía es la luz, su reflexión y la velocidad de esta mediante la utilización de cámaras fotogrametrías digitales que utilizan siete lentes como la que se muestra a continuación que fue con la que se toma la foto a todo el territorio nacional en 2006, a diferencia de la Tecnología LIDER (Láser Imagin, de radar) que por ser más lenta se utilizan helicópteros.

P

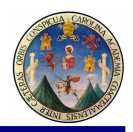

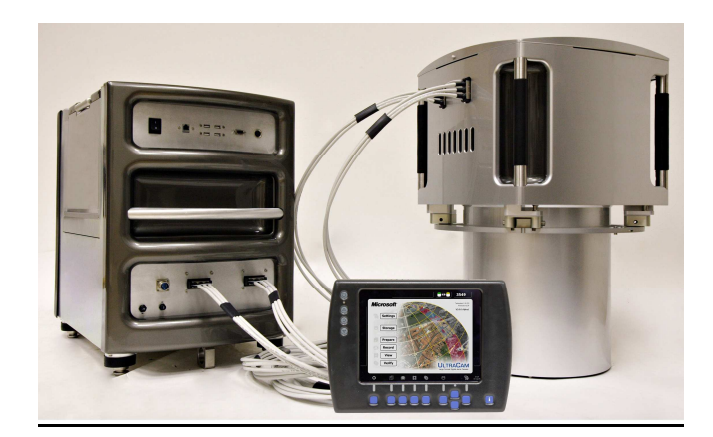

Figura: 0 Vexcel ultracam de fabricación austriaca y tecnología digital Japonesa. Posee 8 lentes especializados. Fuente: Fabrica cámaras Vexcel, Austria.

### MARCO DE ACCION DE LA PRESENTE TESIS:

La investigación para poder obtener los resultados y comparar los volúmenes de movimiento de tierra obtenidos a partir de dos métodos diferentes, el terrestre y el aéreo; se realizó en la finca Monte Cristo en jurisdicción de San José Pinula a siete kilómetros de la salida del Municipio con dirección al municipio de Palencia, a donde se encuentra la bifurcación de un camino de herradura que se interna por la quebrada del "Muerto" para adentro de la finca "El Chojín", que es la finca a donde pretende la Universidad del Istmo desarrollar su "Campus Central". Para efecto del desarrollo del campus es que necesita tener el diseño y posteriormente la construcción del camino de Acceso, para tal fin se ha considerado una sección "tipo A" con dos vías para entrar y dos vías para salir a efecto de evacuar en horas pico una fuerte carga vehicular. Deben ser de dos vías porque si por alguna razón algún auto se para, queda al menos un carril para evacuar toda la carga vehicular. El Arriate al medio es de un metro, para área verde.

Por tal motivo la Universidad del Istmo contrató al suscrito ingeniero para medir una franja de ochenta metros de ancho y un kilómetro aproximadamente de largo para hacerlo por el método tradicional y hacer el diseño del camino tipo autopista para dar ingreso a la finca que hoy día se encuentra enclaustrada en la montaña si vía de acceso para poder llevar el proyecto a cabo. Ya que se tienen dichos datos, el movimiento de tierra y el coste del material, se compraron las fotos del lugar para hacer el control terrestre de las fotografías y de esta forma obtener las curvas de nivel del lugar (en vez de tener solo las de un tramo se tienen las curvas de nivel de toda la montaña pudiendo tener al menos tres alternativas extras para el estudio y evaluación de la mejor opción).

Ø

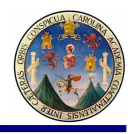

Luego de tener los dos proyectos por separado, y trabajar para el caso del método tradicional a escala uno a uno sobre el terreno, para luego digitalizar los datos de campo para obtener la superficie del terreno a modelo a escala en la computadora y obtener así el movimiento de tierra para este caso y para el caso fotogramétrico en gabinete con la fotografía 2006 del área en mención y mediante la utilización de la computadora, obteniendo también las curvas de nivel y el diseño por este método. Para conocer la interrelación entre los métodos y que debería dar igual y la diferencia cero, pero como sabemos que en la práctica es diferente y que al comparar ambos métodos por diversas razones la comparación es no es cero, este es el estudio, ya que a la inmensa mayoría de ingenieros actualmente han tenido tan malas experiencias utilizando el método fotogramétrico que no le tienen confianza, pero porque no han utilizado el método bien y alguna falla deben de tener en la práctica que lo que pretende esta tesis es identificar los factores fundamentales para hacer del método fotogramétrico una buena práctica y que los resultados sean tan fieles como haciéndolo con el método tradicional con todas las bondades que le puede dar el método fotogramétrico.

La fotografía se compra en el Instituto Geográfico Nacional se pide la del 2006 la que fue fotografiada toda la nación. Se debe pedir con todos los vectores, y no solo tener la imagen sino que contenga todas sus propiedades. Por supuesto que es más cara que solo la imagen. Los puntos de control que se recomienda que sean al menos tres y que cubran una esquina cada uno de la foto, se deben de realizar en lugares a donde es foto identificable el punto. Esto puede ser la intersección de dos caminos, una elevación relevante, en una porción de un río en alguna marca natural en la que se haya foto identificado de ante mano en antes de iniciar el levantamiento geodésico.

Al contratar los servicios del geoposicionamiento satelital, es menester requerir que el aparato tenga una precisión de centímetros, que sea topográfico. El gran problema de la topografía es la elevación puesto que las coordenadas y, x están cercanas al punto foto identificable, para poder llegar a la coordenada z o elevación el GPS tendrá que trabajar al menos una o dos horas para poder llegar a la precisión requerida.

Luego de tener los resultados del GPS, marcamos en la foto el punto de control, par lo cual la coordenada y, x está dada por el lugar foto identificable, al que se le debe agregar la coordenada z dada por el GPS. De esta forma, nuestra fotografía estará generando el modelo fotogramétrico a escala de la forma real de la tierra.

El propósito es generar un mapa topográfico con las curvas de nivel correspondientes a la configuración y curvas de nivel del terreno, para poder diseñar el camino a partir de esta fotografía, y así obtener uno de los resultados volumétricos del movimiento de tierra para la comparación contra el resultado mediante el método topográfico tradicional.

Ø

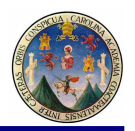

## **OBJETIVOS V**

### 4.1 Objetivo General

El Objetivo General de esta tesis es desarrollar una investigación que relacione el "Diseño de la línea pelo a tierra o preliminar de caminos y carreteras a partir de la información de Fotografías aéreas aplicando fotogrametría" comparándola con un diseño de la línea pelo a tierra o preliminar de caminos y carreteras a partir de la información de topografía convencional y Desarrollar la metodología para utilizar equipo computarizado moderno para el manejo de fotografías aéreas digitales y programas CAD de diseño de caminos y demostrar que si se puede enmarcar la tolerancia menor en cinco por ciento de errores en volumen comparando ambos métodos la que se puede presupuestar de tal forma que no refleje errores en la ejecución física y financiera del proyecto.

4.2 Objetivos Específicos

- Comparar los resultados del desarrollo de la tesis "Diseño de la línea pelo a tierra o preliminar de caminos y carreteras a partir de la información de fotografías aéreas aplicando fotogrametría" contra lo métodos tradicionales de topografía de campo para evaluar las diferencias encontradas en ambos métodos tanto en metros cúbicos de material de la base y sub base.
- Crear un resumen con los cuidados que se deben tener para que los resultados sean óptimos y desarrollar la tecnología para evaluar la tolerancia y criterios de uso para que futuros usuarios tengan una base de parangón.

Tener una guía para el diseño de caminos a partir de fotografías aéreas.

### **HIPÓTESIS VI**

QUE ES POSIBLE AL APLICAR EL METODO DE TOPOGRAFIA CONVENCIONAL PARA EL DISEÑO DE CAMINOS QUE NO HAY VARIACIONES EN MAS DEL 5% EN VOLUMENES DE TRABAJO DE CORTE / RELLENO (O EN COSTES) COMPARADO AL UTILIZAR EL METODO FOTOGRAMETRICO MEDIANTE EL "DISEÑO DE LA LINEA PELO A TIERRA O PRELIMINAR DE CAMINOS Y CARRETERAS A PARTIR DE LA INFORMACION DE FOTOGRAFIAS AEREAS APLICANDO FOTOGRAMETRIA" CUANDO SE TIENEN LAS TECNICAS Y CUIDADOS NECESARIOS PARA MANTENER EL LEVANTAMIENTO DE LOS PUNTOS DE CONTROL MEDIANTE LA UTILIZACION DEL INSTRUMENTO GPS Y MANTENER UN MODELO ACORDE A LA REALIDAD.

 $\mathscr{D}$ 

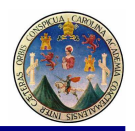

Ø

## **INTRODUCCIÓN VII**

En la actualidad la tecnología se ha desarrollado de tal manera que se han creado herramientas tan sofisticada y complejas que ayuda al hombre a solucionar un sin número de problemas de la vida diaria. Este es el caso de la tecnología de la fotografía aérea digital y la utilización de imágenes aéreas digitales la creación por Autocad y programas Land para el diseño de caminos en base a fotografías aéreas, en la actualidad el diseño de un camino no importando su largo 200 Km. o 600 Km. es cosa que podrá elaborar en breve tiempo su diseño geométrico, por ejemplo se ha tenido noticias de caminos que se han diseñado e iniciado en plazos no mayores a veinte días plazo con esta tecnología, como se ha hecho en la guerra de "Tormenta Del Desierto" en el Golfo Pérsico, en nuestro caso Guatemalteco para no especular con incremento de precios en los mercados inmobiliarios adyacentes de un proyecto carretero, lo cual perjudica la negociación y adquisición de terrenos para volverse servidumbres de paso o sea para que sirvan para caminos.

Esta técnica es utilizada también en aquellos terrenos en que no son muy accesibles por una cuadrilla de topografía no solo por lo inhóspito que un territorio puede ser sino que en veces pueden poner en riesgo las vidas de los integrantes de la cuadrilla topográfica puesto que son pendientes muy altas por donde cuesta mucho transitar por allí. Para la invasión de territorios enemigos en países avanzados se envía la nave que cuenta con la cámara aérea digital y con un trazo previo de coordenadas entre los puntos que se quiera hacer el camino se comunica con el sistema de navegación GPS de la nave y se sigue la línea seleccionada en la que se quiere estudiar, esta no esta limitada a treinta metros de cada lado sino a unos cuantos kilómetros de cada lado, según lo que la información lo cual hace que se tenga una gran disponibilidad o rutas alternas para escoger la mejor, se puede tener hasta tres o cuatro diseños alternos del cual la mejor escogencia consiste en la mejor evaluación de la ruta a elegir la que ha sido aportada con soporte

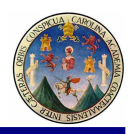

## **CAPITULO I ANTECEDENTES HISTORICOS 1. ANTECEDENTES HISTORICOS**

### **1.1. Reseña histórica sobre el desarrollo de los caminos**

En los tiempos remotos los caminos se redujeron a la huella marcada por el paso continuo de los hombres, atajos o veredas que los primeros pobladores del globo se vieron obligados a establecer entre sus cuevas y refugios con el objeto de poder efectuar el canje de animales, pieles y frutos, y satisfacer de esa forma sus necesidades.

Con el crecimiento de la población aumentaron las necesidades, siendo más frecuentes las luchas entre los pueblos, y mayor la movilización de los pobladores; y con la utilización de animales y vehículos para el trasporte rápido de ejércitos y provisiones, los angostos caminos o veredas se fueron ensanchando y preparándose adecuadamente a fin de facilitar el paso.

Pueblos guerreros como los persas, chinos y romanos, se extendieron por toda Europa hasta llega al África, y el al Asia Menor, construyendo vastas redes de caminos que les permitía mantener la capital del Imperio en comunicación directa con todas las que se anexaban después de ser invadidas y dominadas.

Un ejemplo de las magnificas vías terrestres de comunicación que construyeron los romanos, es la "vía Apia" en Roma, construida científicamente, es decir: estudiada, diseñada y construida. En la época de la Edad Media, el principal medio de transporte lo constituyó la vía marítima, ya que las guerras eran muy frecuentes y los caminos eran destruidos buscando impedir toda comunicación. Únicamente las capitales de importancia estaban comunicadas por una muy rudimentaria y deficiente red de caminos.

En América del Sur, los incas construyeron caminos con piedras, existían puentes, y estaban calculadas las distancias que se podían recorrer por día; teniendo en cuenta las mismas, instalaban puestos para que los viajeros pudieran pasar la noche. Restos de aquella extensa red de caminos queda por ejemplo "El camino del inca", que procedía de la ciudad Cuzco, penetraba en territorio argentino y seguía hasta la Republica de Chile. Otro ejemplo de restos de caminos utilizados por los indios antes de la conquista, son los llamados "Caminos Blancos" de los Mayas.

A partir de 1525 época que prácticamente se estabilizó la invasión española , se comenzaron a hacer numerosas modificaciones a los caminos previamente construidos, ya que los nativos no hacían uso de la rueda en vehículos de transporte y no disponían tampoco de animales de tiro y carga.

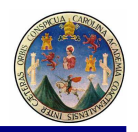

La aparición de las "líneas de diligencias" (carrozas tiradas por caballos) exigió una adecuada preparación y mantenimiento de los caminos y posteriormente el automóvil revoluciono definitivamente los viejos sistemas de transporte terrestre.

Ha sido siempre la evolución de los vehículos de transporte la que ha forzado el incremento y los cambios en las vías terrestres; evolución que básicamente se traducen en mayor velocidad y capacidad de transporte, mayor cantidad de carga movilizada, mejor comodidad, etc.; y que exige un mejor diseño y construcción de las carreteras, de manera de satisfacer las condiciones anteriores, esto es, carreteras que ofrezcan mayor seguridad, comodidad y rentabilidad en el transporte.

### **1.2. Reseña histórica sobre el desarrollo de los caminos en Guatemala**

Guatemala es un país ubicado en medio de tres placas tectónicas; las denominadas de Norteamérica, Cocos y El las cuales originan una cadena volcánica, y montañosa que cuenta con 23 volcanes de los cuales en la actualidad 6 permanecen en actividad. Guatemala cuenta con una historia de vulcanismo activo que en diferentes niveles de destrucción han afectado a pobladores de diferentes localidades, y aunque estos eventos solo representan un pequeño porcentaje de todas las amenazas naturales que nos afectan, La cartografía oficial caminera de la colonia no sobrevivió a nuestros días mas si lo hizo la cartografía indígena, con el lienzo de "Quauhquechollan"; quienes mapearon el Nuevo Mundo para los Reyes Españoles, estos artistas indígenas cartógrafos nos han legado el primer mapa con la ruta interamericana de aquellos días, las referencias son los accidentes geográficos plasmados en el lienzo de "Quauhquechollan", corresponde a ojos de camineros en el primer mapa de caminos de Guatemala, y que corresponde a las nuevas perspectivas de la Conquista de Guatemala. Este lienzo de "Quauhquechollan" se puede observar en su original en la ciudad de Puebla, México. En el mapa se puede observar el camino que sale desde México hasta Guatemala entrando por Tapachula, Chiapas, pasando por la costa sur poniente de Guatemala hasta llegar al lago de Atitlán a la ciudad de Santiago Atitlán, a donde se ubican las casas de "Gobierno, De Los Principales" y de la "Solidaridad Española" a donde se concedía posada a los recién llegados del viejo continente, puede observarse los volcanes de referencia y en el lago de Atitlán las tradicionales chalupas a donde "El Pescador solitario" solía ejecutar su tarea de recolectar pescado para su subsistencia. Puede Observarse como de allí suben los caminos a las Verapaces y Quiché que fueron los objetivos de conquista por parte de Don Jorge y Don Pedro de Alvarado y que la iglesia de Santa Cruz El Chol (aun en pie )da fe de esta aseveración ya que fue diseñada por Don Pedro de Alvarado y que es un hibrido de iglesia fuerte o iglesia bunker, se puede observar que la ruta de escape es un túnel que da al barranco, y que ciertamente la versión popular indica que en el sitio de los indígenas al iglesia en la que el conquistador estaba atrincherado; el audaz conquistador escapó por atrás del barranco de la iglesia en una nueva ruta de escape por el barranco sin que los indígenas le hayan podido dar alcance.

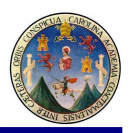

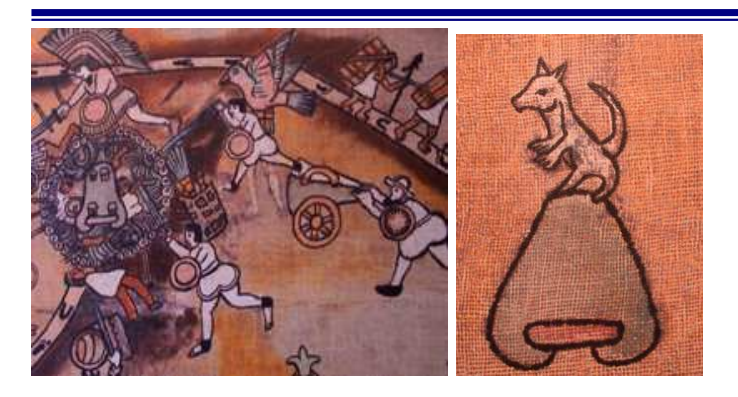

**Figura 1. Foto del lienzo de Quauhquechollan Fuente: UFM. Cartografía en América** 

#### **1.3. Antecedentes de diseños camineros utilizando fotografías aéreas en Guatemala**

El único ingeniero caminero del que se tenga antecedente de la utilización de fotogrametría para el trazo preliminar en gabinete y diseño de caminos ha sido el Ingeniero Eduardo Goyzueta a quien se le atribuye en los años 1960 haber llevado a la Dirección General de Caminos un aparato tipo aviógrafo marca **Volsh**  lo mas moderno de su época y que para lograr la separación de imágenes para obtener el modelo estereoscópico utiliza un filtro verde y uno rojo por foto en el aparato y por ojo en los anteojos para lograr el efecto en la mente; este aparato es muy parecido al múltiplex de la segunda guerra mundial, al Ing. Roberto Goyzueta se le veía deambular con planos, fotos y placas aéreas por los corredores del edificio de caminos siempre con el interés y la visión de los beneficios y bondades que el método fotogrametrico podía ofrecer para el desarrollo de los caminos y aprovechar la gran ventaja con el método terrestre aun con la tecnología analítica fotogramétrica de ese tiempo, con la nueva tecnología digital y aprovechando las propiedades y vectores tridimensionales de la fotografía digital, es de vital importancia el desarrollo de esta técnica en Guatemala la cual se puede utilizar para anteproyectos de urbanizaciones, estudios de cuencas y proyecciones perspectivas del flujo de lahares y lodos para evitar desgracias de antemano para los huracanes y tormentas para poblados en situación de riesgo.

### **1.4 Reseña de aplicaciones de cartas e inventarios carreteros con la utilización de diseñadotes asistidos por computadora (CAD) y programas SIG en Guatemala.**

Los Sistemas para el diseño asistido por computadora en Guatemala se comenzaron a aplicar durante la década de los ochenta, aunque inicialmente fueron pocos los centros que tuvieron acceso a este tipo de tecnología que en un inicio era Macintosh pero tomó auge cuando en 1995, año en el que la industria de la informática lanzara su programa Windows 95 y los profesionales de la ingeniería en Guatemala iniciaran siéndose asistidos por dichos programas que año con año

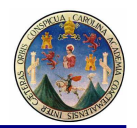

los han ido mejorando para beneficio del país, Se vio las grandes ventajas que se tenia para manejar información espacial y realizar modelaciones.

1.5. Reseña histórica de aplicaciones CAD en Guatemala

 La Dirección General de Caminos inició el estudio de estos hasta el presente siglo XXI.

En el año 2000, el Ministerio de Comunicaciones desarrolló un inventario vial de todas las carreteras registradas no pavimentadas del país, con el propósito de crear un sistema de gestión vial en el cual se pudiera relacionar la información de los trabajos asignados en los diferentes proyectos licitados y el avance de la ejecución de los mismos.

El sistema sería capaz de almacenar datos característicos como ancho de rodadura, tipo de rodadura, estado general de la carretera, tipo de daños existentes, existencia de drenajes transversales, etc. Así como la parte visual representada por elementos gráficos que se obtuvieron mediante el uso de los sistemas de geoposicionamiento satelital (GPS) donde también se incluirían video clips capturados por cámaras digitales que proporcionaría la manera de evaluación del trabajo hecho por las empresas que habían licitado contratos de mantenimiento y construcción de carreteras. Se justifica porque se ve que la Dirección General de Caminos ya tiene la intención de combinar en los inventarios y reportes la información en dibujos computarizados y ubicación en el territorio nacional mediante la utilización de coordenadas geodésicas y uso del GPS.

Este proyecto, continuó en su segunda fase a finales del 2000 e inicios del 2001, que consistía en el inventario de los puentes y carreteras no registradas y no pavimentadas en Guatemala. Durante estos años también fueron implementados centros de investigación y aprendizaje en diferentes universidades, entre las que se puede mencionar: Universidad San Carlos de Guatemala, Universidad Rafael Landivar, Universidad del Valle de Guatemala, Universidad Mesoamericana, entre otras, como también en los centros de prevención de desastres entre ellos CONRED. Hoy día, las aplicaciones de los Sistemas de Información Geográfica han crecido y su complejidad es más variada, por ejemplo se puede mencionar el proyecto de establecimiento catastral de la Ciudad de Guatemala y la información de Registro de la Propiedad a nivel nacional. Cada vez los sistemas CAD son mas usados, por el hecho que la tecnología avanza significativamente y permite una mejor manipulación de datos y análisis de los mismos. Los Sistemas de Información Geográfica, pueden ser de un valor incomparable en el campo del estudio e investigación de fenómenos naturales y en la creación de planes de mitigación, pues estos proporcionan una diversidad de herramientas para el análisis de eventos y su relación de riesgos con otros, que nos ayudarían a salvar las vidas que pueden correr riesgo y minorizaría las perdidas económicas.

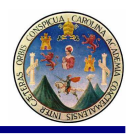

# **CAPITULO II TOPOGRAFIA TRADICIONAL TERRESTRE DE DETALLLE**

## **2. MARCO TEÓRICO METODO TRADICIONAL TERRESTRE**

El desarrollo de diseño de la línea pelo a tierra o preliminar de caminos y carreteras a partir de la información de fotografías aéreas aplicando fotogrametría se hace de una forma sencilla y rápida, el concepto es que mientras mejor quede acomodada esa línea pelo a tierra a la superficie terrestre menor será el movimiento de tierra que se deba realizar, para la determinación de esta línea en el sistema tradicional se hace con compás buscando una pendiente entre las curvas de nivel, en el método fotogramétrico digital se dibujan círculos de igual diámetro buscando también tener una pendiente constante que es la de diseño, el punto aquí es que el sistema tradicional ha sido ampliamente probado por todos los Ingenieros Camineros desde mediados del siglo pasado y por ser los Ingenieros graduados en los años 60 que están en puestos de decisión en la mayoría de casos no están familiarizados con los procesos CAD y de computación y por carecer de conocimientos de manejo de fotografías por sistemas raster de programas de computación por lo que no confían en los resultados por el método "Diseño de la línea pelo a tierra o preliminar de caminos y carreteras a partir de la información de fotografías aéreas aplicando fotogrametría." Se evaluarán los dos métodos por las cantidades de volúmenes para medir el grado de divergencia entre ellos y tomarlo como válido en caso de tener menos de 5% de diferencia volumétrica, por ser línea (la línea pelo a tierra) no tiene volumen y no se puede comparar en términos económicos la producción de esa línea con ambos métodos; que es el tema de la tesis aprobada, se evaluará dos métodos distintos, el fotogramétrico y el tradicional con teodolito para llegar al cálculo de volúmenes y conocer sus costos actuales; de aquí se tomará la decisión de evaluar la hipótesis y tomarla como verdadera o falsa.

2.1. Definiciones varias del titulo de esta tesis Según el Ingeniero Franklin Apuy, Ingeniero Caminero de Costa Rica, profesor de la cátedra "Replanteo de Obra".

2.1.1 "Caminos, carreteras, Ruta"

Definición conceptual: Según Franklin Apuy

En general son vías de comunicación terrestres para conectar poblados.

2.1.1.1. Definición "Ruta".

Definición conceptual: Según Franklin Apuy

Camino, itinerario, derrota de un viaje: del francés route.

2.1.1.2 Definición "Carretera".

 Definición conceptual: Según Franklin Apuy "Camino empedrado o enguijarro. 2.1.1.3 Definición "Ruta".

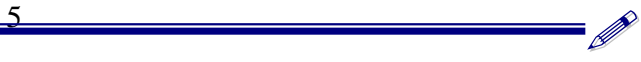

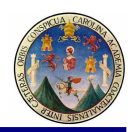

 Definición conceptual: Según Franklin Apuy La franja de terreno de ancho variable entre dos puntos obligados dentro de la cual es posible hacer la localización de un camino.

Nota del autor: Algunos acostumbran denominar CAMINOS a las vías rurales, mientras que el nombre de CARRETERAS se lo aplican a los caminos de características modernas destinadas al movimiento de un gran número de vehículos. En este trabajo de tesis se usaran, indistintamente, los dos términos para indicar lo mismo según la definición que sigue.

La carretera o autopista se puede definir como la adaptación de una faja sobre la superficie terrestre que llene las condiciones de ancho, alineamiento y pendiente para permitir el rodamiento adecuado de los vehículos para los cuales ha sido acondicionada. Ref. Capitulo I del libro Vías de Comunicación Crespo Editorial Limusa.

2.1.2 Rutas y su selección con topografía de detalle.

Una vez realizados los estudios socioeconómicos que justifican la construcción de nuevos caminos y las mejoras de las existentes, se programan los estudios de vialidad que permitan establecer la conveniencia y las prioridades para la elaboración de nuevos proyectos y las obras correspondiente.

Con este fin es necesario realizar una serie de trabajos preliminares que básicamente comprende el estudio comparativo de todas las rutas posibles y convenientes para seleccionar en cada caso, la que ofrezca las mayores ventajas económicas y sociales. Entendiéndose por ruta, a la franja de terreno de ancho variable entre dos puntos obligados dentro de la cual es posible hacer la localización de un camino.

Los puntos obligados son aquellos sitios por los que necesariamente deberá pasar el camino, por razones técnicas, económicas, sociales y políticas, tales como: poblaciones, sitios o áreas productivas y puertos orográficos.

Como se observa, la selección de ruta es un proceso que involucra varias actividades, desde la obtención de datos, examen y análisis de los mismos, hasta los levantamientos aéreos y terrestres necesarios para determinar a este nivel los costos y ventajas de las diferentes rutas y elegir así la mas conveniente.

### 2.1.2.1 Localización de ruta

Con la selección de ruta se determina la zona más ventajosa para la localización de un camino. Se requiere ahora establecer el trazo de este camino, haciéndolo necesario completar y definir los datos recogidos previamente; para esto ultimo; se requiere un levantamiento topográfico, ya sea utilizando los métodos

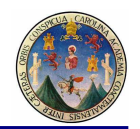

convencionales terrestres, o ampliando las facilidades que proporciona la fotogrametría, la fotointerpretación y la computadoras electrónicas.

Sobre estos planos se efectuara el anteproyecto del eje de la vía, hasta situar en ellos una línea que se considere cumpla con los requisitos establecidos para la carretera.

La localización, al igual que el proyecto y la construcción, son productos de la experiencia de individuos y organizaciones especializadas; no es una ciencia exacta en la cual los problemas se resuelven mediante formulas dadas; tampoco se puede decir que para cada caso haya una solución, pues todos los detalles, considerados desde distintos puntos de vista (topográficos, sociales, económicos, etc.) pueden dar lugar a distintas soluciones.

### 2.1.2.2 Método convencional

Para realizar el levantamiento en el terreno se requiere de una Brigada de Localización, que normalmente consta de:

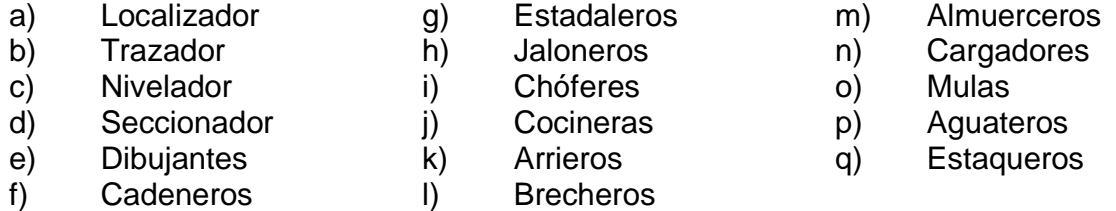

El trabajo sobre el terreno consiste en ir marcando la línea a seguir, en la dirección general requerida, por los lugares mas adecuados, cuando el terreno es plano; y cuando para continuar en esa dirección se encuentran cuestas cuya pendiente es mayor que la permisible, habrá necesidad de desarrollar la línea para llegar al punto obligado siguiente, buscando sobre el terreno puntos consecutivos, de tal modo que entre ellos se tenga una pendiente menor o igual a la máxima permisible. Este último caso es el que requiere ir buscando es pendiente, lo cual puede hacerse de la siguiente forma:

2.1.2.3 Método con nivel de mano, cinta y estadal.

Conocida la altura del ojo del observador, se calcula lo que debe leerse en el estadal para que, a la longitud de la cinta, éste suba o baje la altura necesaria según la pendiente que se busca.

#### Por ejemplo:

Cuando el terreno es muy accidentado, en donde no se puede avanzar en tramos de la longitud total de la cinta, puede hacerse con distancias horizontales cualesquiera según, se pueda y calcular las lecturas correspondientes.

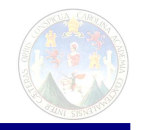

### 2.1.2.4 Con clisímetro o clinómetro

Es un aparato semejante al nivel de mano, pero con el nivel movible para poder marcar en un semicírculo graduado el ángulo o la pendiente que se necesite, y así al centrar la burbuja, la visual tendrá la pendiente marcada, no se necesita medir distancias y en el estadal se leerá siempre la misma altura del ojo. Para mas facilidad se puede poner una marca en el estadal, a la altura del ojo.

Referencia Bibliográfica que presenta el tema en forma detallada: "Tratado de Topografía"; Autor Davis, Foot & Kelly, Edición Española Aguilar S. A. de ediciones 1971 Juan Bravo 38 Madrid, Página 684-719 Capítulo XXVI Levantamientos.

### 2.1.2.5 Definición "Línea a pelo de tierra" o Trazo Preliminar

Una vez localizadas así, una serie de puntos que vayan dando la pendiente necesaria de uno a otro; se tendrá, si se les uniera, una línea muy quebrada que marca el camino general que debe seguirse (Línea a pelo de tierra). Pero como no es posible trazar una vía de comunicación según esta línea, debe entonces determinarse las curvas de nivel de una franja de terreno que tenga aproximadamente como ejes esa línea quebrada, para estudiar después sobre el dibujo el trazo definitivo mas conveniente.

#### 2.1.2.6 Línea Preliminar

La configuración (determinación de curvas de nivel) de la faja, se hace mediante un polígono de apoyo trazado por donde mas convenga, dentro o a veces fuera de la faja, el cual se nivela de perfil y se toman secciones transversales a cada veinte metros. Si el terreno es muy uniforme puede seccionarse a cada cuarenta o sesenta metros.

A este polígono de apoyo se llama "línea preliminar" y debe quedar perfectamente referenciada para poder después localizarla cuando se regrese al terreno a replantear el proyecto estudiado para construirlo. El eje definitivo de la vía se localiza en el terreno mediante "ligas" que se miden en el dibujo al hacer el proyecto. A la "preliminar" se le determinan coordenadas a puntos de control para no perder la ruta a cada diez kilómetros, ya sea por observaciones astronómicas o a vértices de triangulación existente y visible desde la ruta; o modernamente con ayuda de geoposicionador satelital GPS en algunos casos conviene desarrollar poligonales cerradas a lo largo de la línea preliminar, todo ello para ir comprobando esta.

2.1.2.7 Forma de medir los ángulos (todos sin referirse al norte)

a) Ángulos a la derecha: Llamados así los ángulos que una vez amarrado a la estación anterior se mide el ángulo que subtiende a la derecha hacia la siguiente estación.

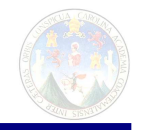

- b) Reiteraciones o repeticiones: Es el ángulo que se mide más de un vez y promediar para estar seguro de su valor.
- c) Por deflexiones: Es el ángulo que una vez amarrado a la estación de atrás, inmediatamente se da vuelta de campana y se mide el ángulo desde esta posición en vuelta de campana a la siguiente estación. Siempre será menor de un ángulo recto.

Otra forma de establecer la línea preliminar consiste en tomar como vértices los puntos obligatorios fijados en el reconocimiento o los intermedios que sean necesarios por la topografía, y levantar la poligonal.

### 2.1.2.8 Cadenamiento

El cadenamiento de las estacas se realiza centrando el transito (teodolito o estación total) en la estaca inicial que se denominara K 0+000.00, se va hincando estacas a cada veinte metros y además en los puntos notables, hasta llegar al siguiente vértice, continuado en esta forma.

### 2.1.2.9 Nivelación de la línea preliminar

El nivelador realiza la nivelación con el nivel de precisión, calcula las cotas y dibuja el perfil. Conviene fijar las cotas de las estacas intermedias al centímetro y las de los bancos de nivel o puntos de liga o de cambio, al milímetro.

Así mismo, conviene dejar bancos de nivel fuera del eje de la línea, a cada 500 metros en terrenos sensiblemente planos, y a cien metros en montañosos. La nivelación de perfil de cada tramo se comprueba con una nivelación diferencial regresando para cerrar con el banco de nivelación de partida, del respectivo tramo. Además determinara cotas en los cambios de rasante del terreno, intersecciones de caminos y cursos de agua.

### 2.1.2.10 Seccionamiento

El seccionador emplea el nivel de mano, y las secciones transversales se deben apoyar en el estacado del trazo, y la dirección de la normal no se requiere que sea muy precisa, pues para determinarla basta pararse en una estación y con los brazos abiertos en la dirección de la tangente se van cerrando poco a poco simultáneamente, obteniéndose así aproximadamente la dirección de la normal sobre la cual se van determinando puntos de cota entera (si el terreno no esta muy accidentado). En terrenos montañosos en vez rebuscar la cota entera, es conveniente fijar los puntos donde cambia la pendiente.

Las secciones se llevan a cada lado del eje y se anota la distancia correspondiente a cada uno de los puntos. El registro se lleva en forma de quebrado:

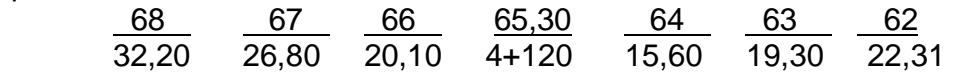

Sección izquierda **Sección derecha** 

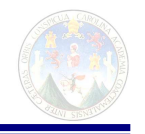

El quebrado central tiene por denominador el kilometraje de la estaca de apoyo como numerador la cota. En los otros quebrados, el denominador representa la distancia a la línea de centro y el numerador la acota del punto.

NOTA: En las definiciones anteriores se ha tomado la planimetría y la altimetría por separado para mayor comprensión del método tradicional. Hoy en día ya se dispone de la tecnología láser y electrónica con estación total en la que de una vez hace los dos métodos en forma más rápida y segura denominándosele "taquimetría". Sin embargo el método propuesto con fotografías aéreas es mucho más rápido. Tanto el método tradicional como el fotogramétrico llegan hasta este punto meta de encontrar los valores numéricos de las coordenadas (y, x, z), de este punto meta en adelante que es el diseño de la línea pelo a tierra o preliminar y posteriormente la carretera es igual.

- 2.1.2.11 Teoría de Errores
- 2.1.2.12 Las siguientes definiciones conceptuales como base el libro "TRATADO DE TOPOGRAFIA" DE Davis, Foot & Kelly, editorial Aguilar, Juan Bravo 38, Madrid, 1979.

2.1.2.13 Generalidades: En esta sección se alude a la necesidad que tiene el Ingeniero caminero en conocer los errores propios de las mediciones y de los cálculos. Toda magnitud observada o medida obtiene errores de cuantía desconocida debido a múltiples causas, por lo cual una medida nunca es realmente exacta. Una de las misiones importantes del ingeniero caminero consiste en mantener las mediciones dentro de ciertos límites de precisión impuestos por la clase y finalidad del levantamiento. Para ello es necesario que conozca bien las causas de los errores, apreciando el efecto de varios errores combinados sobre la medición de que se trate y familiarizándose con el procedimiento que debe seguirse para mantener la precisión requerida y la debida adecuación entre las precisiones con que se miden ángulos y distancias. Pudieran citarse muchos casos en que topógrafos con mucha experiencia han puesto de manifiesto una ignorancia en este asunto tan ridícula como lamentable; en parte por la Facultad de Ingeniería que dentro del pensum de estudios no tiene incorporado el tema de la "teoría de errores" ni dentro de los estudios del área de topografía ni dentro de los de estadística, la cual desde hace 25 años ha sido tema de crítica del suscrito, recomendando al Señor Decano la inclusión de dichos estudios para la mejor comprensión de la mecánica de los errores y su corrección.

Al hablar de mediciones u observaciones en general hay que distinguir entre exactitud y precisión Según la Sociedad Americana de Ingenieros Civiles, exactitud es "aproximación absoluta a la verdad" , mientras que precisión es "aproximación relativa aparente a la verdad".(anteriormente, la citada Sociedad definía la precisión como "el grado de afinación en la lectura de una observación o el número de cifras con que se efectúa un cálculo"); según el Servicio Geodésico y de Costas de Estados Unidos, exactitud es "el grado de conformidad con un patrón o modelo" y precisión, "el grado de perfección con que se realiza una operación o se establece un resultado". De estas definiciones, tan acordes entre si, se desprende que una medición puede ser exacta sin ser precisa, y al contrario.

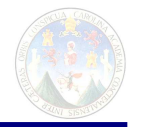

Así, por ejemplo, puede medirse una distancia con gran escrupulosidad, hasta el milímetro con una cinta, y cometerse un error de centímetros si la cinta está afectada por algún error en su longitud; la medición en estos casos es precisa, pero no exacta.

### 2.1.2.14 Causa de los errores:

Los errores proceden de tres causas principales:

- Imperfección o ajuste defectuoso de los instrumentos o dispositivos con que se hacen las medias. Así por ejemplo una cadena puede ser demasiado larga o un nivel estar mal corregido. Estos se llaman errores instrumentales.
- Limitación de los sentidos de la vista y del tacto, por ejemplo puede cometerse un error al leer el círculo graduado de un teodolito o al apreciar la tensión de una cinta métrica. Estos son errores personales y en estos influye grandemente el cansancio y la distracción que ofrece contestar teléfonos celulares.
- Variación de ciertos fenómenos naturales, como la temperatura, la humedad, el viento, la gravedad, la refracción y la declinación magnética. Por ejemplo la longitud de una cinta metálica puede aumentar o disminuir según suba o baje la temperatura, y las lecturas de una brújula pueden estar afectas por cambios de la declinación magnética. Estos se llaman errores naturales.

#### 2.1.2.15 Clase de errores:

Una equivocación o error material es una falta cometida sin intención y debida a poco criterio o a una confusión del observador, y es totalmente diferente de los errores físicos o matemáticos propiamente tales. En esta tesis se hace siempre la distinción entre errores y equivocaciones: claro está que estas últimas no entran para nada en el estudio y discusión de la teoría de errores, y se descubren y eliminan comprobando todo el trabajo.

El error real es una cantidad dada es la diferencia entre su medida y su valor verdadero. El error real es el resultado de la acumulación de errores diferentes debidos a diversas causas: Algunos tienden quizá a obtener valores mayores que los verdaderos, mientras que otros los obtienen menores. Si el resultado de una medición es mayor que el valor verdadero, se dice que el error es por exceso, o positivo y si es menor, se dice que el error es por defecto, o negativo. Para una sola cantidad medida por observación no puede determinarse exactamente ni el error real ni ninguno de sus componentes, pero pueden fijarse dentro de ciertos límites probables.

Se llama discrepancia a la diferencia entre dos mediciones de la misma cantidad.

Se denomina error sistemático aquel que, en igualdad de condiciones, se repite siempre con la misma magnitud y el mismo signo (que puede ser positivo o negativo). Si no cambian las condiciones durante una serie de medidas, se dice que el error sistemático es constante; por ejemplo, al medirse una distancia con

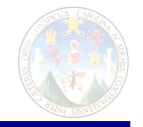

una cinta errónea por defecto. Si cambian las condiciones, produciendo variaciones correspondientes a la magnitud del error, se dice que este es un error sistemático variable; por ejemplo al medir una distancia con una cinta metálica durante un tiempo en que varía la temperatura. Todo error sistemático obedece siempre a alguna ley matemática o física, por lo cual puede determinarse y aplicarse la oportuna corrección, y sus efectos tienen características acumulativas. El error puede ser instrumental, personal o natural.

Error accidental o fortuito es el debido a una combinación de causas ajenas a la pericia del observador, y al que no puede aplicarse corrección alguna; en cada observación, la magnitud y el signo del error accidental son cosas casuales, por cuya razón no pueden ser base de cálculos como lo son la cuantía y el signo de los errores sistemáticos. No obstante, los errores accidentales suelen, en conjunto, obedecer a las leyes de la probabilidad. Puesto que un error accidental puede ser lo mismo positivo que negativo, se produce siempre una cierta compensación, por lo cual estos errores accidentales son designados como errores compensables; también se distinguen con el nombre de "errores irregulares" y "errores ambulantes". Un ejemplo de error accidental se tiene en la imposibilidad, al medir una distancia con cadena, de colocar la aguja de la división debida. Los errores accidentales continúan actuando aun después de haber eliminado las equivocaciones por comprobación y los errores sistemáticos por corrección.

Se denomina error sistemático aquel que, en igualdad de condiciones se repite siempre con la misma magnitud y el mismo signo (que puede ser positivo o negativo). Si no cambian las condiciones durante una serie de medidas, se dice que el error sistemático es constante; por ejemplo al medirse una distancia con una cinta errónea por defecto. Si cambian las condiciones, produciendo variaciones correspondientes a la magnitud del error, se dice que este es un error sistemático variable; por ejemplo, al medir una distancia con una cinta metálica durante un tiempo en que varía la temperatura. Todo error sistemático obedece siempre a alguna ley matemática o física, por lo cual puede determinarse y aplicarse la oportuna corrección, y sus efectos tienen carácter acumulativo. El error puede ser instrumental, personal o natural.

 Error accidental o fortuito es el debido a una combinación de causas ajenas a la pericia del observador, y al que no puede aplicarse corrección alguna; en cada observación, la magnitud y el signo del error accidental son cosas casuales, por cuya razón no pueden ser base de cálculos como lo son la cuantía y el signo de los errores sistemáticos. No obstante, los errores accidentales suelen, en conjunto, obedecer a las leyes de la probabilidad. Puesto que un error accidental puede ser lo mismo positivo que negativo, se produce siempre una cierta compensación, por lo cual estos errores accidentales son designados como errores compensables; también se distinguen con el nombre de «errores irregulares» y «errores ambulantes». Un ejemplo de error accidental se tiene en la imposibilidad, al medir una distancia con cinta, de colocar la aguja en la división debida. Los errores accidentales continúan actuando aun después de haber

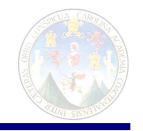

eliminado las equivocaciones por comprobación y los errores sistemáticos por corrección.

2.1.2.16 Comparación entre los errores sistemáticos y los accidentales.

El error sistemático total en un cierto número de observaciones es la suma algebraica de los errores de cada observación. Es decir, que si se mide una distancia con una cinta corta, el error sistemático debido al defecto de la cinta será directamente proporcional a la longitud de la distancia medida.

 Ejemplo. 1. La longitud de una alineación, medida con una cinta de 30 m. a 15º C. es de 300 m; al comparar después la cinta con un patrón o modelo, se ve que tiene realmente 30,006 m. El error en la distancia medida será -0.006  $\times$  10= = -0.06 m. Y a longitud real de la alineación será de 300,06 m.

 Este ejemplo pone de manifiesto cómo un error sistemático constante aumenta con el número de observaciones. En el ejemplo siguiente veremos el efecto de un error sistemático variable.

 Ejemplo 2. Con una cinta de 100 m. se mide una distancia, obteniéndose como resultado 400,00 m. De las temperaturas observadas durante la medición se deduce que en la primera cintada la longitud probable de la cinta era de 99,998 m; en la segunda, de 100,001 m.; en la tercera, de 100,008 m y en la cuerta, de 100,004 m. El error sistemático total debido a la variación de temperatura es la suma de los errores parciales, o sea + 0,002 -0,001 -0,008 -0,004= -0,001 m= -11 mm; luego la distancia medida será realmente 400,00 + 0,01 =400.01 m.

 Ocurre con frecuencia que el error sistemático procedente de una causa es de signo contrario al originado por otra causa distinta, de modo que el error total puede ser menor que alguno de los errores parciales. Así, por ejemplo, una cinta sometida a una cierta tensión y a una temperatura determinada puede tener la longitud debida, es decir, la de la cinta patrón en condiciones normales. Supongamos que en las circunstancias en que se ha medido una distancia el error producido por la diferencia de tensión entre la cinta y la normal del patrón sea - 0,002 m. en la longitud de cada cintada, y que la diferencia de temperatura respecto a la normal produzca un error de +0,018 m. por cintada; el error real unitario (por cintada) resultante de la combinación de los errores parciales, será - 0,004 m. En muchas observaciones se sigue un orden tal que quedan eliminados los errores sistemáticos o, al menos, reducidos a un valor despreciable; por ejemplo, el error debido a los cambios de temperatura durante una medición con cinta se puede eliminar casi de todo tomando la temperatura y haciendo la corrección correspondiente; los errores de nivelación debidos a un nivel mal corregido se pueden eliminar igualando los distancias en las visuales de frente y de espalda.

 Los errores accidentes, como su nombre índica, tienen carácter puramente ocasional y no hay modo de determinarlos ni de eliminarlos, como se hace con los errores sistemáticos. Es decir, que mientras puede eliminarse muy

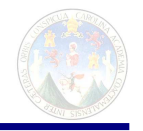

aproximadamente el error producido por los cambios de temperatura (mediante cálculos basados en mediciones físicas), no hay modo análogo de eliminar el error accidental debido a la marcación, en el terreno, de los extremos de la cinta (con las agujas de acero) o a la lectura de la mira en una nivelación.

 Según el cálculo de probabilidades, los errores accidentales tienden a aumentar proporcionalmente a la raíz cuadrada del número de errores probables. Esto significa que si el error accidental cometido en una cintada fuera de  $\pm$  0,005 m., el error accidental total que se tendría en 100 cintadas no pasaría de

 \_\_\_  $\pm$  0,005 X  $\sqrt{100}$  =  $\pm$  0,05 m.

Un error sistemático de igual magnitud originaría, en cambio, un error total de 0,005 X 100 = 0,5 m. Vemos así que en una serie de observaciones de cantidades independientes, pero homogéneas, los errores accidentales tienen menor importancia que los errores sistemáticos de igual magnitud. Aun cuando los errores accidentales no se puedan eliminar, es posible reducirlos a un valor muy pequeño empleando instrumentos y métodos adecuados. Repitiendo varias veces y del mismo modo la medición de una misma cantidad, se puede tener una idea del error accidental, como veremos más adelante, pero su verdadero valor no es posible determinarlo de manera alguna.

 La importancia de los errores sistemáticos, en comparación con los accidentales, depende de la clase de observación de que se trate, del cuidado puesto por el observador y de los instrumentos y métodos empleados en la operación. En general, cuanto menos afinados sean los métodos seguidos, mayores serán los errores sistemáticos en relación con los accidentales.

### 2.1.2.17 Discrepancia.

Cuando se mide dos veces una misma magnitud, la diferencia entre los resultados se llama discrepancia entre las medidas. Es muy frecuente «comprobar» las operaciones topográficas realizando una segunda medición. Si la discrepancia entre las dos medidas es pequeña, es señal de que no se han cometido equivocaciones y de que los errores accidentales son también pequeños; pero no significa que los errores sistemáticos no puedan ser grandes. Así, por ejemplo, dos mediciones con cinta de una alineación de 1 Km. De larga puede acusar una discrepancia de 10 cm., pero los errores sistemáticos debidos a la temperatura, al pandeo de la cinta y a su inclinación pueden llegar a sumar 1 m.

### 2.1.2.18 Teoría de probabilidades.

Hemos dicho que, empleando métodos apropiados pueden eliminarse casi totalmente los errores sistemáticos. Aunque esto es auténtico, no es menos verdad que en ciertos levantamientos, especialmente en los de baja precisión, no es necesario y resulta impracticable, ni siquiera aproximadamente, la eliminación de tales errores. En los levantamientos de alta precisión se hace todo lo posible
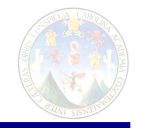

para eliminar los errores accidentales de que esté afectada. Para tener idea del valor probable o de la precisión probable de una medición en la cual se hayan eliminado los errores sistemáticos, hay que recurrir a la teoría de probabilidades, que trata de los errores accidentales de una serie de mediciones iguales o semejantes. En esta teoría se supone que:

- 1º. Los errores pequeños son más frecuentes que los grandes.
- 2º. No se cometen errores muy grandes.
- 3º. Los errores pueden ser lo mismo positivos que negativos.

 4º. El verdadero valor de una cantidad es la media de un número infinito de observaciones análogas.

 En la práctica resulta tan imposible eliminar completamente los errores sistemáticos como hacer un número infinito de observaciones, por lo cual nunca puede conocerse realmente el valor exacto de una cantidad. En las consideraciones y discusión que haremos a continuación se supone que los errores sistemáticos se han eliminado hasta un límite que los hace prácticamente despreciables.

 El estudio completo de la teoría de probabilidades requiere el conocimiento del método de los mínimos cuadrados, pero las reglas y normas que vamos a exponer bastan para los casos más sencillos de verificación de observaciones y determinación de errores y valores probables. La teoría de probabilidades sirve para conocer la precisión de los resultados solo en cuanto estos están afectados por errores accidentales, pero en modo alguno pone de manifiesto la magnitud de los errores sistemáticos de que puedan adolecer las observaciones.

## **OBSERVACIONES DE IGUAL PRECISIÓN**

#### 2.1.2.19 Valor probable.

 El valor más probable de una cantidad es una expresión matemática que designa el valor calculado, que, según la teoría de mínimos cuadrados, tiene mayor probabilidad que ningún otro de representar el verdadero valor de la cantidad de que se trate. La aplicación principal que el topógrafo hace de la teoría de probabilidades es la determinación del valor más probable deducido a partir de una serie de observaciones.

2.1.2.20 Valor más probable de una sola cantidad.

Para una serie de mediciones de una misma cantidad, hechas en idénticas condiciones, el valor más probable es la media de todas las mediciones.

 Ejemplo. Después de eliminados todos los errores sistemáticos, las mediciones sucesivas de una misma longitud han dado los siguientes resultados:

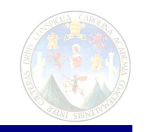

1012.36; 1012.35; 1012.38; 1012.32; 1012.33 y 1012.30 m. El valor más probable es la media de los anteriores, a saber: 1012.34 m.

#### 2.1.2.21 Error probable.

 Cuando se hace una serie de observaciones iguales o análogas de una misma cantidad se obtiene un número correspondiente de valores. Las diferencias entre estos valores proporcionan el medio para determinar el error probable, expresión matemática que mide, en cierto modo, la precisión, pero que no es el error verdadero ni el error más probable. Esta precisión se refiere únicamente a los errores accidentales o fortuitos, o sea después de haber reducido a una cantidad despreciable los errores sistemáticos.

 El error probable es una cantidad positiva o negativa dentro de cuyos límites puede caer o no el verdadero error accidental con tantas posibilidades en "pro" como en "contra". Dicho de otro modo, si el observado, la probabilidad de que el verdadero valor de la cantidad medida caiga dentro de los límites así obtenidos es igual a la probabilidad de que caiga fuera.

 Así, por ejemplo si 6.23 es la media de varias mediciones, y 0.11 es el error probable del valor medio, existe la misma probabilidad para que el verdadero valor se halle entre 6.23 -0.11 = 6.12 y 6.23 + 0.11 = 6.34 como para que esté fuera. En este caso, el resultado de la medición se escribe así:  $6.23 \pm 0.11$ . El error probable relativo o grado probable de precisión de esta medida es 0.11:6.23 = 1/57, aproximadamente. Todo cuando digamos en este capítulo referente a errores probables puede, en caso de mediciones lineales, aplicarse a grados probables de precisión, expresando la precisión de uno u otro modo, según convenga.

 Otra medida de la precisión de una serie de observaciones la constituye la desviación típica (normal), o error típico (normal), que se calcula, por medio de la teoría de los mínimos cuadrados. El error probable es sencillamente un caso especial de desviación normal, que corresponde a una probabilidad del 50% de que el error caiga dentro o fuera de los límites señalados. Ambas medidas están ligadas entre sí por una constante numérica (error probable = 0,6745 de la desviación normal). Dado el carácter de esta tesis, resulta más adecuado y sencillo el empleo del error probable (o error del 50º%), y todo el estudio que se hace en este capítulo está basado en el error probable, y no en la desviación típica.

 En la corrección de observaciones, el error probable del valor más probable de cada cantidad puede deducirse de una serie de mediciones de esta última, y los errores probables pueden así utilizarse en el cálculo de pesos o factores de corrección que deben aplicarse a cantidades análogas. También se emplea el error probable en la elección de los métodos de levantamiento adecuados a la precisión que se quiera obtener.

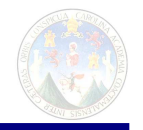

2.1.2.22 Error probable de una sola cantidad.

Ya hemos visto que la media de una serie de observaciones de una misma cantidad es su valor más probable. En la determinación del error probable, este valor medio se considera también, desde el punto de vista matemático, como el valor más exacto (deducido de esta serie de operaciones), y se hallan después las diferencias entre cada una de las observaciones y dicho valor medio. Estas diferencias entre cada una de las observaciones y dicho valor medio. Estas diferencias se llaman errores residuales o desviaciones. En la teoría de mínimos cuadrados se demuestra que el error probable es una función de la raíz cuadrada de la suma de los cuadrados de los errores residuales.

 Aunque no vamos a deducir las fórmulas siguientes, debemos hacer constar que están fundadas en la hipótesis de haberse hecho un gran número de observaciones de una misma cantidad. Sin embargo, la experiencia demuestra que estas fórmulas pueden aplicarse, con buenos resultados, aun en el caso de disponer de un reducido número de observaciones; es dudoso que estas fórmulas se puedan aplicar con éxito a una serie de observaciones que incluya menos de 10 mediciones.

El error probable de una sola observación se calcula por la fórmula

$$
E = 0.6745 \sqrt{\frac{1 \sum v^2}{n-1}} = 0.6745\sigma,
$$
 [1]

donde ∑v² es la suma de los cuadrados de las desviaciones, n el número de observaciones y σ la desviación típica. El error probable de una sola observación no interviene en el cálculo del valor más probable de una serie de mediciones análogas, pero indica el grado de precisión que cabe esperar en una sola observación, hecha en las mismas condiciones que las demás.

 El error probable de una sola observación puede calcularse aproximadamente con la fórmula

[2]

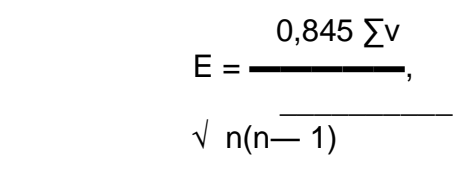

## OBSERVACIONES DE DIFERENTE PRECISION

## 2.1.2.23 PESO

En las anteriores consideraciones se ha supuesto que todas las observaciones han sido tomadas en identidad de condiciones y por lo tanto, son de igual precisión. Pero es frecuente, en los levantamientos topográficos, tener que

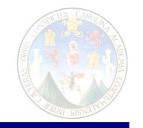

combinar resultados de mediciones hechas en diversas condiciones y que, por consiguiente, tienen diferente precisión. En este caso hay que recurrir al grado de precisión, o peso, que debe aplicarse a cada una de las observaciones. Así, por ejemplo: Supongamos que se ha medido un ángulo en varias ocasiones y por distintos operadores, pero probablemente con igual cuidado, y que los resultados han sido:

> 47º37`40" (resultado obtenido en una sola observación) 47º37`22" (resultado obtenido en cuatro observaciones) 47º37`30" (resultado obtenido en nueve observaciones)

Admitiendo, como se ha dicho, que todas las lecturas se han hecho con igual esmero, es lógico admitir también que el segundo valor 47º37`22" tiene 4 veces la precisión del primero 47º37`40"; y que el tercer valor 47º37`30" tiene una precisión igual a 9 veces la del primero. En general, los pesos son proporcionales al número de observaciones. Se conviene en asignar el valor 1 al peso de la observación menos precisa (en este caso la del primer valor); en este supuesto, los valores segundo y tercero tendrán pesos 4 y 9, respectivamente. Los pesos son magnitudes relativas, no absolutas; es decir, que los números 2,8 y 18 representan los mismos pesos que los números 1,4 y 9.

- 2.1.2.24. Principales causas de errores cometidos en topografía de detalle Que hay que tenerlos presentes para superarlos
	- 1. Según acota el Ing. Pedro Roberto Martínez, la utilización de aparatos que no están calibrados o que tienen más de un año de no haber sido calibrados, además de no haber en Guatemala talleres confiables para la calibración de estaciones totales por lo que hay que enviarlos a Estados Unidos.
	- 2. Las cadenas deben ser metálicas con alma de hilos de fibra de acero y recubierta por forro plástico o de PVC, la tensión debe ser a 100 newton a 20º centígrados.
	- 3. La utilización de estaciones totales con medición de temperatura seca y temperatura húmeda y con medidor de presión atmosférica para poder programar e imputarles esos datos a dichos aparatos para que arroje datos más precisos y exactos tomando en cuenta las circunstancias del medio ambiente a la hora de la medición.
	- 4. Las visuales deben estar dentro de lo posible cercanas al horizonte tanto que la medición de los ángulos verticales no debe ser mayor de 10º sobre y 10º bajo el horizonte, en cenitales debe ser en el rango de 80 º a 100º. Esto porque la tangente del ángulo es cero o casi cero cerca de cero, uno cuando el valor angular es 45º e infinito cuando vale 90º, esto quiere decir que la propagación de errores es mayor cuanto mayor pasa uno el valor de 45º y cuanto menor cuando sean cero o cercanas a cero.
	- 5. Para mantener la nivelación taquimétrica sin errores, se debe estandarizar el uso de la señal a la altura del instrumento para que redunde en que la diferencia entre la señal y la altura del aparato sea cero; aunque esto tenga

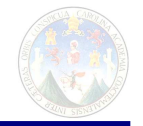

más que hacer y trabajar más estaciones de lo previsto pero se ha observado que al cambiar la altura del prisma para que haya visual, en muchas ocasiones no le es reportado al operador del aparato por lo que se introduce un error notablemente grande poniendo en riesgo toda la operación por lo que se recomienda repetimos la utilización del prisma a la altura del aparato y de esta forma garantizar el trabajo.

- 6. Para mantener todo el trabajo dentro del campo de la topografía (y no caer en el campo de la geodesia), aún que el aparato sea capaz de medir más de 300 metros, estas medidas se deben mantener en el rango de cero a trescientos metros para no caer en el campo de la geodesia y que nuestros resultados se vean influenciados por errores inducidos por la curvatura terrestre.
- 7. Los ángulos horizontales mantener la lectura al menos a cada veinte segundos.
- 8. En lo posible utilizar el método de "centrado forzoso"; el cual consiste en utilizar tres trípodes, una estación total y dos señales (prismas). El sistema consiste en utilizar un trípode o señal en vez de hilo y plomo para garantizar dejar un trípode con señal sobre el punto y que no se mueva mientras dure la medición así se tarde cinco minutos y así haya viento, se coloca entonces un trípode con señal en la estaca de adelante, que luego se quita la señal para ser ocupado el lugar de la señal por la estación total, la señal se va a otro punto adelante mientras que atrás también se queda una señal con trípode, Con este sistema se evita que la señal oscile para adelante y para atrás al pulso del cadenero puesto que la señal quedará centrada al igual que la estación total y de esta forma se esta midiendo exactamente en la elevación de la proyección del punto.
- 9. La grabación en tiempo real de las mediciones es cosa indiscutible en la Memoria del aparato, pero a la vez se debe estar marcando la estaca medida con el número con que se grabó en el aparato y debe haber una persona encargada de ir haciendo el croquis con la numeración correcta y tomando detalle de los acontecimientos topográficos relevantes, y ser el auditor que se fije que si la mira cambia de altura se asegure que el topógrafo consigne en la memoria del aparato ese cambio de altura en la señal.
- 10. Por siempre utilizar sombrilla para aparatos de topografía, ya que la sombra no deja que las patas del trípode se expanda por la acción de los rayos del sol evitando así que se desnivele el nivel tubular. Y si llueve ayudará mucho para mantener el aparato seco y en buen orden de trabajo.
- 11. Recordar que los rayos láser son cuantos de energía, y que pesan, y como todo cuerpo con peso es atraído y atrae otros cuerpos, alterando el recorrido del mismo, incidiendo en la distancia medida, por cuanto no se debe echar dichos rayos por encima de bocinas o cosas electromagnéticas, cables de electricidad, autos o cualquier cosa que pudiera tener el efecto de un electroimán.
- 12. Para el perfecto funcionamiento de la estación total es requisito una buena nivelación de la estación total sobre su base. Este requisito falla constantemente porque los niveles tubulares del aparato ha sido golpeado y no trabaja adecuadamente con la consiguiente acción de no dejar bien

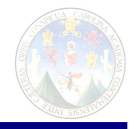

nivelada la estación total y con la consiguiente acción de no estar nivelada, por cuanto en el mejor de los casos se tilda y no trabaja, en otros con alguna tolerancia trabaja pero ya no es en el horizonte, propagando errores. Para evitar esto en campo se debe buscar el punto muerto de la burbuja, y este consiste en probar la burbuja del nivel tubular en su posición nivelada en medio de dos tronillos calantes o nivelantes, se le da un giro de 180º y quedara prácticamente en la misma posición en la que debería estar nivelada; si esto no sucede es que el nivel está malo y se deberá corregir únicamente la mitad del error. Lo mismo se hace en la otra dirección ortogonal y la estación total quedará nivelada, la burbuja se dice que esta en su punto muerto porque no se mueve pero no es en el centro del nivel sino que en el punto muerto.

## 2.1.2.25. Ventajas en la utilización de este método de topografía de detalle

La Principal ventaja reside en obtener una representación real y exacta de cómo es la realidad del terreno en tres dimensiones en un modelo a escala, y la representación en un plano totalmente confiable, sobre todos los puntos que conforman la superficie terrestre, mientras mayor sea la densidad de puntos (y, x, z) se tengan de la superficie y mientras mayor sea la precisión y libres de error mayor será el acercamiento al valor real, los cálculos de volúmenes serán más exactos y el presupuesto será real para el espacio de tiempo cercano al cálculo de ese presupuesto por la volatilidad de los precios, lo que es invariable serán la cantidades en volumen en metros cúbicos del movimiento de tierra.

## 2.1.2.26. Desventajas en la utilización de este método de topografía de Detalle.

- 1. Necesita un mayor tiempo de ejecución el cual incide en el precio de la obtención de la superficie de interés.
- 2. Hoy día es imprescindible efectuar trabajo social por trabajadoras sociales para que los dueños de los terrenos estén anuentes a colaborar y que se efectúen dichos terrenos a sabiendas que tendrá que negociar por el pago de indemnización de estos.
- 3. Estudio de indemnización por pago de servidumbres de paso.
- 4. Se requiere de personal armado para el personal y equipo. En veces es mejor sustituirlo por un seguro puesto que mejor armado esté la seguridad del equipo el asaltante tendrá que llegar con mejores armas; y llega.
- 5. Se requiere de un conocimiento extenso de todo el territorio a donde se debe proyectar la carretera para tener la probabilidad de nuevos y mejores trazos teniendo en cuenta el tráfico proyectado, la explotación y el relieve del terreno.

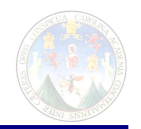

# **CAPITULO III FOTOGRAFIA ANALOGA**

## **3. CREACION DE LOS MODELOS TERRESTRES POR FOTOGRAMETRIA ANALOGA**

### 3.1 Mediciones con fotos

#### 3.1.1 Generalidades

 Definiciones varias del titulo de esta tesis Según el Ingeniero Jorge Mancilla, Ingeniero Fotogrametrísta del Registro Información Catastral de Guatemala, profesor de la cátedra "Topografía 3".

3.1.2. Definición "foto"

Definición conceptual: Según Jorge Mancilla Es una proyección central, no tiene escala constante, el relieve afecta la forma de los objetos. No tiene los nombres de los lugares.

3.1.3 Definición "Planos del Proyecto carretero"

Definición conceptual: Según Jorge Mancilla Es una proyección ortogonal. Tiene una escala constante, ya se han hecho las correcciones debidas al relieve. Tiene los nombres de los lugares, de las estaciones, incluye caminamientos, deltas o ángulos de deflexión de líneas preliminares y especificaciones de obra y materiales; todos debidamente foliados e identificados por medio de cajetín autorizado por firma de ingeniero civil responsable.

3.1.4 Definición "Fotogrametría":

Definición conceptual: Según Jorge Mancilla Es la ciencia de medir por medio de fotografías. Es el arte, ciencia y tecnología de obtener información confiable de objetos físicos y su entorno midiendo e interpretando imágenes fotográficas. Se deriva de tres palabras griegas a saber:

 Foto = Luz Grama = Dibujar Metrón = Medir

La fotogrametría es la herramienta que permite pasar de una fotografía aérea a un plano de proyecto carretero corrigiendo todos los factores que afectan la calidad métrica de las imágenes.

3.1.5 Definición "Levantamiento fotogramétrico":

Definición conceptual: Según Jorge Mancilla Es la aplicación de la eficaz ayuda en arqueología, arquitectura, astronomía, balística, criminología, geología, hidráulica, radiología y otras ciencias; pero su principal aplicación la constituyen los levantamientos fotogramétricos para diseño de caminos.

3.1.6 Definición "Mapa":

Definición conceptual: Según Jorge Mancilla Es la representación de parte de la superficie terrestre sobre un plano, en el cual aparecen todos los puntos en su posición relativa verdadera. Existen muchas clases de mapas. Los mapas catastrales representan la extensión, linderos, nombre de los propietarios y cultivos de las diferentes parcelas, y a veces el valor del terreno, etc. Los mapas planimétricos, o simplemente las planimetrías, representan, mediante signos convencionales, los accidentes y características del terreno en proyección

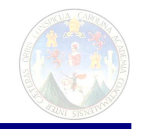

ortográfica sobre un plano, en la misma posición relativa que en el terreno. El relieve no figura en las planimetrías. Los mapas topográficos representan, con signos convencionales, los cultivos, cuencas, relieve del terreno por medio de signos convencionales, tales como curvas de nivel, sombreado, rayado o aguadas. Todo mapa levantado por procedimientos estereoscópicos se llama estereométrico

## 3.1.7 Definición "Modelo":

Definición conceptual: Según Jorge Mancilla o imagen espacial es la imagen en relieve, es decir, tridimensional, formada en la mente del observador como resultado de la observación estereoscópica de dos fotografías del mismo objeto.

## 3.1.8 Definición "modelos de terreno digital (MTD)"

Definición conceptual: Según Jorge Mancilla: Imagen en relieve del terreno en estudio obtenida por medios digitales en este caso específicamente por fotos digitales, con vectores que dan el relieve del terreno en forma digital controlado por puntos obtenidos por GPS.

#### 3.2. Fundamentos físicos Abstractos de validación de esta tesis

Se debe entender que la presente tesis es un estudio científico para comparar los datos prácticos que corresponden al método tradicional utilizado en el último siglo en Guatemala con respecto a los datos prácticos capturados en modelos de terreno digital (MTD) por mediciones de fotogrametría estereoscópica del mismo proyecto comparando el modelo tradicional con el MTD y evaluando principalmente la diferencia entre los mismos ya que el patrón de referencia o parangón es el dato practico del método tradicional y el comparado para tenerlo como bueno o malo es el dato practico capturado por medio de fotogrametría.

## 3.2.1 Experiencias

Entre estos proyectos están los proyectos hidroeléctrico "Wampú" en Honduras, hidroeléctricas en la zona de triángulo Ixchil en Quiché, Guatemala denominadas "Río Mojarras" y "Río Xacbal" en los cuales era imposible hacer los trabajos preliminares con topografía tradicional y haciéndolo por el método fotogramétrico resultó en un excelente trabajo para hidroeléctricas y estudios de cuencas, obviamente por razones de secreto profesional no se puede publicar datos referentes a estos trabajos.

- 3.2.2 Método fotogramétrico análogo
- 3.2.3 Fotogrametría Aérea con Fotografía tipo Análogo (fotografía clásica) de Proyecto Específico
- 3.2.4 Generalidades: A partir de la primera guerra mundial la fotogrametría aérea ha sustituido a la terrestre en casi todos los levantamientos de mapas topográficos; esta sustitución se ha debido a los progresos de la aviación a partir de entonces; debemos estar atentos que en esta sección de fotografía tipo análogo no incluye procesos por computador por ser el método predominante en la segunda mitad del siglo XX, el cual ha sido sustituido

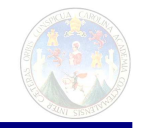

por la utilización de fotografía digital que es el que predominará en la primera parte del siglo XXI el cual se discutirá en la siguiente sección de esta tesis.

Partiendo desde el punto de vista que las fotos no tienen inscripciones o rótulos que indiquen los nombres de los poblados o carreteras, etc. Y que los fotoplanos o mapas aerofotográficos se dibujan con signos convencionales, y el espacio necesario para representar los detalles cartográficos limita el número de detalles topográficos a representar, que será menor que el que figura en fotografías a la misma escala. En los mapas de escala reducida, los signos convencionales no figuran a la escala verdadera, no siendo esencial que el detalle físico en la fotografía esté a la misma escala; solo es preciso que cada imagen tenga claridad y tamaño suficientes para poder interpretar correctamente el Fotoplano. Es usual construir fotoplanos a escala 1/24,000 1/31,680 y 1/62,500 con fotografías a escala 1/12,000 a 1/50,000 con curvas de nivel a 1,5; 3; 6; 12 y 24 m de equidistancia.

Las fotografías aéreas se utilizan en la preparación de tres clases principales de mapas, a saber: 1) mapas topográficos; 2) mapa planimétricos; 3) mosaicos con o sin apoyo terrestre. Para efectos de esta tesis solo nos ocuparemos de los mapas topográficos los cuales contienen detalles de curvas de nivel que es el interés principal a obtener y por ser los mas completos descarta describir los planos planimétricos y los mosaicos.

## 3.2.5 Mapa topográficos:

Se llama así al mapa que indica la posición horizontal y vertical de todos los detalles del mismo. Se diferencia de un mapa planimétricos en la adición del relieve. Los mapas topográficos presentan, generalmente los mismos detalles que los planimétricos, pero con curvas de nivel u otros símbolos adecuados para representar las montañas, valles y en las cartas hidrográficas, símbolos y cifras que indiquen la profundidad de las masas de agua.

Para obtener mapas topográficos de grandes extensiones, se procura disponer de fotografías aéreas para ser tratadas en aparatos automáticos en los que se observan estereoscópicamente las proyecciones de dos fotografías parcialmente superpuestas, que se orientan de manera que determinados puntos de aquella coincidan con los mismos puntos situados por métodos topográficos sobre el terreno, llamados puntos de apoyo. De las imágenes estereoscópicas así obtenidas, se toman los detalles que se quieren representar en el mapa.

Un levantamiento aéreo para la formación de mapas topográficos consta de ocho fases:I) Estudio previa o plan, II) Fotografía aérea, III) Apoyo en tierra, IV) Preparación del original, V) Aerotriangulación, VI) Situación de detalles, VII) trabajo complementario de campo y VIII) reproducción del

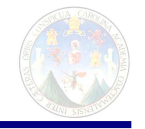

original. La elección del método fotogramétrico a emplear depende de las exigencias de precisión y económicas que deben satisfacer los mapas.

I) Estudio Previo: Consiste este estudio en el examen detenido de las exigencias que impone la finalidad del mapa de la superficie cuyo levantamiento se proyecta, investigando la procedencia de los datos disponibles, mapas existentes de la superficie de que se trate, y densidad de las redes de apoyo vertical u horizontal que puedan existir. Este estudio previo debe comprender las condiciones que ha de reunir el mapa, como son la escala y la equidistancia entre curvas de nivel, los instrumentos, procedimientos y métodos que han de emplearse, y la ordenación de las diferentes fases.

II) Fotografía aérea: Esta fase consiste en la fijación del plan de vuelo y la preparación del mapa de vuelo; la obtención de fotografías aéreas, ordinariamente por contacto; la preparación del mapa básico fotográfico y la entrega de trabajo por parte del contratista.

III) Apoyo en tierra: Esta fase consiste en preparar una red de control sobre el mejor mapa de que se pueda disponer, donde se represente bien claramente las redes horizontal y vertical de puntos de apoyo, y donde se haya situado el centro de cada fotografía (nadir). Además de otros puntos secundarios que serian para complementar la red principal de apoyo y par facilitar la extensión fotogramétrica por medio de métodos de aerotriangulación. Es esencial la identificación exacta en la s fotografías de todos los untos de control en el terreno, lo que se hace generalmente sobre las copias fotográficas. Otro método más preciso par la fotoidentificación de los puntos de control consiste en disponer paneles sobre estos puntos antes de tomar las fotografías aéreas.

IV) Apoyo del original: El original se prepara usualmente a la escala a que han de hacerse las reproducciones, aunque hay quien prefiere operar a la escala del modelo estereoscópico y después reducir a la escala de las reproducciones. El mapa se prepara sobre una hoja de material indeformable en todas direcciones, que consiste ordinariamente en una hoja de plástico, transparente, y cubierta con una capa DINA y opaca de una sustancia especial. Todos los detalles de control geodésico y sistema de coordenadas, así como toda la información marginal, se sitúan por coordenadas rectangulares, y después se graban para obtener los negativos.

V) Aerotriangulación o triangulación aérea: Se llama así todo sistema de extensión del apoyo por medio de fotografías aéreas. Los primeros trabajos de fotogrametría par la confección de fotoplanos se fundaban en un control o red de apoyo en tierra, para cada fotografía; aun hoy se exige esta condición par los levantamientos fotogramétricos de escala grande y de mucha precisión, en que han de basarse trabajos de ingeniería o construcción. Mas para levantamientos de escala media y pequeña, no es necesario disponer de puntos de control en cada fotografía, sino en cada tres o cinco, o en algunos casos cada quince fotografías sobre una película, o en los puntos mejores en las varias pasadas de una superficie dada; las distancias intermedias se pasan de unas a otras pasadas por triangulación aérea.

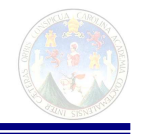

Los métodos de aerotriangulación puramente analíticos utilizan como datos las coordenadas rectangulares, medidas en un estereocomparador de cierto número de puntos seleccionados en las fotografías aéreas; apoyándose en estos puntos, por comparación de distancias o ángulos en las sucesivas fotografías, o en la fotografía y el mapa, se pueden determinar las coordenadas del nadir de cada fotografía y, por tanto, su posición en el espacio. Los métodos analíticos han adquirido gran importancia en la actualidad, gracias al adelanto conseguido en las maquinas computadoras electrónicas haciendo la fotogrametría digital tan diferente como la explicada acá.

 VI) Situación de detalles trabajo complementario de campo: Los detalles que figuran en las fotografías se pasan a una hoja de material plástico indeformable, cubierta con una capa muy fina y opaca de una pintura especial. Las líneas que hay que grabar en esta hoja se pasan del modelo estereoscópico (imagen espacial) a las planchas del original mediante un pantógrafo o un coordinatógrafo, pudiéndose así hacer el original a la escala de las copias o reproducciones.

VII) Trabajos complementarios de campo: Este trabajo se hace de ordinario con estación total y tiene por objeto tomar detalles que no se obtienen de las fotografías aéreas, como son los nombres de parajes, los lindero y la clasificación de caminos y corriente de agua. Se corrigen defectos de la fotografía y al mismo tiempo sirve para hacer una comprobación de la precisión del mapa.

VIII) Reproducción del original: Cuando las copias o reproducciones han de hacerse a la escala del original y han de utilizarse por separado las planchas de colores, se imprimen fotográficamente los detalles del mapa en la hojas indeformables de plástico, recubiertas con una película muy fina de una sustancia opaca a la radiación actínica. A estas hojas con dichas imágenes se les llama guías, sobre las cuales se graban para cada color, las líneas correspondientes, valiéndose de punzones, agujas o lancetas de gran precisión. Estas hojas, una vez grabadas, reciben el nombre de planchas grabadas; su aspecto es el de un negativo fotográfico, y sirven para obtener copias sobre placas metálicas sensibilizadas, que después se utilizan para reproducir los símbolos y líneas grabados en las primeras.

- 3.2.5.1 Principales causas de errores cometidos con Fotogrametría Aérea con Fotografía tipo Análogo que hay que tenerlos presentes para superarlos
	- 1 En Guatemala es la tecnología que tenemos y poseemos, el único avión que hace vuelos para toma de fotos nuevas la cámara es análoga y para procesarla localmente solo hay dos lugares, uno el Instituto Geográfico Nacional y el segundo con el Ingeniero Jorge Montenegro, la tecnología es propia del siglo pasado.
	- 2 Los aparatos tanto la cámara como los restituidores tienen más de veinticinco años de antigüedad.

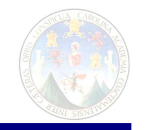

- 3 La selección preliminar de ruta se debe hacer en hojas cartográficas de la carta básica de la nación uno a cincuenta mil, utilizando todavía compás, y planímetros polares los cuales fueron muy buenos en su época pero ya están desactualizados, sin embargo, yo creo que estos métodos se siguen utilizando en un 85% actualmente.
- 4 El escritorio de trabajo es de madera y la superficie de las fotos y fotoplanos o cartas básicas uno cincuenta mil son de papel. Me refiero a que no son digitales.
- 3.2.5.2 Ventajas en la utilización de este método Fotogrametría Aérea con fotografía tipo Análogo
	- 1 Los resultados son aceptados ampliamente en el medio
	- 2 El ancho de la franja de estudio es siempre mayor que la que ofrece la topografía de detalle
	- 3 Fácil Acceso a la información y entra en áreas a donde es difícil apersonarse con la cuadrilla de topografía
	- 4 No se requiere gestión social
	- 5 Estudio indemnización áreas
- 3.2.5.3 Desventajas en la utilización de este método de topografía de Detalle.
	- 1 De momento existe una compañía para la toma de la foto, cuando desaparezca desaparecerá esté método para cubrir con fotos nuevas un nuevo proyecto caminero.
	- 2 Los aviógrafos o equipo para la restitución fotogramétrica son aparatos confiables pero ya son obsoletos, de un momento a otro se dejará de utilizar aunque en Guatemala quizá pasen otros 20 años e igual utilizándolos.
	- 3 Equipo personal capacitado en técnicas que están quedando obsoletas
	- 4 Mayor grado incertidumbre sobre la superficie

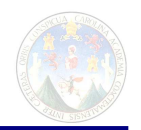

## **CAPITULO IV FOTOGRAFIA DIGITAL**

### **4. CREACION DE LOS MODELOS TERRESTRES POR FOTOGRAMETRIA DIGITAL**

## **4.0 "Fotografía digital"**

Definición conceptual: Según la enciclopedia libre Wikipedia

La fotografía digital consiste en la captación, almacenamiento y posterior recuperación de imágenes mediante una cámara, de forma análoga a la fotografía clásica. Sin embargo, así como en esta última las imágenes quedan grabadas sobre una película y se revelan posteriormente mediante un proceso químico, en la fotografía digital las imágenes son capturadas por un sensor electrónico que dispone de múltiples unidades fotosensibles y desde allí se archivan en otro elemento electrónico que constituye la memoria.

 Fotogrametría digital: Con la aparición de los ordenadores, se sustituye la imagen analógica por la imagen digital, del mismo modo que se empiezan a utilizar programas informáticos. En la actualidad la fotogrametría digital convive con la analítica.

#### 4.1 El Modelo Digital

## 4.1.1 Generalidades

Los modelos digitales de terrenos (MDT) son proyecciones de superficies de terreno provenientes de información de fotografías aéreas digitales proveen esencialmente información básica para todo tipo de ingeniería y las actividades propias de la planificación. Por ejemplo no solo se utiliza para la proyección de vías de comunicación para proyectos carreteros o ferroviarios, controles de inundación y otras numerosas actividades.

A pesar de este gran campo de aplicación, no se tiene un número grande de profesionales que se dedican a este campo profesional en Guatemala, en parte debido a que no se cuenta con la enseñanza o capacitación necesaria para el impulso de la misma, no hay gran cantidad de textos y es necesario seguir experimentando para que sea acogida con confianza por los usuarios.

En tal sentido, los mismo profesionales que se dedican a este campo de los modelos digitales de terrenos (DTM) tienen muy pocos manuales, guías de aplicación y manuales de precisiones y tolerancias; uno de los objetivos de este estudio es proporcionar esta experiencia para que puedan hacer mediciones apropiadas, dar tolerancias efectivas para las diferentes precisiones y especificaciones en términos de referencia y saber con que precisión pedir que se haga el trabajo de apoyo terrestre con GPS para que el producto final cumpla con La precisión deseada.

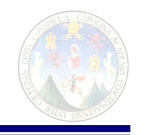

En este estudio de tesis apunta a desarrollar una ayuda óptima en la concepción de modelos digitales de terrenos (DTM) basados en la experiencia de varios trabajos efectuados con antelación. Las fotografías aéreas digitales con vectores capaces de generar los modelos digitales terrestres de esta investigación fueron adquiridas por derecho propio del autor por compra en el Instituto Geográfico Nacional.

4.1.2 Investigaciones recientes en otros países

Para conocer la precisión de los modelos digitales se hizo una investigación de los lugares a donde se han desarrollado estas técnicas que a continuación se detallan.

4.1.3 Universidad de Stuttgart, Unión Europea 1979

El Ing. Federick Ackermann en Stuttgart probablemente fue el primero en experimentar investigaciones de alta resolución en MTD (Modelo Terreno Digital) datos los cuales fueron calificados por Ingenieros Civiles en sus proyectos. Él encontró aproximadamente una relación linear entre la exactitud de la MTD (Modelo Terreno Digital) en la que intervienen las siguientes variables.

 $M_z$  = r. m. s. Valores Altos de error de interpolación

- **a** = características del terreno
- $d =$  significa el punto a distancia del observador
- **b =** error estándar de datos primarios y ruidos de la Superficie terrestre

Y estimó **a** de un número limitado de ensayos de las características de terreno

- **a =** 0.004 para terrenos con pendientes suaves
- **a =** 0.010 para terrenos con pendientes medianas
- **a =** 0.022 para terrenos con pendientes fuertes

Esta formula de Ackermann lo indicado "ut supra" es usada hoy día en la práctica de trabajos de la ingeniería civil.

#### 4.1.4 ISPRS 1986

La comisión ISPRS (Sociedad Internacional de Fotogrametría y Sensores Remotos) liderada por John Tolegard investigó los problemas de exactitud en seis diferentes ensayos por medidas comparativas. Dos sitios de ensayos fueron cubiertos por fotografías de pequeñas escalas tres por medianas escalas y una por una escala grande. Solo un ejemplar se refiere a una gran resolución de MTD. El resumió los resultados de sus ensayos como sigue:

a) El error estándar en MTD fotogrametricalmente derivado esta en el Rango de 0.2 – 0.4% de la altura de vuelo en terrenos planos o moderadamente ondulados.

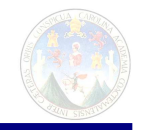

- b) El número de desatinos en un MTD varia de 0% a 3% donde 0.5% es Un valor mediano. Los desatinos ocurren mas frecuentemente en terrenos difíciles, pero el tamaño de los desatinos es independiente del tipo de terreno.
- c) Los participantes en el ensayo tienen, con muy pocas excepciones usualmente subestimados el estándar de errores en MTD. Hay aparentemente necesidad por mejores métodos para predecir mayor exactitud o estimación de MTD.
- 4.1.5 Universidad Técnica de Dinamarca 1986

Paulo Fredericson investigó la posibilidad de clasificar el terreno por análisis de Fourier. El investigó sección transversal de 300 pasos de un metro de huella de largo. El espectro es usado en orden para predecir la exactitud de modelos originales y para calcular la relación entre el tipo de terreno, exactitud de medición puntos de densidad y gastos de mediciones.

4.2 Apoyo en tierra. Mediciones previas en tierra para control fotogramétrico

Es preciso efectuar antes de cualquier operación fotogramétrica el control horizontal y vertical de la foto, observar que en la fotografía análoga este apoyo en tierra se cumplía con una red o varias poligonales para conocer las coordenadas exactas de al menos dos puntos los cuales deben cubrir por lo menos dos vértices de la foto que deberían de ser un diagonal que contenga la mayor distancia. Como no siempre salen bien las cosas, por seguridad se recomienda ejercer un tercer punto de control por tanto quedaran tres puntos de control en tres vértices de la foto. Hoy en día ya no se hace con poligonal cerradas o redes de poligonales sino que se utiliza los servicios de GPS de precisión topográfica, como muchos de los tipógrafos al servicio de los ingenieros camineros desconocen la utilización de estos instrumentos se entra en las siguientes páginas a conocer sus generalidades y puntos clave que todo Ingeniero caminero debe saber para solicitar un trabajo de poner puntos de control con GPS.

 Estos puntos de control se deben de ubicar en lugares foto identificables al ciento por ciento y sin lugar a dudas se pueda señalar su ubicación en la fotografía. Estos pueden ser esquinas de canchas de fútbol o baloncesto, el centro exacto de la intersección de dos vías es inconfundible, acto seguido se posicionará un GPS de centímetros para obtener físicamente mediante la medición satelital las coordenadas geográficas del punto.

Para poder escalear bien la foto es que nos sirven las coordenadas de control para que de esta manera se hacen coincidir las posiciones de los puntos de control de GPS para con los lugares a donde se ha fotoidentificado los puntos de control en la foto y para que sean coincidentes con la realidad los puntos de los cuales esta constituida la foto. Esto es porque las fotos en MDT tienden a hacerse mas grandes o mas chicas por el uso de los programas; como por ejemplo cuando nos hemos hecho una foto de nosotros y se ha deformado en la computadora es cuando no tiene control, pero si tuviésemos ciertos puntos de control en la cara

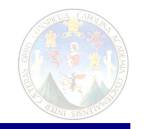

para devolver la foto al estado origina es lo que le llamaríamos escalear la foto. Llevarlas a representar a escala la configuración terrestre se llama "escalear la foto" generalmente con el comando "scale" en cualquiera de los programas que sirven para tal fin. Se da por sentado la forma mas fácil y mas precisa hoy día es la utilización de geoposicionadores satelitales GPS, en tal sentido lo que sigue es teoría básica.

El equipo de GPS utilizado en este trabajo de tesis fue de doble fase con precisión topográfica de +/- 3 cm

4.2.1 Antecedentes y desarrollo futuro

Aproximadamente en 1,967 la Marina de EEUU inicia operaciones del sistema llamado TRANSIT, con una constelación de satélites militares para ayuda a la navegación. A lo largo de la década de 1,980-90 se utilizó el sistema TRANSIT para usos civiles como la geodesia, con una exactitud mediana y baja, que sin embargo era menos complejo, más rápido y barata que los métodos geodésicos convencionales. Durante esta década se logra establecer y medir redes geodésicas globales ya que esta forma de posicionamiento ya no necesita intervisibilidad.

A finales de la década de 1,970-80 se inicia la sustitución gradual del sistema TRANSIT por el Sistema de Posicionamiento Global, en inglés Global Positioning System GPS; que busca superar las limitaciones militares del sistema TRANSIT y adaptarse a las innovaciones en armamento y operaciones propios de esa etapa. Paralelamente la Unión Soviética desarrolló su propio sistema de navegación satelital que en inglés se llama GLONASS, el cual es equivalente y muy similar en exactitud y funcionamiento al sistema GPS.

A esta primera generación de sistemas de navegación satelital se le denomina GNSS I.

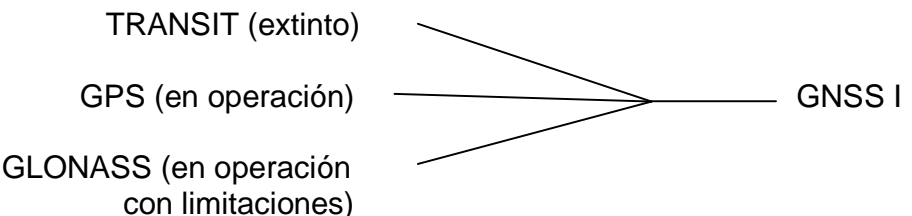

La generación GNSS I tiene algunas limitaciones como las siguientes:

- Su naturaleza militar y el impacto de conflictos en su funcionamiento.
- Algunas funciones están restringidas para usos civiles.
- La precisión para algunas aplicaciones aún es baja, y los tiempos de medición prolongados.

Ante las mencionadas limitaciones y lo exitoso que han sido estos sistemas tanto por su utilidad como por su rentabilidad como negocio, diversas industrias como la aeronáutica, diversas ramas de la ingeniería, navegación marítima,

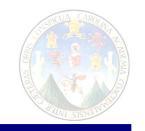

automovilística, energía y minerales, organismos internacionales y algunos países pequeños y medianos con buena capacidad económica, así como bloques geopolítico-económicos como la Unión Europea; están empeñados en la construcción de una segunda generación de sistemas de navegación por satélite, que se denomina GNSS II.

La generación GNSS II estará integrada inicialmente por los siguientes:

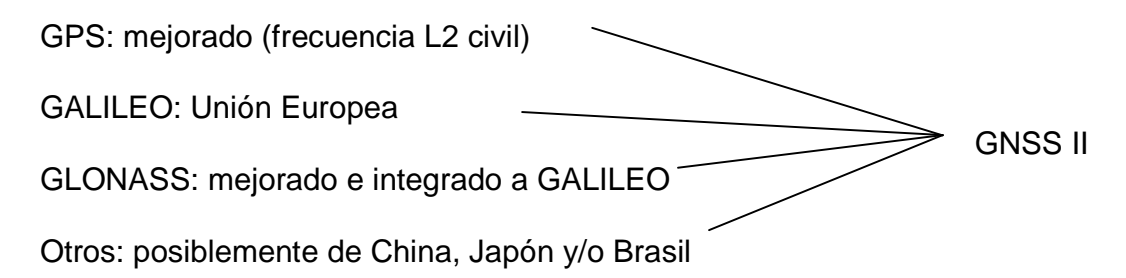

Para los usuarios civiles la implementación de la segunda generación GNSS II debe tener las ventajas de lograr mejor precisión en posicionamiento y navegación en tiempo-real, equipos más baratos y menores tiempos de ocupación.

4.2.2 Breve descripción del Sistema de Posicionamiento Global (GPS)

4.2.2.1 Constitución del sistema GPS

El sistema está constituido por tres sectores los cuales son:

Sector espacial: conformado por un conjunto de satélites NAVSTAR orbitando a 20,180 Km. de altitud. En total hay en órbita 24 naves, de las que algunas están en reserva y otras desactivadas por reparaciones que realizan las estaciones en tierra (ver adelante Sector de control), lo que da como resultado unas 11-12 máximo para cada hemisferio.

La constelación se compone de 6 planos orbitales casi circulares, en los que las naves son menos perturbadas por el campo gravitacional terrestre por su gran altitud. Las órbitas tienen una inclinación  $i = 55^{\circ}$  respecto del eje terrestre, una separación de 60° entre órbitas, y están distribuid as uniformemente respecto al plano del ecuador. Cada plano orbital tiene 4 naves y éstas un período de 12 horas de tiempo sidéreo. Las zonas polares norte y sur tienen poca cobertura obviamente porque allí existen menos intereses, es decir infraestructura, población, etc.

Figura No. 2 Fuente: Propia

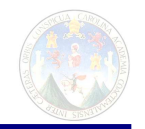

Sector de control: lo forman las estaciones en tierra que controlan y dan seguimiento a los satélites NAVSTAR, alimentándolos con información y corrigiendo sus órbitas si es necesario.

Las estaciones oficiales de control son las 5 siguientes:

1) La estación maestra en Colorado Springs, EEUU

Las estaciones secundarias en:

- 2) Isla Ascensión, Atlántico Sur
- 3) Isla Diego García, Océano Índico
- 4) Kwajalein, Pacífico Occidental
- 5) Hawai, Pacífico Oriental

Están en longitudes espaciadas regularmente y tienen coordenadas muy precisas. Con la información que reciben de los satélites estas estaciones pueden establecer con precisión las órbitas de éstos.

Sector del usuario: integrado por el instrumental utilizado para la recepción y procesamiento de las señales satelitales. Los receptores, antenas, baterías, software y otros instrumentos componen el sector del usuario.

4.2.2.2 Posicionamiento de puntos en la superficie terrestre por señales de Satélites.

Siendo (y, x, z) las coordenadas topográficas de un observador en un punto P en la superficie terrestre que se desconocen, la antena del receptor situado en ese punto realiza la recepción de las señales de varios satélites

Con tres distancias medidas del observador en Tierra a tres satélites, pueden plantearse tres ecuaciones linealmente independientes, las cuales dan una solución única para las tres incógnitas. Las observaciones de más de tres distancias conducen a un sistema sobredeterminado de ecuaciones.

Las distancias se determinan midiendo el tiempo que tardan las ondas electromagnéticas entre el satélite y el observador en el terreno, de acuerdo a la fórmula clásica de la física  $v= d/t$ , en la que  $v= C$ ; en donde C es la velocidad de la luz. El método mas usado actualmente es el de mediciones satelitales de distancias por señales de radio.

Las señales de radio emitidas continuamente por el satélite deben ser de una frecuencia mayor de 30 Mhz, para penetrar la ionosfera, además deben ser altamente coherentes, lo que se resuelve con osciladores (relojes) atómicos de Cesio (Ce) o Rubidio (Rb) que las naves llevan a bordo.

 $\overline{\mathcal{P}}$ 

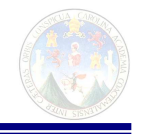

La medición de la distancia satélite-receptor se realiza mediante dos técnicas las cuales son: código y fase.

El código modulado en las señales de los satélites se denomina ruido seudoaleatorio, en inglés PRN, y se llama así por su complejidad. En el método de código el receptor genera una réplica de la señal enviada por el satélite y las compara determinando así el instante en que la segunda fue emitida, como se puede observar en el gráfico a continuación.

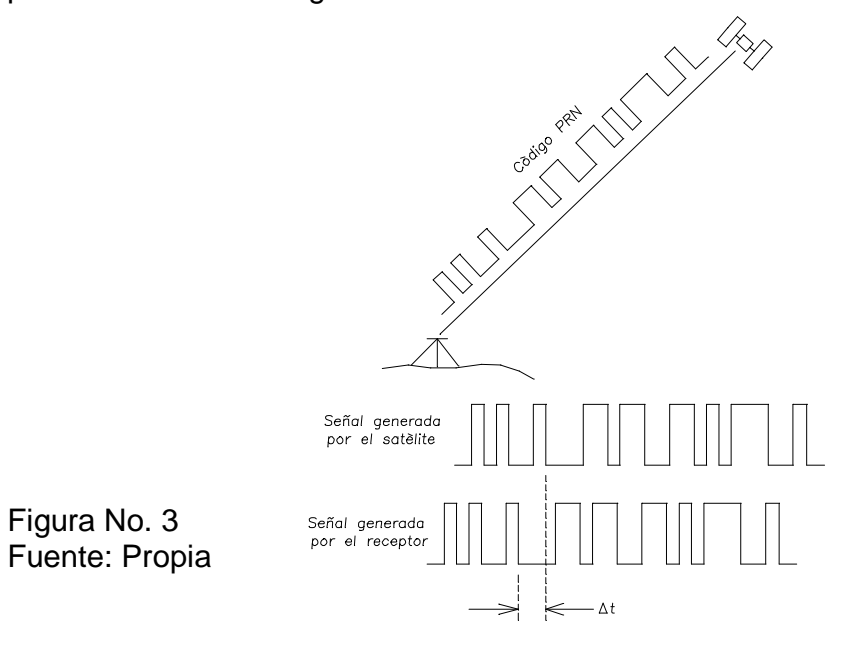

Medición de distancia satélite-receptor por método de código en el método de fase o diferencia de fase el receptor cuenta el número de enteros contenidos en la señal emitida por el satélite ya que su longitud de onda es conocida y fija. A esta operación se denomina determinación de la ambigüedad entera. Ya que por lo general va a existir un número de enteros mas una onda no completa, el método determina esta onda no completa que se llama desfase. El proceso de cálculo se realiza en post-proceso, es decir en la oficina después de la medición por medio de un software específico, excepto en el método llamado tiempo-real cinemática, en inglés RTK, en el que las correcciones se realizan al momento de medir y por lo tanto no se necesitan cálculos posteriores en la oficina.

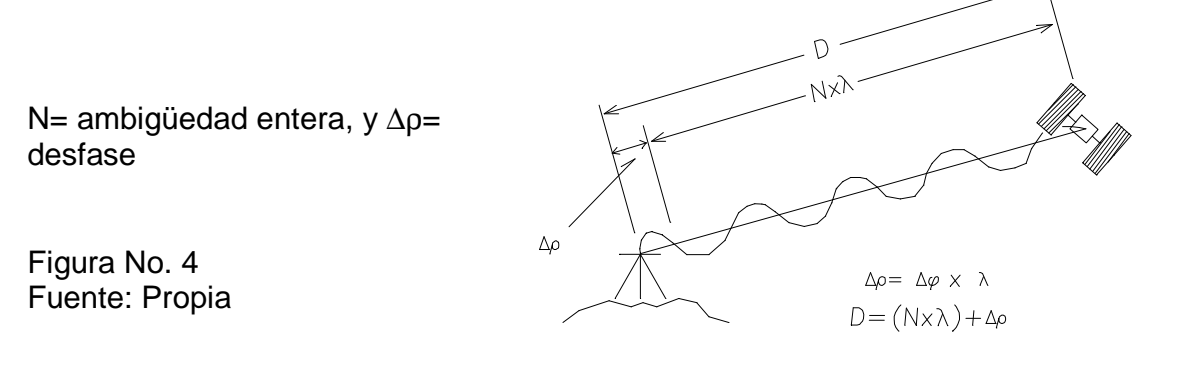

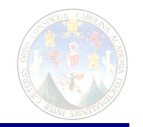

#### Medición de distancia satélite-receptor por método de fase

#### 4.2.2.3 La señal de radio GPS

La señal constituye el elemento primordial para las mediciones de distancias receptor-satélite, y sus parámetros son:

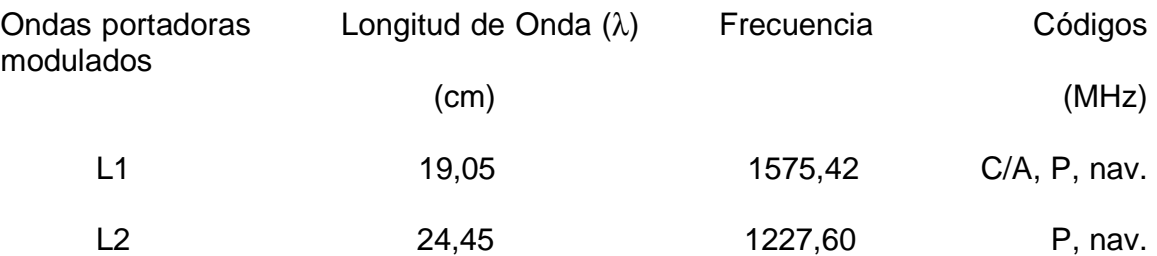

Código C/A: en inglés Coarse Aquisition / Código P: preciso (sólo para uso militar), nav: mensaje navegacional Hasta Abril de 2,000 el DdD (Pentágono) hizo la advertencia a los usuarios no militares que la exactitud del código C/A era intencionalmente degradada. Esta degradación era la disponibilidad selectiva, en inglés Selective Availability (SA), y degradaba la precisión resultante del código C/A en 100 m., además de los errores inherentes al sistema. En la fecha mencionada fue eliminada.

La información transmitida del satélite al receptor en el mensaje navegacional, que va modulado en las dos portadoras a una frecuencia de 50 Hz, incluye información como: el estado del reloj en tiempo GPS, la el estado en buen orden de trabajo del satélite, la antigüedad de los datos, las efemérides (coordenadas del satélite), el modelo ionosférico, y el almanaque (información de las órbitas de todos los satélites). Las repeticiones y estado de los relojes se repiten cada 30 segundos.

Las efemérides transmitidas describen las coordenadas pronosticadas del satélite. Es posible también utilizar efemérides precisas para mayor exactitud en los resultados, que se obtienen por medio de Internet.

La señal emitida por el satélite se propaga en el vacío hasta que atraviesa dos regiones diferentes en las que sufre retardo, la ionosfera y la tropósfera que son muy distintas. La ionosfera se encuentra entre 100 y 1,000 Km. de altitud, aquí las radiaciones solares ionizan una parte de las moléculas gaseosas liberando electrones. Esta condición produce un retardo en la señal electromagnética emitida por los satélites. Lo mismo sucede en la tropósfera que se encuentra entre el nivel del terreno y los 80 Km. de altitud, en la que solo en los 40 Km. mas bajos hay un retardo a tomar en cuenta. Se aplica entonces en los cálculos la corrección por retardo inonosférico, y la corrección por retardo troposférico.

Esta última corrección es función de parámetros meteorológicos como la temperatura húmeda y seca del aire (sin humedad), presión atmosférica y presión del vapor; así como de otros no meteorológicos como la altura del receptor. La corrección por retardo ionosférico es una función de la frecuencia de la señal, la trayectoria del haz y el tiempo. Puede ser evaluada si las distancias son medidas

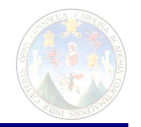

simultáneamente en dos frecuencias separadas. De ahí que los receptores de dos frecuencias permiten un mejor tratamiento del problema del retardo ionosférico.

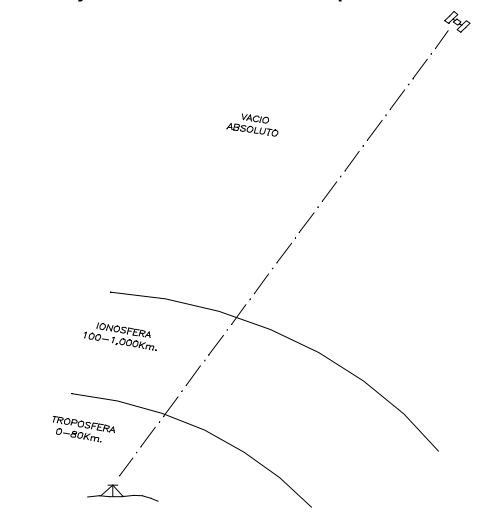

Figura No. 5 Fuente: Propia

El error en la determinación de la posición usando mediciones de distancia puede dividirse en dos componentes principales: en distancia, y en efemérides o error orbital.

4.2.2.4 El sistema de referencia WGS-84

En geodesia satelital, el datum se define como un sistema de referencia compuesto por un modelo gravitacional y un elipsoide específicamente orientado.

El sistema GPS utiliza como datum el sistema de referencia WGS-84, siglas en inglés de World Geodetical System 1,984, cuyo origen es el centro de masa de la Tierra, su eje Z está en la dirección del polo medio definido por el Buró Internacional de la Hora (BIH), para la época 1984.0, el eje X es la intersección del meridiano origen (Greenwich) y el plano del ecuador medio, y el eje Y es a 90° a los anteriores y medido a 90° al este del eje X.

El datum WGS-84 que define la superficie geométrica y la gravedad teórica de la Tierra, es una superficie elipsoídica geocéntrica y equipotencial de revolución. Tiene como antecedente el datum GRS-80, definido por la Unión Internacional de Geodesia y Geofísica, siglas en inglés IUGG en 1980. El sistema de referencia WGS-84 fue desarrollado a partir de distintas observaciones, tales como: anomalías de la gravedad, desviaciones de la vertical, mediciones satelitales Doppler, mediciones satelitales láser (SLR) e interferometría de base muy larga (VLBI), etc.

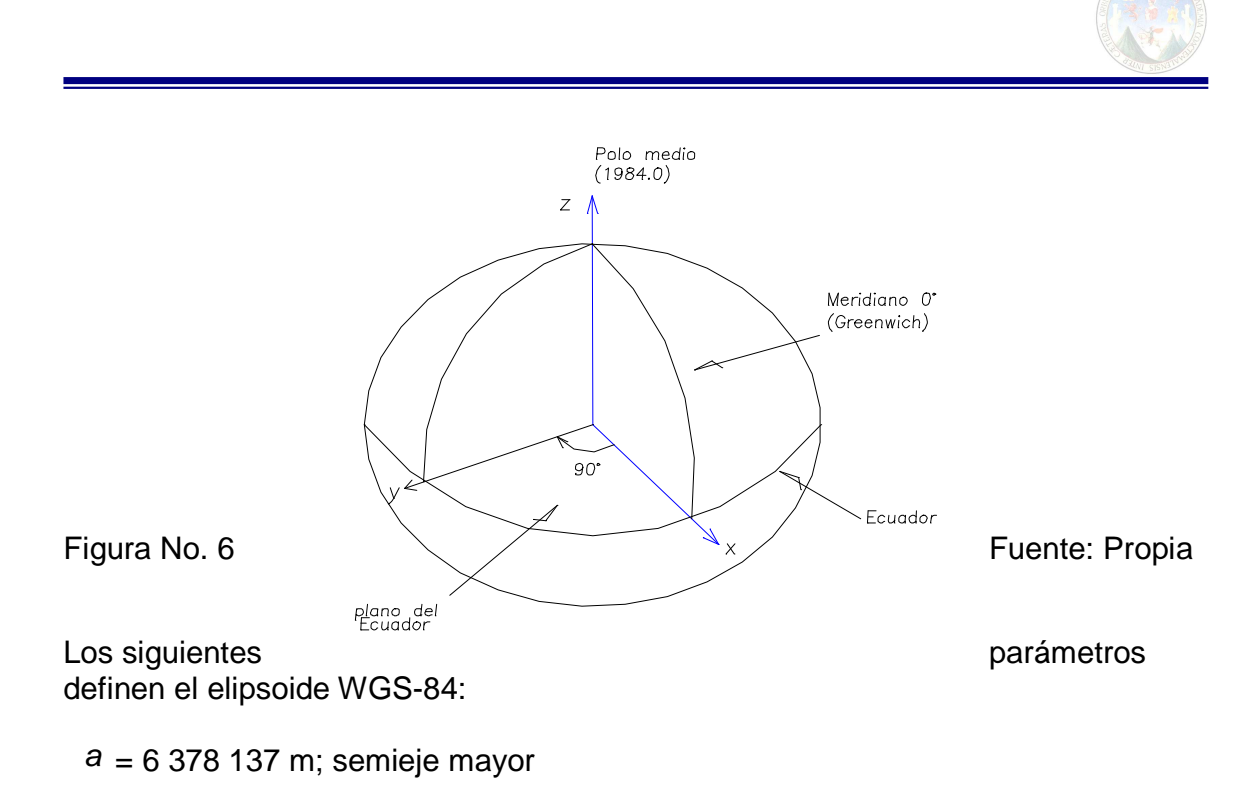

1/f = 298,257223563; achatamiento

Los programas de presentación de datos permiten hacer las transformaciones de coordenadas que los usuarios necesitan, tales como geodésicas a cartográficas en las distintas proyecciones existentes. Las coordenadas WGS-84 son geodésicas en 3D: longitud, latitud y altura elipsoídica. Esto con el propósito de que todos los usuarios se sientan cómodos con su sistema de medición que están familiarizados.

## 4.2.2.5 La dilución de precisión (DOP)

El parámetro DOP, siglas en inglés de Dilution Of Precision, se refiere a la geometría de los satélites observados y su contribución a la incertidumbre del posicionamiento. Se trata de un parámetro adimensional que da información sobre la calidad de la figura formada por el receptor y los satélites cuyas señales utiliza [Núñez-García, J., Balbuena, J., Velasco, J. 1,992].

El DOP también se toma en cuenta para la determinación del error final del posicionamiento y su mejor valor es 1, aumentando en la medida que la geometría es desfavorable. El usuario puede seleccionar el DOP máximo para la medición, aunque por lo general los receptores tienen establecido por defecto 7 como máximo. Para aplicaciones de gran exactitud el PDOP puede situarse en menos de 7, por ejemplo 6 o inclusive 5; pero debe estar acompañado de una muy buena planificación y sitios sin obstrucciones.

Los DOP usados para el posicionamiento son:

PDOP: posición en general

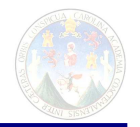

 GDOP: posición y estado del reloj HDOP: posición horizontal VDOP: posición vertical TDOP: estado del reloj

### 4.2.2.6 Los relojes y el tiempo GPS

Ya que los satélites no dependen del movimiento del planeta se ha definido una escala de tiempo atómico especial denominada tiempo GPS, que tiene como unidad el segundo atómico internacional.

El origen del tiempo GPS se estableció como coincidente con el Tiempo Universal Coordinado (UTC) a las 0 horas del 6 de enero de 1,980.

Por motivo que los receptores comerciales no pueden tener un reloj atómico adentro porque sería muy caro, tienen un reloj de cuarzo cuyo estado (constante aditiva), es distinto del estado del reloj a bordo del satélite. Hay receptores para propósitos científicos muy particulares que poseen relojes atómicos, lo cual los hace más precisos en sus observaciones.

#### 4.2.2.7 Tipos de posicionamiento GPS

Clasificación según el sistema de referencia:

Absoluto: se determinan coordenadas tridimensionales respecto de un sistema de referencia, con origen y orientación convencional previamente definidos, después de una transformación partiendo de coordenadas GPS. Se trata de coordenadas aisladas de un punto único.

Relativo: se realiza con dos receptores que simultáneamente hacen el seguimiento de los mismos satélites. Uno de los receptores es fijo y se denomina base, el otro se puede desplazar y se llama rover. No usa necesariamente coordenadas GPS sino únicamente los incrementos de coordenadas entre las antenas de los receptores. En este método llamado GPS diferencial, en ingles DGPS, se realiza la medición y únicamente después del post-proceso en gabinete mediante el software específico, el usuario obtiene soluciones a las incógnitas, por lo general coordenadas geográficas o cartográficas de puntos nuevos. Los fabricantes de equipo GPS proporcionan licencias de software de post-proceso, y también las universidades y centros de investigación del primer mundo producen software de post-proceso para aplicaciones científicas de alto nivel.

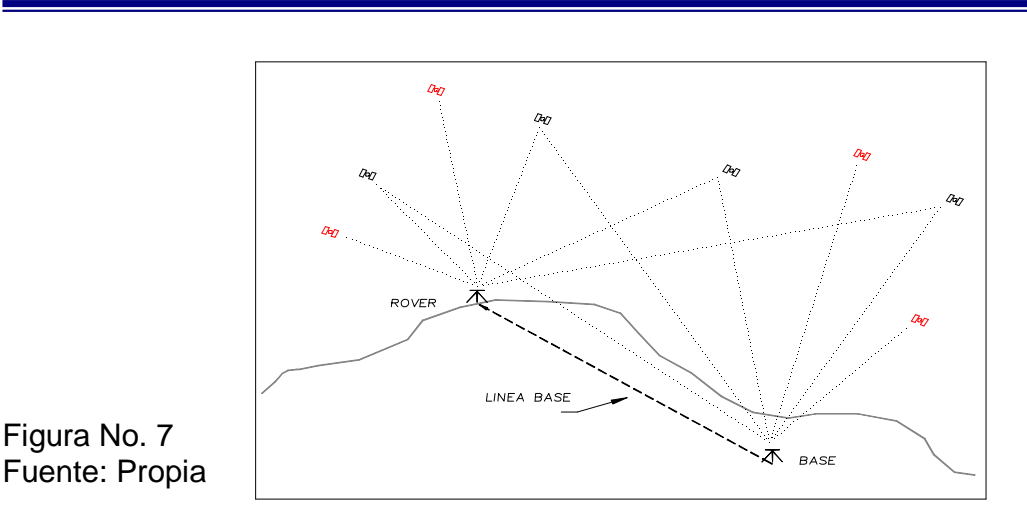

POSICIONAMIENTO GPS DIFFRENCIAL

La modalidad mas productiva de GPS diferencial es el llamado Tiempo Real Cinemática, en ingles Real Time Kinematic RTK; que consiste en un sistema en que los dos receptores cuentan con un radio y antenas, la base transmite al rover sus coordenadas y las correcciones del reloj, lo cual permite que el rover obtenga soluciones (coordenadas, distancias, etc.) en tiempo real, es decir ya no hay necesidad del post-proceso en gabinete. Este método tiene la limitación del alcance del radio y que aunque los equipos estén a distancias cortas, los obstáculos naturales y artificiales pueden limitar las señales de radio.

Línea-base o vector GPS es la distancia orientada entre dos estaciones en el sistema de referencia WGS-84. Está definida por el segmento recto que une los centros radioeléctricos de las dos antenas, y sus componentes son ∆x, ∆y, ∆z cartesianas.

Una de las estaciones se define como origen de un sistema local de referencia, se le pueden asignar coordenadas o no, y simplemente trabajar con los incrementos ∆x, ∆y, ∆z a la otra estación transformados a ese sistema local.

La mayor exactitud de este método se debe a que los errores de observación son muy similares o iguales en ambos puntos, entonces la repercusión en los incrementos de coordenadas se minimiza. Por este motivo el método diferencial se ha convertido en el más utilizado actualmente en topografía y geodesia. La medición de distancias se realiza por diferencia de fase, lo que le permite más precisión que en posicionamiento absoluto. En mediciones para cartografía digital es fácil y muy económica la opción llamada navegación diferencial, consistente en un receptor en movimiento que utiliza código o seudo distancias corregido diferencialmente. La antena del receptor puede montarse en una mochila, motocicleta, bicicleta o automóvil.

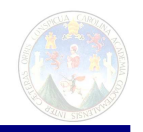

Clasificación por el movimiento del receptor:

Estático: La antena no se mueve más allá de la precisión del sistema.

Dinámico: La antena se mueve mas allá de la precisión del sistema proporcionando coordenadas que varían con el tiempo. Se utiliza más en navegación y cartografía.

Combinaciones:

Las exactitudes indicadas son las reportadas en libros de texto de inicios de la década de 1,990. Dichas exactitudes han sido ampliamente mejoradas a causa de que en primer lugar, a finales de esa década la constelación NAVSTAR es declarada operativa, es decir se completan todos los satélites previstos; y en segundo lugar que en 2,000 se elimina la disponibilidad selectiva (SA).

Estático absoluto: solo por código. Los resultados son en tiempo real. Exactitud en planimetría: ±15 m.

Dinámico absoluto: solo por código. Utilizado por naves para obtener posición en tiempo real. Exactitud ±30 m.

Estático diferencial: los mejores resultados se obtienen por diferencia de fase. Las mejores exactitudes a principios de los años 90 con receptores geodésicos comerciales eran de 10mm + 1ppm en planimetría, y 20mm + 2ppm en diferencia de altura elipsoídica. La nomenclatura expresa que en una línea-base hay una parte entera fija que es el primer término, al que se suman las partes por millón que sería 1 mm. Por cada Km. Lo mismo para las diferencias de altura. La medición de líneas-base GPS incluye además la exactitud angular o en acimut que se expresa por ejemplo así: 1" de arco + 3"/(línea-base) que es una expresión que significa que en una línea-base medida hay una parte entera que es 1"+3" por cada km. de ésta. Cada fabricante de equipos informa al usuario sobre la exactitud como parte de las especificaciones técnicas de los mismos.

Hay otras combinaciones que no se describirán porque no están disponibles en el país.

El método de código o seudo-distancias se utiliza en aplicaciones de navegación autónoma en tiempo real, posicionamiento autónomo de baja precisión (navegadores), posicionamiento y navegación diferencial en tierra para cartografía (SIG), navegación diferencial en tiempo real para buques y aviones. Con la aplicación para cartografía es posible realizar mediciones topográficas de mediana y baja precisión con buenos resultados.

En el método de fase se realizan mediciones topográficas de mediana y alta precisión, ingeniería, geodesia y deformaciones de la corteza terrestre y obras civiles. En RTK se realizan mediciones topográficas en 3D y diversos trabajos para ingeniería civil, hidrografía, ingeniería de caminos, etc.

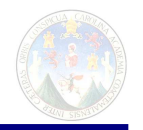

4.2.2.8 Fuentes de error en las observaciones GPS

Los errores sistemáticos en las observaciones GPS pueden originarse de acuerdo a tres causas primordiales:

En los satélites: Por información deficiente de las efemérides transmitidas o posibles irregularidades en el estado y marcha de sus relojes.

En los receptores: Por sus relojes.

Por el medio de propagación de errores: Lo constituyen los retardos ionosférico y troposférico, así como la ambigüedad en el conteo de ciclos de la señal emitida por el satélite.

El sistema tiene sus propios métodos para reducir o eliminar estos errores, ya sea modelándolos o por algoritmos de cálculo apropiados, y metodologías operativas que también los reducen.

Además de los errores sistemáticos están los errores en la metodología de campo que puede cometer el operador, entre los cuales los más comunes en el modo estático diferencial son:

a) Mal centrado y nivelación de la antena para aplicaciones geodésicas y topográficas precisas.

b) Error de multipaso que consiste en la proximidad de superficies que reflejan las señales GPS, así, éstas no llegan directamente del satélite a la antena, sino que han hecho contacto con otra superficie antes. Ya hay una nueva generación de antenas de receptores que eliminan este error. Esto con el propósito de tener una reducida tolerancia y mejorar la precisión.

c) Altura de la antena mal medida o error al ingresarla.

d) Coordenadas de las bases mal ingresadas o erróneas.

e) Motores u otros dispositivos electrónicos operando cerca del receptor y la antena.

Estos errores se evitan realizando una planificación adecuada de todos los procedimientos de campo, una organización detallada del personal y los recursos, y la capacitación previa y rigurosa del personal participante.

4.2.2.9 Los errores en alturas GPS

Un problema muy importante en las observaciones GPS es el hecho que el error al medir alturas y diferencias de alturas elipsoídicas es de 2 a 5 veces mayor en relación al de las coordenadas planas. Son varios los factores que determinan este fenómeno entre los que se pueden citar: la asimetría en la geometría de los

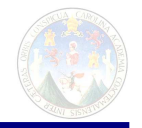

satélites que solo están arriba y no "abajo" de la antena del receptor; el tratamiento que los programas comerciales de post-proceso hacen de los errores del reloj, mientras que otros programas científicos utilizan otros procedimientos, y finalmente la estimación que hace también el programa del error troposférico causado por la asimetría de los satélites ya mencionada.

4.2.2.10 Factores que determinan la exactitud en GPS

Hay factores que determinan la exactitud en mediciones GPS que son tratados por el sistema mismo, como los errores orbitales y del reloj, o los retardos ionosférico y troposférico. Sin embargo el usuario puede mediante una adecuada planificación incidir sobre otros factores para mejorar la exactitud en las mediciones.

Los factores sobre los cuales el usuario puede incidir son:

 PDOP: Indicador de la geometría de la constelación de satélites observados en un lugar. Mientras mas bajo es mejor. Cuando excede el límite debe configurarse el receptor o colector de datos para que detenga la medición. El sistema provee un pronóstico del PDOP para la localidad o región donde se va a medir que se incluye en el almanaque.

 Número de satélites: el mínimo para posicionamiento en 3D es de 4 satélites. En la medida que haya mas satélites la exactitud será mejor, por ejemplo de 6 satélites en adelante es muy bueno y de 9 a 11 excelente. El sistema provee un pronóstico del número de satélites para la localidad o región donde se va a medir que se incluye en el almanaque.

 Ocupación: tiempo que dura una sesión de medición. Una sesión puede durar desde unos segundos hasta varias horas. La prolongación innecesaria de la ocupación no necesariamente contribuye a obtener mejor exactitud como la estadística lo demuestra, además debe tomarse en cuenta el factor económico, el suministro de energía y capacidad de memoria de los dispositivos.

 Línea-base: sólo para GPS diferencial. La exactitud mejora en la medida en que la línea-base es menor. La línea-base tiene una relación directa con la ocupación. Para líneas-base largas mayor ocupación. Las líneas-base serán menores en la medida en que en la región de interés existan redes geodésicas o de apoyo catastral convenientemente densificadas, que se aproximen al lugar o zona de medición.

Otros parámetros de la configuración de los receptores que se deben tomar en cuenta para abordar el tema de la precisión son:

 Máscara de elevación: es una barrera angular vertical que se sitúa para que los satélites debajo de la misma no se tomen en cuenta, ya que están mas afectados por efectos de la ionosfera y la troposfera. La máscara de elevación varía según cada fabricante, para rover se puede situar en 12-15° y para bases en 10-12°.

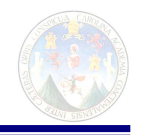

 Intervalo de registro: Es el intervalo en que el receptor graba una posición. Puede ir desde 1" a 1'. Este intervalo depende de muchos factores pero siempre el fabricante recomienda uno dependiendo del tipo de posicionamiento que se realiza. Para medición de redes con sesiones largas el intervalo puede ser de 15" a 1', mientras que para posicionamiento de vértices de parcelas puede ser de 1 a 10" en código y de 5 a 15" en fase. El intervalo de registro de la base siempre debe ser mayor y un múltiplo del intervalo del rover. Se debe tomar muy en cuenta la capacidad de memoria de los receptores.

 SNR: en inglés Signal Noise to Ratio, este parámetro indica la relación de la señal con el ruido ambiental que hubo durante la sesión. Situarlo como lo indica el fabricante que puede variar entre 4 y 6.

#### 4.2.2.11 Utilización de las estaciones CORS

Definición conceptual: Según el Ing. Jorge Mancilla del Inglés "continuously operating reference station" traducido al español es Estación de referencia de operación continua es la que provee acceso a los datos de GPS.

Actualmente Guatemala cuenta con 3 estaciones CORS instaladas por el National Geodetic Service de EEUU, y administradas por el IGN de Guatemala. Estas son estaciones base GPS de operación continua cuyos archivos de observaciones se transfieren a Internet, para que cualquier usuario los baje sin costo alguno. Los archivos están en formatos compatibles con los que utilizan los equipos comerciales. El usuario puede configurar algunos parámetros de las observaciones entre los cuales el mas importante es el intervalo de registro, que se recomienda sea de 15 segundos para mediciones catastrales y de agrimensura. Si se trata de mediciones de redes pueden dejarse en 30 segundos como aparecen por defecto.

Las estaciones CORS se utilizan cuando no hay redes densificadas en el lugar o zona de medición, o cuando no hay recursos para operar un receptor base propio. La dirección en Internet es www.ngs.noaa.gov. Al ingresar se va directo al menú CORS que muestra un mapa en el que se selecciona la estación que se necesita, y a partir de aquí la página lleva al usuario en un procedimiento sencillo para transferir los archivos a un"CD" o diskette. Debe verificarse bien que el formato es compatible con el del usuario. Las estaciones están ubicadas en Ciudad de Guatemala (Guat), Huhuetenango (Hue) y Santa Elena Petén (Elen).

4.2.2.12 El formato RINEX como estándar para intercambio de datos

Cada fabricante establece un formato para sus archivos de observación que se expresa por medio de la extensión después del punto de los mismos, por ejemplo \*.ssf, \*.dat, \*.O00, etc. Los formatos de un fabricante por lo general no son compatibles con los de otro fabricante, por lo que fue creado el formato común de intercambio de datos llamado RINEX, que permite procesar información de distintos fabricantes con buenos resultados. Todo software de GPS debe contar con un módulo de conversión desde y hacia RINEX.

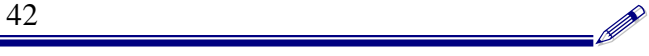

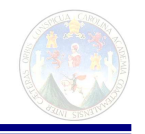

La precisión de los trabajos fotogramétrico aumenta al aumentar la precisión de las mediciones con GPS para .que el producto obtenido a base de fotografías aéreas sea confiable.

Porque es un mecanismo de control con el cual se garantiza que la foto no se distorsiona y que reflejará a escala la porción de terreno que se ha fotografiado, generalmente si se utiliza un GPS que introduce errores de distancia en el terreno, esto se reflejará en el producto final, y si la base no es la misma con la que se confecciona el mapa también tendrá repercusiones que sacrificarán la calidad del producto final. Es por eso que la foto esta íntimamente relacionada con el geoposicionamiento para que no hayan errores de esta fuente.

### 4.3 Creación del mapa topográfico para la obtención de secciones **Transversales**

Se llama así al mapa que indica la posición horizontal y vertical (con curvas de nivel) de todos los detalles del mismo; se diferencia de un mapa planimétrico en la adición del relieve. Los mapas topográficos presentan, generalmente, los mismos detalles que los planimétricos, pero con curvas de nivel y otros símbolos adecuados para representar las montañas, valles, y en las cartas hidrográficas, símbolos y cifras que indiquen la profundidad de las masas de agua.

 Para obtener mapas topográficos de grandes extensiones, se procura disponer de fotografías aéreas para ser trabajadas en computadora mediante el sistema raster, aunque se puede trabajar en una computadora de un solo monitor también se puede en la actualidad observar en dos monitores estereoscópicamente las proyecciones de dos fotografías parcialmente superpuestas, que se orientan de manera que determinados puntos de aquellas coincidan con los mismos puntos situados por métodos topográficos satelitales con ayuda de GPS sobre el terreno, llamados puntos de apoyo. De las imágenes estereoscópicas así obtenidas, se toman los detalles que se quieren representar en el mapa.

1. Estudio previo. Consiste este estudio en el examen detenido de las exigencias que impone la finalidad del mapa y de la superficie cuyo levantamiento se proyecta, investigando la procedencia de los datos disponibles, mapas existentes de la superficie de que se trate, y densidad de las redes de apoyo vertical u horizontal que puedan existir. Este estudio previo debe comprender las condiciones que ha de reunir el mapa, como son la escala y la equidistancia entre curvas de nivel, los instrumentos, procedimientos y métodos que han de emplearse, y la ordenación de las diferentes fases.

 2. Fotografía aérea. Esta fase consiste en la fijación del plan de vuelo y la preparación del mapa de vuelo; la obtención de fotografías aéreas, ordinariamente foto digital en medio magnética; la preparación del mapa básico fotográfico y la entrega de trabajo por parte del contratista.

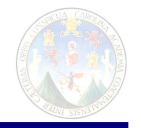

 3. Apoyo en tierra. Esta fase consiste en preparar una red de control sobre el mejor mapa de que se pueda disponer, donde se representen bien claramente las redes horizontal y vertical de puntos de apoyo, y donde se haya situado el centro de cada fotografía (nadir), además de otros puntos secundarios que servirán para complementar la red principal de apoyo y para facilitar la extensión fotogramétrica por medio de métodos topográficos satelitales GPS. Es esencial la identificación exacta en las fotografías de todos los puntos de control en el terreno, lo que se hace generalmente sobre las copias fotográficas. Otro método más preciso para la fotoidentificación de los puntos de control consiste en disponer paneles sobre estos puntos antes de tomar las fotografías aéreas.

 4. Preparación del original. El original se prepara en medio magnético por computadora u ordenador usualmente a la escala uno a uno y de esta base se exportan las reproducciones a escala deseada, aunque hay quien prefiere operar a la escala del modelo estereoscópico y después reducir a la escala de las reproducciones. Ya no es menester preparar el mapa original sobre una hoja de material indeformable en todas direcciones, con alma de acero que consiste ordinariamente en una hoja de papel, transparente, y cubierta con una capa fina y opaca de una sustancia especial, y que la reproducción constante hace reproducible originales a cada instante gracias a los métodos modernos por computadora. Todos los detalles de control geodésico y sistema de coordenadas, así como toda la información marginal, se sitúan por coordenadas rectangulares.

## 4.3.1 Orientación del modelo fotogramétrico

El punto tres del punto anterior o sea el apoyo en tierra, sirve para orientar las fotos aéreas y que la imagen que proyecta sea un modelo o reproducción de la realidad, para esto es necesario tener puntos de control terrestres que sean fotoidentificables para localizarlos en la foto y que en el modelo de la computadora estén a las alturas y distancias como lo están en la realidad en tierra.

Para orientar el modelo se deben utilizar puntos señalizados, instrucciones precisas no son dadas para la apropiada búsqueda de estos puntos; las coordenadas de los puntos de control se obtienen de la utilización de geoposicionadores satelitales con precisiones de centímetros. La precisión de los puntos de control debe estar en el orden de los cinco centímetros mas o menos, o referido por el resultado **s<sup>o</sup>** =3.5mm de la triangulación aérea. Los puntos de control que se deben poner para orientación del modelo deben ser localizados en las esquinas del modelo; adicionalmente los puntos son localizados en las áreas efectivas.

## 4.3.2 Observación estereoscópica base para fotogrametría

La observación estereoscópica en los trabajos fotogramétricos se funda en la visión binocular a la distancia real de la visión normal, que es de unos 25 cm. La precisión teórica máxima de una medición estereoscópica puede expresarse por el valor mínimo apreciable de  $H = 0.05$  mm, que es el límite admitido generalmente como óptimo para las mediciones estereoscópicas. Si los objetos terrestres se

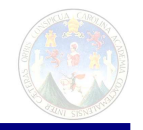

sustituyen por dos proyecciones perspectivas fotográficas tomadas desde puntos diferentes, y se miran estas fotografías con los ojos en posiciones correspondientes a los centros de proyección, de tal manera que el ojo derecho vea solamente la proyección perspectiva tomada con la cámara en la posición de la derecha y el izquierdo no vea más que proyección tomada con la cámara a la izquierda, se produce en el cerebro la fusión de imágenes como en la visión binocular natural, y las dos proyecciones perspectivas se funden en una imagen en relieve, idéntica en forma, pero de menor tamaña que el objeto fotografiado.

Se debe tener claro el concepto de "Estereoscopio" el cual corresponde a todo dispositivo que facilite la visión estereoscópica es un estereoscopio.

#### 4.3 .3 Vectografía

Los medios que facilitan la visión estereoscópica no son únicamente instrumentos propiamente dichos, sino que consisten también en dispositivos especiales, como los vectógrafos, software y hardware especializado para computadoras y los antiguos anaglifos, mediante los cuales se facilita la visión estereoscópica a un solo individuo o a un conjunto de personas sin costumbre de hacer esta clase de observaciones.

 Se sabe que en la luz ordinaria las vibraciones son normales a la dirección del rayo luminoso, es decir, que en cada punto de este último tienen lugar en todas las direcciones radiales, que parten del mismo, contenidas en el plano perpendicular al rayo en tal punto. Es decir, que las vibraciones son normales a la dirección de propagación. La luz ordinaria puede reflejarse en todas direcciones al incidir sobre cualquier superficie adecuada. Pero si se hace pasar un rayo de luz ordinaria a través de un polarizador queda polarizado, es decir, que las vibraciones solo se efectúan en un plano que pasa por el eje o dirección de la emisión, y no alrededor de este último en todas direcciones. Puede prepararse un polarizador con una lámina en que se hayan grabado muchas rayas paralelas, a través de las cuales pasa la luz, que llega a este filtro con su estructura tridimensional, pero que sale del mismo transformada en una serie de planos de luz paralelos, con las vibraciones paralelas a las rendijas o rayas del filtro. Claro está que como el filtro polarizador convierte a la luz en planos infinitamente delgados, si se cruzan dos filtros en ángulo recto no deberá pasar luz alguna a través de los mismos (aunque siempre en la práctica pase alguna, por no haberse llegado a la construcción de filtros absolutos, que intercepten el 100 por 100 de luz).

 Si se proyectan las imágenes de dos fotografías parcialmente superpuestas, a través de filtros polarizantes cuyas direcciones de polarización sean perpendiculares entre sí, y la imagen resultante se mira a través de filtros complementarios, se ve una figura en relieve semejante a la obtenida por medio del aeroproyector múltiple, ahora disponible por medio de ordenadores y computadores en casa (y no hay necesidad de tener los antiguos aparatos de ocho o diez metros cuadrados y de metro y medio de altura y de una tonelada de

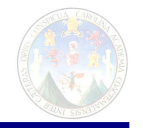

peso) pero con la propiedad de que la proyección resulta en sus colores naturales, ya que los filtros polarizantes no absorben los colores.

 Una vectografía es una imagen compuesta, a través de filtros polarizados, de dos fotografías superpuestas; con luz ordinaria, parece a primera vista una fotografía en colores sepia; pero vista a través de unas gafas polarizadotas se ve como una figura en relieve, este efecto puede lograrse en computadora y viendo con estas gafas se logra el efecto tridimensional.

Las vectografías se preparan por medio de programas especializados para computadora o a la usanza antigua tratando las negativas por el procedimiento de inhibición sobre películas en relieve, que después de impresionadas y empapadas en la solución colorante se disponen con su cara sensible sobre la cara contraria de la película vectográfica, pasándolas por un rodillo o una prensa; una vez que este película ha absorbido la cantidad debida de solución colorante, se despega la película en relieve y se fija la imagen de la vectográfica que puede proyectarse por transparencia o convertirse en una positiva de reflexión tratando una cara con laca muy clara y la otra con barniz de aluminio. Con estas copias se pueden formar mosaicos para permitir la observación estereoscópica de grandes extensiones a un grupo de personas o bien se pueden emplear como simples imágenes estereoscópicas.

La Vectografía digital resulta en un modelo digital de terreno posible de ver y manejar por computador, dando origen a una superficie mediante un programa determinado de CAD que debe ser representativo a escala del terreno en la realidad. A este modelo se le denomina Modelo Terreno Digital por sus siglas en inglés.

#### 4.3.3.1 Adquisición de los datos para el MTD (Modelo Terreno Digital)

Como ya se había mencionado desde el inicio, instrucciones precisas y especificas no fueron dadas para el apropiado manejo de las MTD (Modelo Terreno Digital). Solo fueron sugeridas, estos participantes deberían medir el siguiente elemento.

- 1 Masificación de puntos
- 2 Líneas bloqueadas
- 3 Áreas muertas, en orden de excluir zonas especificas para el modelado

Al no haber instrucciones precisas en consideración a los programas de MTD (Modelo Terreno Digital) Intentando utilizarlo. Está sobre entendido que la adquisición de datos para las MTD (Modelo Terreno Digital) debe ser en acordancia con el funcionalmente programa de interpolación.

 Por ejemplo, las líneas de estructuras específicamente rígidas con la mejor transición suave del ángulo de la distancia inclinada pueden ser solo utilizadas en programas que permiten una interpolación no linear. Además más adelante los

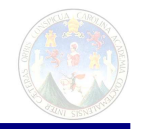

programas con una interpolación no lineal con el funcional programa. Consecuentemente una consideración más es como una simplificación cuando el procedimiento para el tratamiento del dato no está especificado con prioridad para las mediciones.

4.3.3.2 Determinación de los elementos de comprobación para las MTD (Modelo Terreno Digital) en distintos puntos del terreno

La principal materia para el presente estudio fue el análisis de la precisión de los trabajos con MTD (Modelo Terreno Digital). Varios aspectos deben ser tomados en consideración. En general, el error de un punto interpolado de la MDT (Modelo Terreno Digital) esta compuesto de varios factores, la responsabilidad compartida en la adquisición de los datos, los procedimientos de interpolación, muy a menudo los componentes siguientes están separados:

- 1. Precisión de la orientación del modelo fotogrametrico.
- 2. Posibles errores sistemáticos de los procedimientos de medición
- 3. Precisión de medición de los elementos de la MTD (Modelo Terreno Digital)
- 4. Precisión de interpolación de los software de la MTD (Modelo Terreno Digital)
- 5. Dificultad de medición del Terreno natural

Esto fue decidido para librar solo las medidas fotogramétricas para la exactitud asignada, en general las precisiones en fotogrametría es considerablemente alta que la precisión de la interpolación de puntos de la MTD (Modelo Terreno Digital). Está sobreentendido que no es posible de hacer un cálculo del error que puede inferir sobre la exactitud con solo mediciones fotogramétricas como la altura de la vegetación de terrenos específicos, en la práctica se ve que hay una compensación aleatoria aunque la recomendación especifica es hacer mediciones del alto de la vegetación y aplicarla en diferentes regiones para aterrizar el perfil del terreno y de esta forma acercarse más a la realidad del terreno.

Dos clases de puntos han sido escogidos por el análisis de precisión.

- 1. Distintos puntos del terreno
- 2. Puntos distribuidos de acuerdo a una red de control (puntos de red)

Se escogieron dos puntos de control los que están situados en áreas relativamente plana y foto identificable fácilmente. La localización de dichos puntos fue definida por las coordenadas planimétricas y altimétricas mediante la utilización de GPS. Estos puntos deben servir principalmente para el control de orientación del modelo y control de otros errores sistemáticos del modelo.

4.3.3.3 Análisis interno de la precisión de las mediciones

Las técnicas de medidas fotogramétricas permiten un número de chequeos de precisión en orden de determinar la precisión interna de las medidas. La

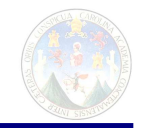

precisión del pointing (punteo) de repetidas medidas y la precisión de la orientación absoluta desde yá le dan importante información en este respecto en la siguiente sección, esta precisión interna es analizada en base de los siguientes elementos:

- 1 Residuales de la orientación del modelo
- 2 Observación de errores de los distintos puntos del terreno
- 3 Observación de errores de los puntos de la red
- 4.3.4 Análisis de precisión de la interpolación de puntos

4.3.4.1 Computación de la MTD (Modelo Terreno Digital) con el análisis gráfico del terreno

Una parte importante de este estudio es el análisis de precisión de los puntos interpolados. Los centros deliberados por las MTD (Modelo Terreno Digital) medidas en la forma de puntos masa estas son zonas de exclusión en las cuales las medidas por fotogrametría no son posibles para las zonas de precisión predefinidas las que no son presentadas con la MTD (Modelo Terreno Digital) como casas. Las áreas muertas son encerradas por polígonos. Una discusión detallada de la concepción específica del software de medidas con la MTD (Modelo Terreno Digital). En la primera fase aparentemente importante se obtiene una sobrevista de los centros que serán dados después. En la primera fase es parece importante obtener una sobrevista de la precisión obtenida.

El criterio principal del análisis de mejoramiento de la precisión de la red de puntos interpolada. Otros argumentos son las maneras y eficiencias de la captura de puntos del terreno tan bien como evaluación del tamaño de las zonas excluidas o muertas.

Del significado de la red o grilla de puntos se computa la raíz que significa errores cuadrados de la desviación individual (m); como sea rápidamente aparentemente se convierte esa considerable desviación sistemática que fue observada como ya se indico anteriormente. En consecuencia, nosotros también computamos el significado de los residuales **(D**) y desviación estándar remanente después de la reducción de los componentes sistemáticos.

Error relativo **s** = Raíz Cuadrada de (Sumatoria ((l – **D**) AL2 /(n-1)))

L= Desviación entre la altura interpolada y la altura del punto de control.

Esto también es interés al encontrar hallazgos de posibles problemas; y esto significa que los residuos exceden de tres a cuatro veces la desviación estándar. Mas adelante el máximo residual son ensenadas a lo largo con el número de triángulos formados por los paquetes de software de acuerdo a la triangulación.

4.3.4.2 Computación de la MTD (Modelo Terreno Digital) con diferentes paquetes de software

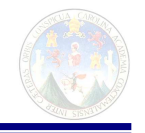

En general todos los paquetes de programas de computación lo que requieren son las coordenadas y, x, z de los puntos que conforman la superficie del terreno. Como el gran problema de la altimetría es tomar todos los puntos del terreno puesto que siempre habría que definir a que tanto se toma cada punto y si la separación fuese el milímetro siempre habría alguien que dijera que quiere a una grilla o malla a la décima del milímetro.

Esto hace que la capacidad de almacenamiento de los datos y su masivo manejo para el cálculo hagan muy lento el trabajo. En tal sentido hay que definir a cada cuando se deben tomar los puntos para que de acuerdo al tipo de proyecto que se tenga en la realidad sea representativo este modelo con la realidad.

Lo que hace el software es tomar las coordenadas y crear una cáscara o superficie virtual la que esta entrelazada por cada uno de los puntos para formar una red. Acá poner foto de nube de puntos. La densidad de la red es la que se define para que sea trabajable de acuerdo en principio a la capacidad del ordenador o computador que se tenga. Uno de los principios básicos es sacrificar un tanto la precisión con tal que el resultado este listo para entregar en forma rápida y con un control de precisión que no reporta estar mas allá de tal error.

Lo que es conveniente revisar una vez la curvas de nivel se hayan creado; es si coinciden con la realidad, de no ser así se podrán variar las conexiones de las líneas que integran la red para así configurar de forma electrónica la superficie terrestre.

Algunos de los programas de modelaje de terrenos son:

- 1 Arc info
- 2 Autocad
- 3 Land
- 4 Landesing

Todos son buenos, no se recomienda ninguna, lo que se recomienda es que el usuario compre su licencia para su uso y explotación del mismo.

Para software Land

## **MODELAMIENTO DIGITAL DE TERRENOS: MENÚ "TERRAIN".**

El modelo digital de terreno que crea AutoCAD Land

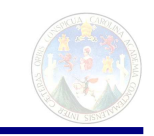

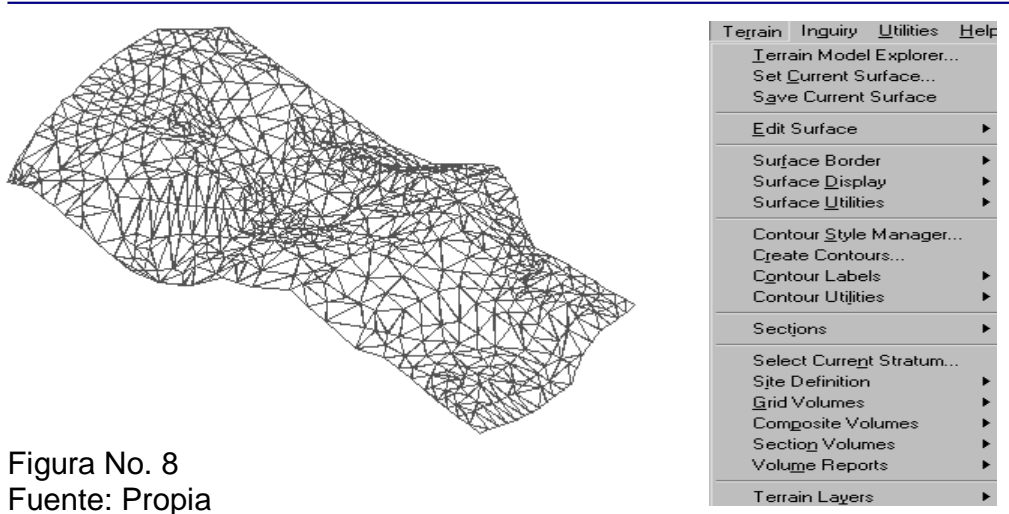

Development Desktop es una malla de triángulos irregulares en tercera dimensión (3D), cuyos vértices representan los puntos topográficos o los vértices de las curvas de nivel digitalizadas.

En esta pequeña descripción se enseñará a modelar terrenos a partir de información topográfica.

Para poder desarrollar correctamente la materia, no se seguirá el orden de los comandos, tal como vienen en el menú, sino según el orden lógico del trabajo.

Primero se calculará la malla, luego se usarán los comandos que permiten visualizar la

Superficie en tercera dimensión, se calcularán las curvas de nivel del terreno.

#### **Modelamiento digital de un terreno**

El proceso de modelar un terreno se compone de tres pasos básicos:

- 1.- Selección de los datos o información topográfica con la cual se calculará la superficie.
- 2.- Cálculo de la malla o superficie con la información seleccionada en el paso anterior.
- 3.- Corrección de la malla. Se arreglan los errores cometidos por el programa durante el cálculo.

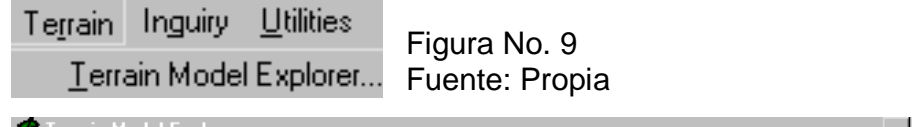

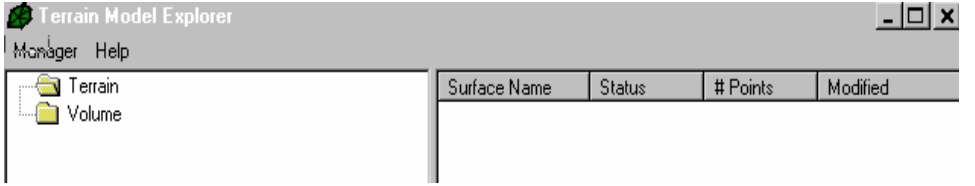
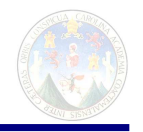

Estos puntos se desarrollarán detalladamente uno por uno.

El programa Autocad Land Development Desktop contiene todas las herramientas relativas al modelamiento de un terreno, en una ventana de nombre "Terrain Model Explorer". Ésta permite mayor comodidad para trabajar y para mantener el orden. El comando que abre esta ventana se encuentra en el menú "Terrain":

Al seleccionar este comando se despliega el siguiente cuadro:

 Al seleccionar la carpeta "Terrain", debería aparecer la lista de superficies disponibles en el proyecto. En este caso no sucede, porque aún no ha sido ninguna creada. Las superficies son en la práctica directorios, en los cuales se guarda tanto la información, que se tomará en cuenta para calcular la malla, como también la misma malla. Por lo tanto, antes de iniciar el proceso de modelar un terreno es necesario crear una superficie. Este paso es el que se verá a continuación.

## **Creación de una nueva superficie:**

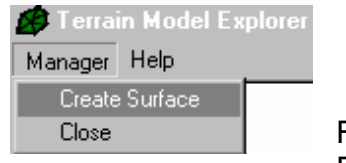

Figura 10 Fuente: Propia

En el menú "Manager" se encuentra el comando "Create Surface", que permite crear superficies.

 Al seleccionarlo, se crea de inmediato una superficie de nombre "Surface1". Como aún no se ha seleccionado ninguna información topográfica para esta superficie, aparece en la ventana a la derecha, debajo del título "Status", la expresión "No Data". Esto significa que no ha sido seleccionado ningún dato para construir la malla.

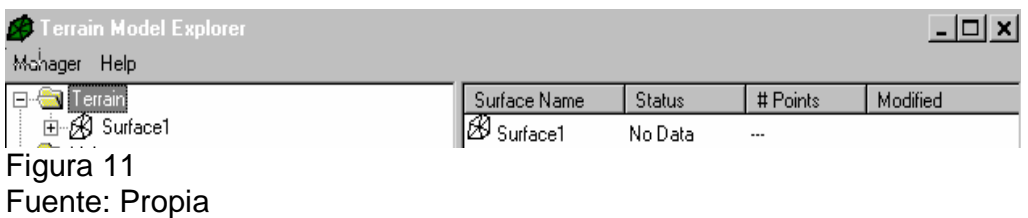

El nombre "Surface1" es asignado por el programa. Generalmente, no es un nombre conveniente de usar, porque no describe a la superficie que se modelará. Por lo tanto, lo común es cambiarle de nombre. Para ello, se debe seleccionar con el mouse (ratón) la superficie y luego apretar el botón derecho del mismo. Al hacerlo, se despliega el siguiente menú:

El comando que se utiliza para renombrar la superficie es "Rename". Los demás, serán descritos más adelante, cuando llegué la oportunidad.

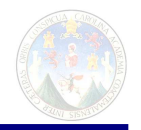

Cuando se selecciona esta instrucción, aparece la siguiente caja: En esta caja se debe ingresar el nombre que se le desea asignar a la superficie. Esto significa, que el programa va a crear un subdirectorio, con ese nombre, en el directorio Land Projects, con el objeto de guardar ahí toda la información relativa con la superficie.

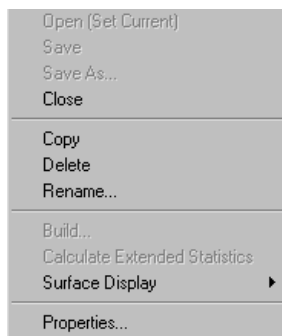

Figura: 12 Fuente: Propia

**Selección de los datos o información topográfica con la cual se calculará la superficie:** 

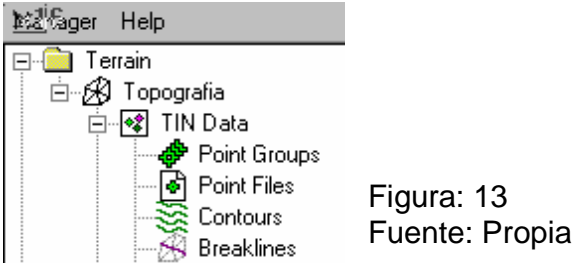

Los comandos para seleccionar la información topográfica, se encuentran al apretar dos veces con el mouse (doble "click"), sobre la superficie en la cual se desea trabajar. Al realizar esta operación, se despliega una lista de distintas instrucciones, tal como lo muestra la imagen al costado izquierdo. Todas se verán con detalle en su oportunidad. Sin embargo, en este punto se concentrará la atención hacia los comandos de selección de información "Surface1" o "nombre que se le desea asignar a la superficie". Estos se encuentran, específicamente, bajo el título de "TIN Data".

Existen tres posibles fuentes de información topográfica:

- **Puntos topográficos**, provenientes de un levantamiento topográfico: "Point Groups" y "Point Files".

- **Curvas de nivel**, provenientes de un levantamiento aerofotogramétrico o de una digitalización de algún plano existente: "Contours".

- **Accidentes o quiebres**, tales como, quebradas, cumbres, ríos, caminos, canales, etc.: "Breaklines".

## **Curvas de nivel "Contours":**

 Cuando la información topográfica corresponde a curvas de nivel, producto de un levantamiento aerofotogramétrico o de la digitalización de un plano existente, se utiliza el comando "Contours" para seleccionar los datos. Aparecerá la siguiente instrucción, que se deberá elegir:

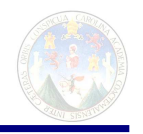

 Al usar este comando, se despliega un cuadro de diálogo, que se muestra a continuación:

En este cuadro se deberán definir 4 parámetros. Éstos indican la cantidad de vértices que serán creados a lo largo de las curvas de nivel. Con estos vértices se generará la malla.

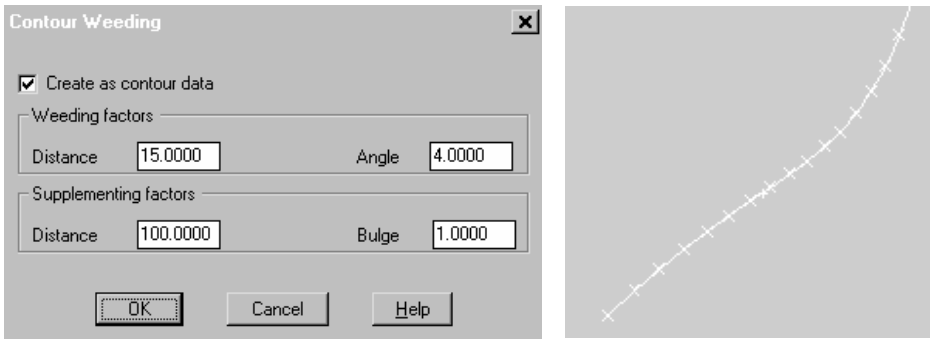

Figura: 14 Fuente: Propia

Los parámetros que se deben definir son los siguientes:

## **Weeding factors:**

 Estos parámetros son los que definen cuáles vértices naturales de la poli línea van a ser borrados o no considerados en el cálculo de la malla. El software considera tres vértices seguidos para discutir si el del medio será considerado o no.

### **Distance**:

 Es la suma de las distancias entre el primer vértice con el segundo, y, entre el segundo con el Tercero.

## **Angle:**

 Es el ángulo de deflexión que se genera en el vértice del medio. Cuando en la curva de nivel se cumple que:

(Distancia entre 1º vértice y 2º) + (Distancia entre 2º vértice y 3º) < parámetro "Distante" Y, además:

 Ángulo de deflexión que se genera en el vértice del medio < parámetro "Angle" entonces:

 El vértice del medio no será considerado en el cálculo de la malla, aunque siga existiendo gráficamente como un vértice de la poli línea.

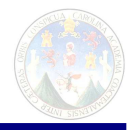

### **Supplementing factors:**

 Estos parámetros son los que definen vértices adicionales a los naturales de la poli línea para generar la malla. El software considera 2 vértices seguidos para discutir si entre ellos agregará más.

### **Distance:**

 Es la distancia a la cual se desea generar un vértice adicional. Si el tramo de la poli línea es mayor que la distancia definida como parámetro, se agregarán tantos nuevos como lo permita el largo del tramo. Se comienza a medir a partir del primer vértice. Si alcanza a agregar uno nuevo, se repite desde ahí la medición de la misma distancia y así sucesivamente hasta que se termine el tramo.

### **Bulge:**

 Es la distancia o flecha, que existe en los tramos curvos, entre el arco y la línea que une el vértice inicial y final del tramo. Cuando esta distancia se cumple en la curva de nivel, el software agrega un vértice adicional en ese lugar.

 En el caso de los factores suplementarios, cada vez que se cumpla uno de los dos parámetros, el software agregará un nuevo vértice. Estos parámetros son independientes entre sí, no son excluyentes.

 Una vez definidos los cuatro parámetros descritos, se deben seleccionar las curvas de nivel que se desean usar.

Éstas pueden ser seleccionadas por "Layer" o por entidades.

### 4.3.4.3 Análisis del Terreno (AT)

Siempre es bueno conocer como es el terreno para poder modelar las curvas para que sean iguales al resultado que se pretende obtener. El análisis del terreno se debe hacer mediante uno de los programas modernos de modelacion de curvas, antiguamente se hacia la interpolación de curvas por una bi-linear interpolación con la superficie triangular entre los puntos de estudio. Las líneas circunscritas son tomadas en cuenta por la triangulación.

### Programa para interpolar curvas

Fue desarrollado por la Wild en los años ochentas hoy día es Leica, pero ya no es producido. Básicamente lo mismo que hacia este programa son los modernos, que construye una red triangular con el propósito de proceder en la creación de una superficie que es computada en cada nodo o vértice de acuerdo al principio básico d como lo hacíamos en antes que hubieran computadoras, es el mismo principio el que rige.

El programa también usa triangulación, basado en las líneas delimitantes y los puntos integrantes d la nube de puntos. La función de la forma de los elementos

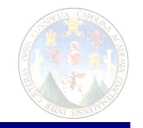

finitos, mediante los triángulos, es como sea una parábola bicúbica para la computación del parámetro de la forma, también podemos usar las tangentes de las superficies de los terrenos por aproximaciones.

La normal de la superficie (recordemos que la superficie es un vector) es computada por al pasar un plano aproximada por los puntos que soporta con una predefinida distancia especifica por los lados mas largos de los triángulos yendo por los puntos de consideración. El programa para interpolar curvas también carga con el uso de líneas que estructuras que son las que lo delimitan cuando no tiene lados puntiagudos las que deben ser redondeadas.

4.3.4.4 Principales causas de errores cometidos en creación de los modelos terrestres por fotogrametría (mediciones con fotos) que hay que tenerlos presentes para superarlos.

1 Comprar la foto digital en el Instituto Geográfico Nacional del año 2006 a todo color y con todas sus propiedades, si solo compra la imagen pierde los vectores Magnéticos propios de la foto que le dan la posibilidad de crear las curvas de nivel.

2 El apoyo en tierra se debe verificar con al menos tres o más puntos de control con GPS de calidad que sea de centímetros.

3 El gran problema de la topografía es el componente Z (elevación) y este caso no es la excepción puesto que para que sea confiable el valor de Z (elevación) se debe poner a trabajar el aparato al menos dos horas y media por punto.

3 La computadora a utilizar debe ser de dos o cuatro corazones (duo o tetra core centrino) Con al menos 2 gigas en memoria RAM para abrir rápido las fotos y 75 gigas de memoria.

4 Un buen programa CAD que trabaje curvas de nivel

5 La foto es muy buena pero con el tiempo se va desactualizando los relieves de los terrenos por la acción del tiempo, las lluvias, deslaves, vaguadas, lahares, o por la acción humana, por tal motivo se debe tener conocimiento de la ruta y cualquier diferencia se debe enviar topografía de campo para actualizar dicha información del sector o del tramo de la línea carretera.

4.4 Ventajas en la utilización de este método de la creación de los modelos terrestres por fotogrametría (mediciones con fotos) que hay que tenerlos presentes

- 1 Se tiene la amplia ventaja que no se trabaja con una franja de topografía de veinte o de cincuenta metros de ancho sino que se tiene kilómetros para explorar en la mano, o sea en el escritorio de trabajo de la computadora.
- 2 El estudio de indemnización que es catastral, registral y de valuación puede hacerse a distancia sin interferir el sistema de valores de la tierra lo que no produce ansiedad, distorsión, alteración, especulación, ni altera los valores normales de mercado de la tierra local puesto que los habitantes ni en cuenta que se esta planificando.

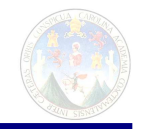

- 3 Por lo mismo que lo anterior no se requiere gestión social lo que se ahorra.
- 4 En áreas de difícil acceso es maravilloso puesto que hay cerros en los que ni los topógrafos ni nadie puede entrar por lo peligroso de lo inseguro del lugar, o por deslaves o lahares; para lo cual este método es precisamente lo que se necesita.
- 5 Según el Ing. Pedro Roberto Martínez quien ha tenido amplia experiencia en la utilización de este método en casos de prefactibilidad quien lo recomienda ampliamente.
- 6 Como puede observarse la sección "3.4.2.2 ISPRS 1986" de esta tesis, la ISPRS (Sociedad Internacional de Fotogrametría y Sensores Remotos) tiene de experiencia que los desatinos llega a alcanzar el 3%, en esta tesis se pretende que el desatino no sobre pase el 6%; siguiendo las recomendaciones en la utilización de la foto, su manejo y el adecuado manejo del apoyo en tierra y el adecuado manejo de la vegetación podrá alcanzarse este resultado.
- 7 Tiempo de disponibilidad es inmediato.
- 8 Facilita el estudio de tres o cuatro alternativas al mismo tiempo que es el número de anteproyectos probables que exigen los estudios económicos.

4.5 Desventajas en la utilización de este método de la creación de los modelos terrestres por fotogrametría (mediciones con fotos) que hay que tenerlos presentes:

- 1 Si los terrenos estuviesen chapeados completamente no habría ningún problema, el problema lo da la altura de la vegetación la cual eleva la altura de la superficie, si toda la vegetación se tratara del mismo vegetal y de la misma edad no habría ningún problema pero muchas veces se presentan diferentes casos que encierra diferentes fincas con diferentes cultivos, podría ser el caso tres fincas contiguas una de café, una de maíz y otra de hortalizas, para hacer la corrección se requiere de mucha experiencia del diseñador para asignarles alturas a la vegetación para hacer las correcciones, estas alturas mientras que la apreciación viniera de campo sería más exacta, de todos modos se debe aplicar la "Teoría de probabilidades" y haciendo un buen muestreo de las alturas de las especies "in situ" y localizándolas con GPS los grupos de árboles y sus correspondientes alturas se puede alcanzar un resultado sorprendente.
- 2 Se debe verificar información posteriormente a campo por cambios sufridos por las condiciones del tiempo.
- 3 Para el apoyo terrestre se debe tener puntos de control con GPS contrastados con la red básica de la nación.
- 4 La foto día a día se hace más vieja, y no se tiene la política por parte del gobierno de actualizar al menos cada cuatro años.

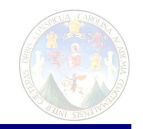

- 5 Se debe utilizar personal calificado, equipo sofisticado de computación, se debe tener experiencia en el manejo de software y hardware.
- 6 Se tiene mayor grado de incertidumbre en la superficie terrestre.

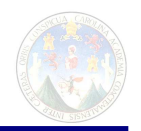

# **CAPITULO V 5. Descripción sucinta de lo actuado en pos de demostrar la hipótesis de esta tesis.**

Básicamente en otras palabras la hipótesis define que la tolerancia máxima a aceptar entre la diferencia del cálculo de volúmenes entre un levantamiento hecho con topografía convencional y un levantamiento hecho con fotografía digital de la misma superficie de un proyecto caminero.

Para tal fin se seleccionó el proyecto caminero con sección tipo "A" de dar acceso con autopista de dos vías de entrada y dos de salida a la finca "El Chojín" parcela enclavada contiguo a la finca Monte Cristo en San José Pinula, Guatemala, camino a Palencia. Se hicieron dos levantamientos, uno con topografía terrestre de detalle y el otro con fotografía aérea 2006; para ambos casos se determino la superficie llegando a tener dos superficies diferentes que por pertenecer al mismo proyecto y a la misma parcela debería ser las mismas cantidades de movimiento de tierra, por haber llegado con dos metodologías tan diferentes se espera que haya un error considerable, este error considerable según la tolerancia prescrita por esta tesis en su hipótesis no debería sobre pasar la diferencia en 5%.

El levantamiento de topografía tradicional terrestre de detalle es el que se encuentra descrito en el Capitulo II de esta tesis, a donde se encuentra con detalle como ejecutar dicho levantamiento para llegar al valor verdadero.

Se hace referencia que se utilizó estación total aunque puede medir distancias de dos kilómetros no se mide nada más allá de los tres cientos metros para no caer en el campo de la geodesia.

Muchas otras recomendaciones para el buen desempeño de este método, se encuentran en este Capitulo II, entre ellas se encuentra que la altura de la señal o reflector del rayo láser debe mantenerse a la misma altura que el aparato para mantener el control de calidad del levantamiento aunque esta medida obliga a hacer más estaciones al tipógrafo.

El cálculo de la superficie y la obtención de las secciones transversales y definición de la superficie a que hace referencia la pasante para el cálculo de volúmenes se hace de igual forma para ambos métodos de topografía terrestre de detalle y el fotogramétrico digital.

Para el levantamiento fotogramétrico digital primeramente se conoció la superficie de terreno "in situ" para determinar si ha cambiado la superficie desde el 2006 pues ya son dos años, son dos inviernos, pero se juzga y se determina que las

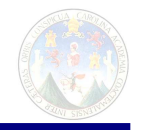

diferencias son mínimas por lo que se acepta como verdadera la superficie consignada por la fotografía del 2006.

Acto seguido se determina tres puntos para la obtención de las coordenadas por medio de un GPS de centímetros, estos puntos son plenamente foto identificable dentro de la foto para asegurar la posición horizontal y así la coordenada z (elevación).

La fotografía se buscó en el Instituto Geográfico Nacional, para tener el derecho de su uso se compró no solo la imagen sino que se compró con todos sus vectores, estos son los que le dan la certeza para poder reconstruir el relieve, hacer la superficie en forma virtual, en forma magnética. La computadora reconoce estos vectores y se aplica para obtener las curvas de nivel. Todo este procedimiento está descrito en el Capitulo IV.

Como ya se dijo anteriormente, una vez tenidas las curvas de nivel y la elevación de la rasante, se puede obtener el movimiento de tierra mediante este método Fotogramétrico digital.

Ya tendremos las dos pares de datos de corte y relleno de los dos métodos terrestres y fotogramétrico digital para poder hacer la comparación; que es lo que se comparará y en el siguiente Capitulo VI se darán las conclusiones y recomendaciones.

No está de más decir que en los anexos encontrará, tablas, libretas topográficas terrestres, y toda aquella materia necesaria para echar a andar este proyecto de tesis.

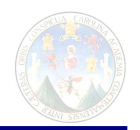

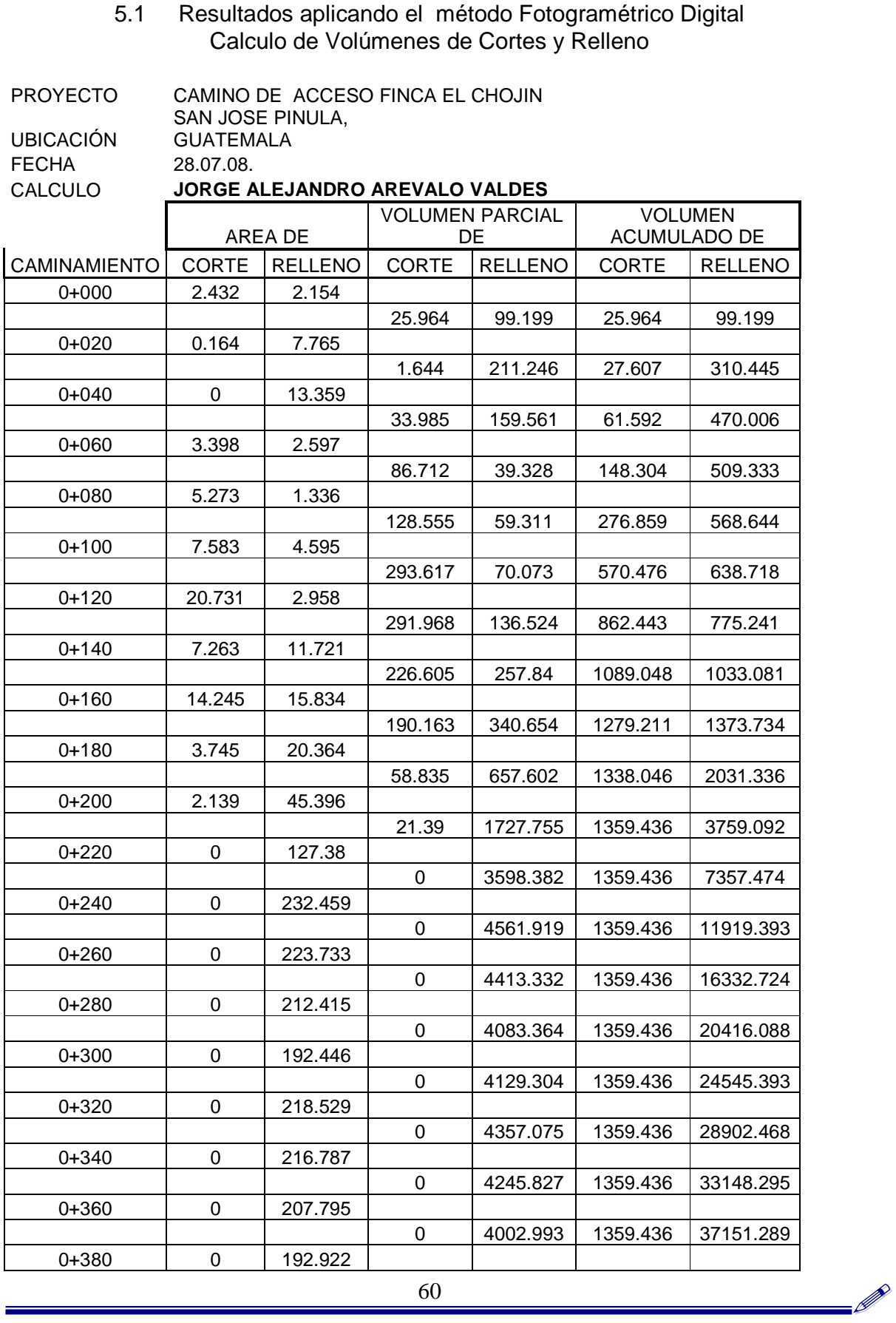

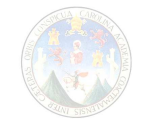

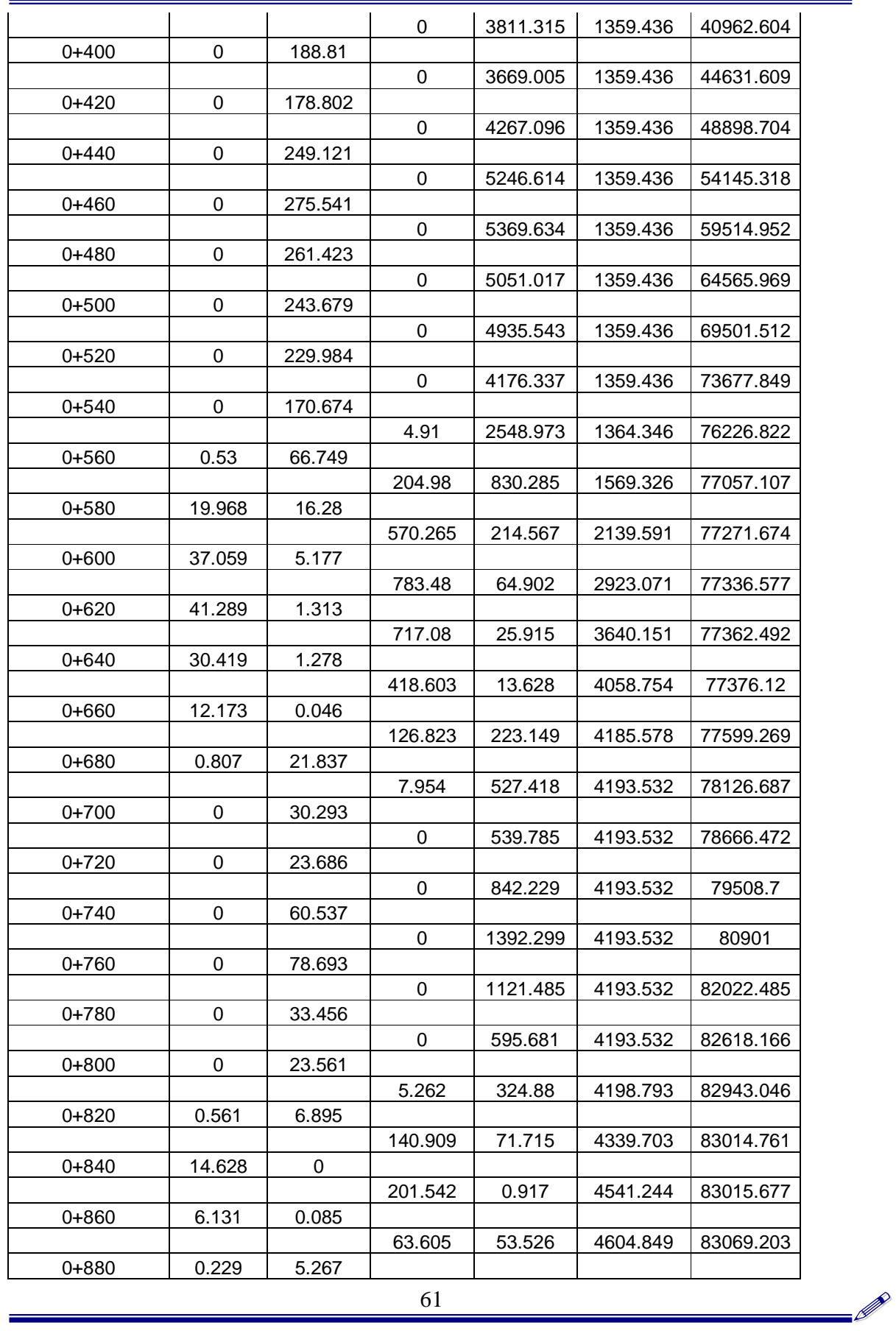

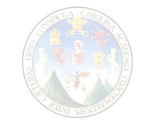

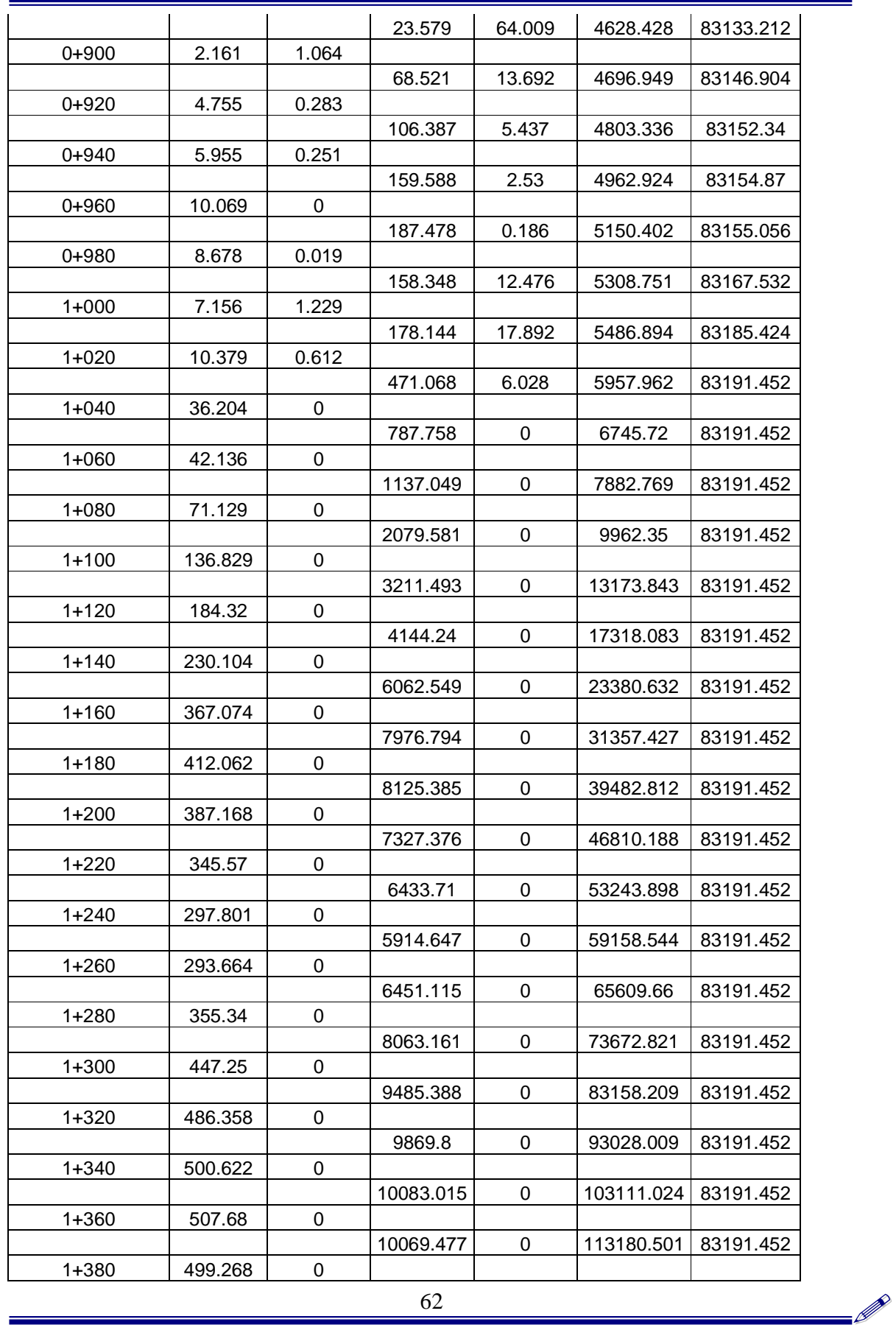

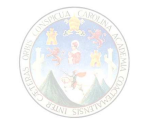

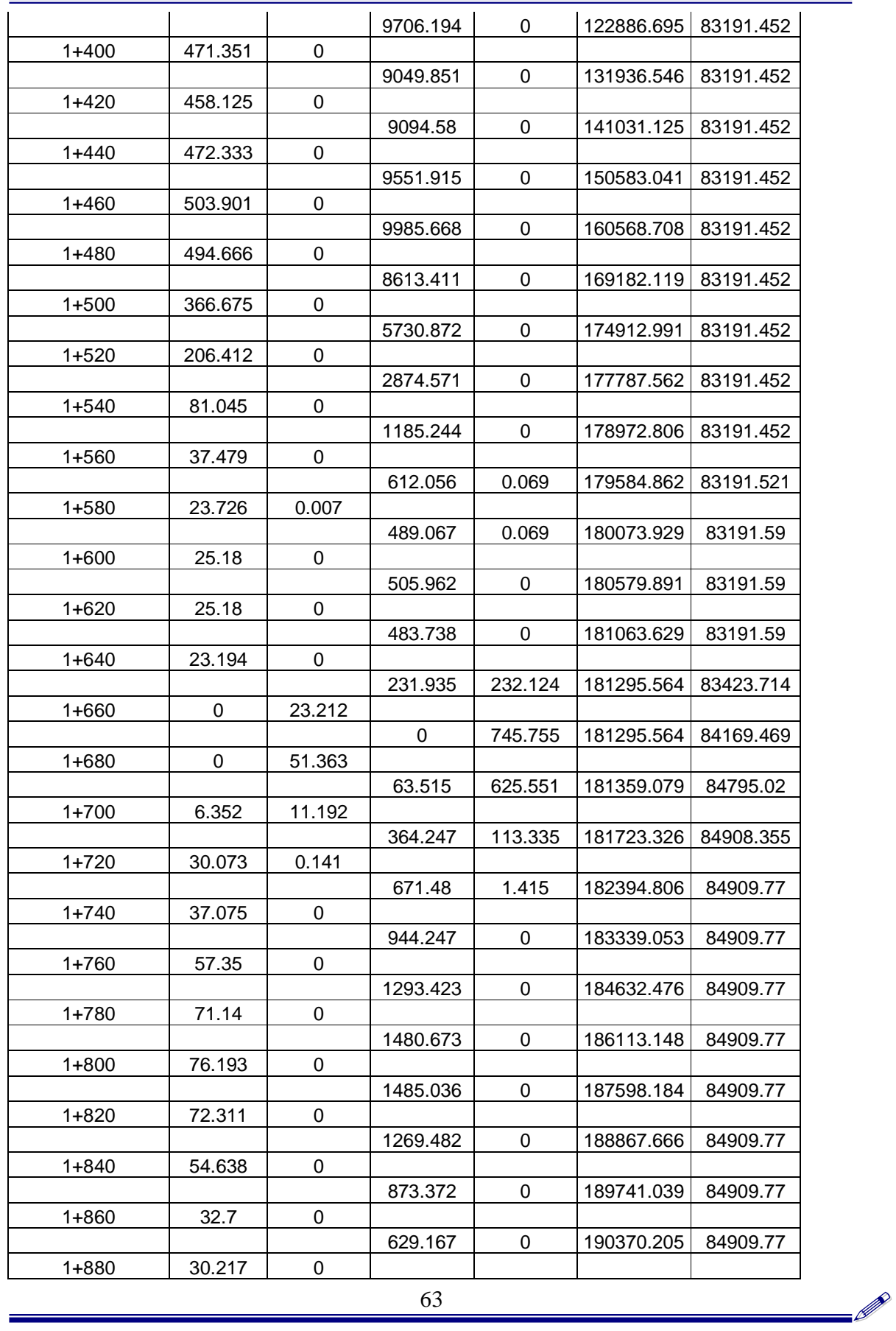

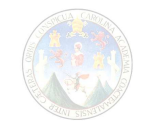

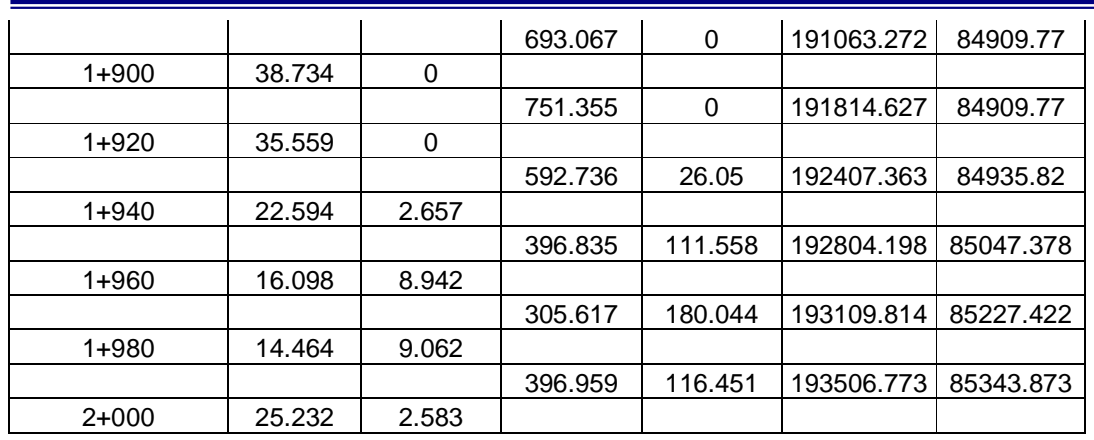

## Cuadro resumen del resultado aplicando el método Fotogramétrico Digital Calculo de Volúmenes de Cortes y Relleno

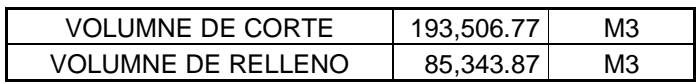

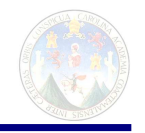

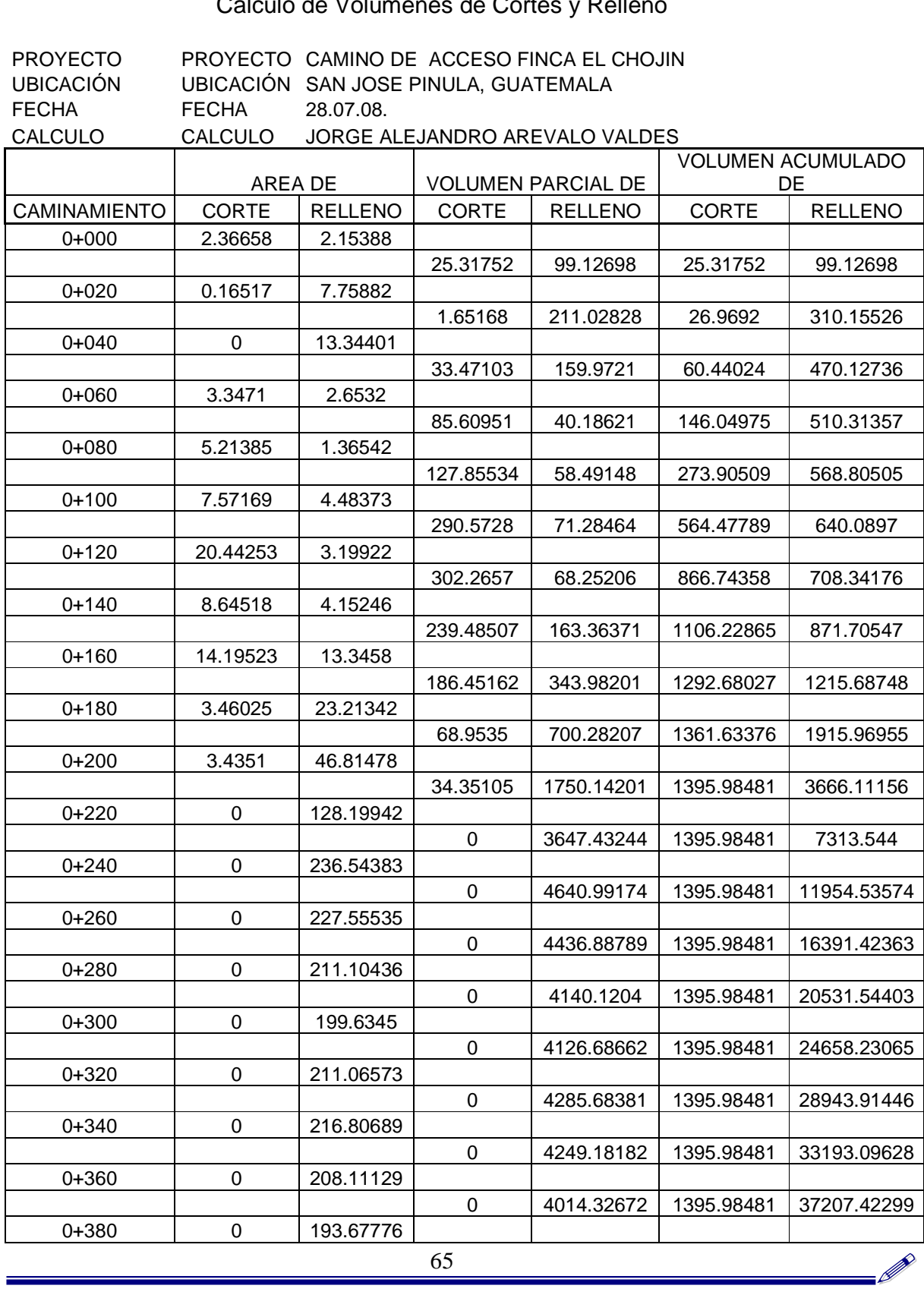

### 5.2 Resultados aplicando el método topográfico terrestre de detalle Calculo de Volúmenes de Cortes y Relleno

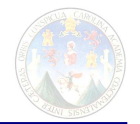

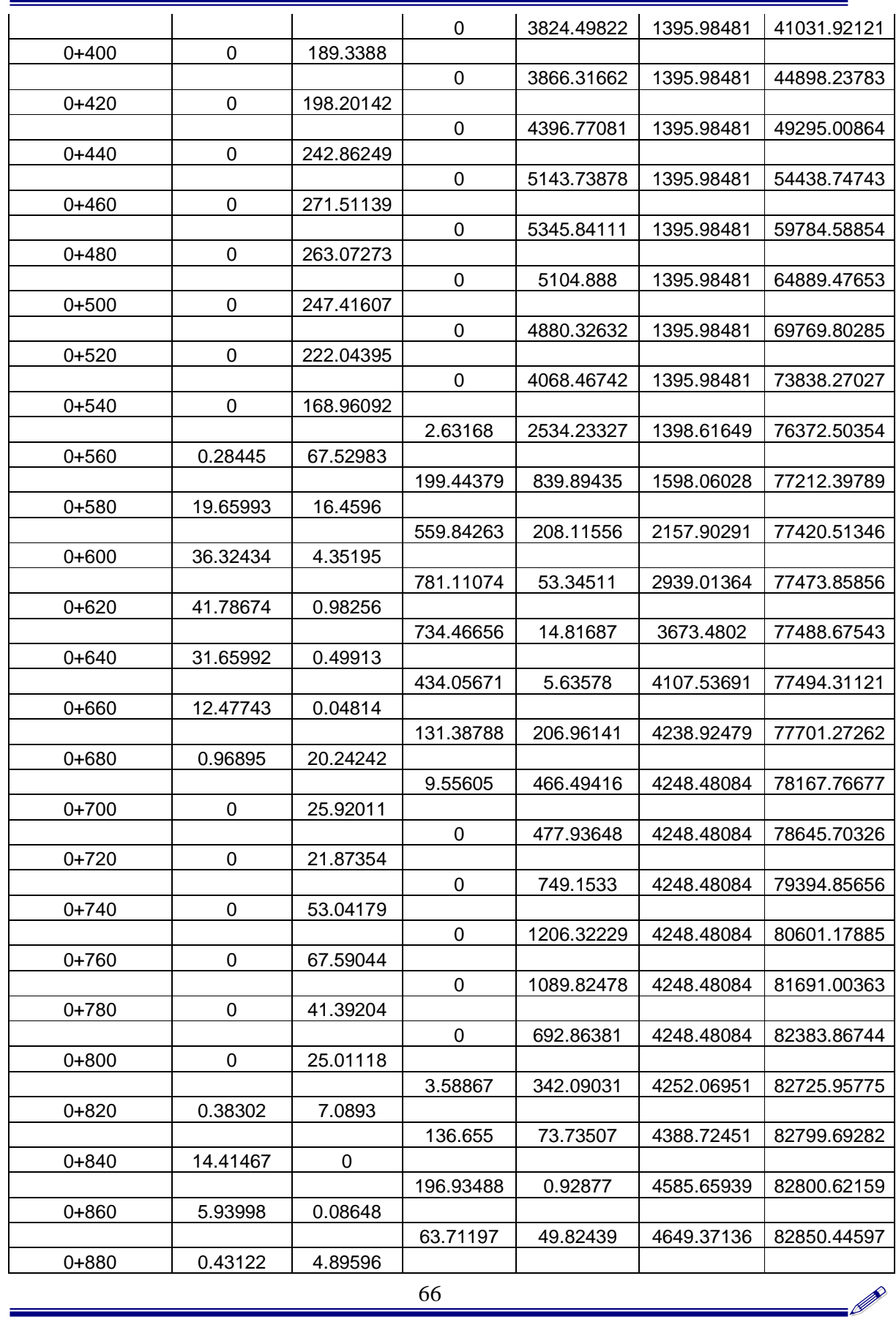

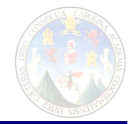

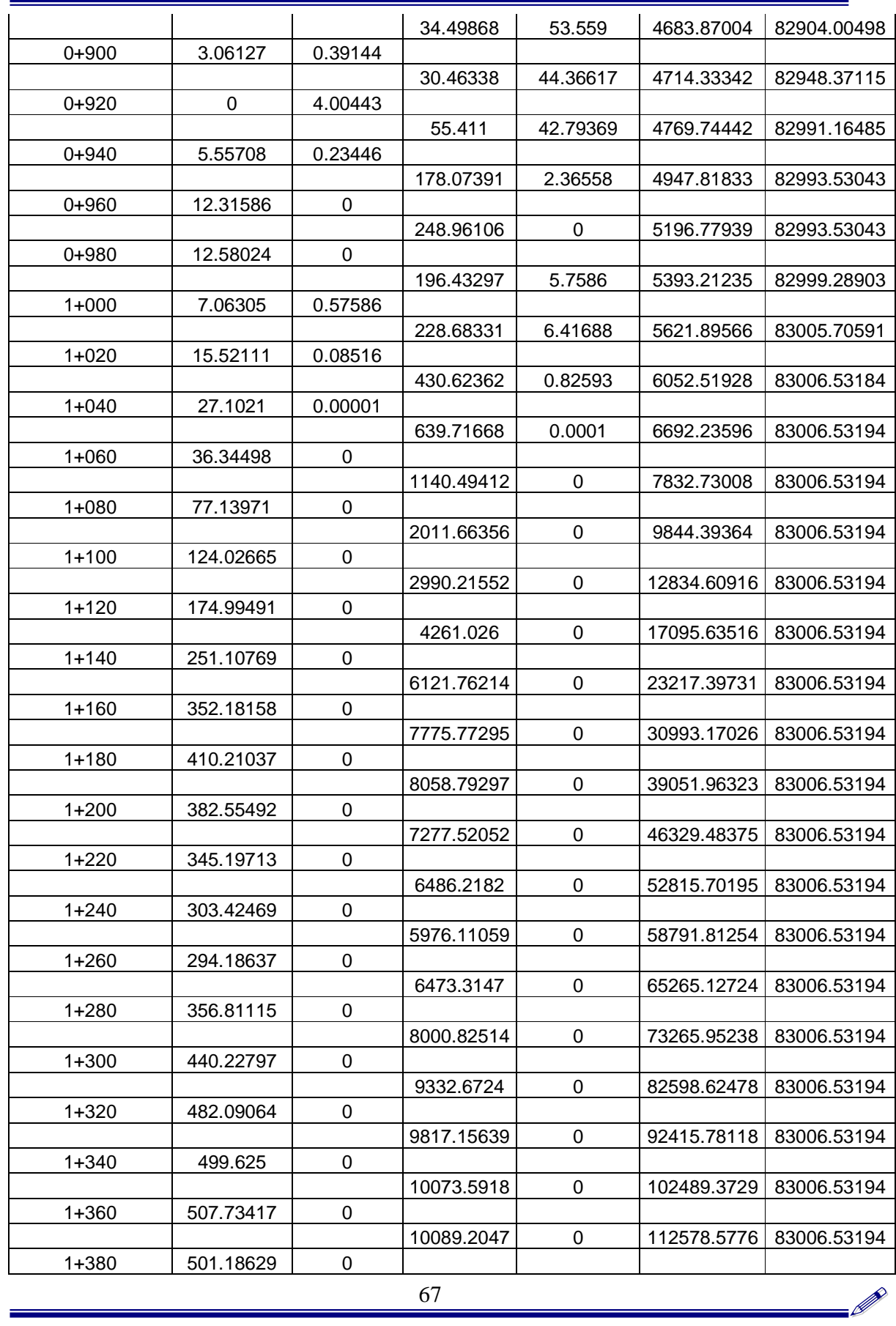

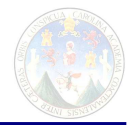

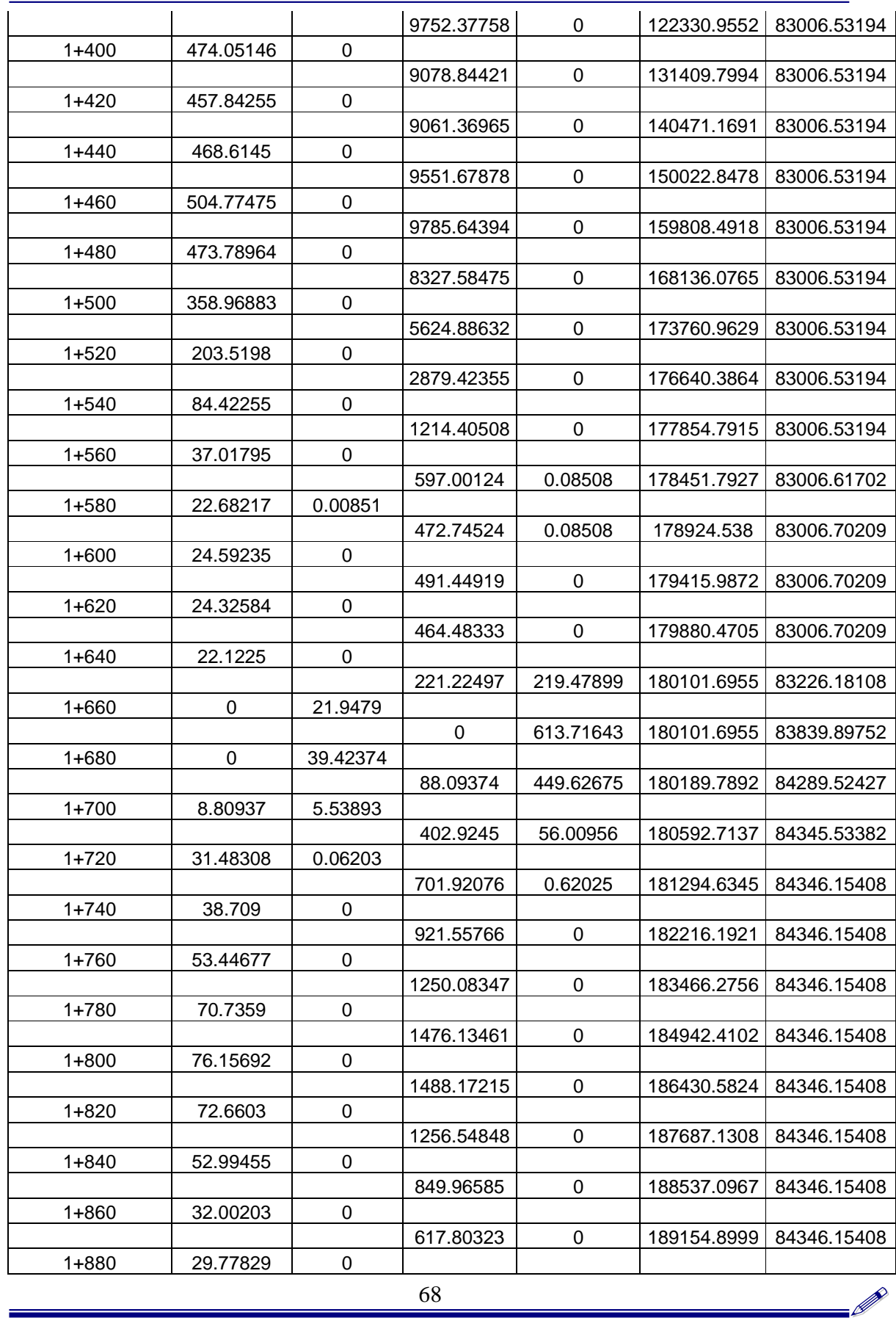

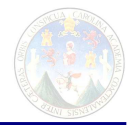

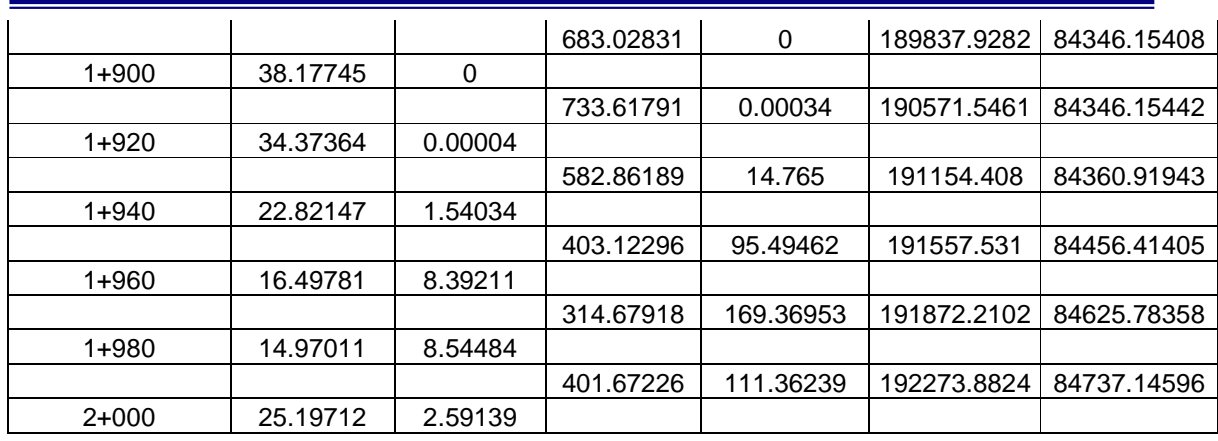

## Cuadro resumen del resultado aplicando el método Fotogramétrico Digital Calculo de Volúmenes de Cortes y Relleno

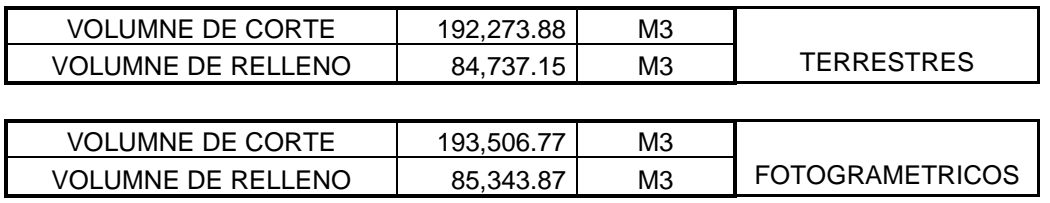

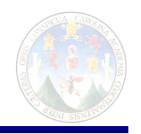

## **EVALUACION DE LOS DOS METODOS 5.3 ANALISIS COMPARATIVO**

## **EVALUACION DE LOS METODOS TOPOGRAFICO TERRESTRE DE DETALLE Y FOTOGRAMETRICO DIGITAL**

Comparación de los resultados volumétricos de corte y relleno entre los métodos tradicional de diseño de carreteras que es el que se toma como verdadero y el método "Diseño de la línea pelo a tierra o preliminar de caminos y carreteras a partir de la información de fotografías aéreas aplicando fotogrametría"

Resultado final del cálculo de volumen en metros cúbicos de corte y relleno mediante el diseño del camino por el método tradicional terrestre:

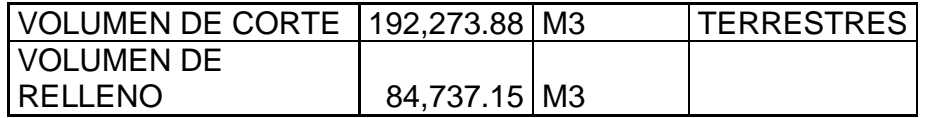

Resultado final del calculo de volumen en metros cúbicos de corte y relleno mediante el diseño del camino por el método "diseño de la línea pelo a tierra o preliminar de caminos y carreteras a partir de al información de fotografías aéreas"

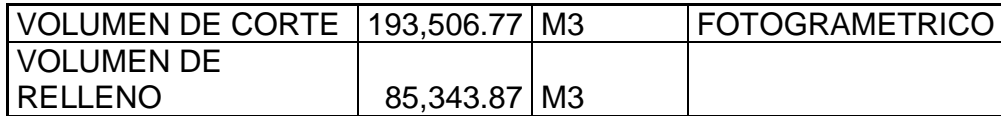

La diferencia volumétrica entre los dos métodos tomando como verdadero el método terrestre:

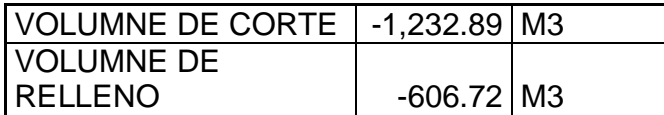

El porcentaje de error es:

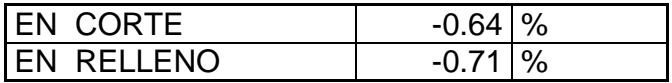

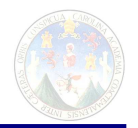

# **CAPITULO VI CONCLUSIONES Y RECOMENDACIONES**

**El método tradicional terrestre de topografía de detalle** 

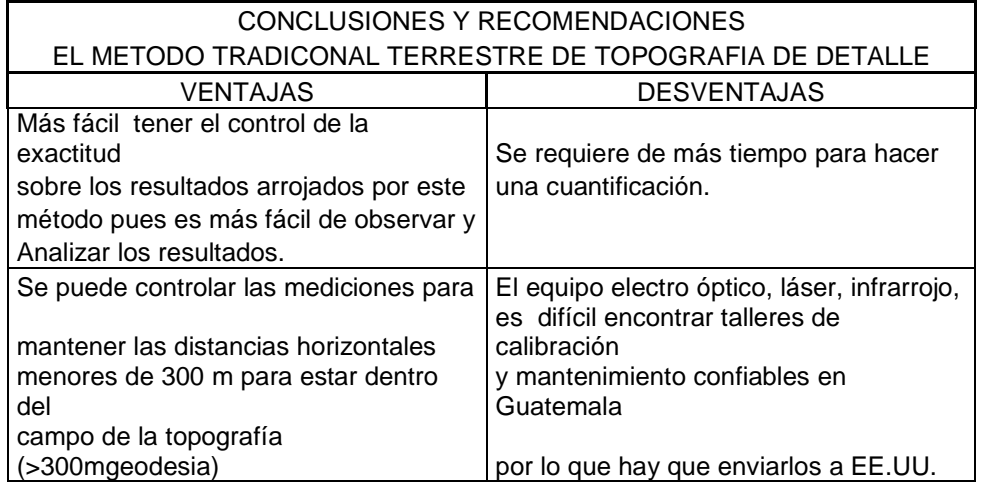

## **CONCLUSIONES**

**El método utilizando fotografía aérea con la creación de los modelos terrestres por fotogrametría análoga (clásica).** 

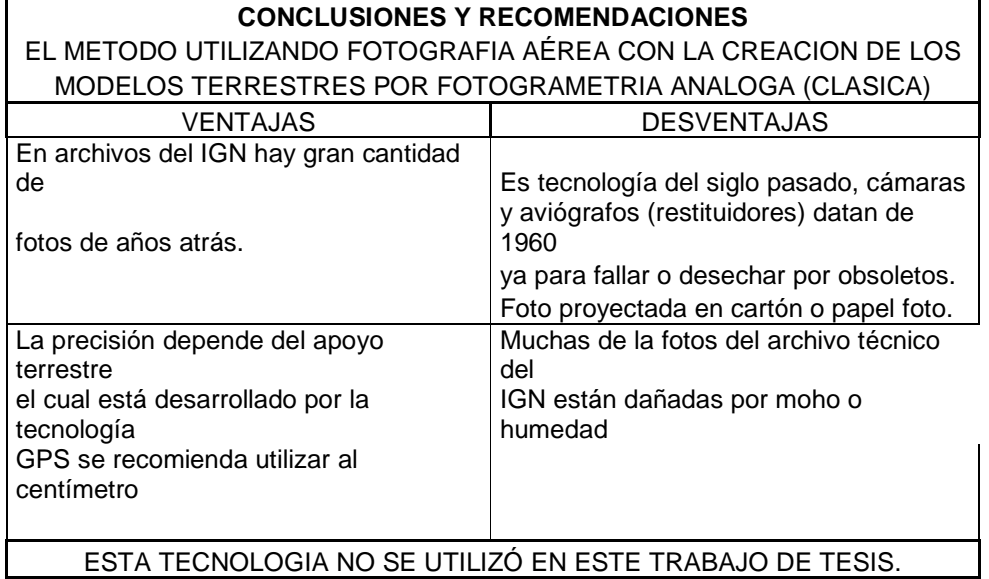

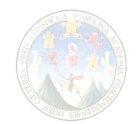

# **Fotogrametría Digital (tecnología de punta)**

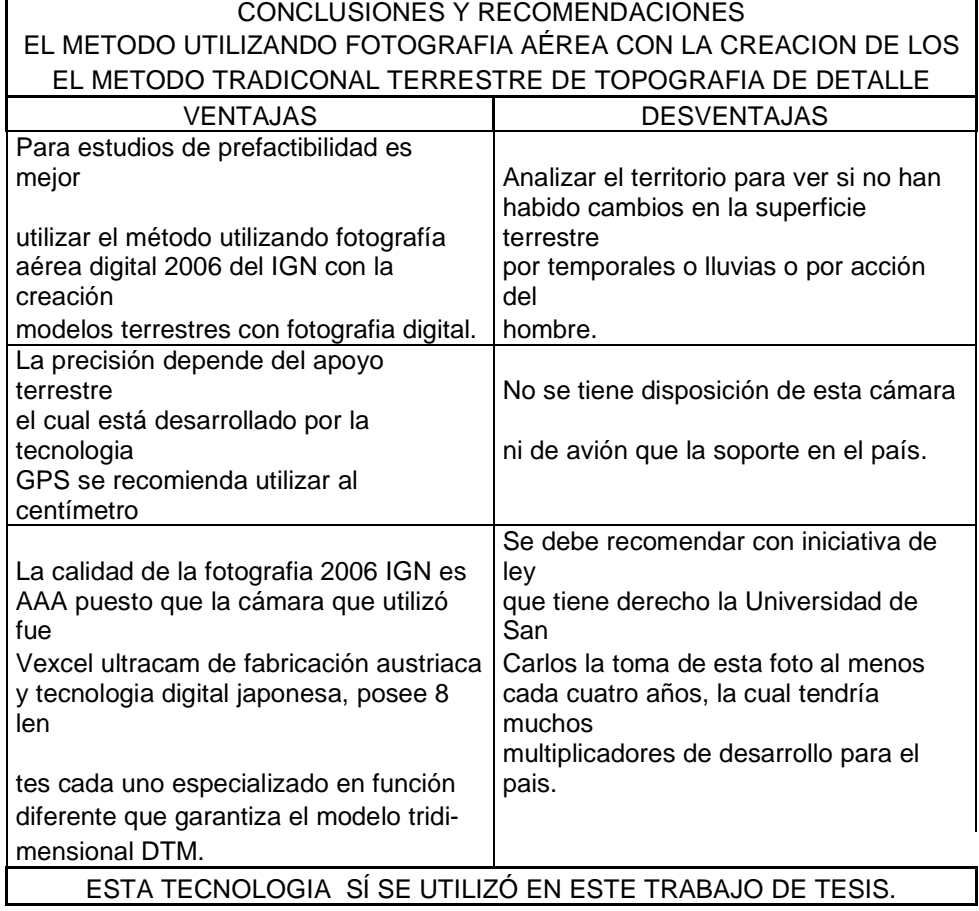

## **\*\*\* CONCLUSIONES FINALES \*\*\***

- a) Al comparar los volúmenes del movimiento de tierra del método tradicional terrestre de topografía de detalle para con El método utilizando fotografía aérea con la creación de los modelos terrestres por fotogrametría digital se hallo que difieren en menos de 1%.
- b) Este resultado confirma la hipótesis de esta tesis.
- c) Según la referencia "3.4.2.2 ISPRS 1986" de esta tesis se encuentra la tolerancia según la Sociedad Internacional de Fotogrametría la cual calcula el número de desatinos en 3%; la cual también cumple el resultado del inciso "a)" anterior.
- d) Queda esto demostrado.

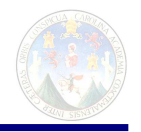

## RECOMENDACIONES

- 1. Se recomienda a las autoridades de las distintas Facultades de Ingeniería y Arquitectura de las Universidades del país que integren en el pensum de estudios como prerrequisito de topografía la materia de estadística retomando los temas de "La Teoría de Errores", "Teoría de Mínimos Cuadrados", "dispersión de errores" y "Probabilidad de errores" a la materia de estadística aplicada a topografía; además de integrar una nueva materia de física en el tema de óptica con laboratorio de óptica en la que trate temas como la luz, rayos láser, leyes de óptica, refracciones y todas las distorsiones que se dan en esta materia.
- 2. El error en porcentaje fue menor al tres por ciento (<5%) planteada en la hipótesis, este resultado fue posible obtenerlo gracias a los conocimientos profundos de errores, teoría de errores, y por tener conocimiento de cada uno de los temas tratados en ambos métodos desde la impresión cartográfica, preparación de los resultados y obtención de datos básico para su desarrollo como también preparar las actividades de medición, calculo y dibujo por lo cual el resultado tiende a converger, a acercarse uno del otro, aún cuando se trate resultados de forma estadística y correcciones generales. Por tanto se exhorta a los profesionales de la Ingeniería de Caminos a tomar en cuenta esta teoría y aplicarla en su diario desempeño.
- 3. Se ratifica la hipótesis planteada.

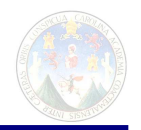

## **BIBLIOGRAFÍA**

- Jordan, W. Tratado General de Topografía. Barcelona. Editorial Gustavo Gili S.A.1,974.
- Kissam, P. Topografía para Ingenieros. Madrid. Editorial Mc. Graw-Hill. 1,967.
- Montes de Oca, M. Topografía. 4ª. Edición. México. 1,970.
- Dipl-Ing. Hans Ulisch. Apuntes sobre Medición Electrónica de Distancias. Escuela de Topografía, Catastro y Geodesia. Universidad Nacional, Costa Rica. 1,990. U.S.
- Torge, W. Geodesy. 1a. Edición en inglés. Berlín. Editorial Walter de Gruyter & Co. 1980.
- Vanicek, P.,E. Krakiwsky. The Concepts, Geodesy. 2a. Edición. Amsterdam. Elsevier Science Publishers B.V.
- Roldán, J. Ajuste 1. Folleto de curso Ajuste 1, ETCG. Heredia, Costa Rica. 1988.
- Badell, C. Notas Sobre Geodesia Física. Folleto Universidad de Zulia. Escuela de Ingeniería Geodésica. Venezuela. Sin fecha.
- Núñez-García, J., J.L. Balbuena Durán. J. Velasco Gómez. La Nueva Era de la Topografía, GPS. 1a. edición. Madrid. Ediciones de las Ciencias Sociales S.A. 1992.
- Kumar, M. World Geodetic System 1984: A Reference Frame for Global Mapping, Charting, and Geodetic Applications. Artículo en Surveying and Land Information Systems, Vol. 53, No. 1, 1993.

### **Consultas Electrónicas**

■ Trimble Navigation Limited: http://www.trimble.com

■ Guardia Costera de EUA (Centro Oficial de Información Civil GPS): http://www.navcen.uscg.mil

■ Servicio Geodésico de EUA (red CORS): http://www.ngs.noaa.gov

■ Departamento de Geodesia. Universidad Estatal de Ohio. http://www.osu.edu

 Asociación Internacional de Geodesia AIG. http://www.gfy.ku.dk/~iag

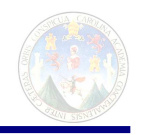

# **Profesionales entrevistados:**

- 1. Ing. Jorge Mancilla, Ex jefe la división de Fotogrametría del Instituto Geográfico Nacional y actualmente Ingeniero del Registro Información Catastral Ric.
- 2. Ing. Pedro Roberto Martínez Quevedo, Profesional de alta experiencia en Caminos experto en topografía de detalle para caminos, diseño y construcción.
- 3. Ing. Felipe Reyes, Director de la Escuela de Topografía, Catastro y Geodesia de la Universidad Nacional, Heredia, Costa Rica
- 4. Presentada a los Integrantes del Curso de Geomática Usac-Ric los resultados de la misma a los Ingenieros Edmundo Quiñones, Jorge Coronado, Francisco Solís, Élego Vásquez, Luis Cosenza, Decano Murphy Paiz y otros distinguidos profesionales.

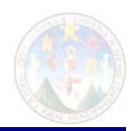

# *ANEXO 1 TABLAS DE DISEÑO VELOCIDAD Y CURVATURA*

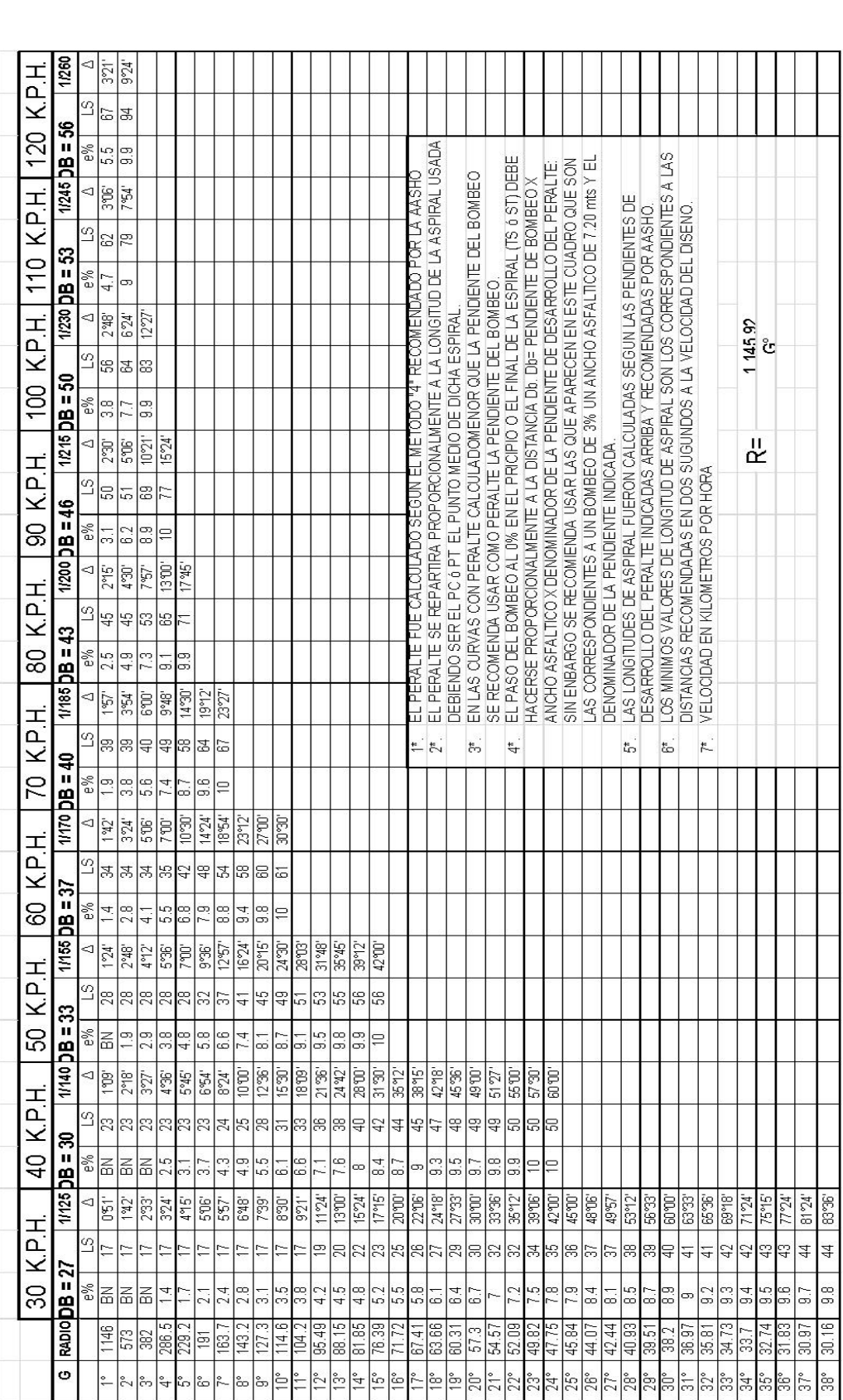

PERALTE RECOMENDADO, MINIMAS LONGITUDES DE TRANSICION

Y DELTAS MINIMOS

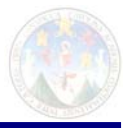

|<br>|} l.

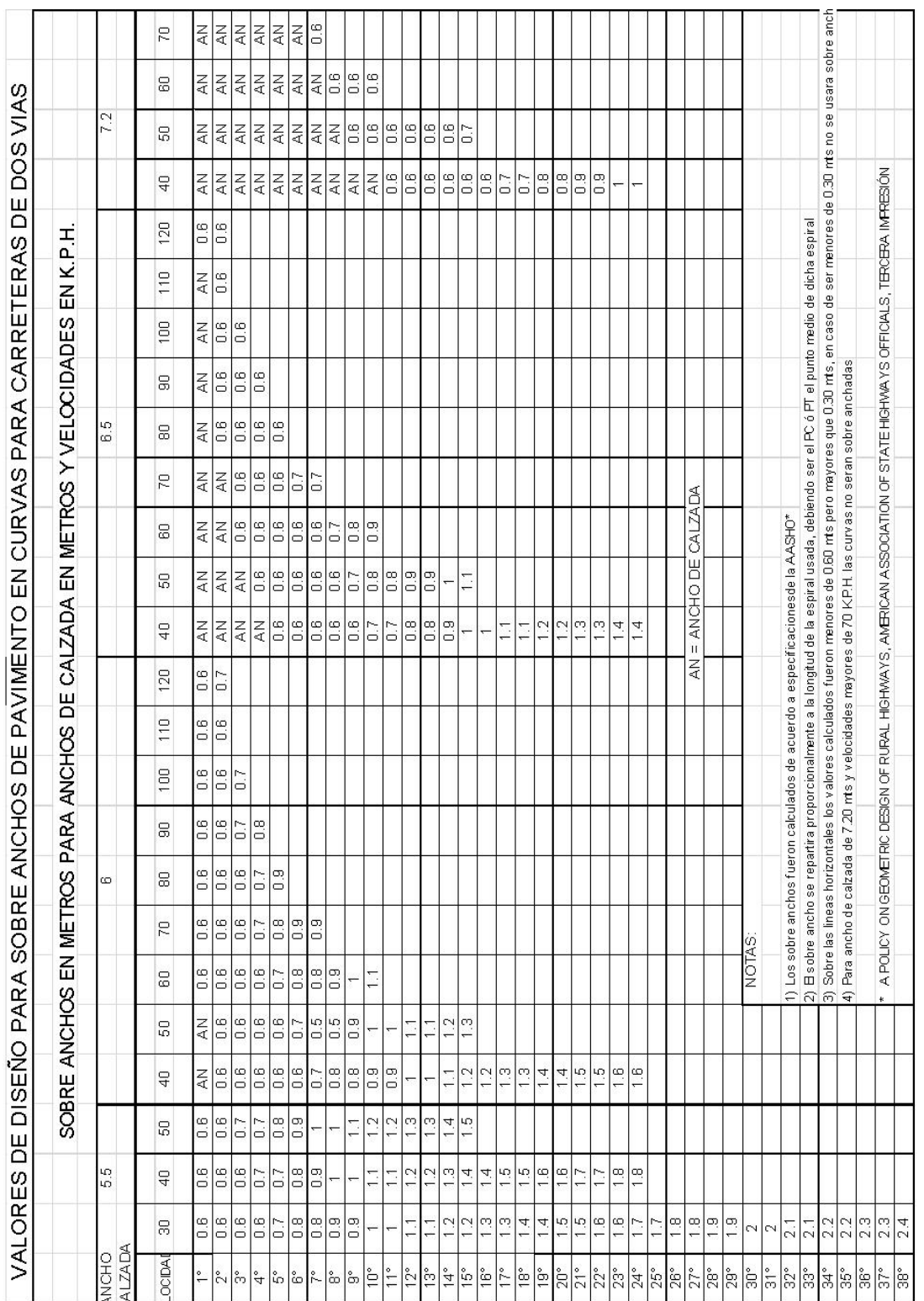

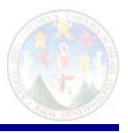

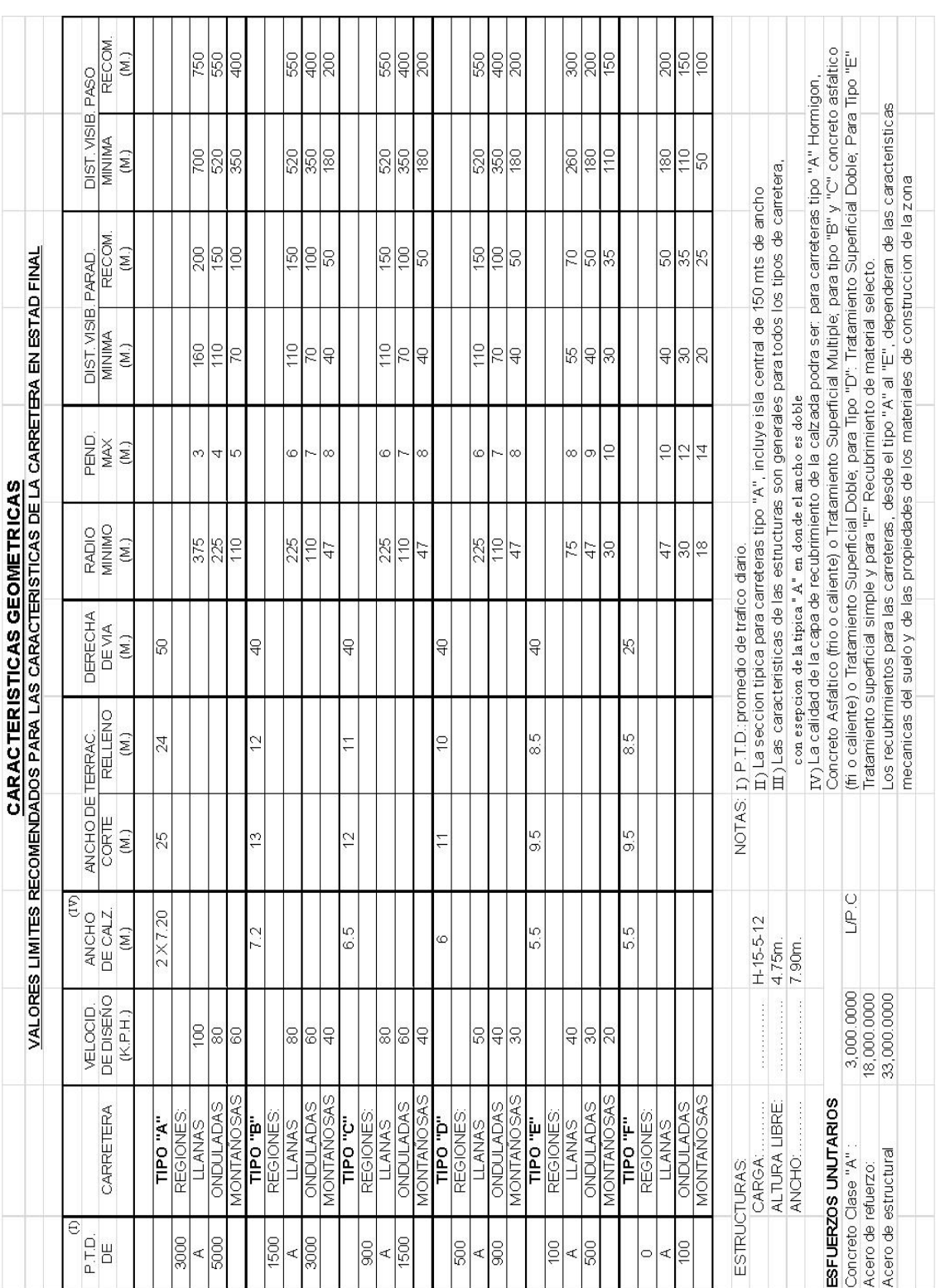

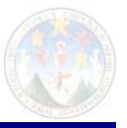

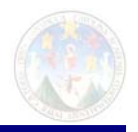

#### **ESPECIFICACIONES PARA CAMINOS DE PENETRACION SECCION TIPICA G**

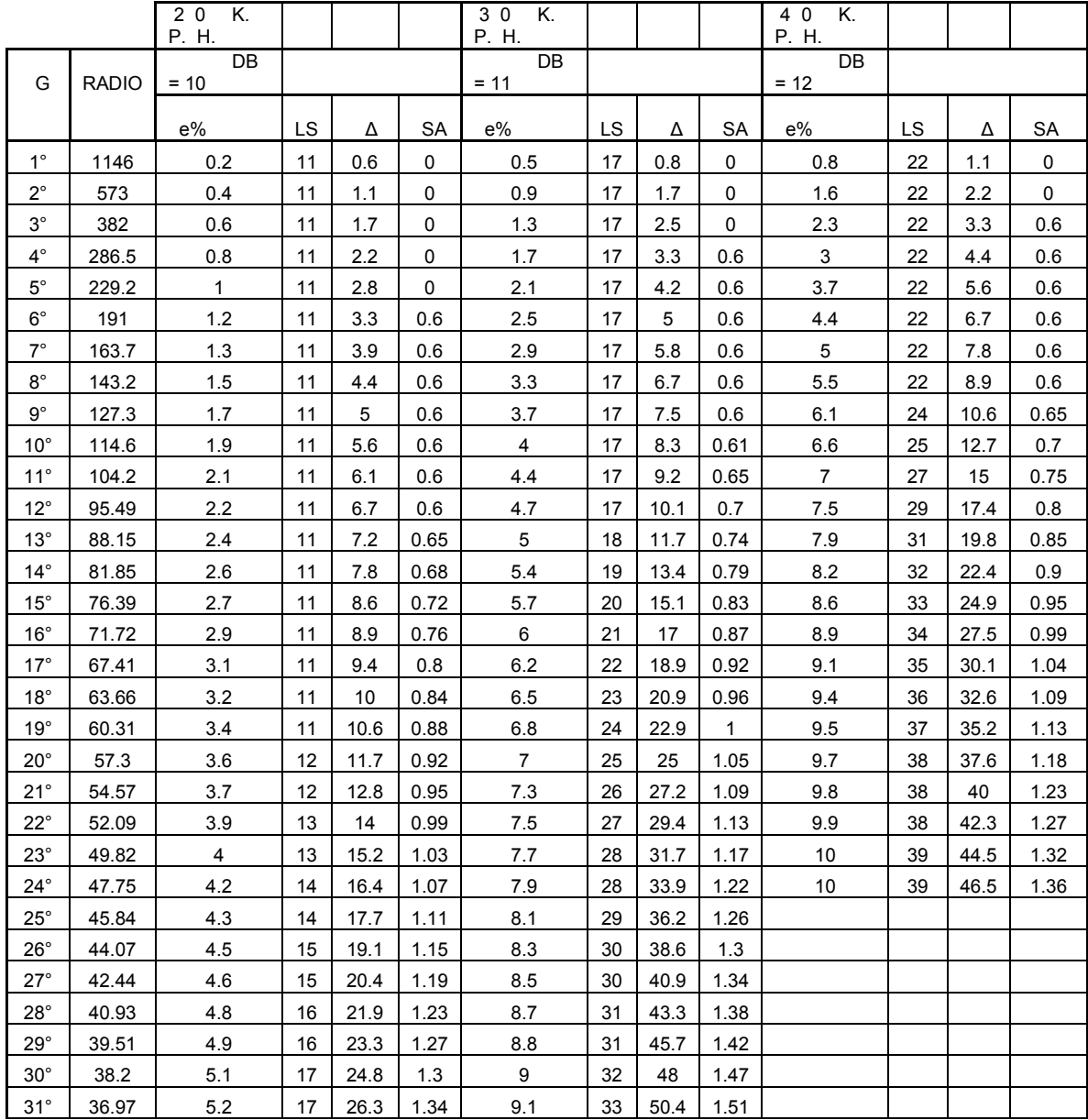

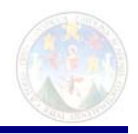

#### **ESPECIFICACIONES PARA CAMINOS DE PENETRACION**

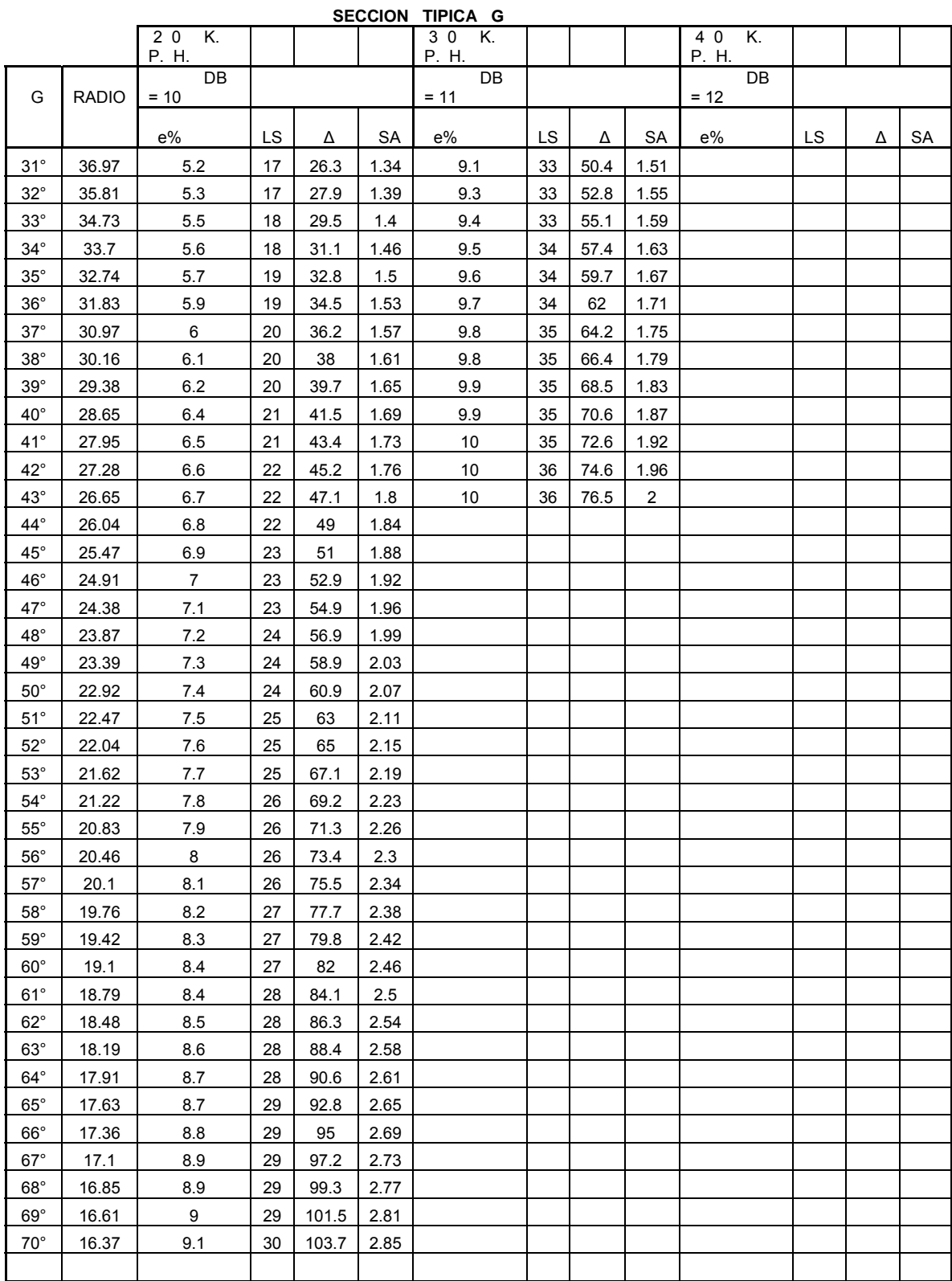

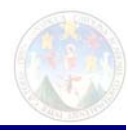

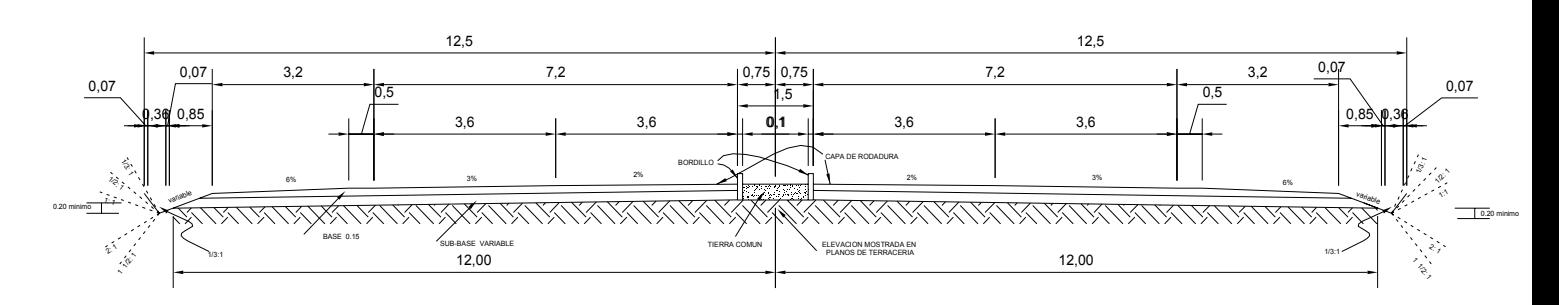

ALINEACION RECTA

CARRETERA TIPO "A" ANCHO DE CALZADA 2- 7.20m ANCHO DE TERRACERIA CORTE 25.00m RELLENO 24.00m ANCHO DE DERECHO DE VIA 50.00m

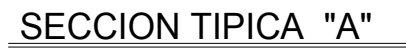

SIN ESCALA

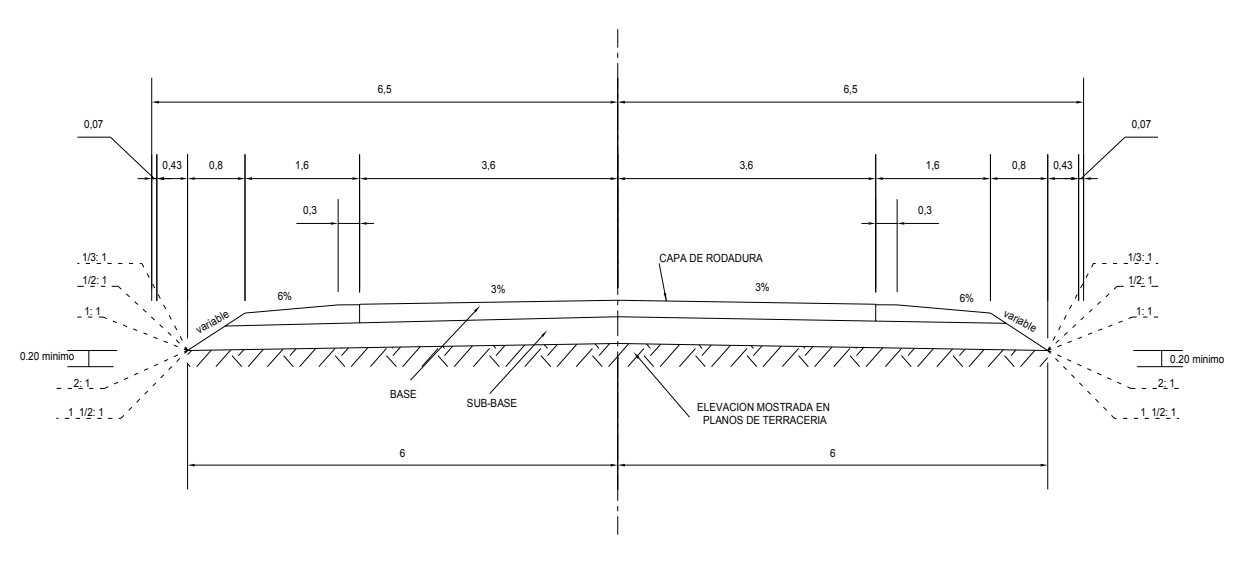

ALINEACION RECTA

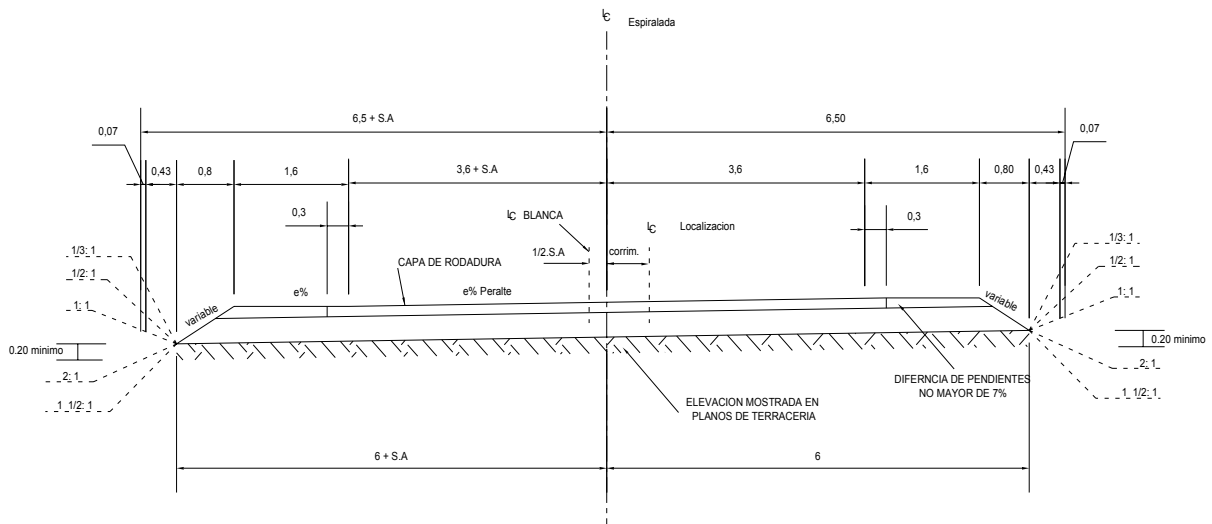

ALINEACION CURVA

ANCHO DE TERRACERIA CORTE 13.00m ANCHO DE CALZADA 7.20m CARRETERA TIPO "B"

RELLENO 12.00m

ANCHO DE DERECHO DE VIA 25.00m

CARRETERA TIPO "B"

SECCIOPN DE CARRETERAS SECCION TIPICA

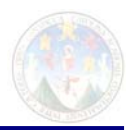

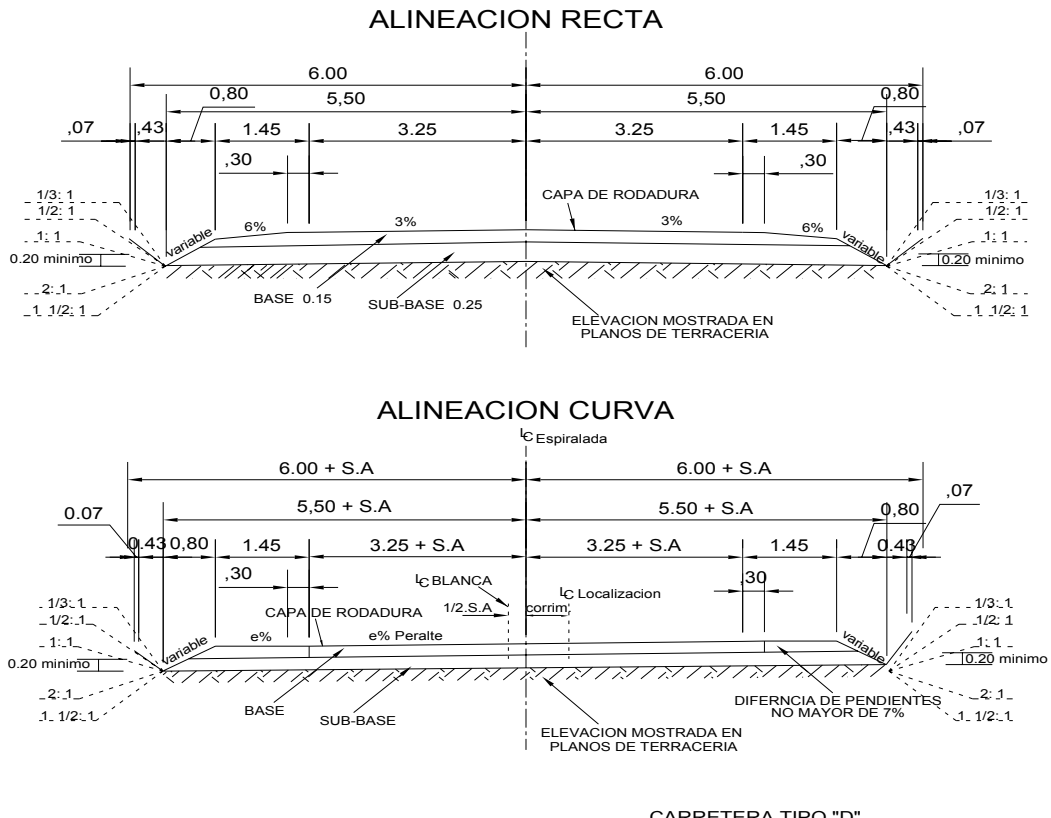

SECCION TIPICA "C"

ANCHO DE DERECHO DE VIA 25.00m RELLENO 11.00m ANCHO DE CALZADA  $6.50$ m<br>ANCHO DE TERRACERIA CORTE 12.00m<br>RELLENO 11.00m ANCHO DE CALZADA CARRETERA TIPO "D"

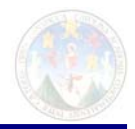

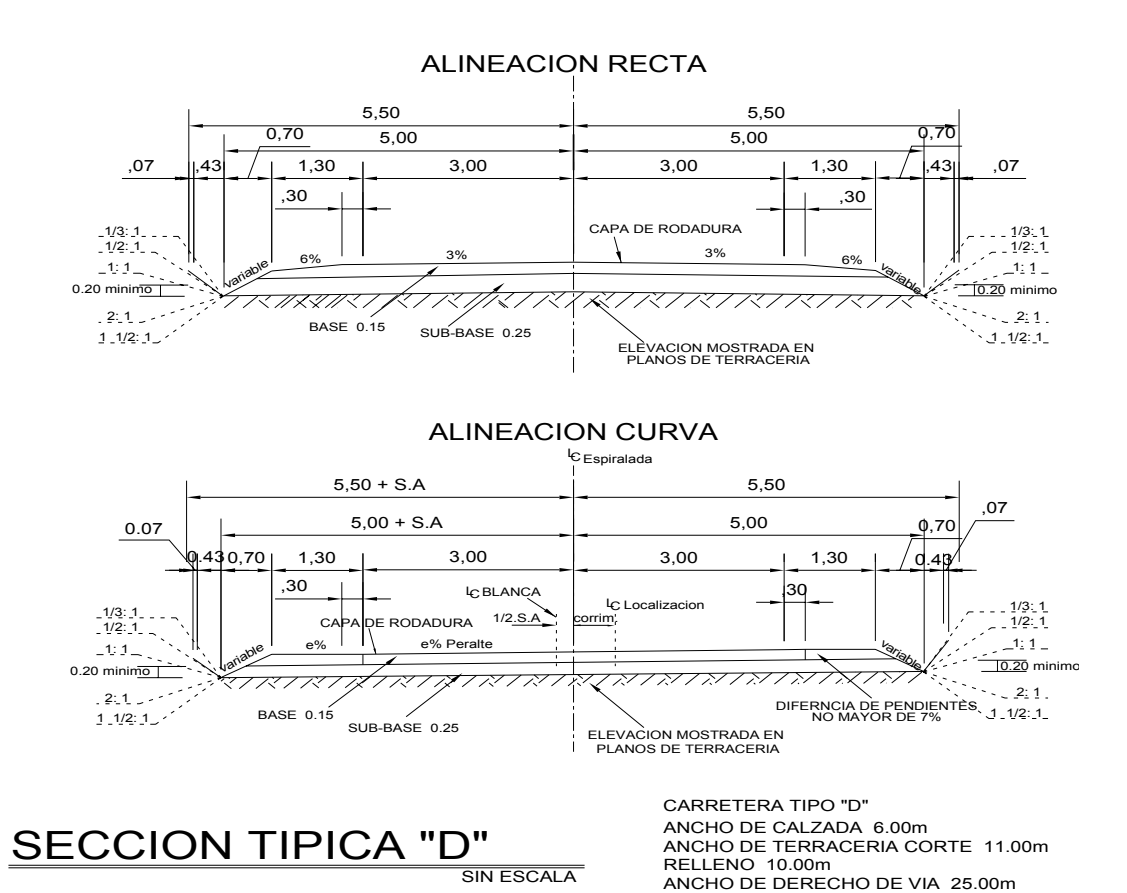

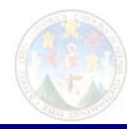

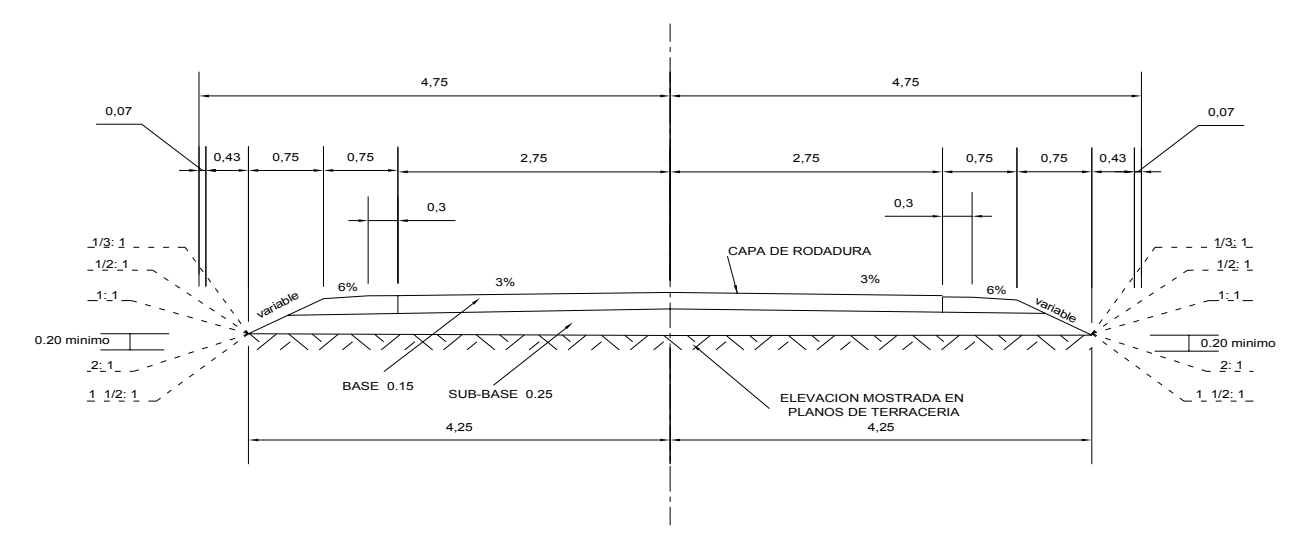

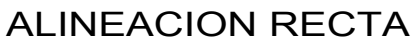

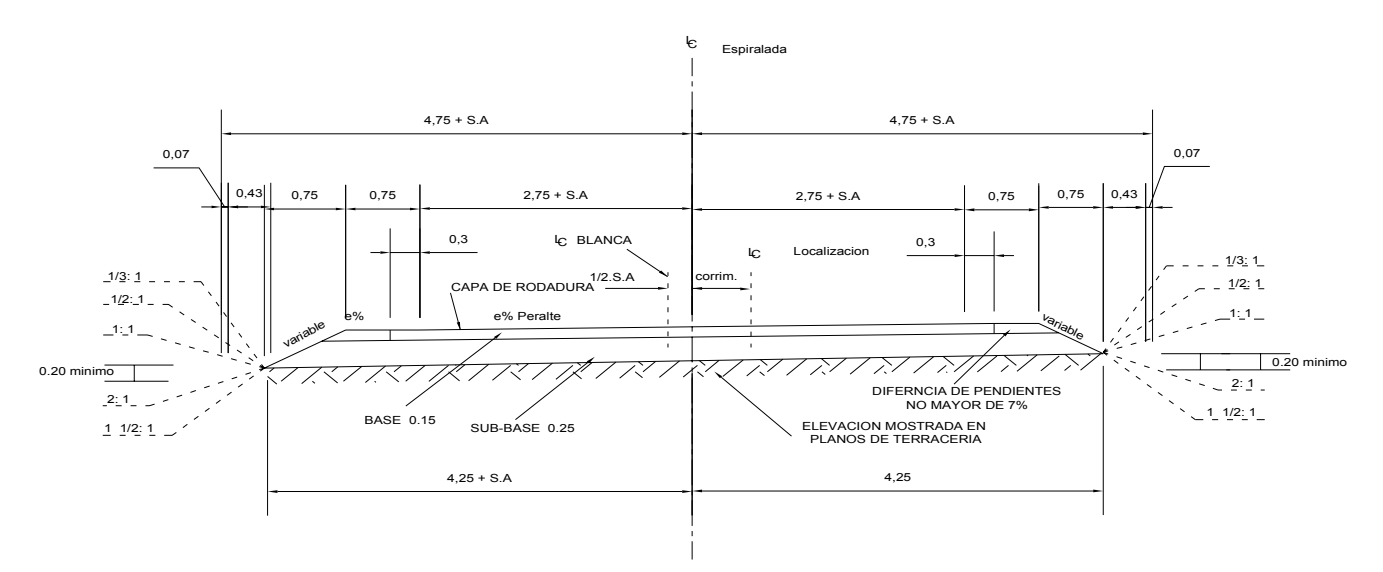

ALINEACION CURVA

ANCHO DE DERECHO DE VIA 25.00m ANCHO DE TERRACERIA CORTE 9.50m RELLENO 8.50m ANCHO DE CALZADA 5.50m CARRETERA TIPO "E"

# CARRETERA TIPO "E"

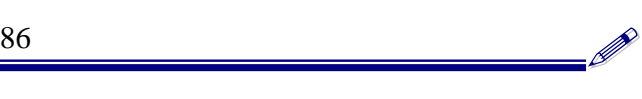
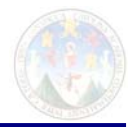

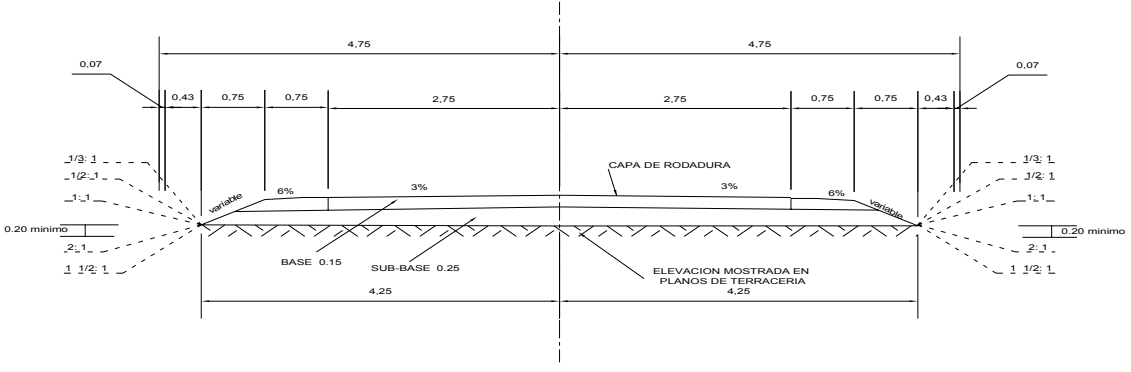

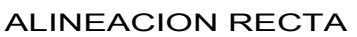

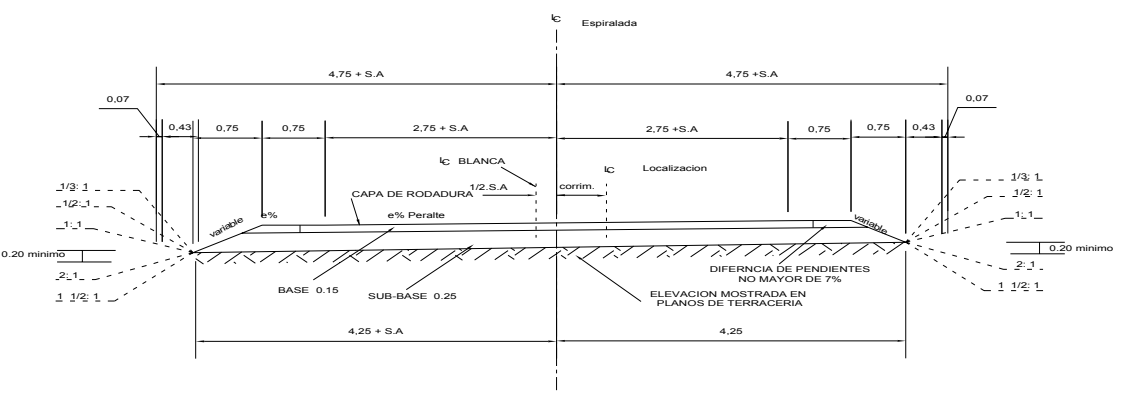

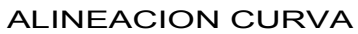

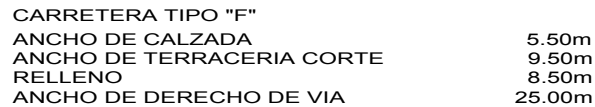

# CARRETERA TIPO "F"

# CARRETERA TIPO "G"

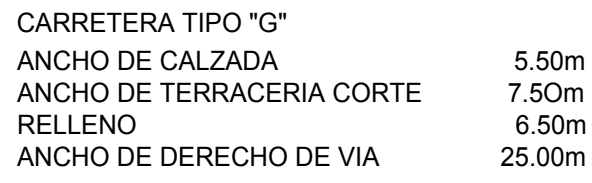

# ALINEACION CURVA

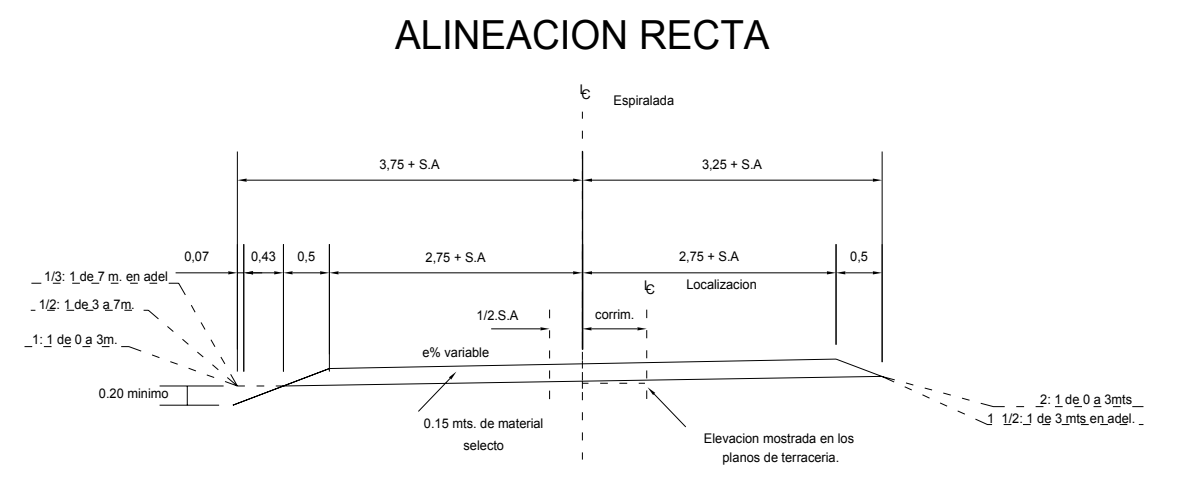

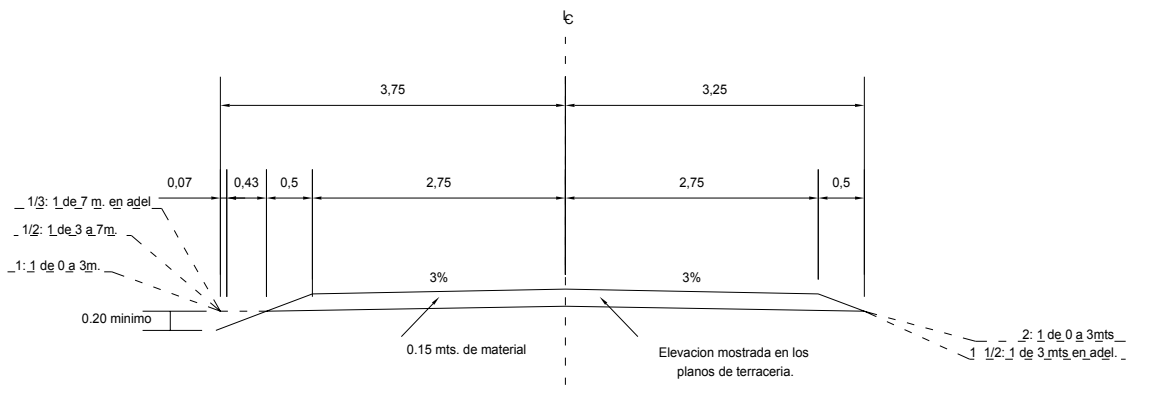

# 89 — **Participation (1990)**

# **CARRETERA TIPO "H"**

CARRETERA TIPO "G" ANCHO DE CALZADA ANCHO DE TERRACERIA CORTE 6 RELLENO ANCHO DE DERECHO DE VIA 1

### ALINEACION CURVA

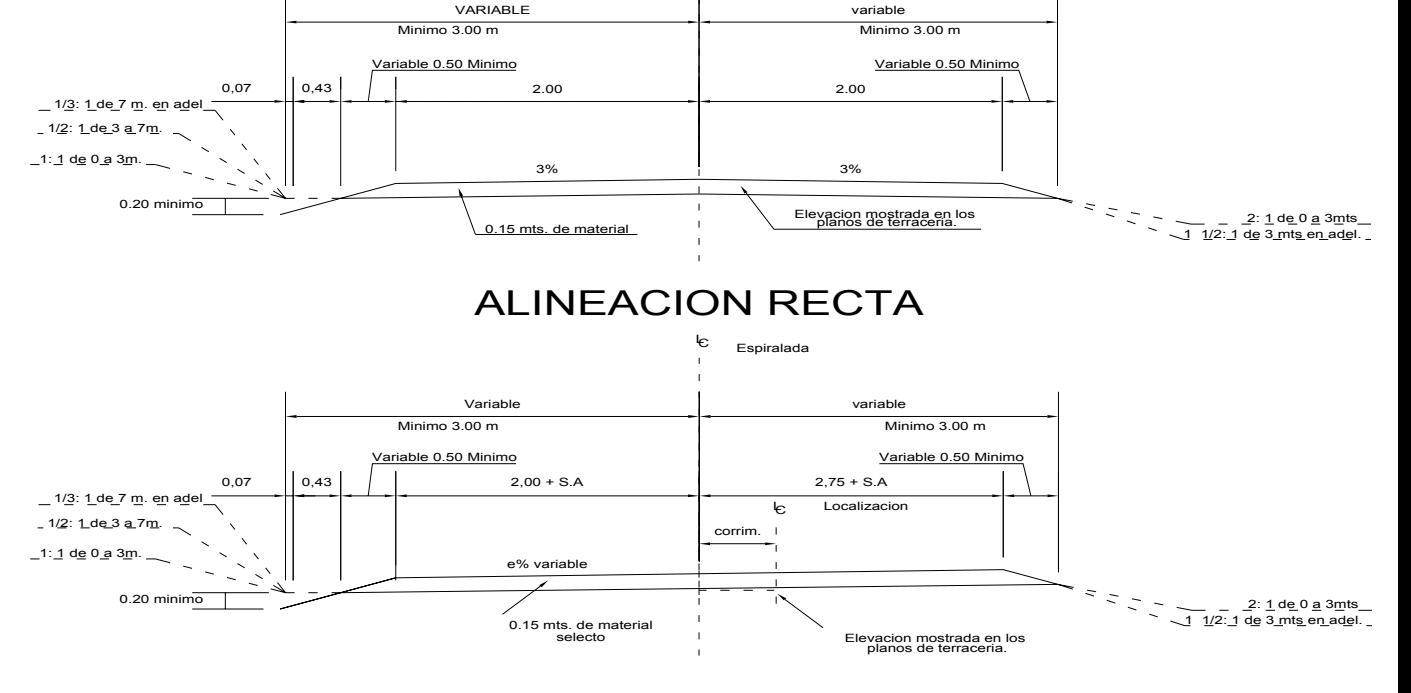

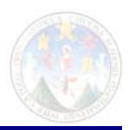

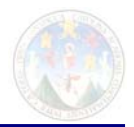

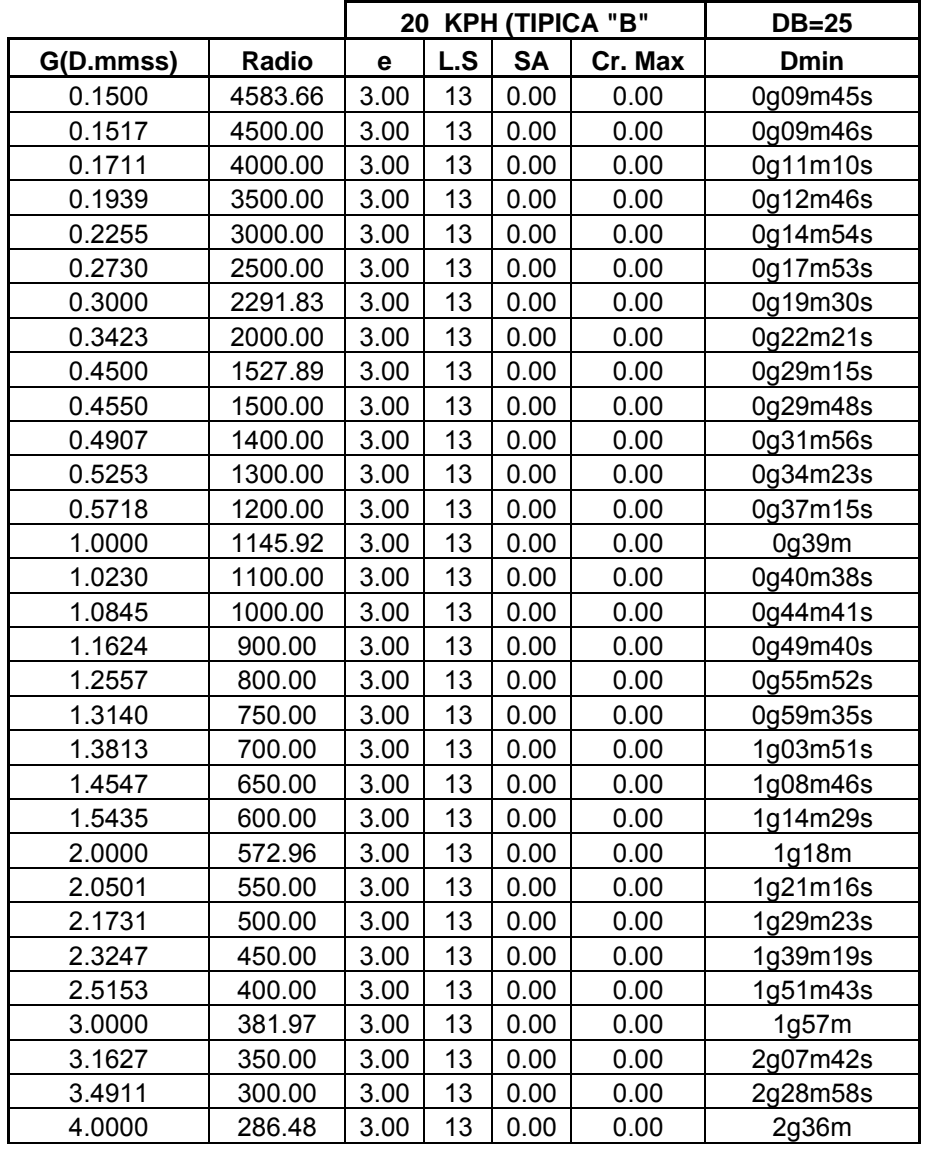

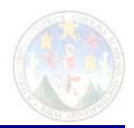

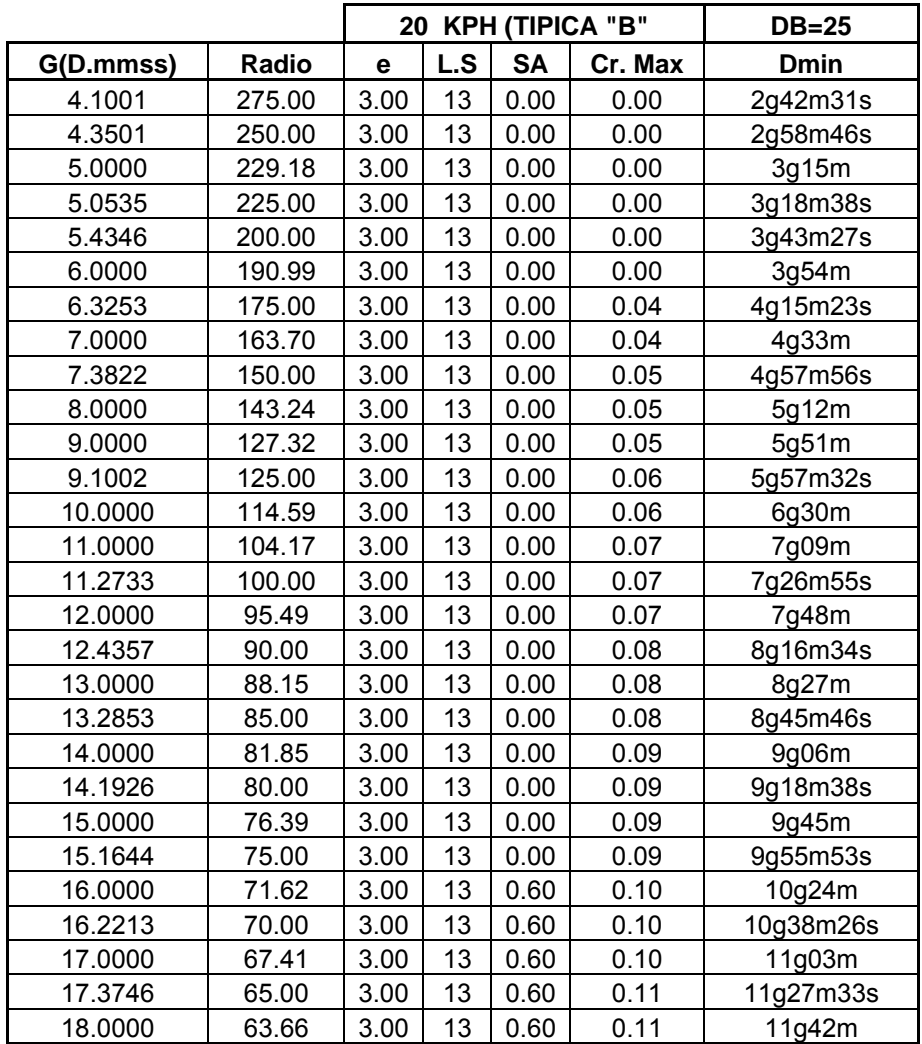

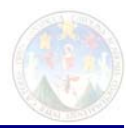

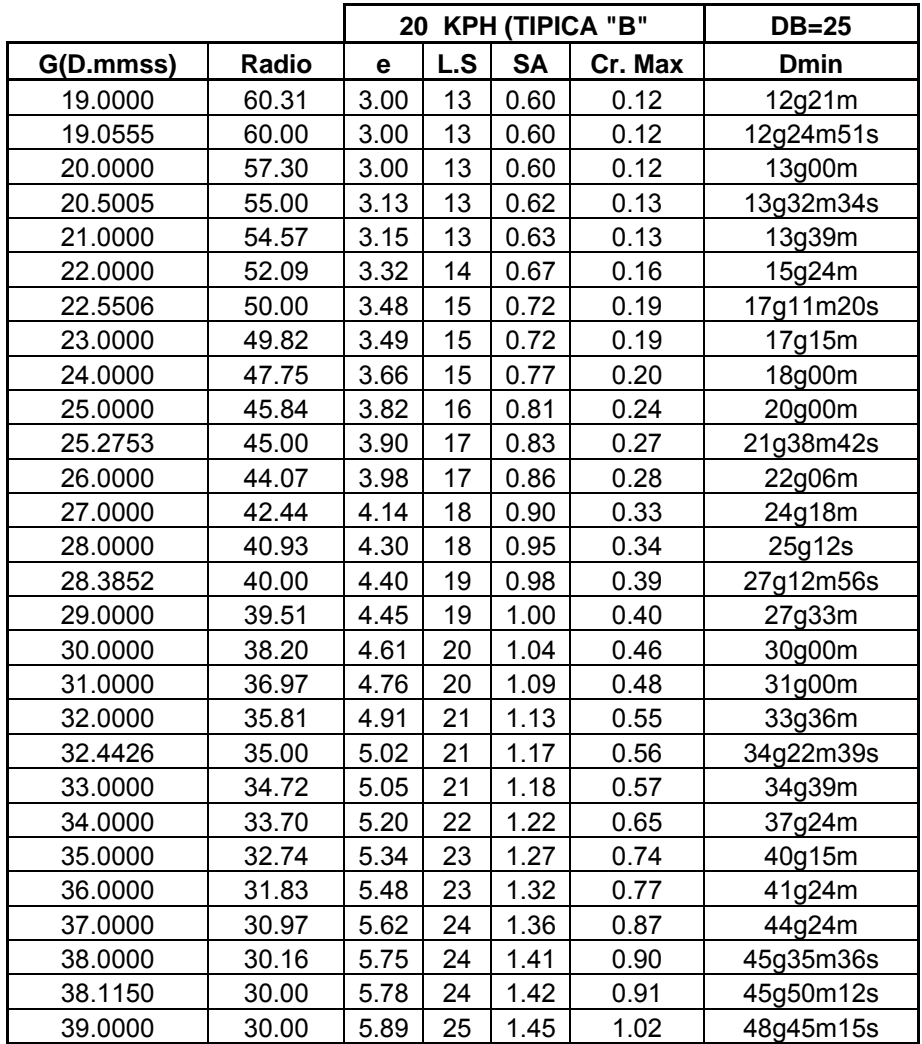

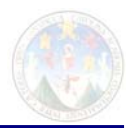

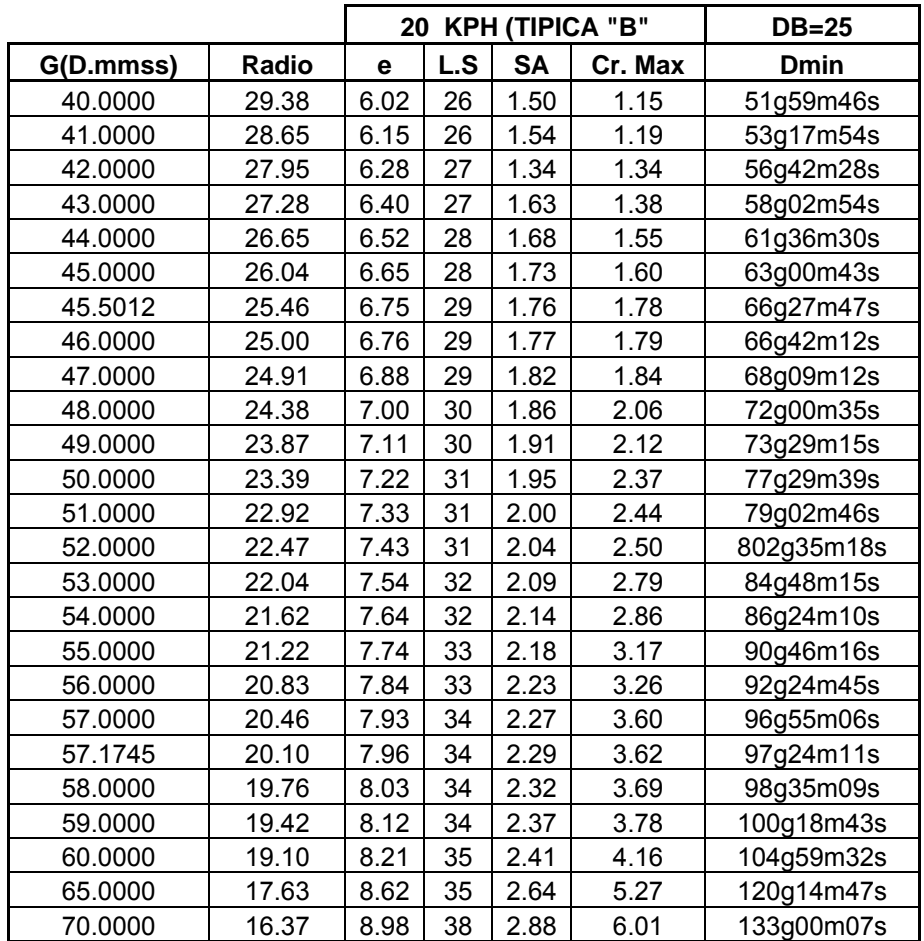

# *ANEXO 2 LIBRETAS TOPOGRAFIA TERRESTRE DE DETALLE*

# *Anexo Libretas Topográficas*

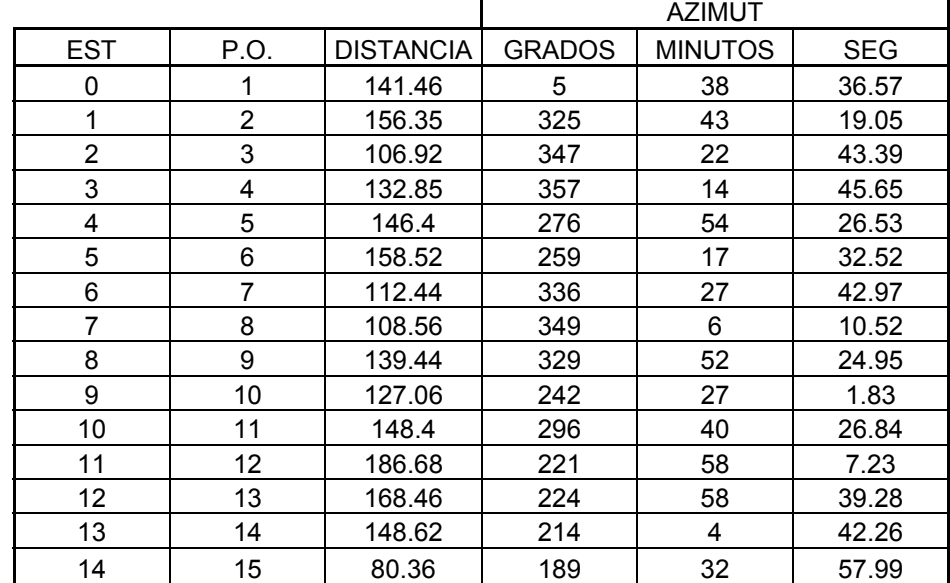

### *Eje Central del Camino*

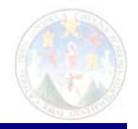

 $\mathscr{P}$ 

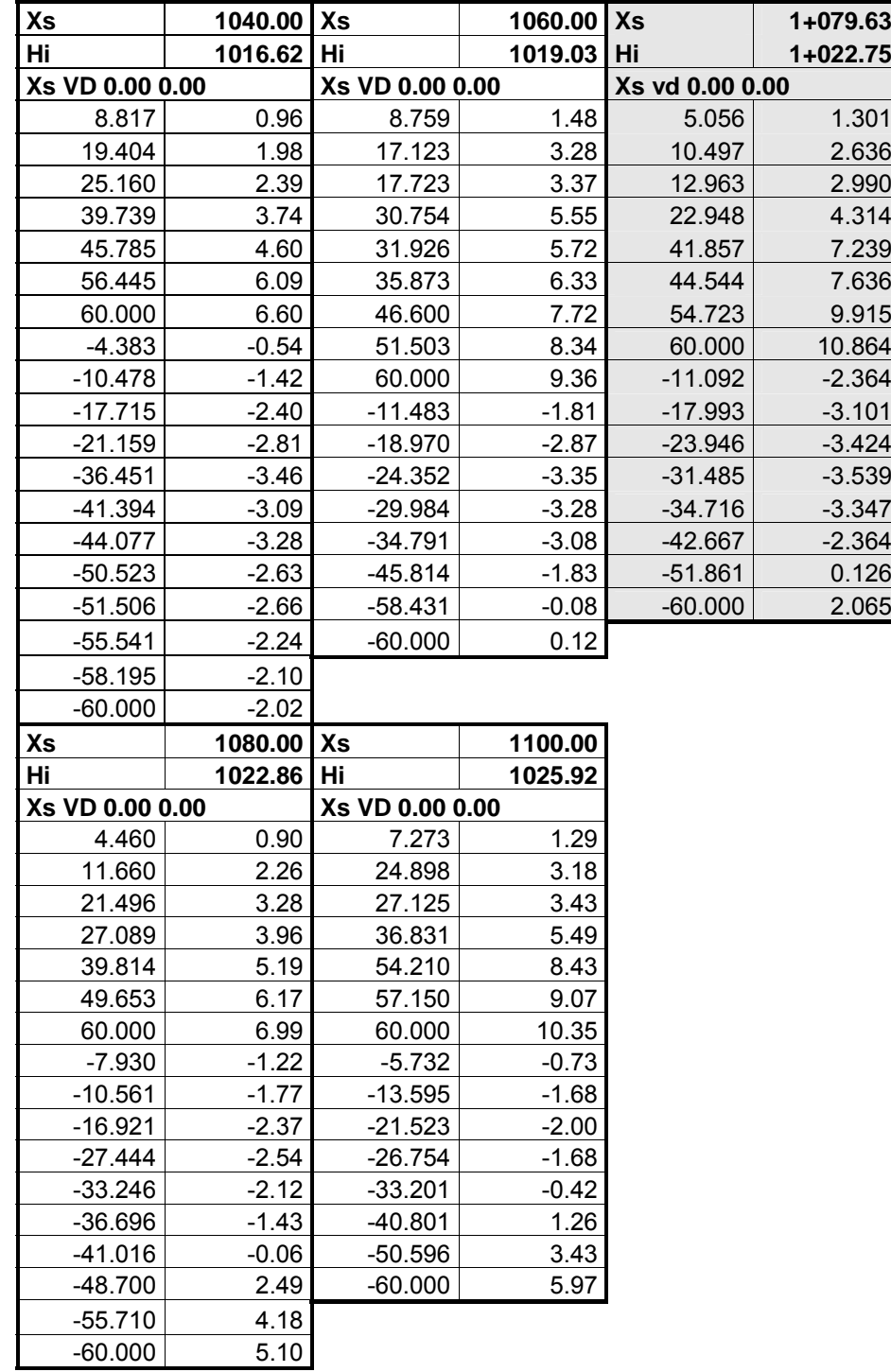

### Secciones Transversales Procesadas

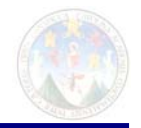

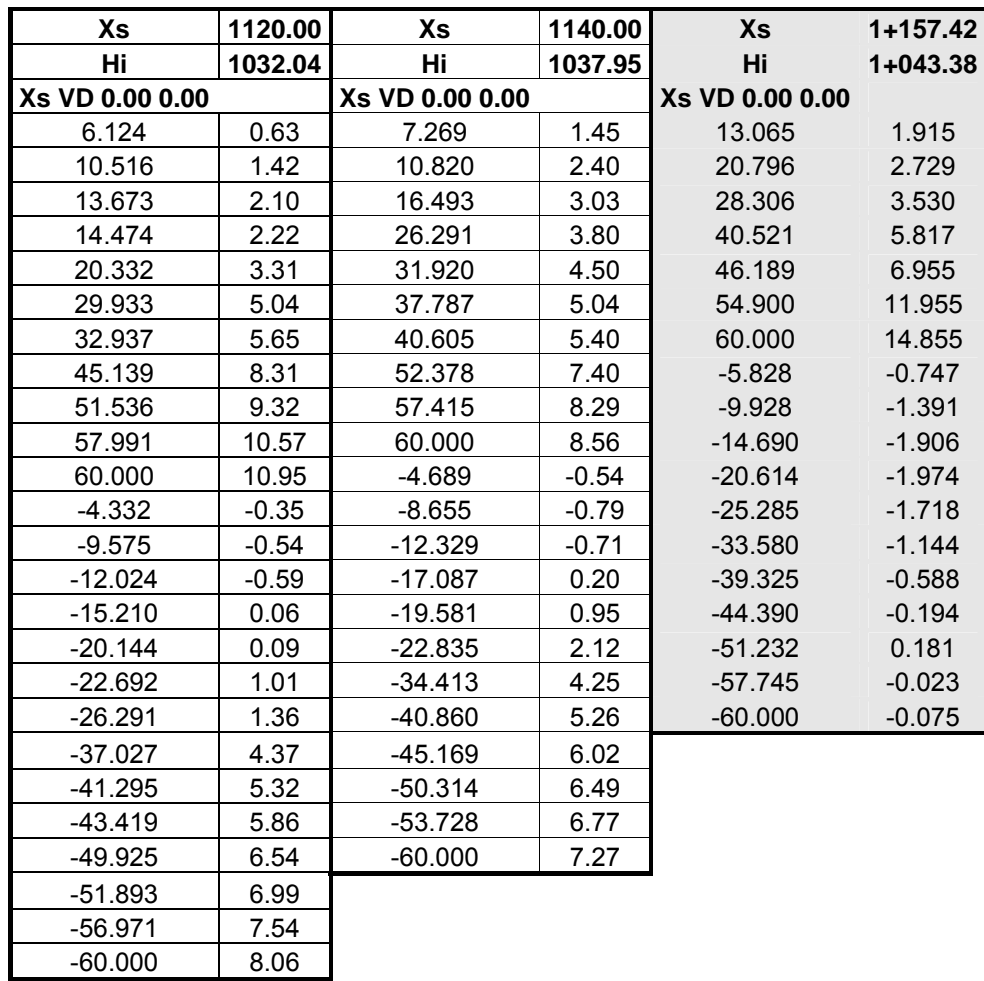

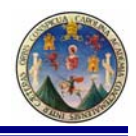

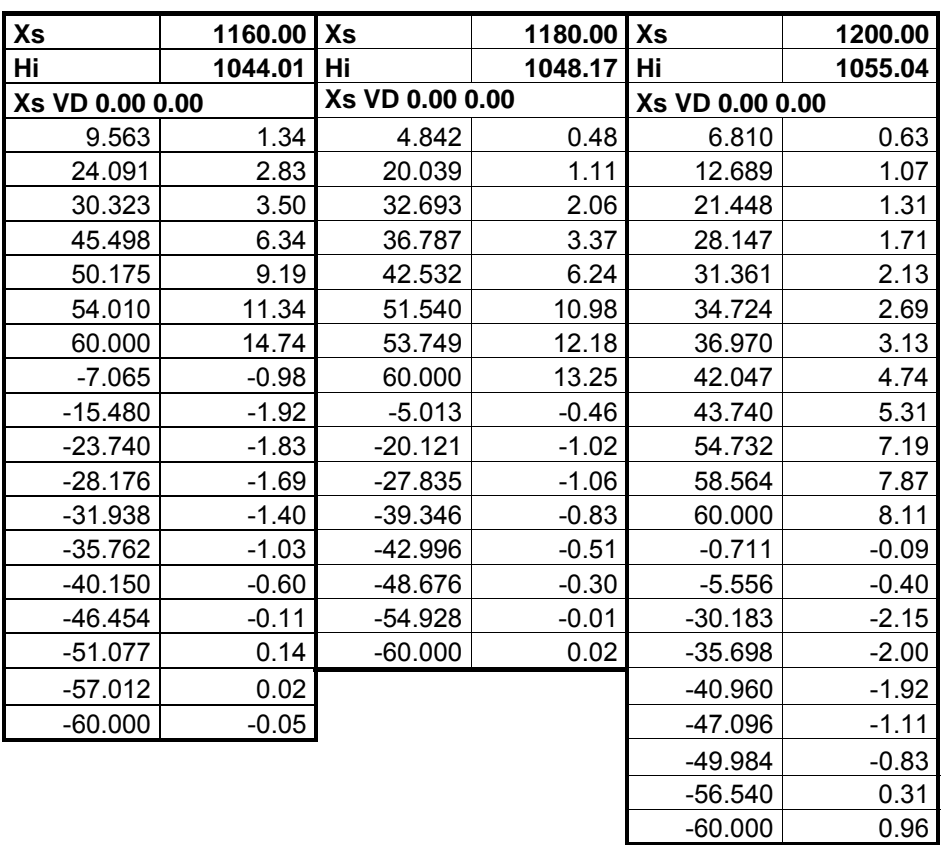

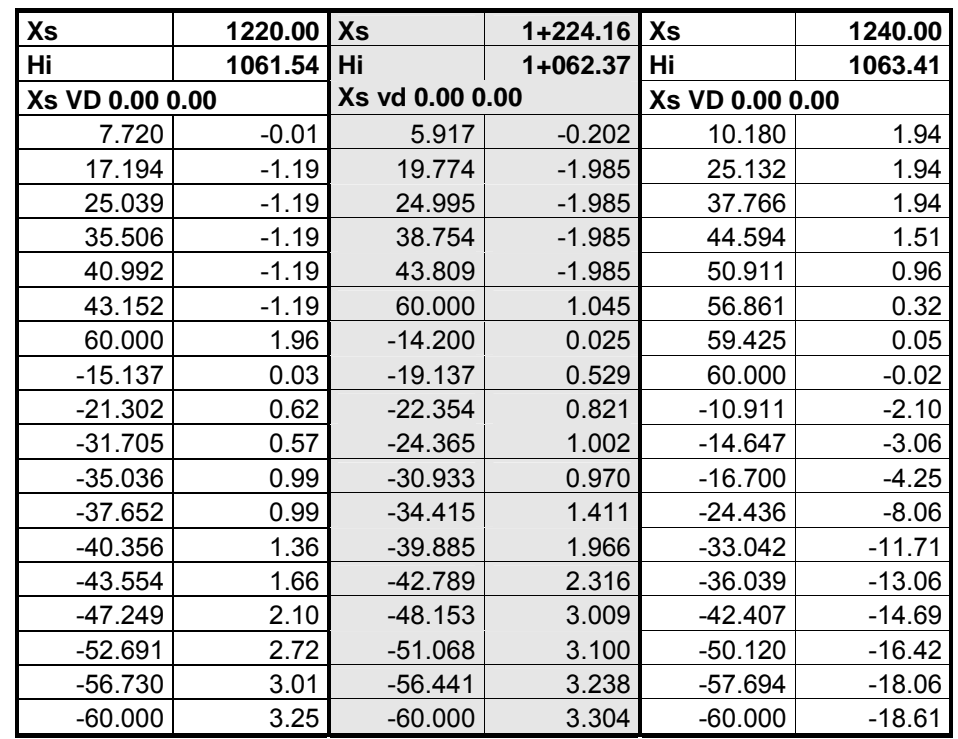

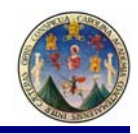

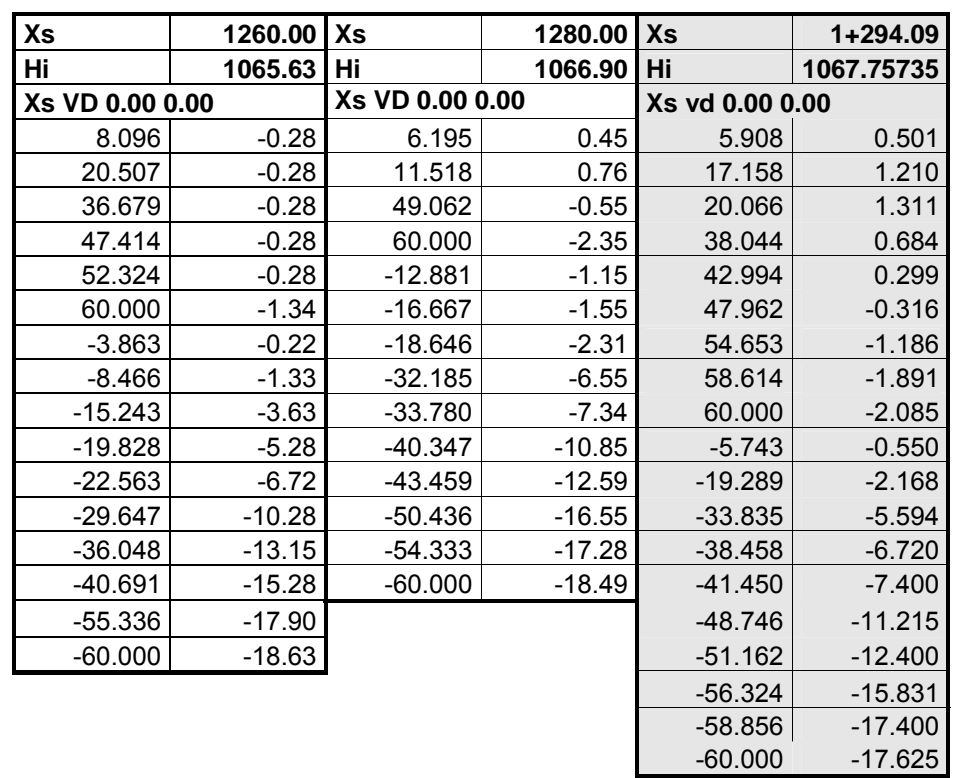

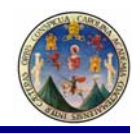

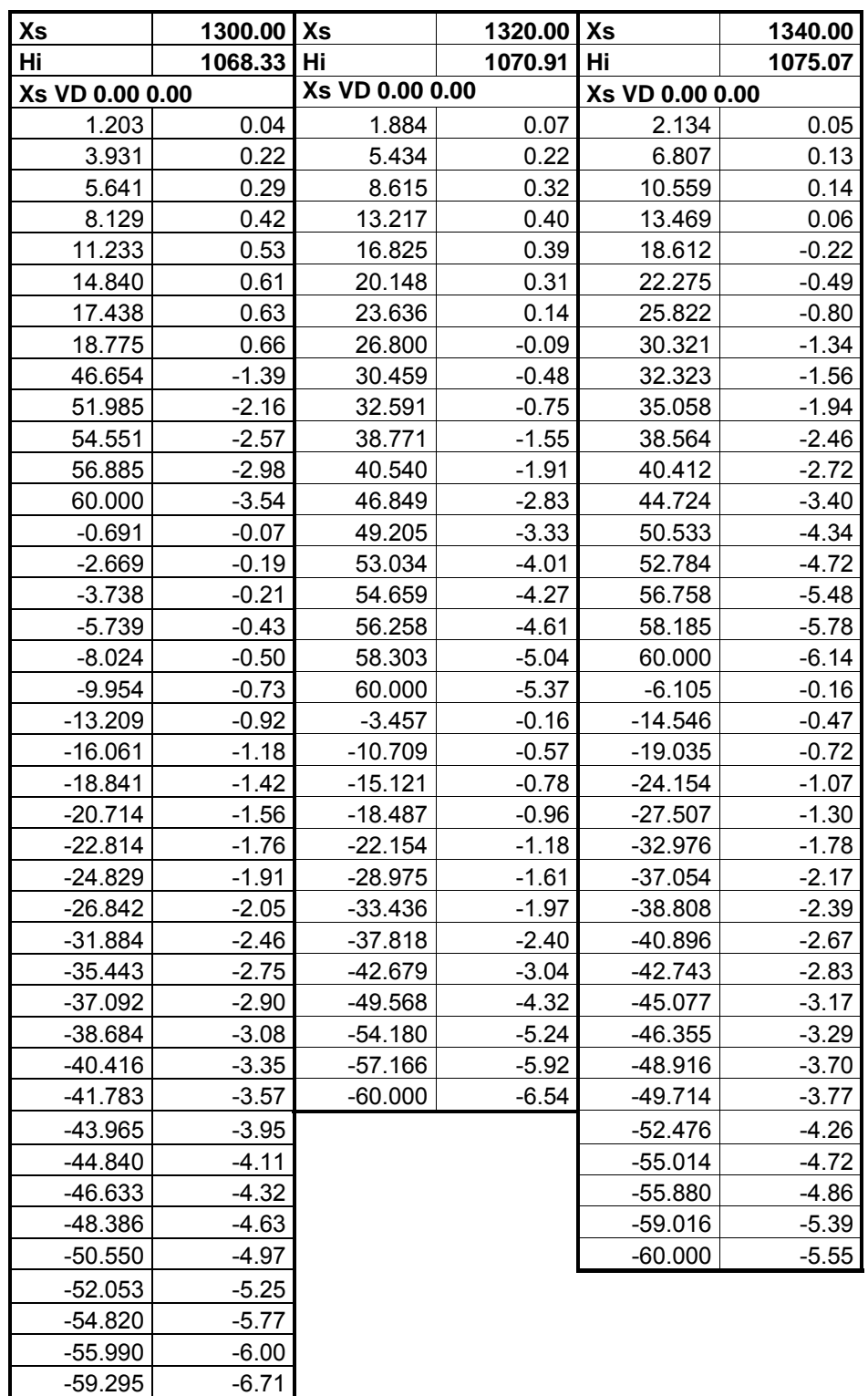

-60.000 -6.87

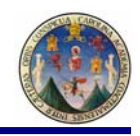

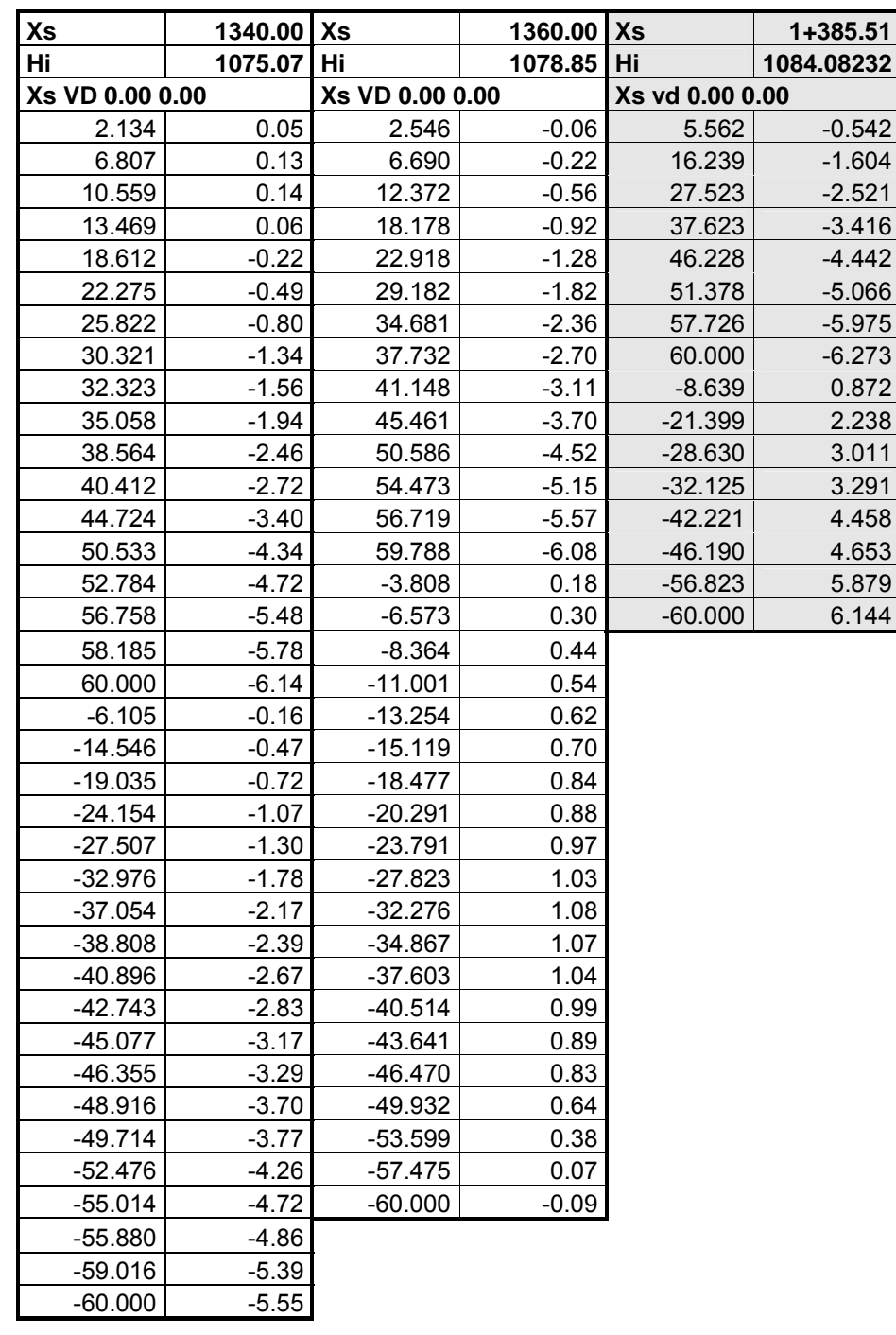

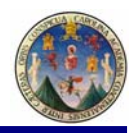

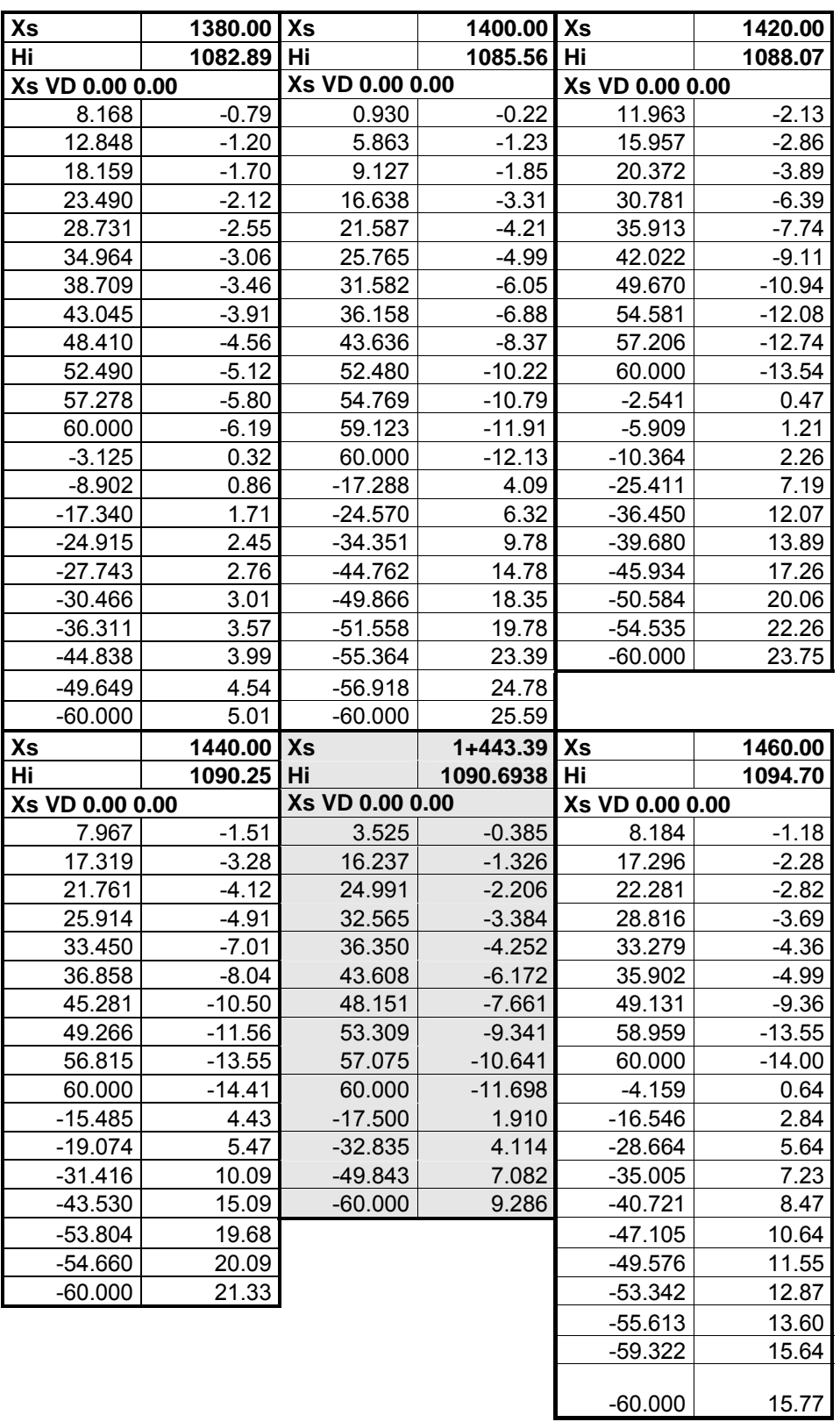

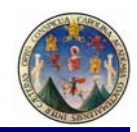

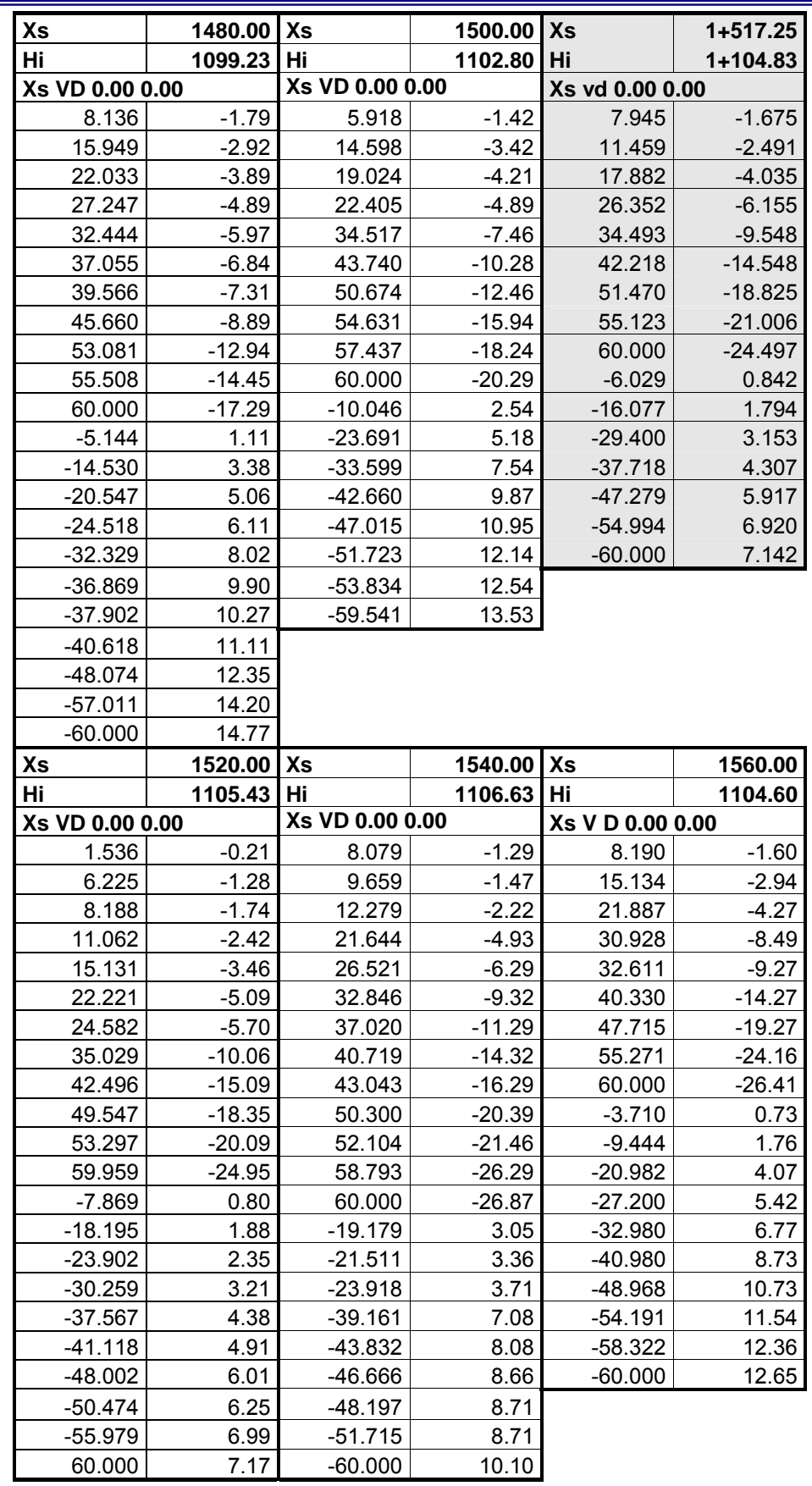

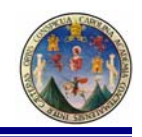

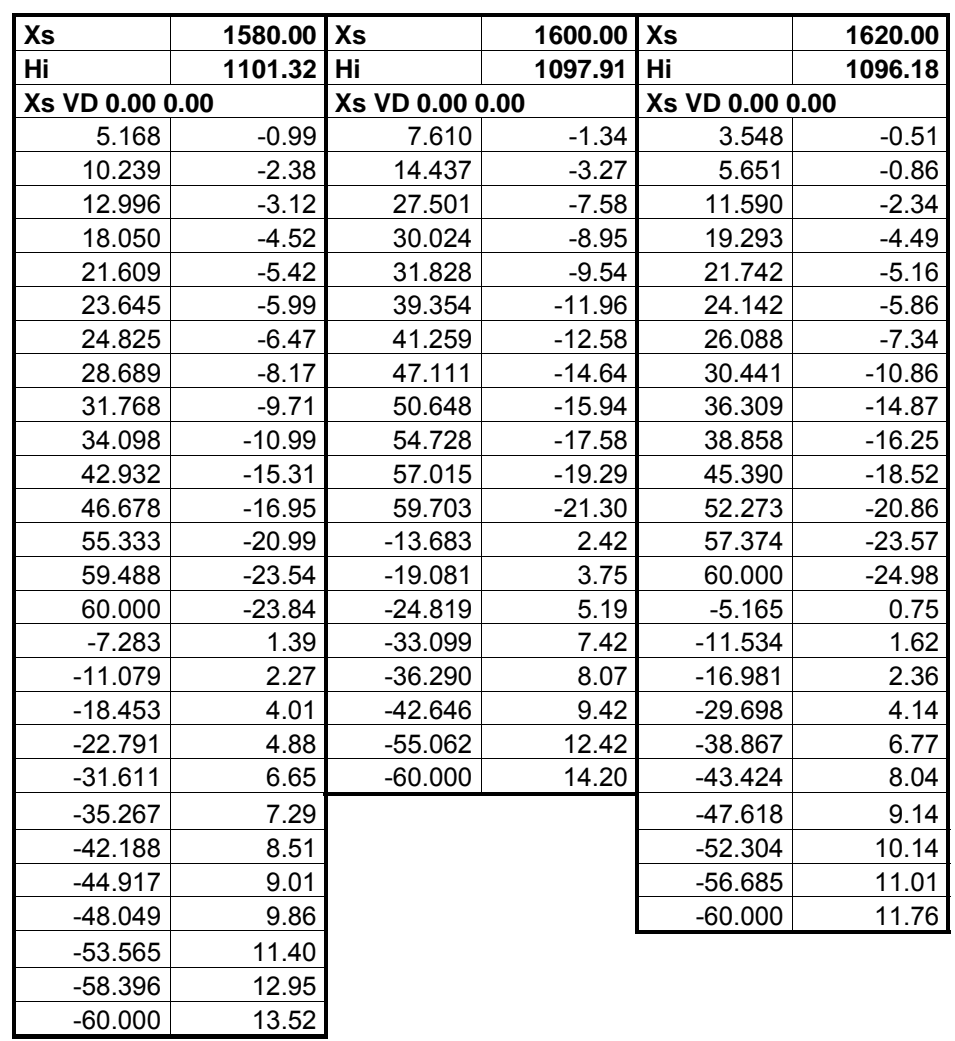

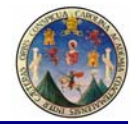

 $\overline{\phantom{a}}$ 

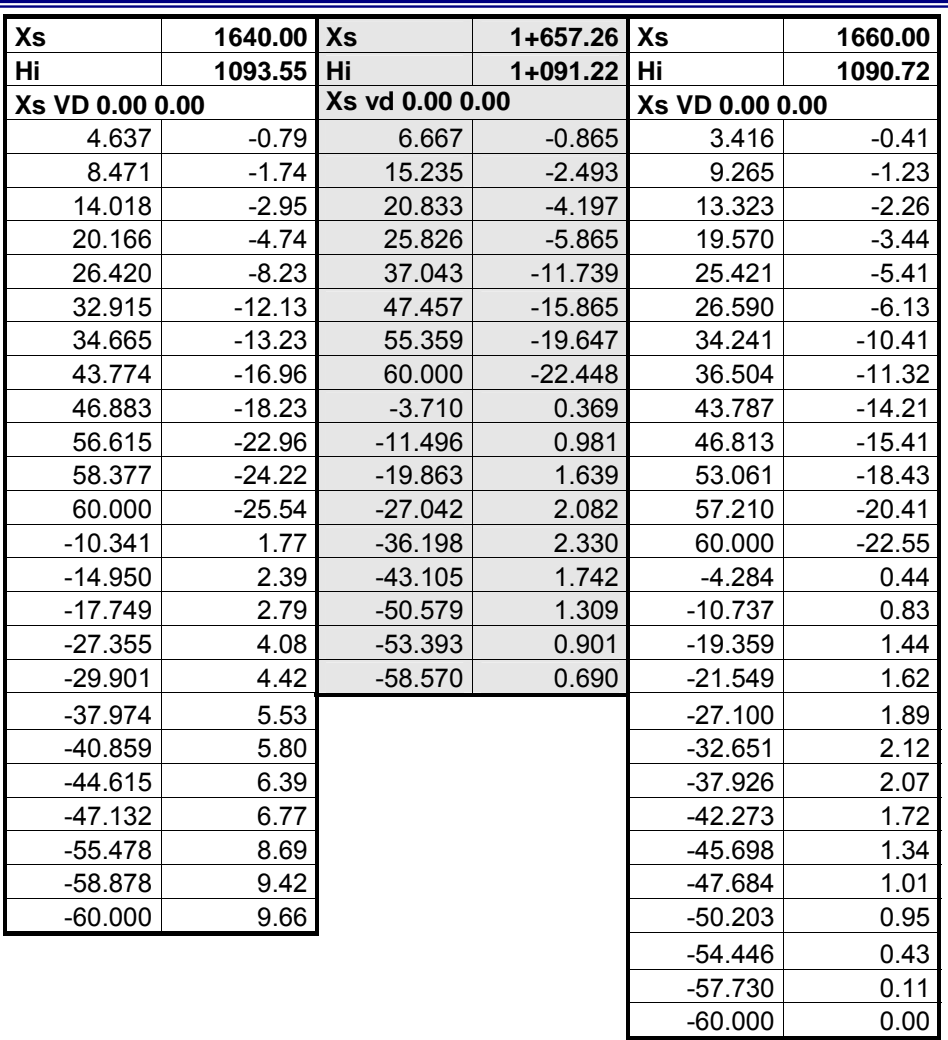

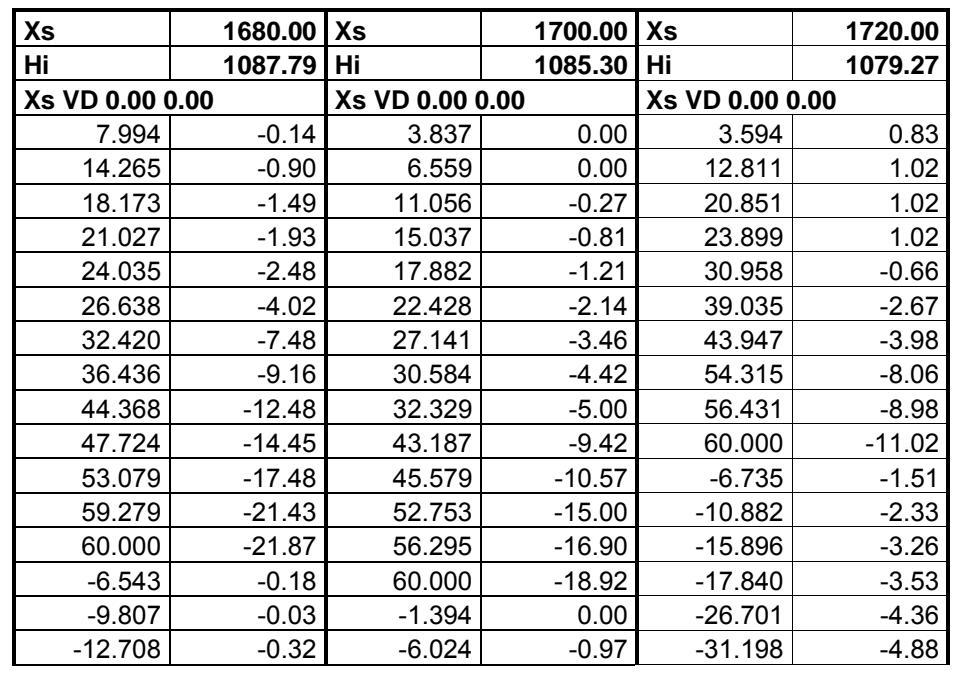

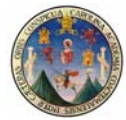

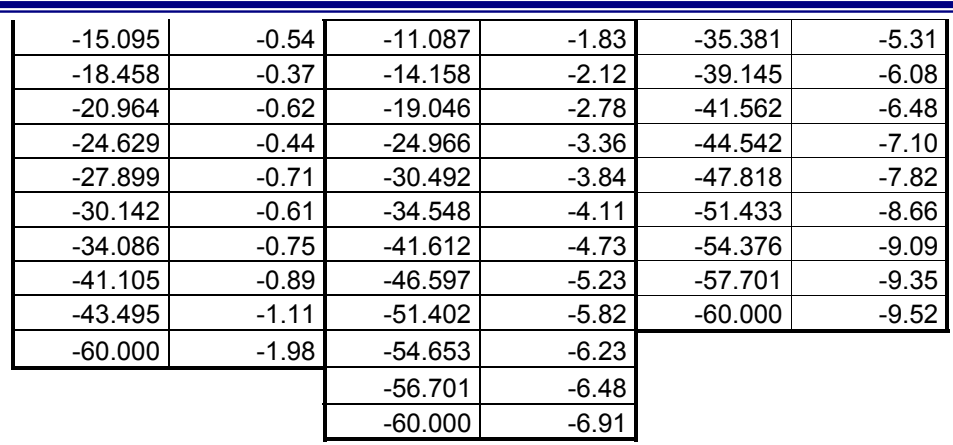

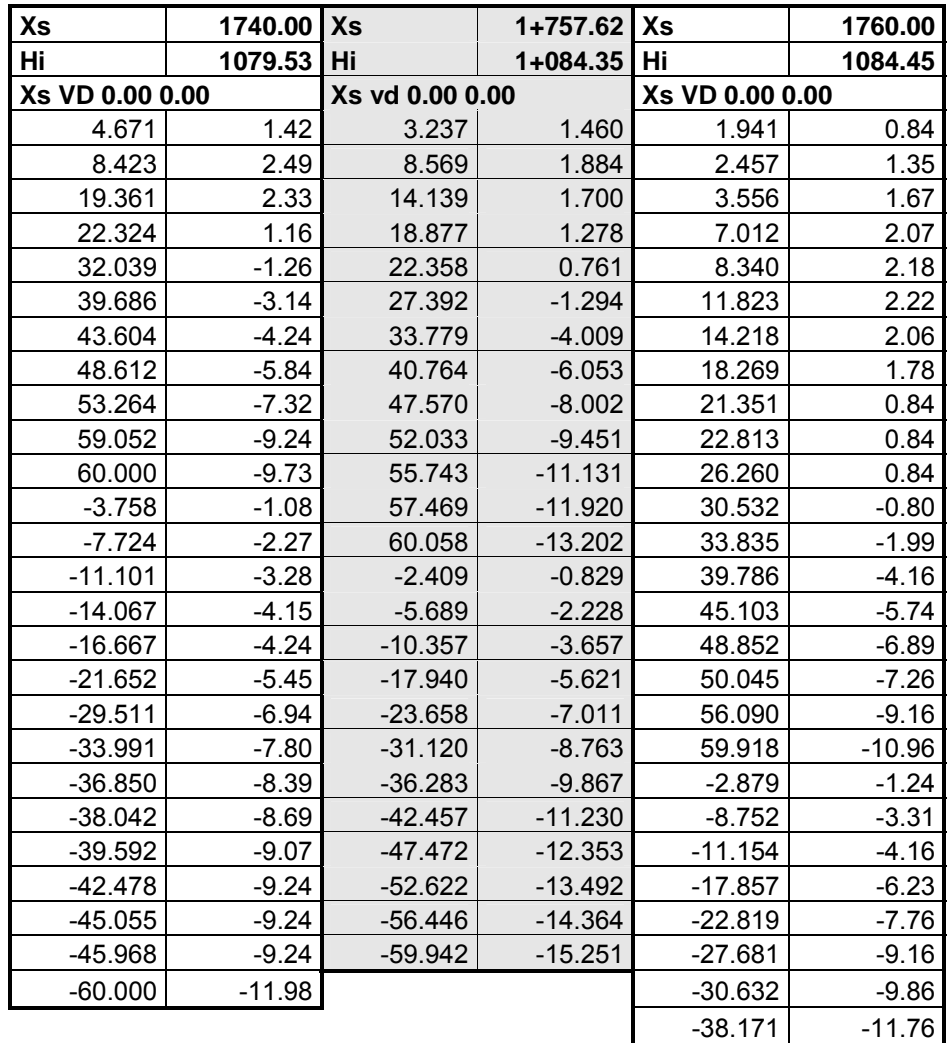

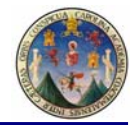

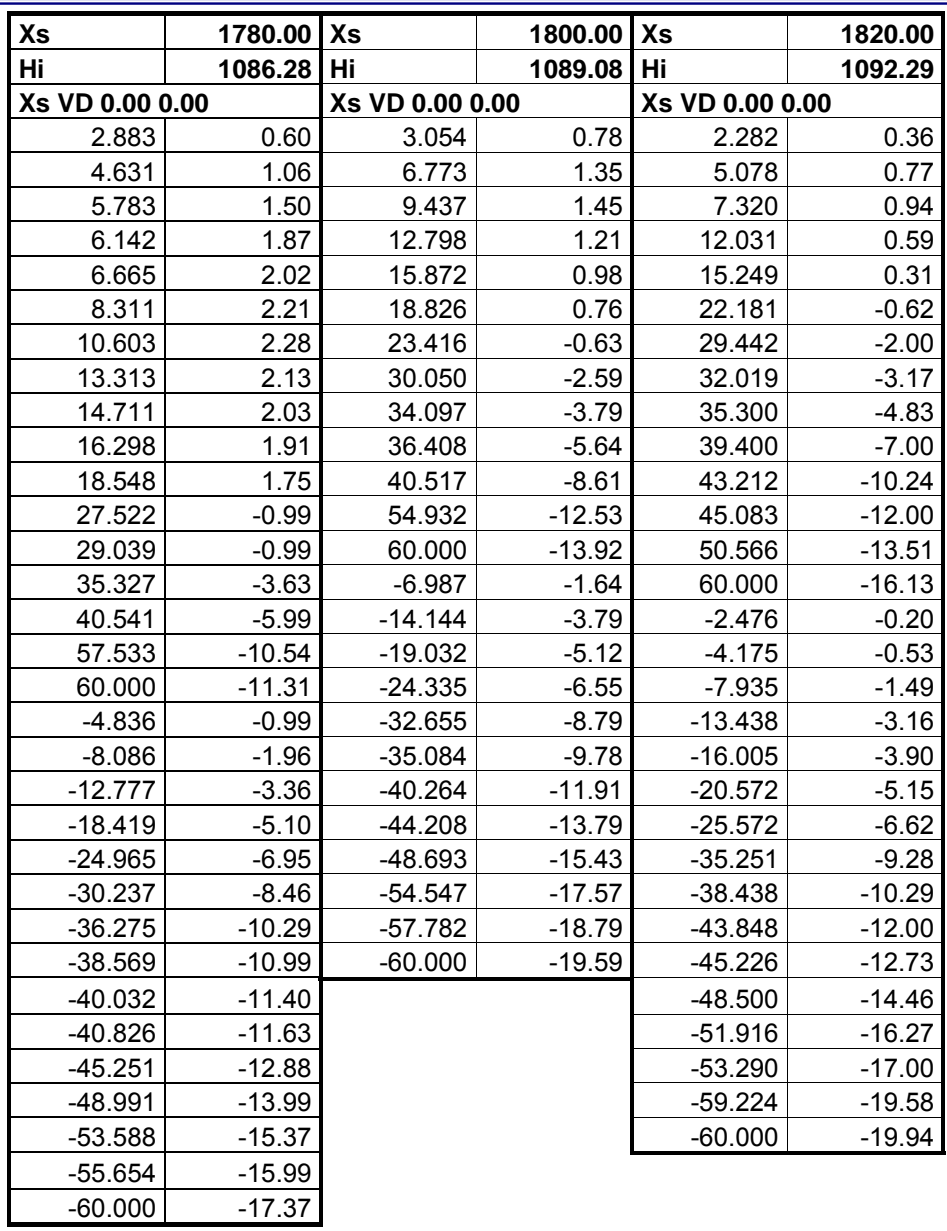

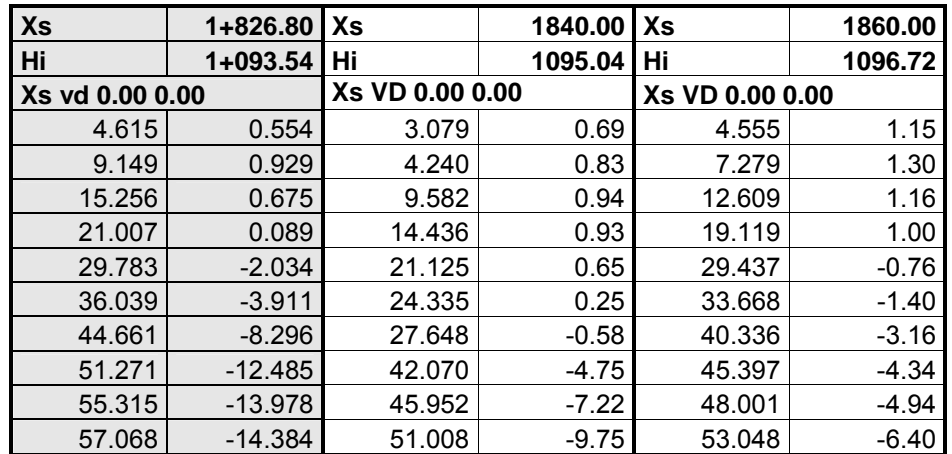

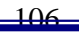

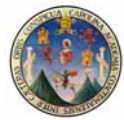

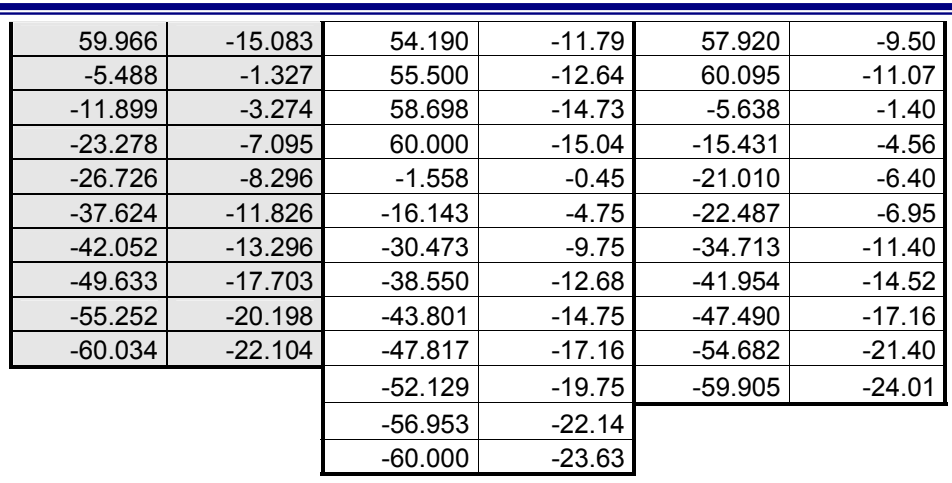

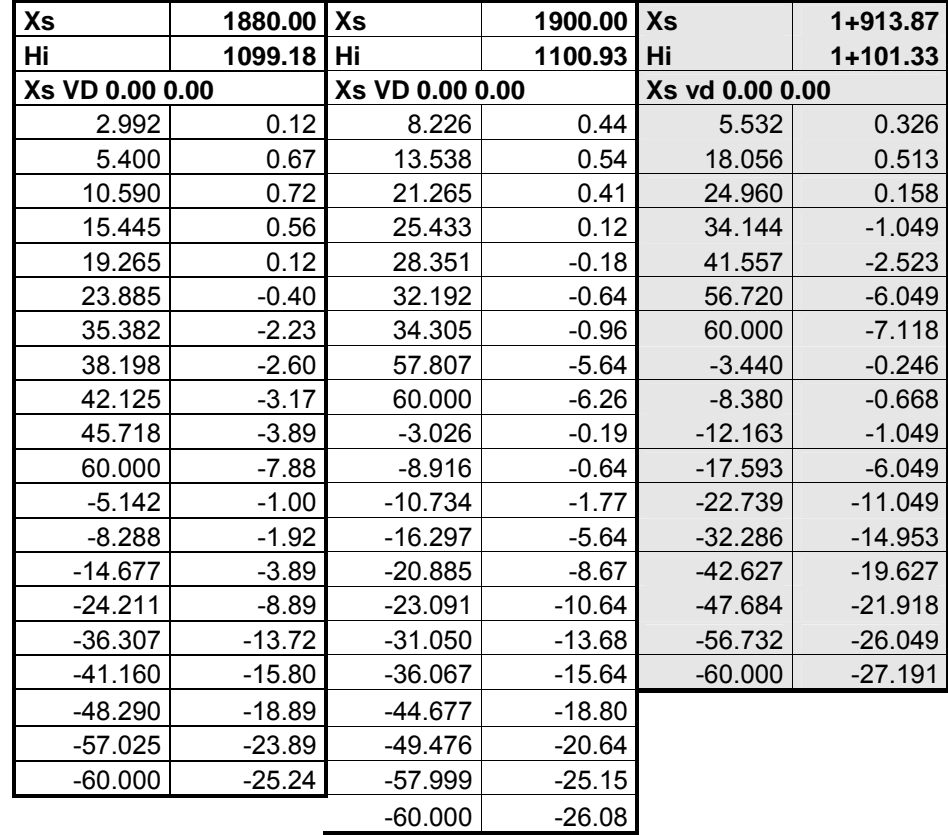

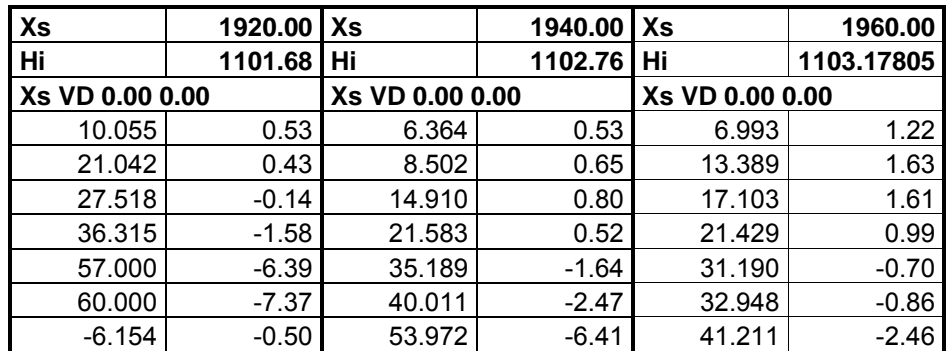

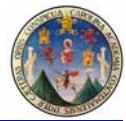

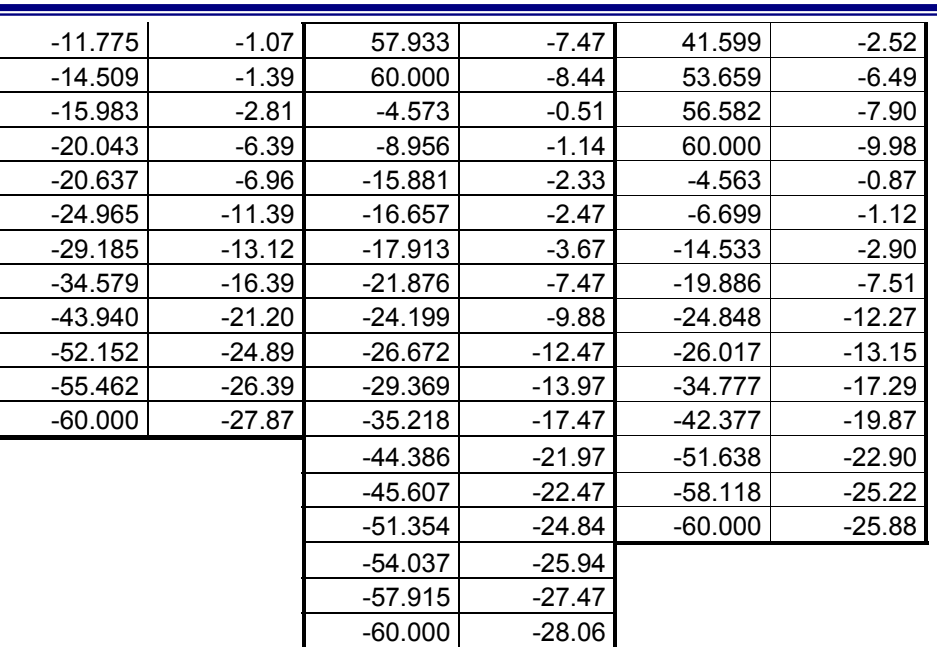

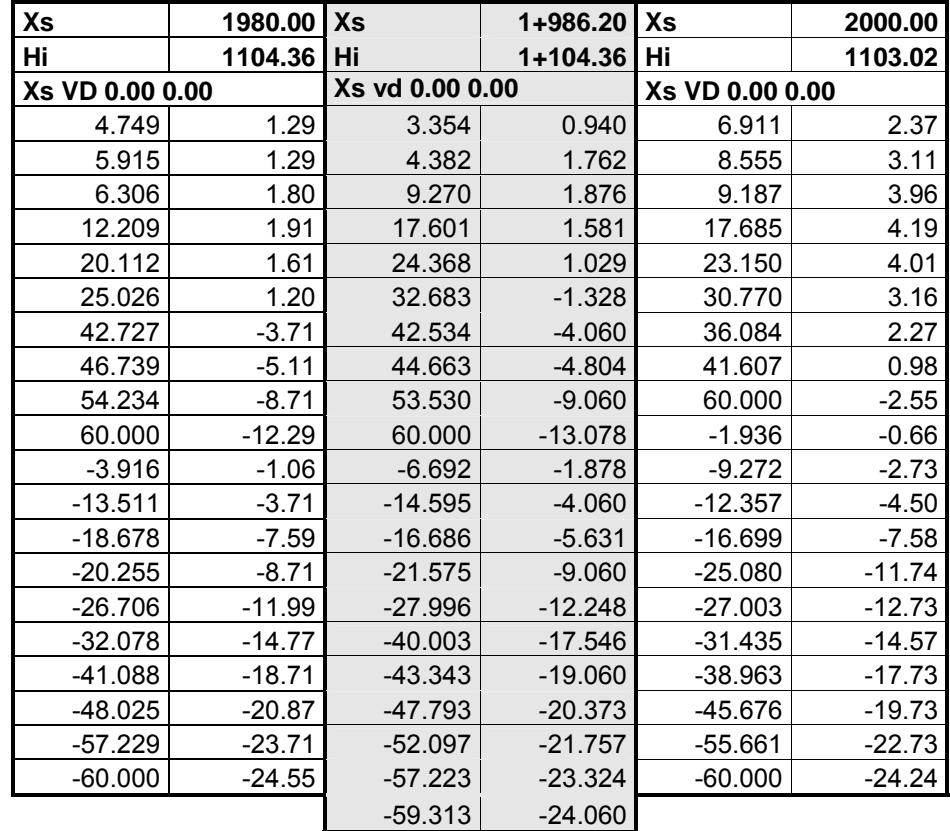

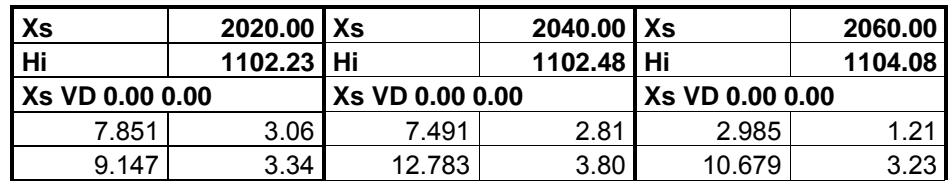

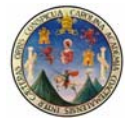

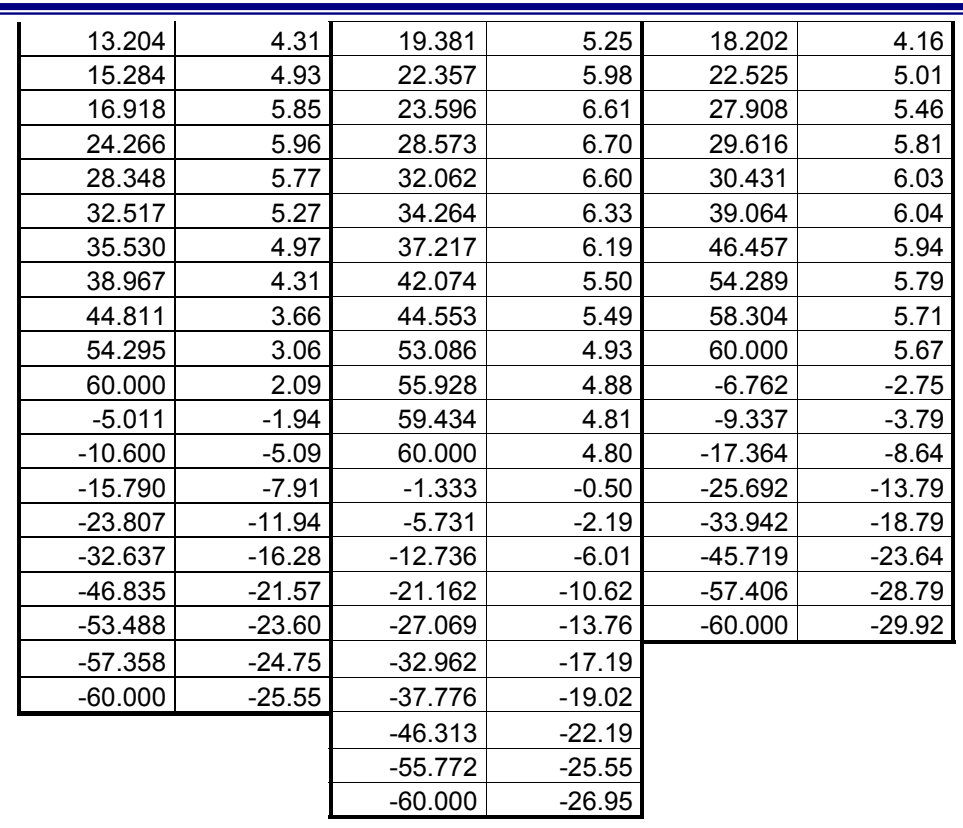

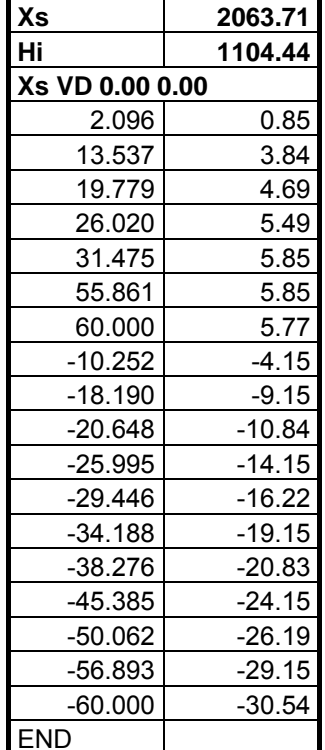

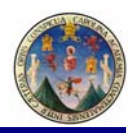

# *Planos Opción Terrestre*

 $\overrightarrow{a}$ 

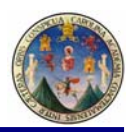

#### **PROYECCIONES CARTOGRAFICAS**

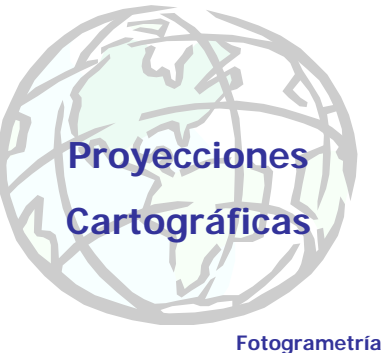

**Utilización en los procesos mapas topográficos para Ingenieros de caminos**

**La posición de un punto sobre la superficie de la PROYECCIONES CARTOGRAFICAS CONCEPTOS**

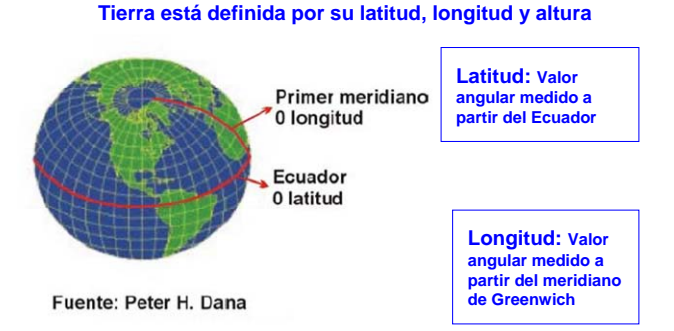

**PROYECCIONES CARTOGRAFICAS CONCEPTOS**

# Polo Primer meridiano, Punto p Ecuador, Latitud del punto p Longitud del punto p

**PROYECCIONES CARTOGRAFICAS CONCEPTOS**

DEFINICIÓN DE UN ELIPSOIDE

Polo Ecuador

Radio polar = b Radio ecuatorial = a Aplastamiento =  $f = (a-b)$ 

El elipsoide se define de dos maneras:

- Por la longitud de los radios mayor (ecuatorial) y menor (polar)
- · Por la longitud del radio mayor y el nivel aplastamiento (relación entre el radio ecuatorial y radio polar).

**En general, la latitud, longitud y altura están referidas a un Sistema de Referencia Geodésico en particular**

Una proyección cartográfica es una representación sistemática sobre un plano, de una parte o de la totalidad de la superficie de un cuerpo esférico; o sea la Tierra para nuestro caso.

**PROYECCIONES CARTOGRAFICAS CONCEPTOS**

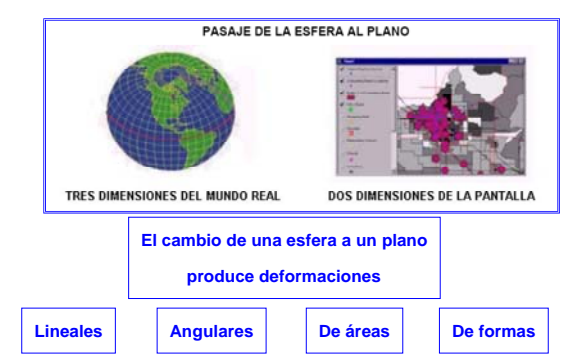

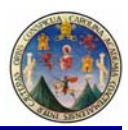

### **Ventajas de las proyecciones**

- **Normalmente trabajamos sobre representaciones planas de la superficie terrestre.**
- **Las unidades lineales (metros) son más fáciles de usar que las angulares (latitud y longitud).**
- **Las unidades lineales son constantes en toda la proyección, las angulares no lo son.**
- **Las proyecciones planas en 2D son útiles para cartografía, topografía y muchas más aplicaciones.**

### Clasificación de las proyecciones

- 1. Por la superficie de desarrollo
- 2. Por la orientación del eje principal
- 3. Por las características geométricas
- 4. Por el punto de vista

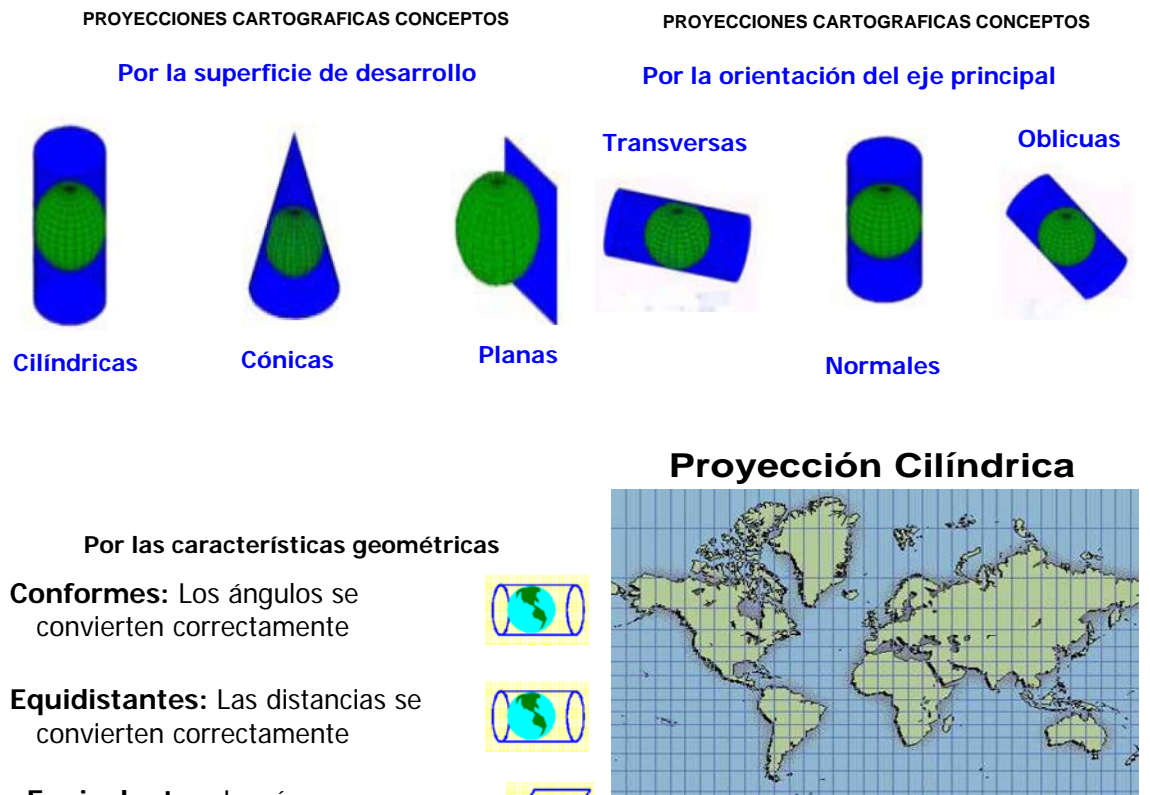

**Equivalentes:** Las áreas se convierten correctamente

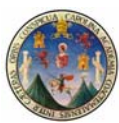

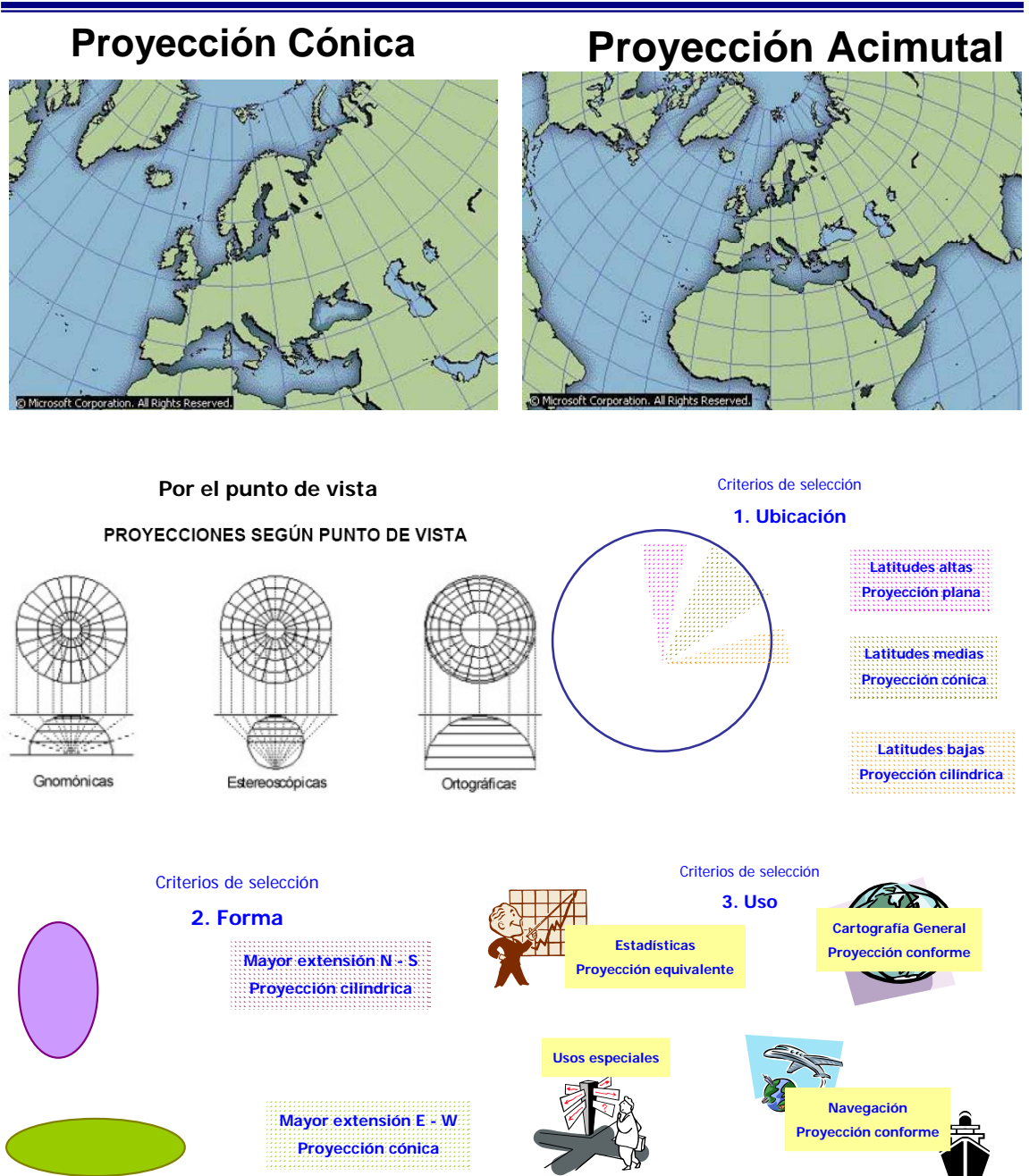

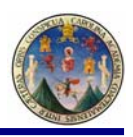

#### **La proyección Transversa de Mercator**

### **PROYECCIONES CARTOGRAFICAS CONCEPTOS**

- **Desarrollada por Heinrich Lambert en 1772 como una variación de la proyección Mercator**
- **Se desarrollo inicialmente con fórmulas para una esfera**
- **Es una proyección cilíndrica transversa**
- 
- **Es una proyección conforme**
- **La escala es verdadera solo sobre el meridiano central y se vuelve infinita a 90º del meridiano central**

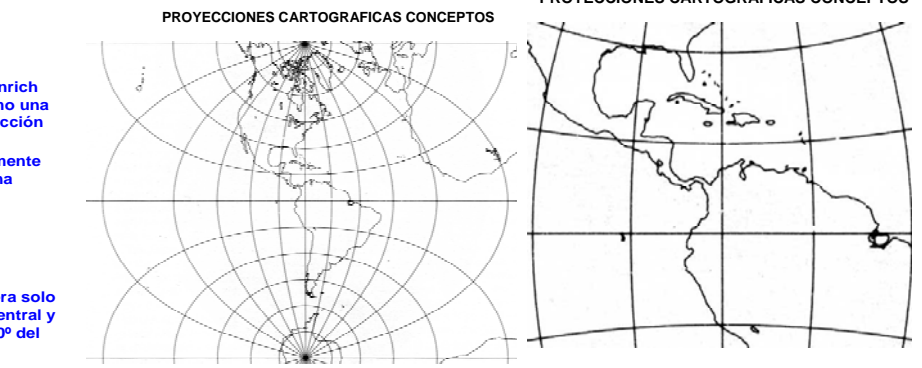

#### 8. TRANSVERSE MERCATOR PROJECTION

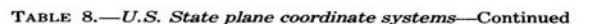

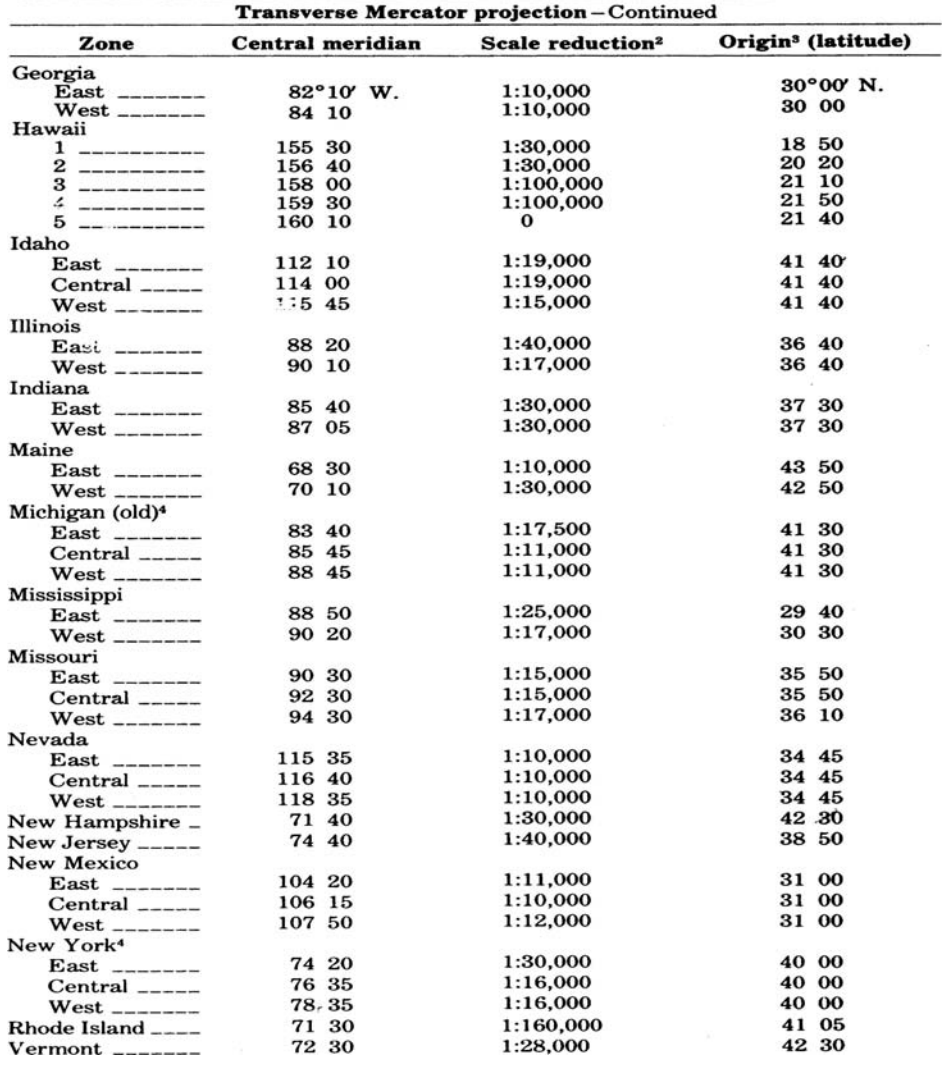

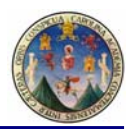

#### **La proyección UTM**

- 
- **Adoptada por el ejército de USA en 1947 para mapas a escala grande Es una proyección de Mercator Transversal**
- 
- **60 Zonas en todo el Globo**
- **Proyección Cilíndrica Conformal**
- **Zonas de 6 Grados de Longitud** – **Falso Este y Falso Norte**
- **Factor de escala en el meridiano central de cada zona es 0.9996**

Projection

• **La numeración de las zonas inicia en 180°W**

• **Originalmente definida en NAD27 y adaptada a WGS84** • **Es utilizable desde 80°S hasta 84°N**

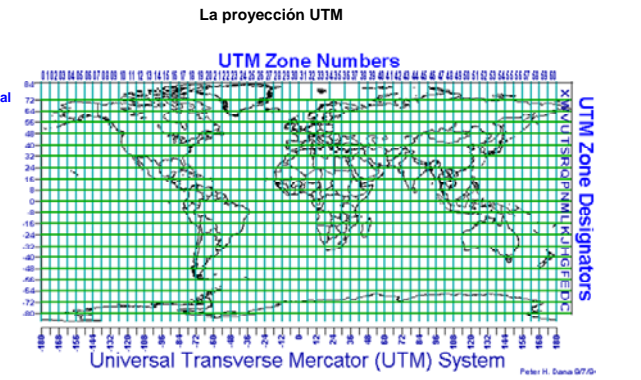

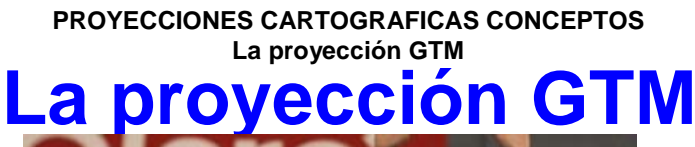

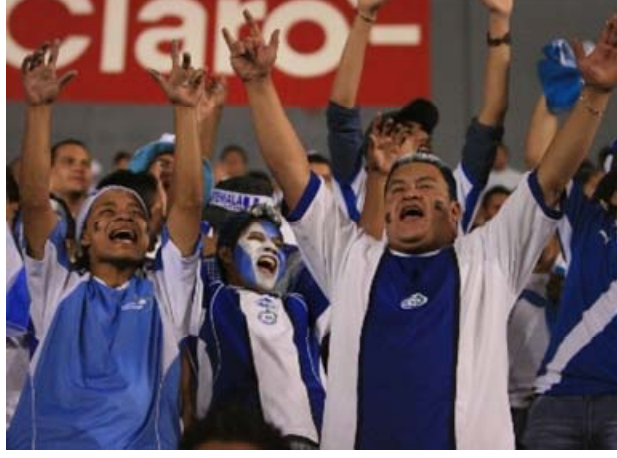

**¡TAN GUATEMALTECA COMO TU! La proyección GTM**

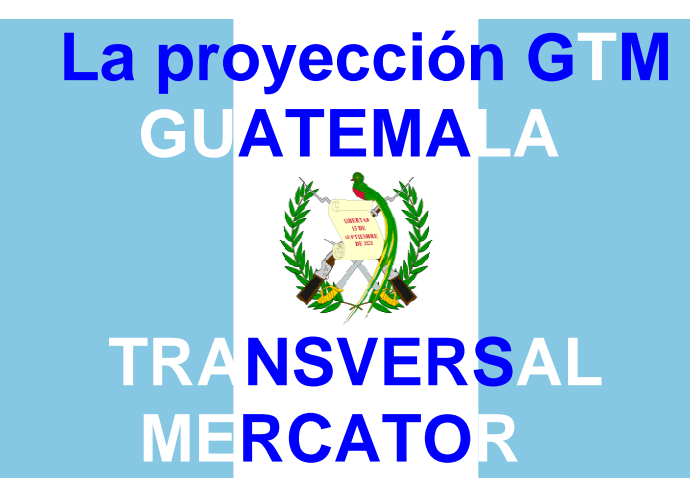

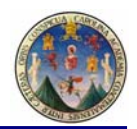

#### **PROYECCIONES CARTOGRAFICAS CONCEPTOS La proyección GTM**

# **Objetivos:**

- **Un sistema de coordenadas planas único para Guatemala**
- **Mejorar la precisión en trabajos de Cartografía y Topografía**
- **Sistema de referencia único para los Sistemas de Información Geográfica**

### **La proyección GTM**

#### **Especificaciones Técnicas**

- **Proyección**: Transversa de Mercator (tipo Gauss Kruger) en una zona única local.
- **Esferoide:** WGS 84, Datum: World Geodetic System 1984 (WGS  $84$ <sup>\*</sup>
- **Longitud de origen:** 90° 30' (Meridiano central de la proyección)
- **Latitud de origen:** 0° (el Ecuador)
- **Unidades:** metros
- **Falso norte:** 0 metros
	- **Falso este:** 500,000 metros en el meridiano central.
	- **Factor de escala en el meridiano central:** 0.9998
	- **Numeración de las zonas:** No está dentro de la numeración normal de zonas UTM. Se le puede llamar zona 15.5
- **Limite de latitud del sistema:** No es aplicable.
- **Límite de las zonas:** No es aplicable.

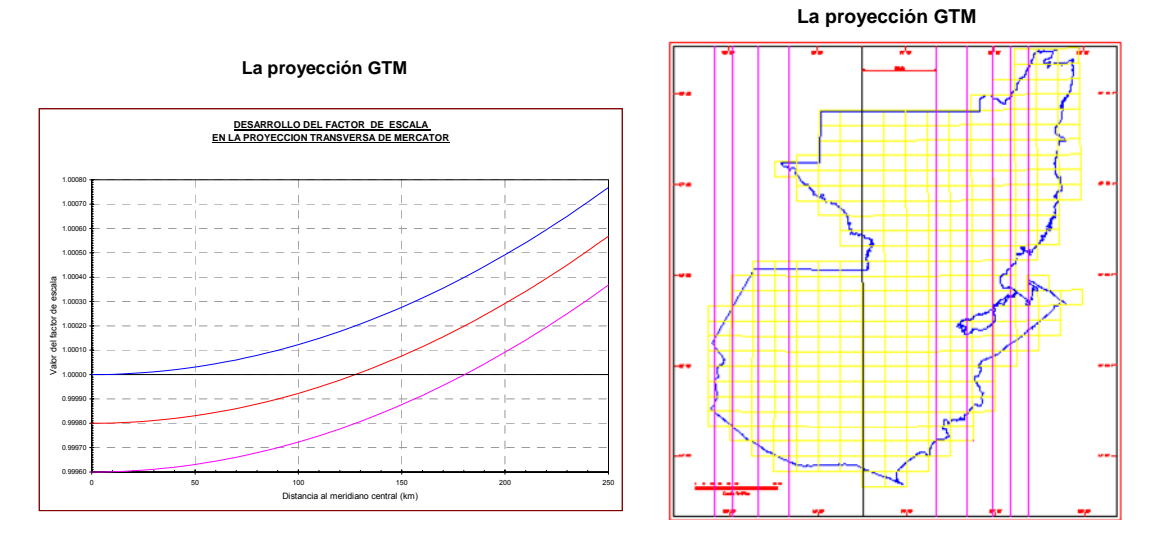

#### **La proyección GTM**

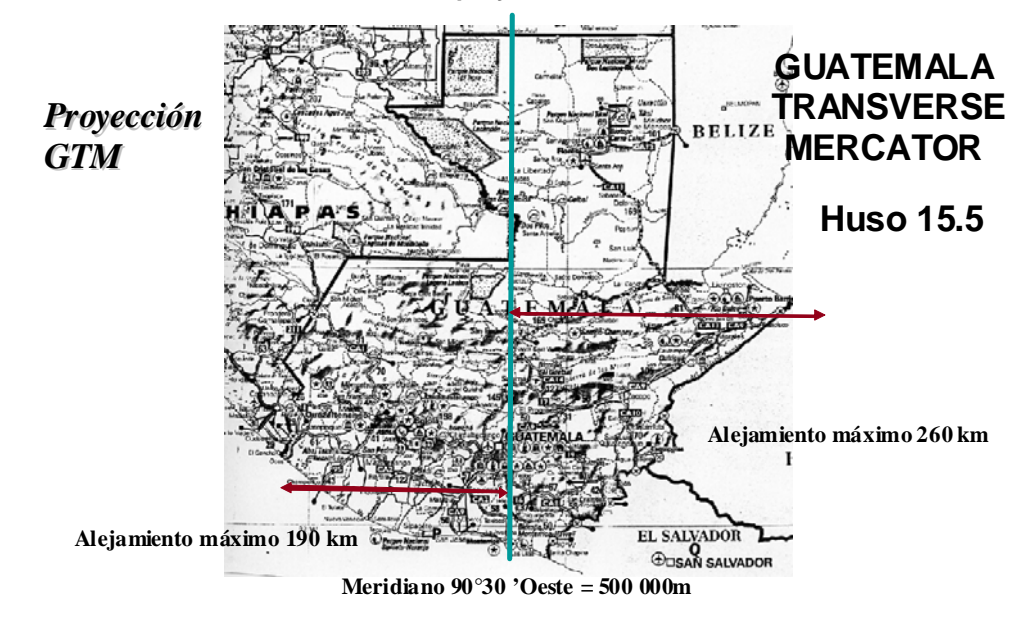

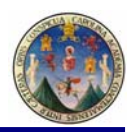

## **La proyección GTM ESTUDIO DE LA GTM GUATEMALA TRANSVERSE MERCATOR**

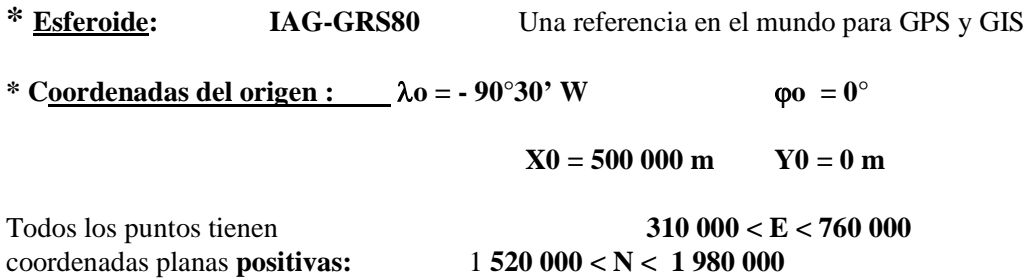

**Pues , tenemos una gran ventaja porque el pais entero se cabe en el mismo huso !**

- **\* Factor de escala en el meridiano central : 0.9998 o 20 cm/km**
- **\* Meridianos auto mecoicos :**  $\lambda$  **1** = **como 89°18'29"** W valores no redondos λ **2 = como 91°41'31" W**

### **PROGRAMACION GPS CON GTM**

### **PARAMETROS GTM PROGRAMACION GPS PARA QUE TRABAJE CON GUATEMALA TRANSVERSE MERCATOR**

•**) ¿ESPAÑOL O INGLES? ESPAÑOL Esferoide: IAG-GRS80 \* ESCALA : 0.9998** •**Coordenadas del origen :**  $X0 = 500000$  m  $Y0 = 0$  m Cuadrícula  $φo = 0°0'$ <sup>o</sup> •**Cuadrícula UTM del usuario: 90°30' W (- 90°30' ) ESTE (ORIENTE) FALSO +500,000 NORTE FALSO**  $+0$ **EL RESULTADO O DATOS DEBERAN DE SER:** Todos los puntos tienen **310 000 < E < 760 000** coordenadas planas **positivas:** 1 **520 000 < N < 1 980 000**

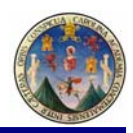

# *Planos Opción Terrestre*

 $\overrightarrow{118}$ 

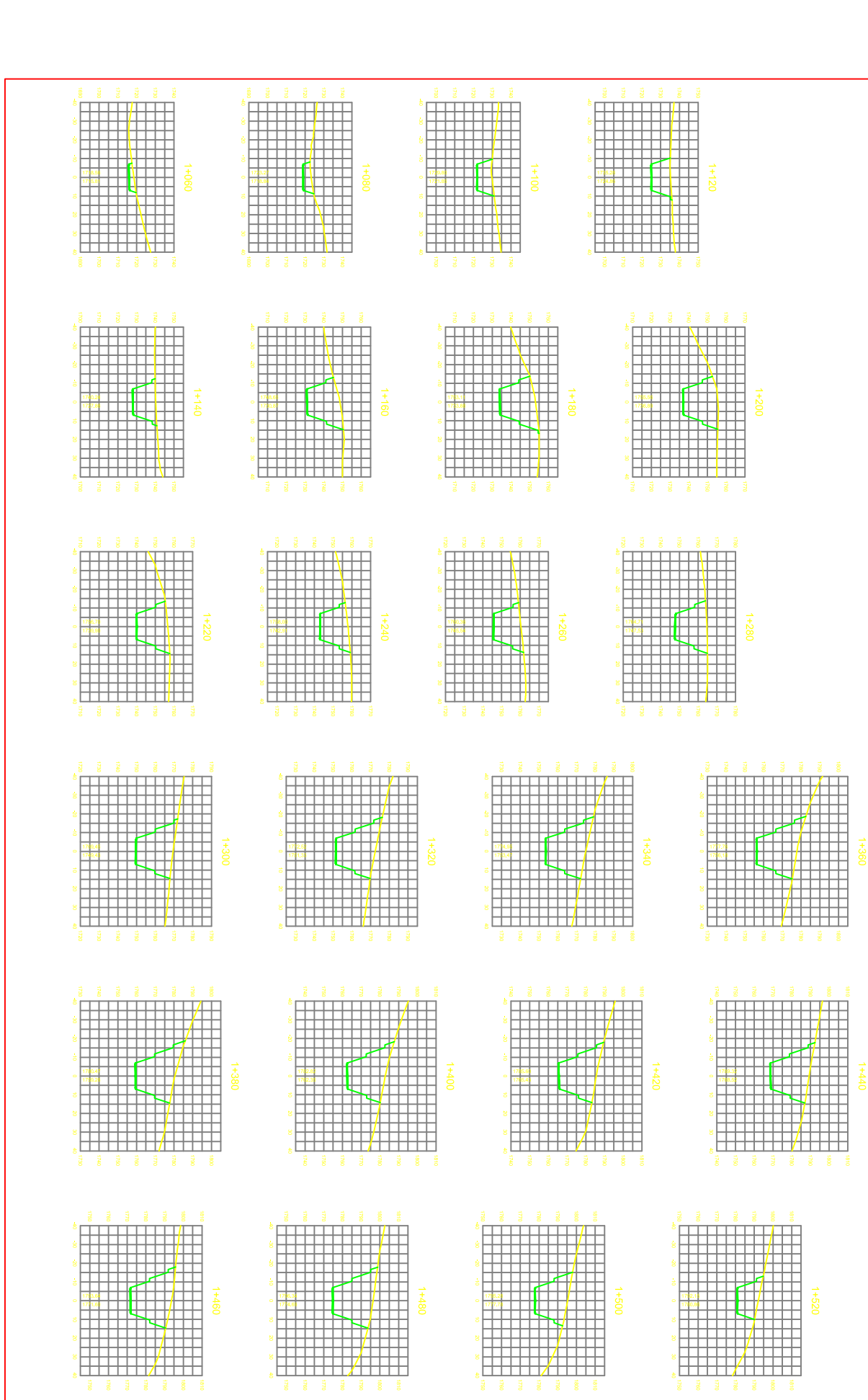

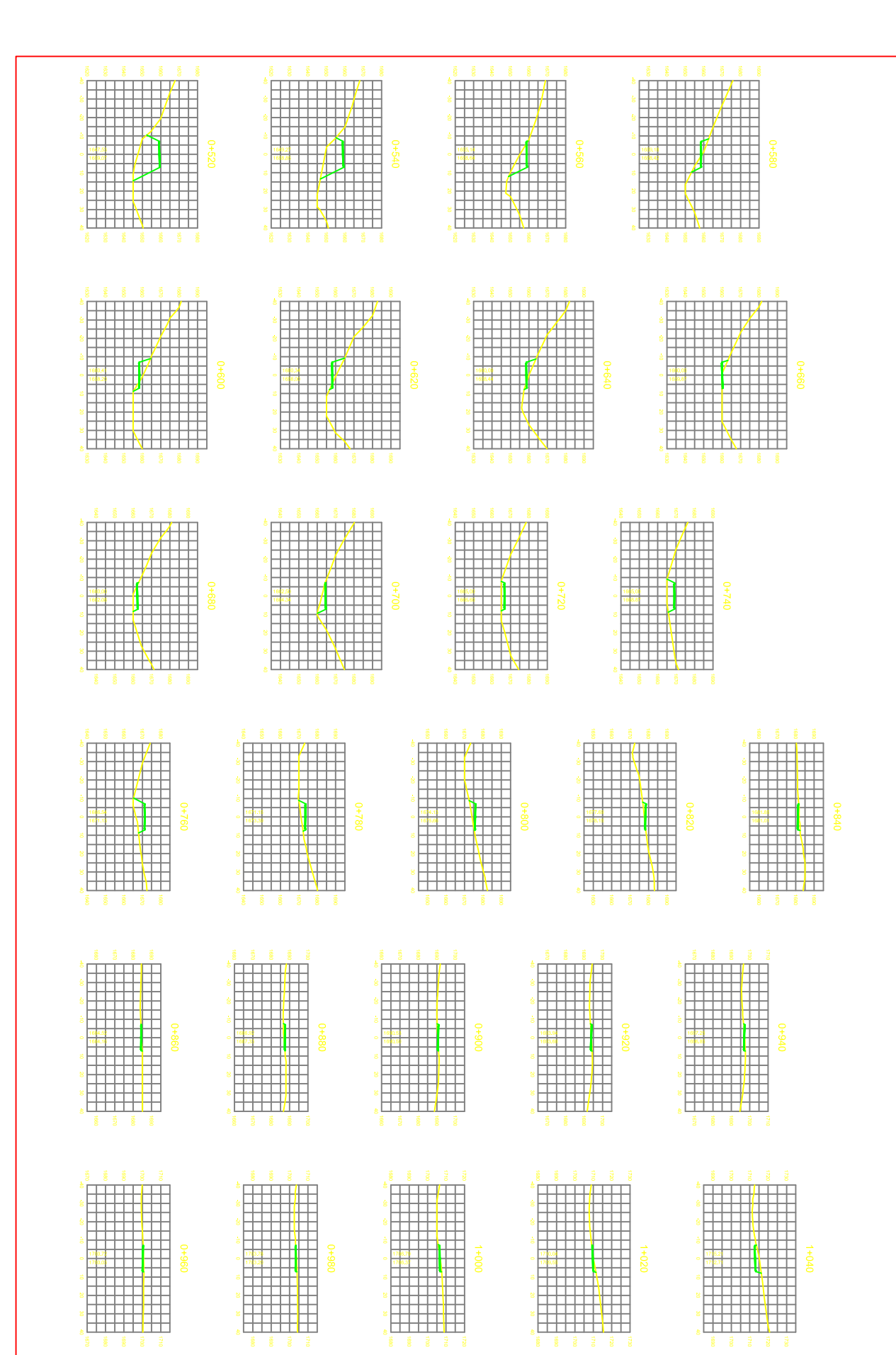

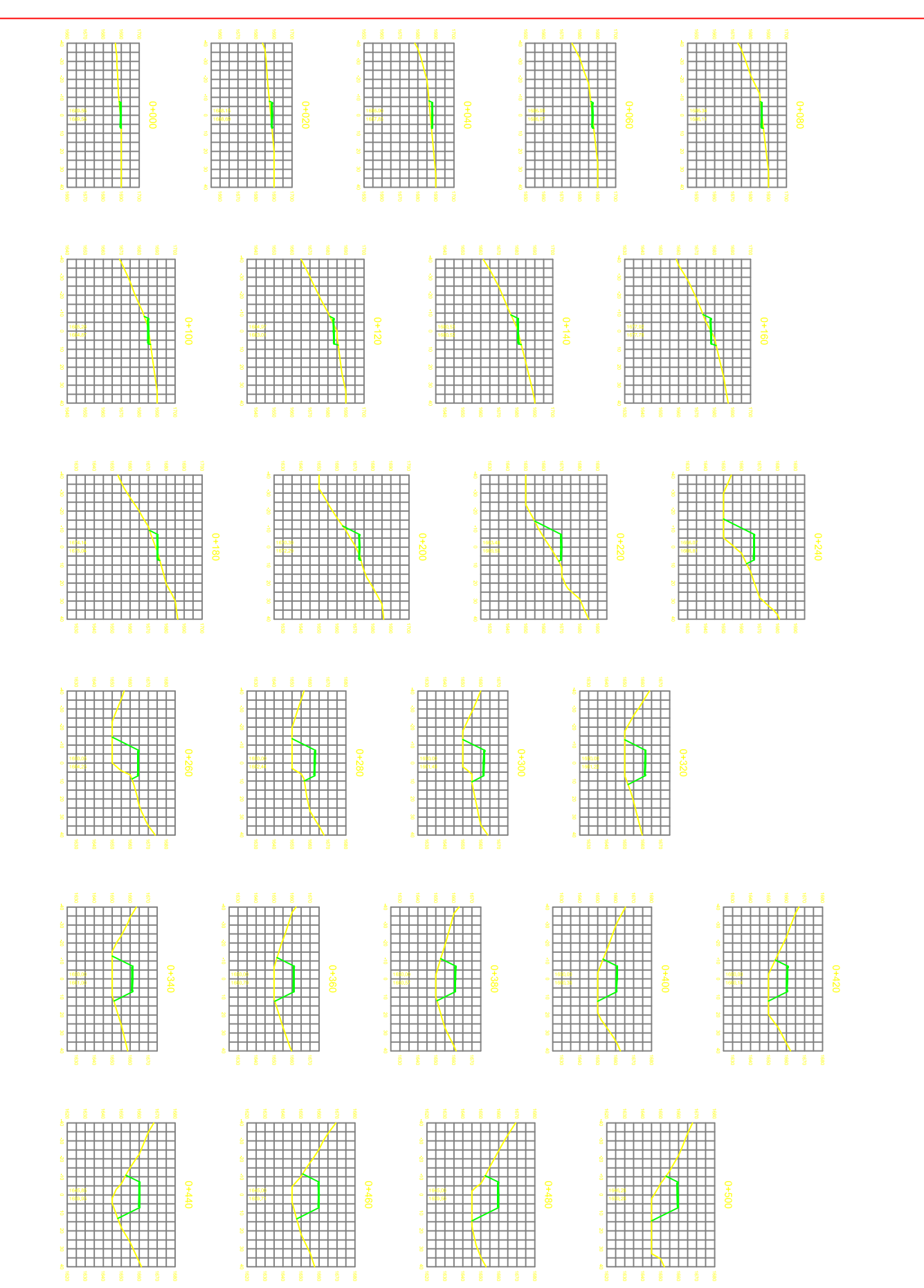

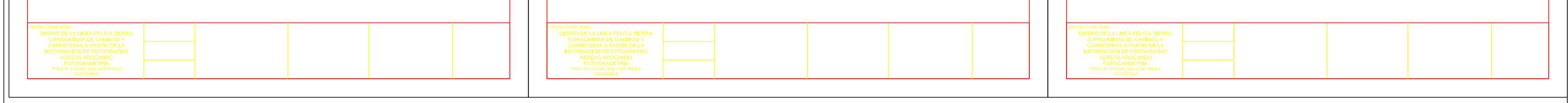

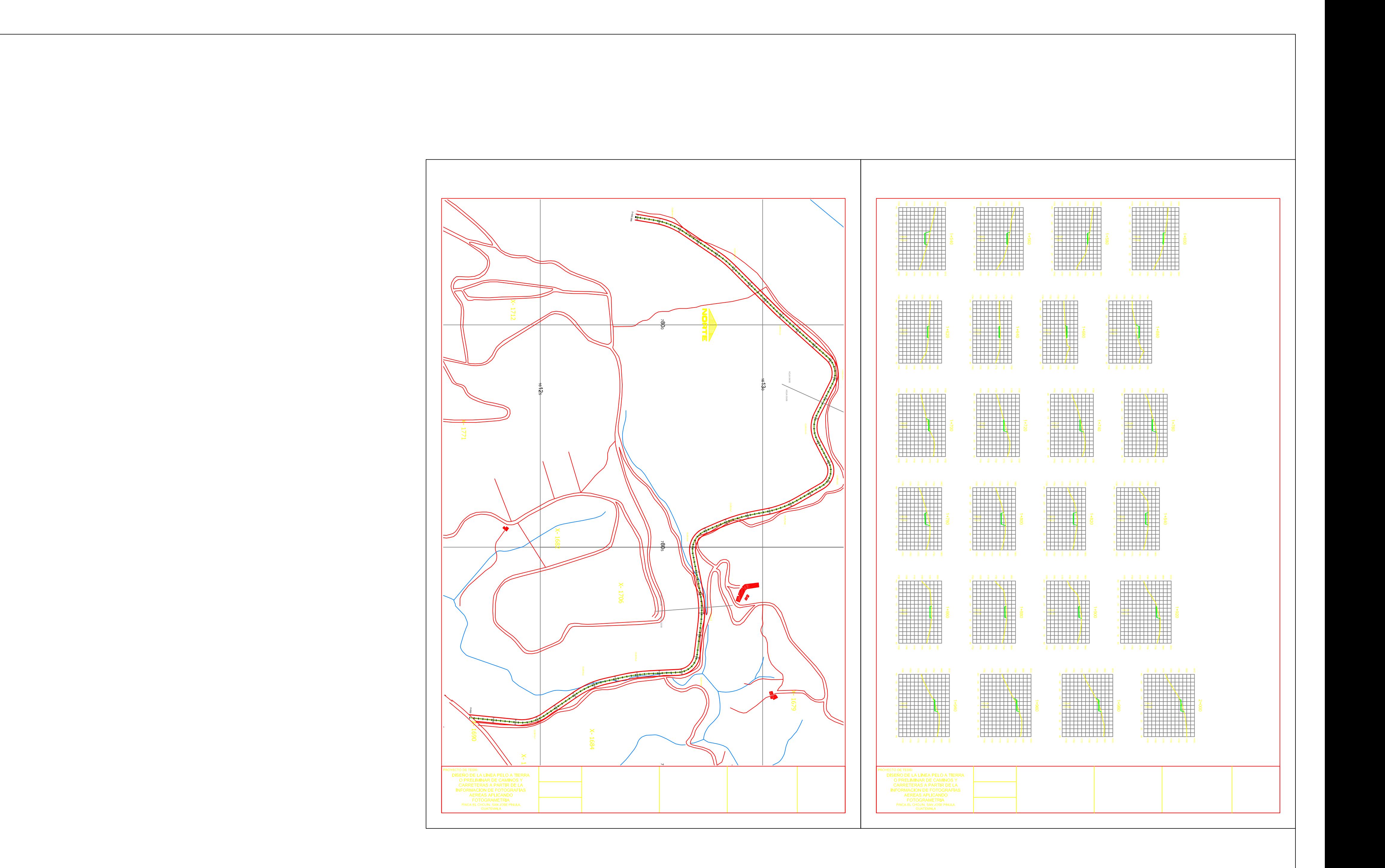

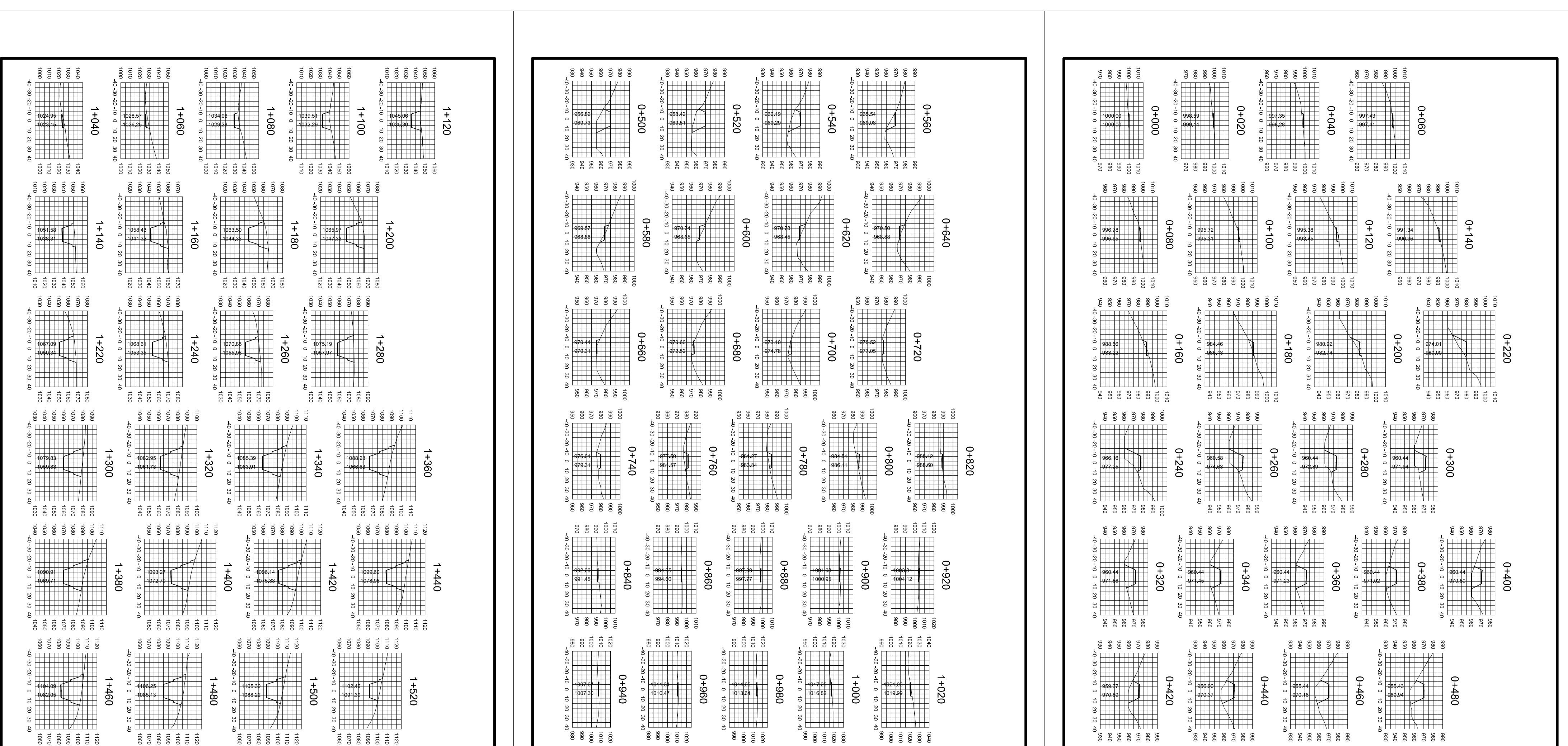

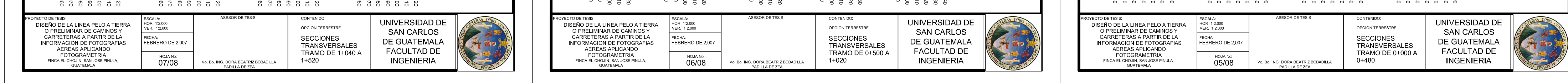

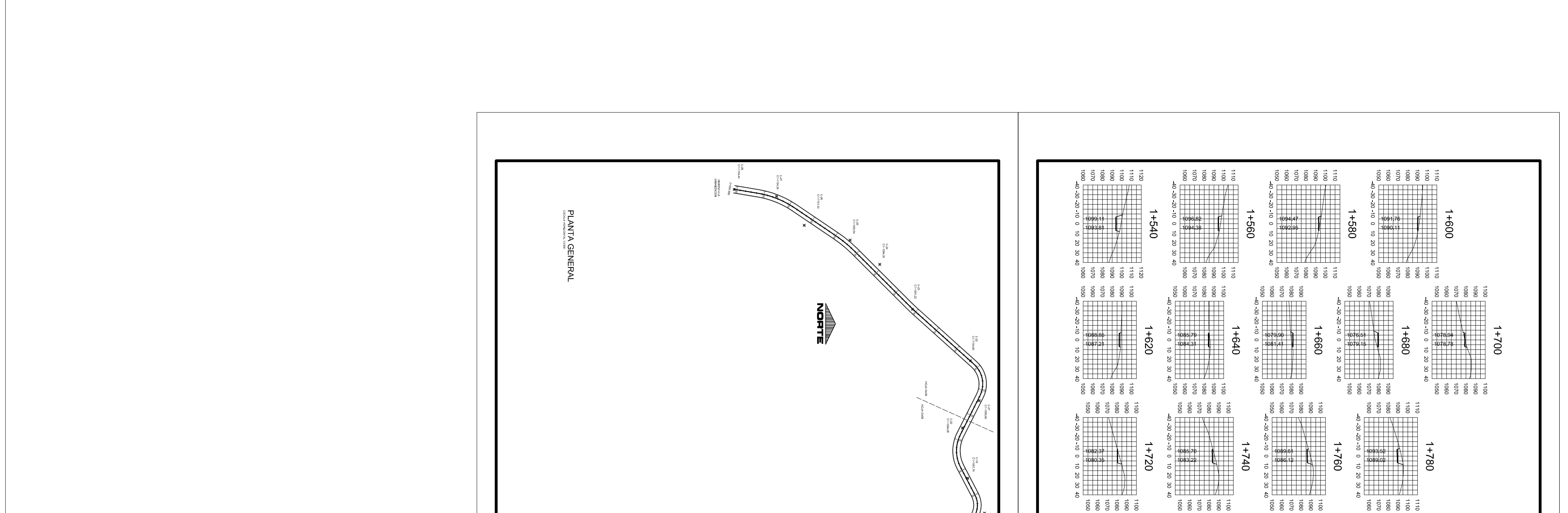

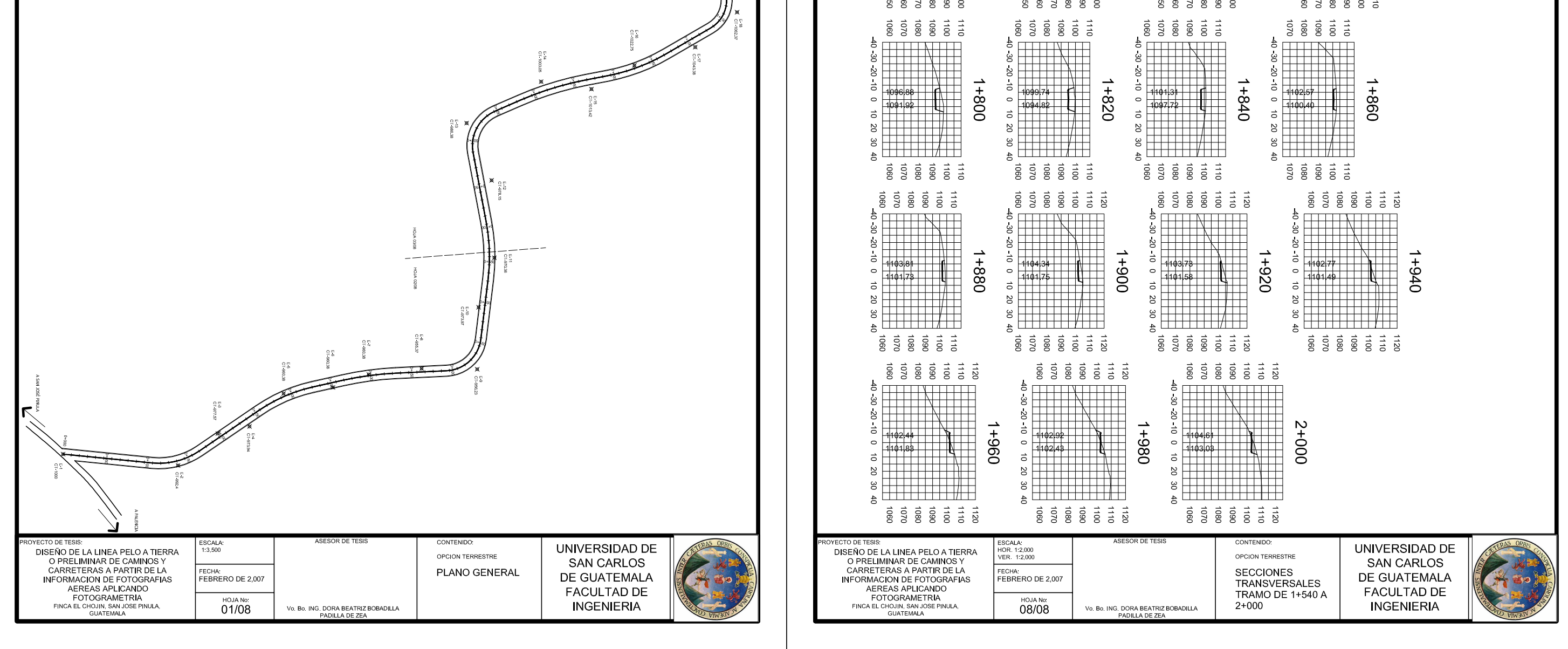